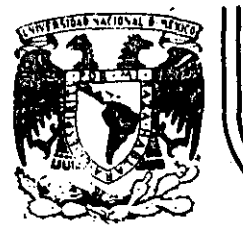

# DIVISION DE EDUCACION CONTINUA<br>FACULTAD DE INGENIERIA U.N.A.M.

## .CURSO: "LENGUAJE DE PROGRAMACION BASIC I"

# ORGANIZADO PARA EL PERSONAL PROFESIONAL DEL CENTRO DE DESARROLLO INDUSTRIAL

## **BIBLIOGRAFIA**

CELAYA, GTO. DICIEMBRE 10-14, 1984

 $T_{\Omega}$ .

Palacio de Minería

 $\label{eq:2.1} \Psi_{\rm eff} = \frac{1}{2} \left( \frac{1}{2} \sum_{i=1}^3 \frac{1}{2} \sum_{j=1}^3 \frac{1}{2} \sum_{j=1}^3 \frac{1}{2} \sum_{j=1}^3 \frac{1}{2} \sum_{j=1}^3 \frac{1}{2} \sum_{j=1}^3 \frac{1}{2} \sum_{j=1}^3 \frac{1}{2} \sum_{j=1}^3 \frac{1}{2} \sum_{j=1}^3 \frac{1}{2} \sum_{j=1}^3 \frac{1}{2} \sum_{j=1}^3 \frac{1}{2} \sum_{j=1}^3 \$ 

 $\label{eq:2.1} \frac{1}{2} \sum_{i=1}^n \frac{1}{2} \sum_{j=1}^n \frac{1}{2} \sum_{j=1}^n \frac{1}{2} \sum_{j=1}^n \frac{1}{2} \sum_{j=1}^n \frac{1}{2} \sum_{j=1}^n \frac{1}{2} \sum_{j=1}^n \frac{1}{2} \sum_{j=1}^n \frac{1}{2} \sum_{j=1}^n \frac{1}{2} \sum_{j=1}^n \frac{1}{2} \sum_{j=1}^n \frac{1}{2} \sum_{j=1}^n \frac{1}{2} \sum_{j=1}^n \frac{$  $\label{eq:2.1} \frac{1}{\sqrt{2}}\left(\frac{1}{\sqrt{2}}\right)^{2} \left(\frac{1}{\sqrt{2}}\right)^{2} \left(\frac{1}{\sqrt{2}}\right)^{2} \left(\frac{1}{\sqrt{2}}\right)^{2} \left(\frac{1}{\sqrt{2}}\right)^{2} \left(\frac{1}{\sqrt{2}}\right)^{2} \left(\frac{1}{\sqrt{2}}\right)^{2} \left(\frac{1}{\sqrt{2}}\right)^{2} \left(\frac{1}{\sqrt{2}}\right)^{2} \left(\frac{1}{\sqrt{2}}\right)^{2} \left(\frac{1}{\sqrt{2}}\right)^{2} \left(\$ a de la construcción de la construcción de la construcción de la construcción de la construcción de la constru<br>En 1930, el construcción de la construcción de la construcción de la construcción de la construcción de la con

 $\frac{1}{\sqrt{2}}\sum_{i=1}^{n-1}\frac{1}{\sqrt{2}}\sum_{i=1}^{n-1}\frac{1}{\sqrt{2}}\sum_{i=1}^{n-1}\frac{1}{\sqrt{2}}\sum_{i=1}^{n-1}\frac{1}{\sqrt{2}}\sum_{i=1}^{n-1}\frac{1}{\sqrt{2}}\sum_{i=1}^{n-1}\frac{1}{\sqrt{2}}\sum_{i=1}^{n-1}\frac{1}{\sqrt{2}}\sum_{i=1}^{n-1}\frac{1}{\sqrt{2}}\sum_{i=1}^{n-1}\frac{1}{\sqrt{2}}\sum_{i=1}^{n-1}\frac{1}{\sqrt{2}}$ 

 $\label{eq:2.1} \mathcal{L}(\mathcal{L}(\mathcal{L}))=\mathcal{L}(\mathcal{L}(\mathcal{L}))=\mathcal{L}(\mathcal{L}(\mathcal{L}))=\mathcal{L}(\mathcal{L}(\mathcal{L}))=\mathcal{L}(\mathcal{L}(\mathcal{L}))$ 

 $\mathcal{L}(\mathcal{L}^{\mathcal{L}}_{\mathcal{L}})$  and  $\mathcal{L}^{\mathcal{L}}_{\mathcal{L}}$  and  $\mathcal{L}^{\mathcal{L}}_{\mathcal{L}}$  $\label{eq:2.1} \mathcal{L}(\mathcal{L}(\mathcal{L}))=\mathcal{L}(\mathcal{L}(\mathcal{L}))=\mathcal{L}(\mathcal{L}(\mathcal{L}))=\mathcal{L}(\mathcal{L}(\mathcal{L}))=\mathcal{L}(\mathcal{L}(\mathcal{L}))=\mathcal{L}(\mathcal{L}(\mathcal{L}))=\mathcal{L}(\mathcal{L}(\mathcal{L}))=\mathcal{L}(\mathcal{L}(\mathcal{L}))=\mathcal{L}(\mathcal{L}(\mathcal{L}))=\mathcal{L}(\mathcal{L}(\mathcal{L}))=\mathcal{L}(\mathcal{L}(\mathcal{L}))=\mathcal{L}(\mathcal{L}(\$ 

I B L I O G R A F I A  $\mathbf{B}$ 

- 1.- BASIC TRS-80 BOB ALBRECHT, DON INMAN, RAMON ZAMORA LIMUSA WILEY, 1<sup>a</sup> EDICION 1983
- 2.- TRS-80 MANUAL DE REFERENCIA RADIO SHACK
- 3. PROGRAMACION BASIC BYRON S. GOTTFRIED MC GRAW HILL
- 4.- PROBLEMS FOR COMPUTER SOLUTIONS USING BASIC HENRY M. WALKER WINTHROP PUBLISHERS, INC
- 5.- PROGRAMACION BASIC, PRINCIPIO DE PROCESAMIENTO DE DATOS ROBERT STERN Y NANCY STERN LIMUSA
- 6.- PROGRAMACION BASIC, FORSYTHE, KEENAN, ORGANICK, STENBERG LIMUSA, WILEY
- 7.- PROGRAMAS PARA CINCIA E INGENIERIA,

JOHN HEILBORN.

MC. GRAW HILL (BASIC 16k)

INTERPOLACION, ANALISIS DE DATOS, REGRESION, TERMODINAMICA, EC. LINEALES, EC. DIFERENCIALES, VECT. Y VALORES PROPIOS, ANALISIS ESTRUCTURAL, CALCULO INTEGRAL, ANALISIS SERIES DE FOURIET ANALISIS DE PROP. MECANICAS.

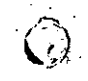

- 8. APPLE II GUIA DEL USUARIO LON POOLE MARTIN WC.NIFE] STEVEN COOC. MC. GRAW HILL.
- 9.- GUIA DEL COMPRADOR DE SISTEMAS EN GESTION MR. GRAW HILL.
- 10. INTRODUCCION A LA CIENCIA DE LAS COMPUTADORAS  $\sim$  (ENFOQUE ALCORITATED) **IJEAN-PAUL TREMBLAY** RICHARD B. BUNT. MC. GRAW HTLL.

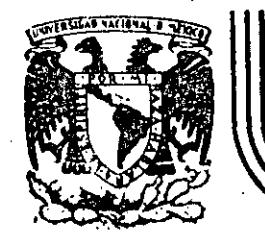

# DIVISION DE EDUCACION CONTINUA<br>FACULTAD DE INGENIERIA U.N.A.M.

## CURSO: LENGUAJE DE PROGRAMACION BASIC I

SISTEMA DE NUMERACTON.

## DIC1EMBRE | , 1984.

Pálacio de Mineria Calle de Tacuba 5 primer plus Deleg. Cuauhtemoc 06000 México. D.F. Tel.: 521-40-20 Apdo. Poutel M-2205

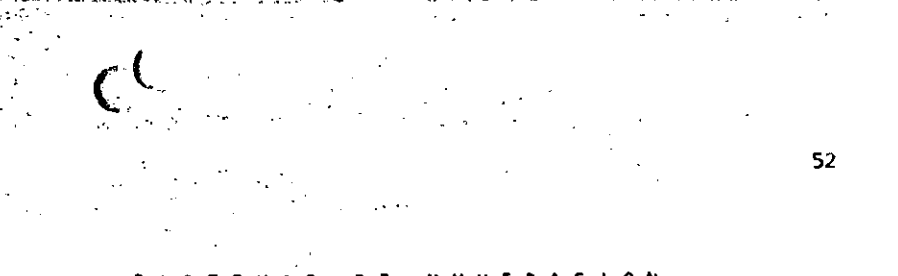

DE NUMERACION

sing, Heriberto Olguin Romo Un número cualquiera N, puede ser expresado en la forma:

 $k = a_3r^0 + a_1r^1 + a_2r^2 + ... + a_nr^n$ ,  $- m < n < m$ 

donde:

es la base del sistema de numeración. - 5

son números digitos que pueden tener  $a_5, a_1, a_2, \ldots, a_n$ valores de  $0$  a  $(r-1)$ .

'Así, cuando escribimos un número decimal, digamos 1967, lo estamos escriblendo en una forma abreviada, puesto que:

 $1967 = 7 \times 10^{6} + 6 \times 10^{1} + 9 \times 10^{2} + 1 \times 10^{3}$ 

Notamos que en el sistema decimal, los dígitos usados son los que se encuentran entre el 0 y el 9. Si usamos una base r < 10, tendremos que usar solamente los dígitos familiares de 0 a (r-1). Si r > 10, tendremos que idear digitos nuevos para representar 10, 11,  $12, \ldots, (r-1)$ .

Los métodos para cambiar un número expresado en términos de otra base cualquiera se discuten en numerosos libros de álgebra ordinaría. Para nuestro caso discutiremos únicamente los sistemas:

Binario y Octal y las relaciones existentes entre éstos y las existentes con el sistema decimal (ya conocido) y viceversa.

53

Sistema Binario. a)

Un'inúmero escrito en base 2 toma la forma:

 $\mu = a_0 2^0 + a_1 2^1 + a_2 2^2 + a_3 2^3 + \ldots + a_n 2^n$  $= a_0 + a_1(2) + a_2(4) + a_3(8) + \ldots + a_n(2^n)$ 

Los coeficientes ao, a1, a2, a3, ..., an pueden tener únicamente los valores 0 o 1, puesto que,  $(r-1) = 2-1 = 1$ .

Si dividimos N<sub>2</sub> por la base 2, cada potencia de 2 se reduce en uno y queda un término que será el residuo, a ... 51 R:/2, con el residuo ap descartado, se divide nuevamente por 2, obtenemos un nuevo residuo a1. Continuando con este proceso de Ci descarte de residuos previo y dividiendo por 2, se obtiene una sucesión de residuos que resultan ser los coeficientes a:. a:, az; a3, ..., an; y arregiando estos coeficientes en el orden: an, ..., as, az, al, as; se obtiene la forma convencional del número binario deseado; con los dígitos de orden superior a la izquierda y en forma sucesiva a la derecha va decreciendo el orden de dichos digitos.

Podemos, mediante lo explicado anteriormente, cambiar el número 175 en base decimal, a un número en base binaria mediante divisiones sucesivas, de la siguiente manera; en la siguiente página se muestra este ejemplo:

54

## **SUCESIVAS** ONES

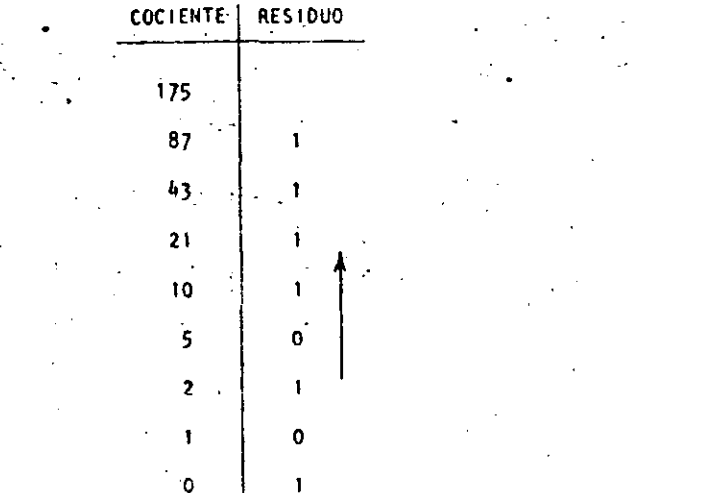

Si ahora, la columna de residuos es leída de abajo hacia arribaly arregiada en orden convencional, podemos entonces escribir el binario equivalente al decimal 175:

#### $1010111$  $1, 7, 5$

Otro método, que algunas vecos es más rápido, es mediante la sustracción de potencias de 2, del número decimal, comenzando siempre con el número que represente a 2 elevado al exponente de mayor valor que pueda sustraerse del número decimal, y del resultado de esa sustracción, sustraer nuevamente otro número, decreciente en el orden del exponente de 2; y así sucesivamente hasta llegar a 2º = 1. Cada vez que pueda ser extraída una potencia de 2, un dígito 1 existirá en el equivalente bihacio. Si una potencia de 2 no puede ser sustraída, existirá el dígi-

- to 0. Lievemos a cabo mediante este procedimiento el ejemplo anterior:
- 175  $-128$  $128 - 2^2$ puede sustraerse 47
- $-32$  $32 = 2^5$ 15

 $1 - 2^{\circ}$ 

- $8, -2^3$  $4 = 2^2$ 
	- 3.  $2 = 2^1$

En este ejemplo notamos que  $2^5$  y  $2^4$  no pueden sustraerse, así que el binario equivalente del decimal 175 será:

## $175 = 1010111$

La transformación de un número binario a su equivalente en decimal es realizada simplemente sumando las potencias de 2 correspondientes a la posición del dígito, que contiene unos (1s) en la representación binaria.

De tal manera que el decimal equivalente de 10101111 será:

 $128 + 32 + 8 + 4 + 2 + 1 = 175$ 

Operaciones Binarias.

Las reglas de la adición, sustracción, multiplicación y división, se ilustran a continuación mediante tablas correspondientes a cada una de las operaciones antes citadas. y ejemplos de cada una de éstas, acompañados de ejemplos correspondientes en el sistema decimal, nótese que se comprueba la operación binaria con la decimal.

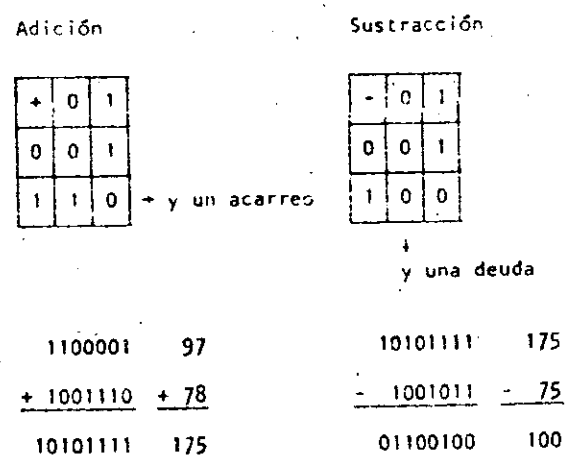

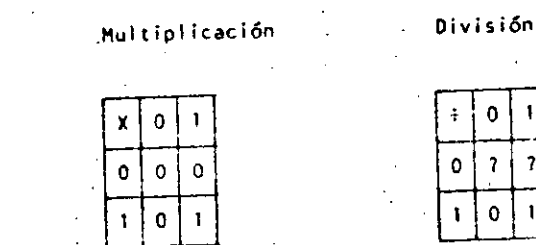

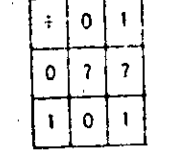

57

 $\omega$ 

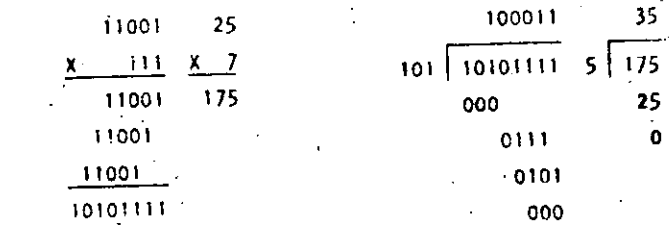

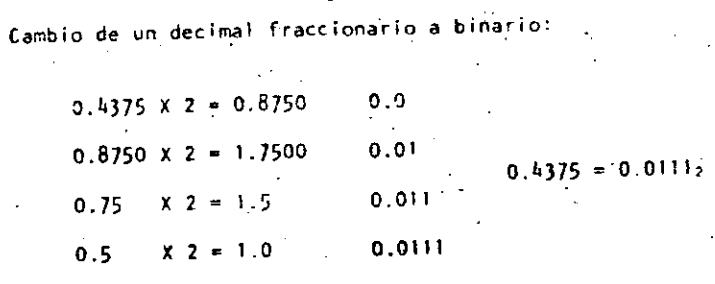

Cambio de un número binario fraccionario a decimai:

$$
0.0111 = 0 \times 2^{-1} + 1 \times 2^{-2} + 1 \times 2^{-3} + 1 \times 2^{-4}
$$
  
=  $\frac{1}{4} + \frac{1}{8} + \frac{1}{16} = \frac{4 + 2 + 1}{16} = \frac{7}{16} = 0.4375$ 

56

#### Sistema Octail  $_{\rm b}$

Un número escrito en base 8 toma la forma:

 $N = \frac{1}{90}8^0 + 318^1 + 338^2 + ... + 38^8$  $= a_0 + a_1(8) + a_2(16) + \ldots + a_n(8^n)$ 

Los coeficientes as, as, az, ... an pueden tener los valores:

0, 1, 2, 3, 4, 5, 6  $\frac{1}{2}$  7, ya que (r-1) = 8 - 1 = 7.

Procediendo en la misma forma como en el sistema binario podemos cambiar del sistema decimal al octal; ilustraremos median-

te un ejemplo, el cambio del decimal 1967 a octal: 245  $811967$  $\overline{7}$ 36

47 30  $8\,$  245

58

 $1967 = 3657$ 05

 $8 \mid 30$ 6.

 $8 \mid 3$ 

La transformación de un número octal a su equivalente en decimal. es realizada sumando las potencias de 8 correspondientes a la posición del dígito y multiplicar cada una por el dígito en cuestión, de tal manera que el decimal equivalente del octal 3657 será:

 $3 \times 8^3 + 6 \times 8^2 + 5 \times 8^1 + 7 \times 8^9 = 3 \times 512 + 6 \times 64 + 40 + 7$  $= 1536 + 384 + 47 = 1967$  $.3657<sub>8</sub> = 1967$ 

Para cambiar de sistema binario a octal, procedemos haciendo grupos de tres digitos binario de derecha a izquierda, y poniendo cada uno de esos grupos en su equivalente en octal mediante la siguiente tabla:

**DECIMAL BINARIO OCTAL** 0000  $001$ 0010 0011 C100  $0101$ 0110 0113 1000 10 1001  $11$ 1010  $12<sup>°</sup>$ 

Sea cambiar el binario 10101111 a octal:

 $10$  $101$  $111$ 

 $\overline{2}$ 

 $10101111_2 = 257_8$ 

Para cambiar de octal a binario procedemos en forma contraria

a la anterior, o sea: cambiar el octal 175 a binario:

 $\mathbf{1}$ -5 -7  $1 \t111 \t101$  $175<sub>0</sub> = 1111101<sub>2</sub>$ 

Operaciones Octales.

Las reglas de la adición y multiplicación se dan en las si-

guientes tablas: .

Adición

Multiplicación

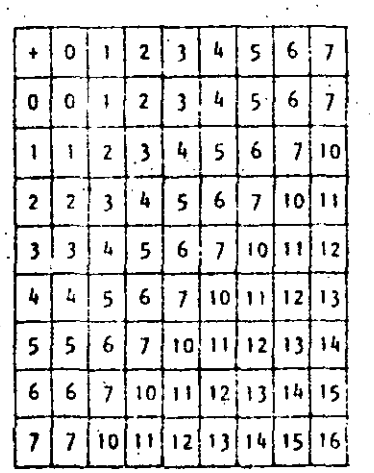

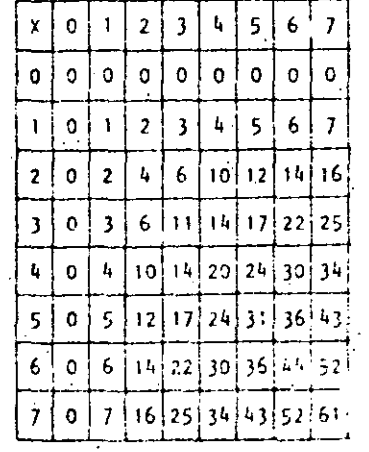

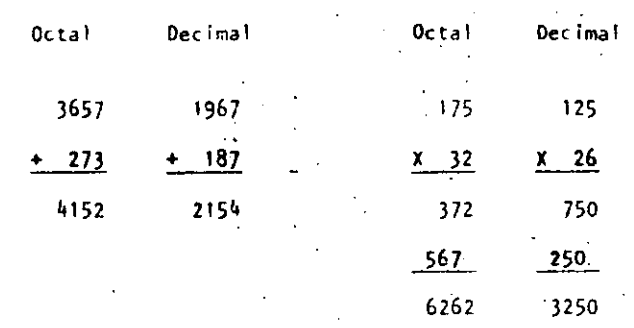

 $6!$ 

IN

Cualquier sistema de numeración lo podemos representar en forma cíclica. Un círculo se divide en tantas partes como lo especifique el sistema de numeración empleado; hay que tomar en cuenta que cada cíclo completo equivale a un acarreo. Los ciclos para los sistemas Decimal, Octal y Binario se ilustran: en las sigulentes figuras:

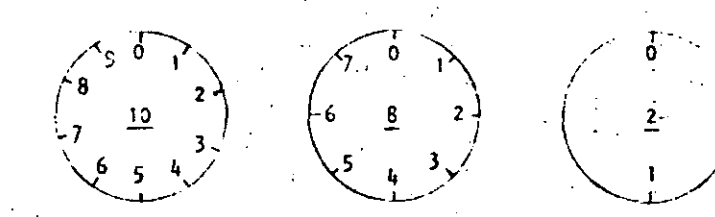

En las computadoras digitales los sistemas de numeración más empleados son:

- Sistema Binario. a)
- Sistema Octal. b)
- c) Sistema Decimal.
- Sistema Hexadecimal. d)

 $m \geq 0.37$ 

 $\mathscr{L}$ 

Hemos visto que el sistema binario consta de dos caracteres (0,1), el octal de ocho caracteres  $(0, 1, 2, 3, 4, 5, 6, y, 7)$ , el decimal de diez caracteres  $(0, 1, 2, 3, 4, 5, 6, 7, 8, 9)$ ; el sistema hexadecimal constará entonces de 16 caracteres que son: 0, 1, 2, 3, 4, 5, 6, 7, 8, 9, A, B, C, D, E y F.

Casos concretos de computadoras es la del Centro de Cálculo de la Facultad de Ingenieria de la U. N. A.·H. que tiene una Digital VAX-11/780 que usa el sistema .binario.

·:' *!.* ·-·--- --~------------ -----~--

·-

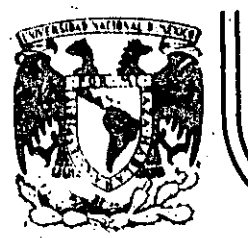

# DIVISION DE EDUCACION CONTINUA

CURSO: "LENGUAJE DE PROGRAMACION BASIC I"

EJEMPLOS

ORGANIZADO PARA EL PERSONAL PROFESIONAL DEL CENTRO DE DESARROLLO INDUSTRIAL

CELAYA, GTO. diciembre 10-14, 1984

Palacio de Minería Calle de Tacuba 5 primer piso Deleg. Cuauhtemoc 06000 México, D.F. Tel.: 521-40-20 Audo. Postal M-2285

10 FRINT " ESTE FROGRAMA CALCULA EL TIEMPO NECESARIO FARA PAGAR UN ADEUDA" 20 PRINT " SE TRABAJA CON SALDOS INSOLUTOS, A TASA DE INTERES FIJA " 30 PRINT の 40  $T = 0$ 50 INPUT " CAPITAL SOLICITADO"ICI 60 INPUT " TASA DE INTERES ANUAL, EN PORCIENTO"; IA  $70$  TEMP =  $C1$  $80 \text{ J}$  =  $IA/12$ 90 INPUT "DAME EL PAGO MENSUAL"IPM  $100$  SP = 0 110 FRINT "El Capital inicial es de !"; CI 120 PRINT "El interes anual fijo es del";IA 130 PRINT "El Pago Mensual Fijo sera de 1":PM 140 FRINT TAB(1); "Despues del Pago"; TAB(29); "Se debe" 150 PRINT 160 IF FM < = CI\*IH/100 THEN 350 170 DF =  $CI \times (1 + IN/100)$ IF  $DF$  > PM GOTO 200 180 190  $PM = DF$  $200$  $SA = DF - PH$ 210  $CI = SA$ 220  $J = I + 1$ 230 IF FIX(I/20)\*20 = I THEN CLS: PRINT TAB(1); "Despues del Pago"; TAB(29); "S e debe" | FRINT 246 PRINT TAB(12); I; TAB(28); CI 250  $SP = SP + PN$ 260 IF SA > 0 THEN 170  $270$  CI = TEMP 280 PRINT "El Pago Final fue de "IPM 290 FRINT "El Capital Inicial fue de ";CI 300 PRINT "Se tardo en Pagar en ";I;" mensualidades" **310 FRINT** 320 FRINT "El Pago real fue de ") SP 330 FRINT "Se pago en "#1/12;" a&os" 340 0010 360 350 PRINT "Con el Pago inicial no se puede cubrir la deuda". 360 END ESTE PROGRAMA CALCULA EL TIEMPO NECESARIO PARA PAGAR UN ADEUDA SE TRABAJA CON SALDOS INSOLUTOS, A TASA DE INTERES FIJA CAPITAL SOLICITADO? 50000 TASA DE INTERES ANUAL, EN PORCIENTO? 56 DAME EL PAGO MENSUAL? 6000 El Capital inicial es de : 50000 El interes anual fijo es del 56 -El Pago Mensual Fijo sera de 1 6000 Despues del Pago Se debe 46333.3 1 42495.6 2 3 30478.7 4 34274.3 5 29873.8 6 25267.9 7 20447.1  $\theta$ 15401.3 9 10120  $10$ 4592.28  $11$ El Pago Final fue de 4806.59 El Capital Inicial fue de 50000 Se tardo en Pagar en 11 mensualidades 64806.6 El Pago real fue de Se pago en .916667 ados

P.

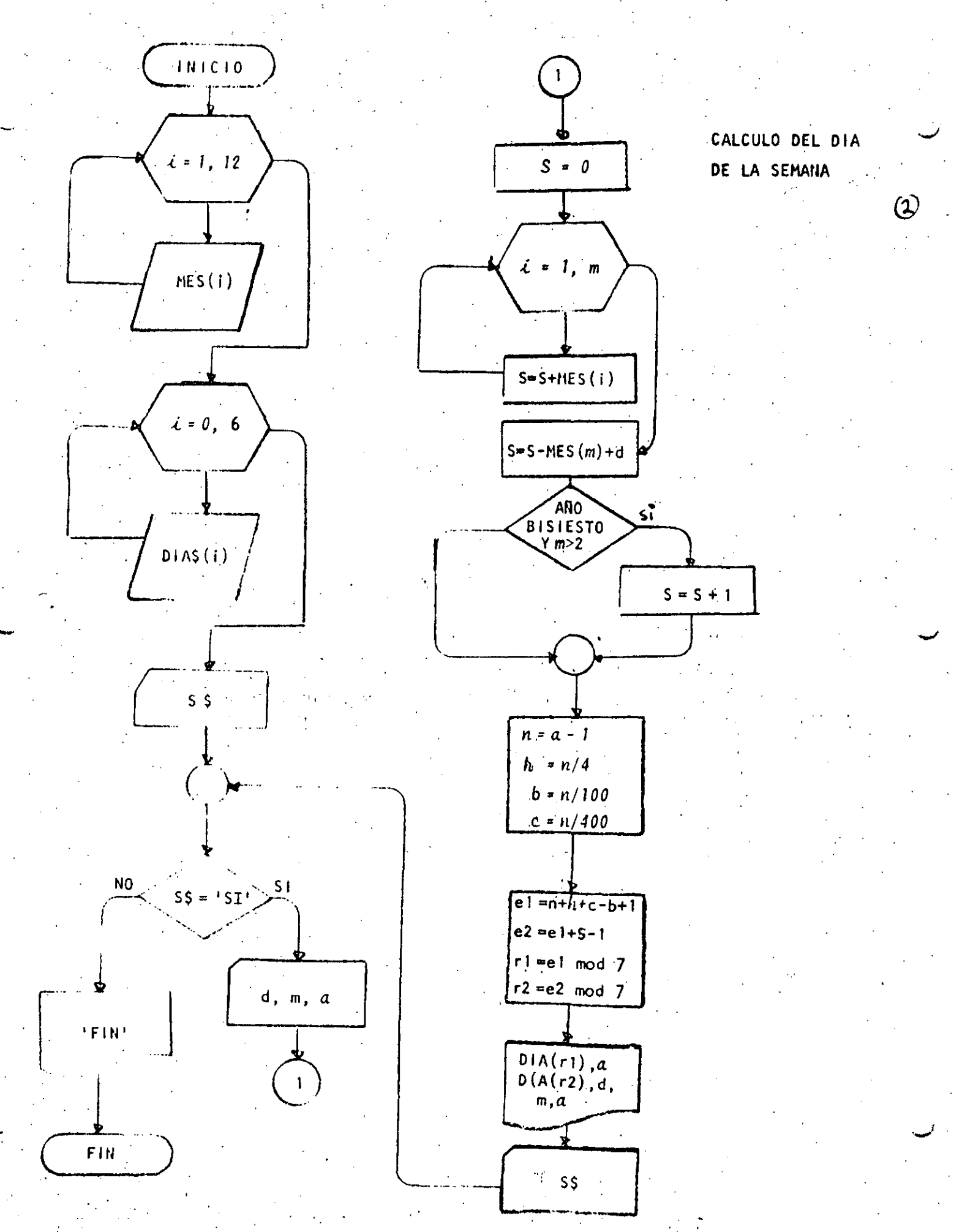

10 REH PROGRAMA BUL CALCULA EL DIA DE LA SEMANA  $\left(3\right)$ 20 REN PARA CUALOUTER FECHA 30 REM 40 PRINT " ESTE PROGRAMA CALCULA EL DIA DE LA SEMANA " 50 PRINT " QUE CORRESPONDE A CIERTA FECHA" 60 PRINT " Y PROPORCIONA ADEMAS EL DIA DE LA SEMANA " 70 FRINT " CORRESPONDIENTE AL A&O NUEVO " **BO FRINT** 90 DIM MES(12), DIA\$(6)  $\rightarrow$  $100$  FOR I=1 TO 12 **READ MES(I)** 110 120 NEXT I 130 DATA 31, 28, 31, 30, 31, 30, 31, 31, 30, 31, 30, 31 140 FOR I=0 TO 6 150 READ DIA\$(I) 160 NEXT I 170 DATA DOMINGO, LUNES, MARTES, MIERCOLES 180 DATA JUEVES , VIERNES, 'SABADO' 190 INPUT "HAY DATOS (SI O NO)" 15\* '200 IF S\$ <> "SI" THEN 430 210 DOWNILE HAYA DATOS INPUT "FECHAI DIA.MES.A&O (EJ: 7.2.1984) "ID.M.A 220 230  $S = 0$  $240$  $FOR I = I TO H$ 250  $S = S + MES(I)$ NEXT I 260 270  $S = S - MES(M) + D$ IF INT(A/4)\*4 = A AND  $M > 2$  THEN S = S + 200 290  $NZ = A-1$  $AX = NX/4X$ 300  $EX = NX/100X$ 310 320  $CZ = NZ/400Z$ E1Z = NZ + AZ + CZ - DZ + 1X 330  $E2Z = E1X + S -1X$ 340  $R1Z = E1Z - INT(E1Z/7Z)$  \* 72 350  $R2Z = E2Z - FIX(E2Z/7Z) = 72$ 360 PRINT " PARA EL ARO "JA;" EL PRIMER DIA ES "¡DIA\$(R1%) 320 PRINT "PARA EL DIA DE TU NACIMIENTO TRANSCURRIERON "ISI" DIAS" 380 FRINT " PARA LA FECHA DATO "JDJ"/"IMJ"/"IAI " EL DIA ES "IDIA\$(R2%) 390 400 INFUT " HAY MAS DATOS (SI O.NO) "ISS 410 GOTO 200 420 'ENDDO **430 PRINT "FIN" 440 END** RUN ESTE PROCRAMA CALCULA EL DIA DE LA SEMANA **QUE CORRRESPONDE A CIERTA FECHA** Y PROFURCIONA ADEMAS EL DIA DE LA SEMANA CORRESPONDIENTE AL A&D NUEVO HAY DATOS (SI 0 NO)? SI FECHAI DIA, MCS, A&O (EJI 7, 2, 1984) ? 16, 01, 1961 PARA EL A&O 1961 EL PRIMER DIA ES DOMINGO PARA EL DIA DE TU NACIMIENTO TRANSCURRIERON 16 DIAS PARA LA FECHA DATO 16 / 1 / 1961 EL DIA ES LUNES HAY MAS DATOS (SI O NO) ? SI FECHA: DIA, MES, A&O. (EJ: 7, 2, 1984) ? 2, 3, 1984 PARA EL A&O 1984 EL PRIMER DIA ES DOMINGO PARA EL DIA DE TU NACIMIENTO TRANSCURRIERON 62 DIAS PARA LA FECHA DATO 2/3/1904 EL DIA ES VIERNES HAY MAS DATOS (SI O NO) ? NO **FIN** 

(め 10 FRINT " ESTE PROGRAMA CALCULA LA FECHA DEL DOMINGO DE PASCUA" 20 PRINT " PARA EL A&O DATO" **30 PRINT** 40 REM EROGRAMA PARA CALCULAR LA SEMANA SANTA DE CUALQUIER ARO 50 REM CREADO POR CARL FRIEDRICH GAUSS 60 RTM 70 RFM LA PASCUA ESTA ENTRE EL 22 DE MARZO HASTA EL 25 DE ABRIL Y SE DEFINE COMO EL FRIMER DOMENCO, **00 '** 90 DESPUES DEL 21 DE MARZO, DESPUES DE LUNA LLENA.  $100$ SI LA LUNA LLENA CAÈ EN DOMINGO, ENTONCES PASCUA SERA 110 120 UNA SEMANA DESPUES LA LUNA LLENA DE LA PASCUA JUDIA ES LA PRIÑERA LENA LLENA 130 ' DURANTE O DESPUES DEL EQUINOCCIO VERNAL. 140  $150$  DIM TABLA $(5,3)$ 160 REH TRABAJA PARA AROS DE 1582, FECHA EN QUE SE CORRIGIO 170 REH EL CALENDARIO JULIANO PARA CONVERTIRSE EN EL GREGORIANO, 190 REM HASTA EL AKO 2299, 190 RFM 200 FOR  $I = 1$  TO 5 READ JABLA(I,1); TABLA(I,2), TABLA(I,3) 210  $2.20$ DATA 1699,22,2 230 DATA 1799,23,3 240 DATA 1899, 23, 4 DATA 2099, 24, 5 250 260 DATA 2299,25,6  $270$  H  $\times$  T T 280 REM ESTA TABLA CONTIENE LOS VALORES DE: 290 RLM EXTREMO SUPERIOR DEL INTERVALO 300 KEM VALOR DE  $M$ 310 REM VALOR DE N 320 REM CUALQUIER DUDA PREGUNTARLE A GAUSS. 330 REM 340 INFUT "HAY DATOS (SI O NO)";S\$ 350 IF S\$ K> "SI" THEN 640 INFUT "DAME EL ARO QUE DESEAS PROCESAR";DAT 360 IF DAT < 1582 OR DAT > 2299 THEN  $370$ PRINT "NO SE PUEDE": GOTO 360 380  $FOR J = 1 T0 S$ IF DAT < TABLA(I,1) THEN 410 390 NEXT I 400 410  $M = TAGLA(I, 2)$ 420  $N = TAILA(T,3)$ 430  $X = DAT$  :  $Y = 4$ ; GOSUB 660 440  $A = RESTDUO$ 450 Y = 7 ¦ GOSUB 660 460  $B = RESIDUD$ 470  $Y = 191$  COSUB 660 480 £.  $=$  RESIDUO **: GOSUR 660** 490  $X = 19 \times C + M$ ;  $Y = 30$ 500 = RESIDUO  $\mathbf{D}$  $X = 2xA + 4xB + 6xD + N$ 510  $Y = 7$  : GOSUB 660 520 530  $E = RESTDUO$ PRINT "LA LUNA LLENA OCURRE "IDI" DIAS DESPUES DEL 21 DE MARZO" 540

**Program** 

550 IF  $D = 28$  AND  $E = 6$  THEN  $F = 1$ 560 IF  $D = 29$  AND  $E = 6$  THEN  $F = 1$ 570  $SS = 22 + D + E - FX7$ 580 MESS=" DE MARZO" 590 IF SS > 31 THEN SS = D + E - 9 -Fx7 1' MES\$=" DE ADRIL 600 PRINT "EL DOMINGO DE PASCUA ES EL DIA "¡SS;MES\$ 610 INFUT " DESEAS FROCESAR OTRO DATO (SI O NO)"; S\$ 620 630 6010 350 640 FRINT "FIN" 650 END 660 REM SUBRUTINA QUE CALCULA EL RESIDUO 670 RESIDUO =  $X - FIX(X/Y) = Y$ 680 RETURN 690 END

'S

## **RUN**

ESTIC PROGRAMA CALCULA LA FECHA DEL DOMINGO DE PASCUA PARA EL AŁO DATO

HAY DATOS (SI O NO)? SI DAME EL AKO QUE DESEAS PROCESAR? 1984 LA LUNA LLENA-OCURRE - 26 DIAS DESPUES DEL 21 DE MARZO JEL DOMINGO DE PASCUA ES EL DIA 22 DE ABRIL DESEAS PROCESAR OTRO DATO (SI 0 NO)? SI DAME EL A80 QUE DESEAS PROCESAR? 1966 LA LUNA LLENA OCURRE 15 DIAS DESPUES DEL 21 DE MARZO EL DOMINCO DE PASCUA ES EL DIA 10 DE ABRIL DESEAS PROCESAR OTRO DATO (SI O NO) ? SI DAME EL ARO QUE DESEAS PROCESAR? 1954 LA LUNA LLENA OCURRE 28 DIAS DESPUES DEL 21 DE MARZO EL DOMINGO DE PASCUA ES EL DIA 18 DE ABRIL DESEAS PROCESAR OTRO DATO (SI O NO)? SI DAME EL ARO QUE DESEAS PROCESAR? 1981 LA LUNA LLENA OCURRE 29 DIAS DESPUES DEL 21 DE MARZO EL DOMINGO DE PASCUA ES EL DIA 19 DE AERIL. DESEAS FROCESAR OTRO DATO (SI O NO)? SI DAME EL A&O QUE DESEAS PROCÉSAR? 1985 LA LUNA LLENA OCURRE 15 DIAS DESPUES DEL 21 DE MARZO EL DOMINGO DE PASCUA ES EL DIA 7 DE ABRIL DESEAS PROCESAR OTRO DATO (SI G NO)? NO FIN

Ready

```
(C)
10 CLS
20 REM REGRESION LINEAL
  RFM
30
40
  REM 9 DEL 12 DE 1983
50
   REH
   PRINT "REALIZO JORGE ONTIVEROS"
60
70
  PRINT
80 PRINT "AJUSTE A UNA RECTA"
90 PRINT
100 INPUT "HAY DATOS" (SI O NO)"IS*
       IF 84 <> "SI" THEN 1200
110
         INPUT "CUANTAS PAREJAS DE DATOS ME VAS A DAR"IN
120
        IF N <m O THEN 120<br>DIM X(N), Y(N)
130
140
        PRINT "DAME LOS DATOS DE X y Y"
150
        FOR I = 1 TO N160
                 PRINT @520, "PAREJA NUMERO ";1;
170
180
190
                 PRINT0540, "";
200
                 INPUT X(I), Y(I)
        NEXT I
210
         PRINT I PRINT "TUS DATOS SON"IPRINT "I", "X", "Y"IPRINT
220
230
         FOR I=1 TO N
                 PRINT I, X(I), Y(I)
240
                 IF FIX(I/20)*20 <> I THEN 270
250
260FOR K=1 TO 100: P=SRO(K) INEXT K
         NEXT I
270
         PRINT "ESTAN CORRECTOS LOS DATOS";
280
290
         INPUT "(SI 0 NO)" IS$
300
         IF S$ = "SI" THEN 360
                 INPUT "DAME EL NUMERO DE PAREJA INCORRECTA" I
310PRINT "LOS VALORES DE LA PAREJA";I;" = ";X(I),Y(I)
320330
                 PRINT "SE VAN A CAMBIAR FOR ")
                 INPUT X(I), Y(I)
-310350
         GOTO 220
         CLSIPRINT
360
370PRINT "QUE TIPO DE REGRESION QUIERES"
         PRINT " 1 = LINEAL "
380
         PRINT " 2 = SEMILDGARITMICA"
390
         PRINT " 3 = LOGARITHICA "
400
         PRINT
410
         INPUT "CUAL DESEAS "ITIPO
420
         IF TIPO <= 0 OR TIPO > 3 THEN 360
430
440
         REM
450
         REM INICIO DEL ALGORITMO
460
         SX = 052 - 0470
480
         SY = 0490
         SP = 0500
         REM
         FOR I = 1 TO N
510
                 ON TI GOTO 530,550,570
520
530
                          ZX = X(I) : ZY = Y(I)^TCOTO 580
540
550
                          ZX = X(I): ZY = LOG (Y(I))
                          GOTO 580
560
                          ZX = LOG (X(I))I ZY = LOG (Y(I))570
                 SX = SX + ZX580
                 52 = 52 + 2X = 2X590
600
                 SY = SY + 2Y
```
 $BP = BP + 2X = 2Y$ 610 NEXT I 620 PRINT N, SX, "A", "=", SY 630 PRINT SX, S2, "B", "=", SP 640 REM SOLUCION DEL SISTEMA 650 DET =  $N*52 - 9X*5X$ 660  $=$  (SY  $\equiv$  S2  $-$  SX  $\equiv$  SP)/DET 670 А  $=$  (  $N$   $\equiv$  SP - SX  $\equiv$  SY)/DET 680 R 690 PRINT 700 PRINT "LA RECTA ES Y ="IAI" + "IBI" \* X" 710 **PRINT** REM MAPEO INVERSO 720 ON TI GOTO 740,780,820 730 740 PRINT "PARA LA RECTA NO HAY MAPEO INVERSO" PRINT "EL VALOR DE LA ORDENADA AL ORIGEN ES ";A 750 PRINT "LA PENDIENTE DE LA RECTA ES ";B 760 770 **COTO 860** 780 PRINT "PARA LA SEMILOGARITMICA LOS VALORES SON" PRINT "LA CURVA TJENE LA ECUACION" 790 PRINT " Y = "JEXP(A);" \* EXP ( ";B;" \* X )" 800 010 GOTO 860 820 PRINT " PARA LA CURVA LOGARITMICA LOS VALORES SON" PRINT "LA CURVA TIENE LA ECUACION" 830 PRINT " Y = ";EXP(A);" x X'A";B 840 PRINT " CURVA DE POTENCIAS" 850 860 **REM FIN** 870  $SY = 0$  $82 - 0$ **DE:0** PRINT " NUM MAPED (X y Y) 890 Y Y calculada"  $FOR I = 1 TO N$ 900 ON TI GOTO 920,940, 960 910  $ZX = X(1)$  1 ZY =  $Y(1)$ 920 GOTO 970 930 940  $ZX = X(II)$  :  $ZY = LOG(Y(II))$ GOTO 970 950 960  $ZX = LOG(X(I))$ : ZY = LOG(Y(I))  $YY = BY ZX + A$ 970 PRINT USING " ## 900 . . . . . . . . . . . . . . . . ";I;x(I);Y(I);ZX;ZY;YY 990  $SY = SY + (ZY-YY)$ 1000  $52 = 52 + (2Y-YY)$  ^2 NEXT I 1010 1020 PRINT "LA SUMA DE LOS ERRORES ES "ISY 1030 FRINT "LA SUMA DE LOS ERRORES CUADRADOS ES ";SZ 1040 PRINT 1050 REM ZX TOMARA LOS VALORES DE X o Y INPUT "DESEAS HACER PROYECCIONES (SI O NO)" ISS 1060 IF 84 <> "SI" THEN 1170 1070 1080 INPUT "DAME SI QUIERES X o Y, Y EL VALOR"; X\$, VA 1090 ON TIPO GOTO 1100, 1120, 1140 1100 IF  $X$ \$ = "X" THEN ZX = (VA-A)/B ELSE ZX =  $A + B = VA$ 1110 GOTO 1150 IF X\* = "X" THEN ZX = (LOG(VA)-A)/B 1120 ELSE ZX = EXP(A + B=VA) 1130 GOTO 1150. IF X\$ = "X" THEN ZX =EXP( (LOG(VA)-A)/B) 1140 ELSE ZX = EXP  $(A + B \times LOGC)$ **VAY )** 

 $(7)$ 

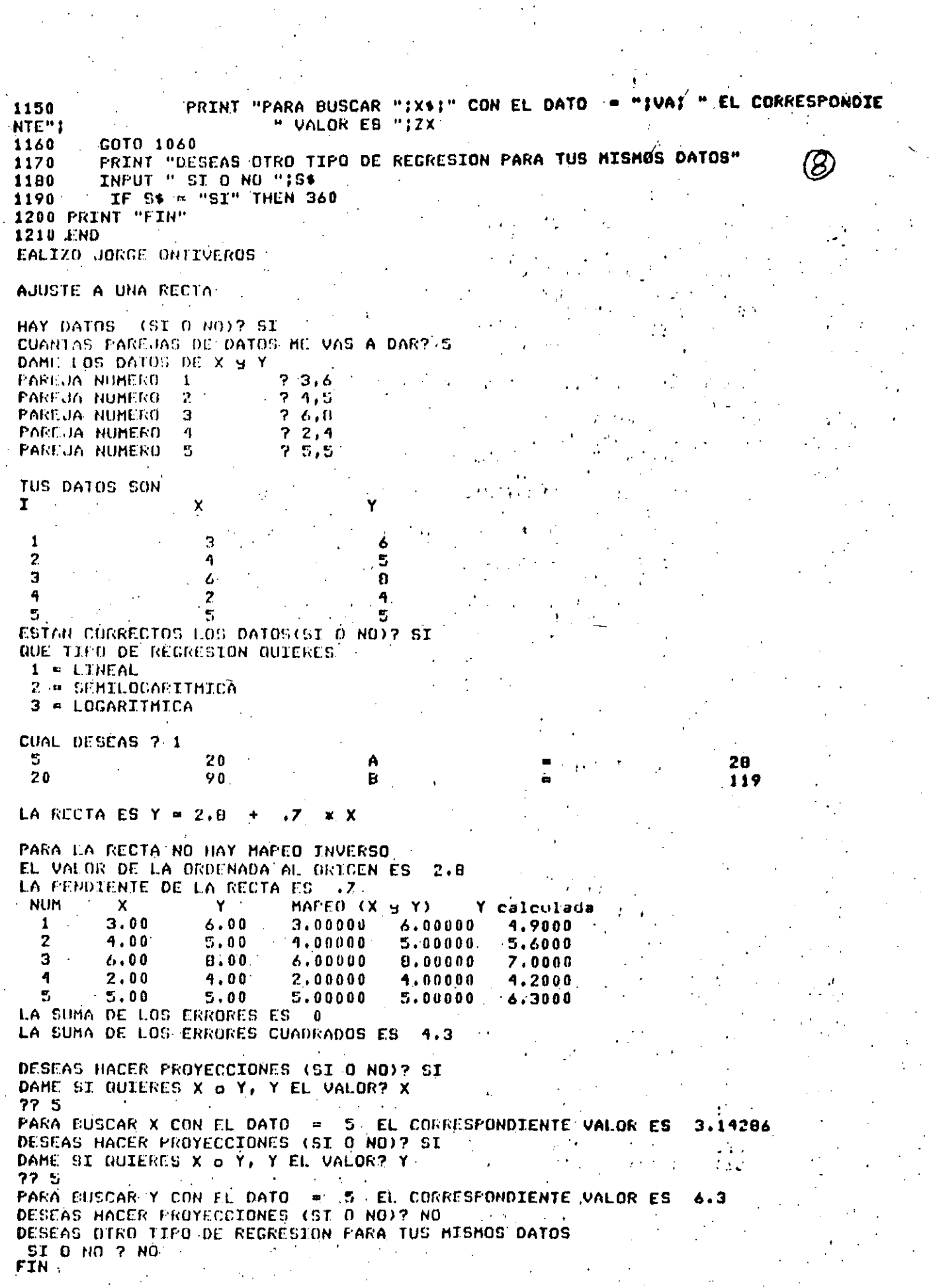

 $\frac{d^2}{dx^2} = \frac{1}{2\pi} \frac{d^2}{dx^2}$ 

 $\frac{1}{2} \left( \frac{1}{2} \right)^2$ 

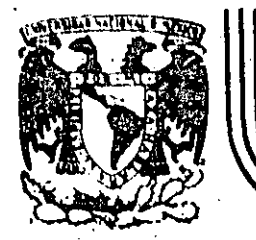

# DIVISION DE EDUCACION CONTINUA<br>FACULTAD DE INGENIERIA U.N.A.M.

## CURSO: LENGUATE DE PROGRAMACION BASIC I

## CONCEPTO DE UNA COMPUTADORA

## DICIEMBRE, 1984.

 $\epsilon$ 

FACULTAD DE INGENIERIA  $\in$  TCMADO DET

MQUE HACEN LAS COMPUTADURES + COMP LO HACENY ()  $90R<sub>1</sub>$ I B.H. Argentina

**CONCEPTO** 

UNAM

DE UNA

**COMPUTADORA** 

 $\frac{3}{4}$ 

E COMPUTADORA

El pojeto de esta breve reseña sobre las computadoras electrónicas v sus múltioles aplicaciones al servicio del hombre, es transmitir al lector una completa visión de conjunto, mediante un lenguaje sencillo que permita com prender conceptualmente los temas tratados, sin necesidad de conocimientos pre vios en la materia.

Esperamos que estas páginas, muy simples en apariencia pero con pro fundo contenido, permitan, a quienes las lean, ingresar al maravilloso mundo de las máquinas automáticas.

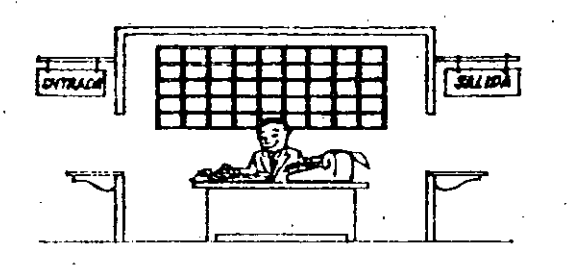

Este señor se llama Control. Trabaía en una pequeña habitación. Tiene a su disposición una máquina de calcular que su ma, resta, multiplica y divide. Tiene también el señor Control un archivo parecido al casillero que existe en los trenes para clasificación postal.

Hay, además, en la habitación, dos ventanillas identificadas con sendos carteles: "Entrada" y "Salida".

El señor Controlitiene un manual que le indica cómo debe dessenvolverse con estos elementos, si alguien le pide que ha ga un trabajo.

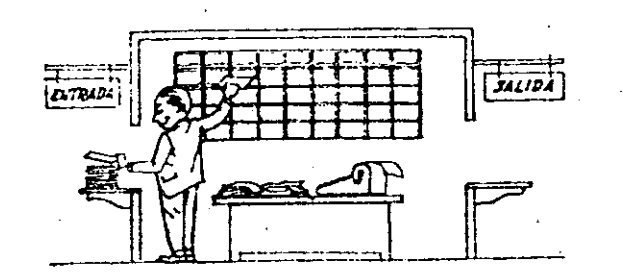

Una persona quiere saber el resultado de un complicado cálculo. Para ello, escribe ordenada, precisa y detalladamente, cada una de las operaciones que, en conjunto, integran ese cálculo, anota cada instrucción elemental en una hola de papel y coloca todas las hojas en orden en la ventanilla "Entrada".

El señor Control, al ver las hojas, lee en su manual que debe to mar esas holas con Instrucciones, una por una, y colocarlas co rrelativamente en su archivo. Y así lo hace.

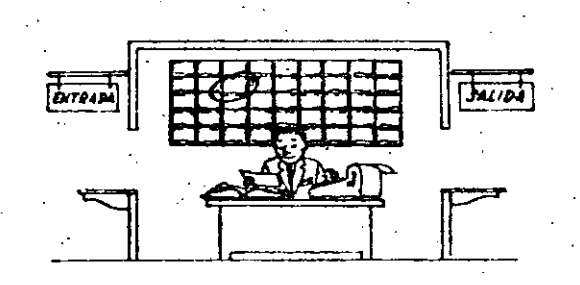

Una vez ubicadas todas las instrucciones en el archivo, el señor Control consulta nuevamente el manual. Allí se le indica que, a continuación, debe tomar la instrucción de la casilla 1 y elecul tarla, luego la de la casilla 2 y ejecutarla, y así supesivanen te hasta ejecutar la última instrucción. Algunas instrucciónes indicarán que hay que sumar una cantidad a otra (instrucciones aritméticas); otras, que el señor Control debe ir a la ventancióa "Entrada" para buscar algún dato que intervenga en el cálculo --(instrucciones de "entrada/salida"), dato que la persona que le formuló el problema habrá colocado ya en dicha ventanilla, en otra hoja de papel.

Einalmente, otras instrucciones Indicarán que debe elegirse una de entre dos alternativas (instrucciones lógicas): por ejemplo, supongamos que una parte del cálculo - desde la instrucción que está en la casilla 5 del archivo hasta la que está en la casilla 9 debe ejecutarse 15 veces porque el cálculo así lo exige. En tal caso, la instrucción que está en la casilla 10 indicará que, si los pasos 5 a 9 se han ejecutado menos de 15 veces, se debe voiver al paso 5. Cuando se hayan realizado jas 15 repeti ciones y no antes, el señor Control seguirá con la instrucción de la casilla II.

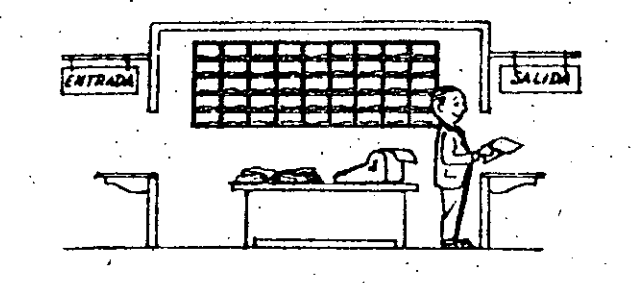

وريني

Después de ejecutar todas las instrucciones del archivo, haciendo con la máquina de calcular las operaciones en ellas indicadas, el señor Control entrega, a través de la ventanilla "Salida", los re sultados obtenidos . . . y se sienta a esperar un nuevo trabajo.

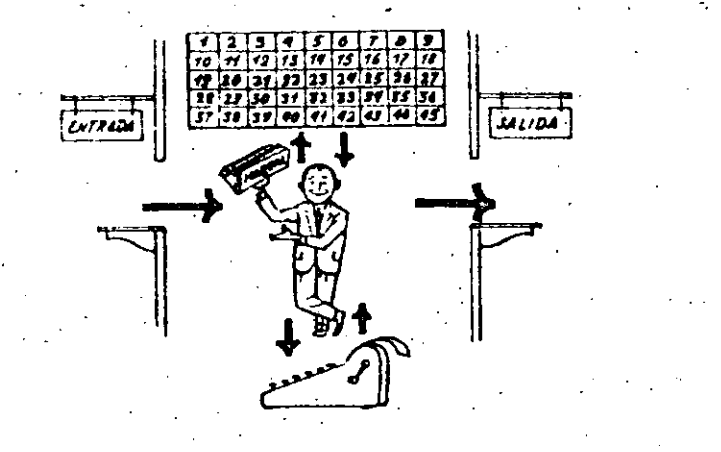

Obsérvese que la actuación del señor Control es puramente mecánica: sélo sique las indicaciones de su manual y cumple de acuerdo con ellas, las instrucciones que recibe a través de la ventanilla "En trada". Toma decisiones, pero solamente cuando se le señalan lasalternativas que existen y con qué criterio debe elegir una de -eilas.

El señor Control puede resolvernos cualquier problema, por complica do que éste sea. Pero para ello debemos indicarie paso a paso, en la forma más elemental y detallada, todo lo que debe hacer para resolverlo, sin olvidarnos absolutamente nada porque, en ese caso, el señor Control no sabría continuar por si mismo.

Haga el lector la prueba de formular un problema cualquiera de modo tal que una persona que no conozca nada acerca de ese problema, pueda resolverlo sin necesidad de hacer consultas. Verá que es una experiencia Interesantísima.

El esquema que acabamos de representar mediante el señor Control y sus elementos de trabajo, corresponde exactamente al esquema de funcionamiento de una computadora electrónica.

A continuación presentaremos una breve descripción de los elementos de la computadora que corresponden a los elementos de trabajo del señor Control.

Las unidades de Entrada (representadas por la ventanilla "Entrada") : -Son en la compútadora, dispositivos capaces de leer información (instrucciones o Datos ) con el objeto de procesarla. Existen una gran variedad de elementos de entrada, entre los cuales tenemos:

Tarjetas de Cartulina y Cintas de Papel: Que son perforadas de manera que cada perforación representa un número, una letra ó un símbolo especial de acuerdo con un código predeterminado.

Cintas magneticas: Conocidas como "memorias externas" tienen la ventaja + de permitir almacenar la información en forma mas concentrada ( a razón + de 80 a 2400 caracteres por pulgada de longitud.) y de ser mas veloces. va que pueden enviar o recibir información a la unidad de control a veloci dades que van de 10.000 a 680.000 caracteres por segundo. Pueden llegar à tener hasta 730 m. de longitud.

Disco Magnético: También conocidos como "Memoria externa", en general tienen un diámetro aproximado de 30 cm. y pueden grabar hasta 400,000 letras, números, y caracteres especiales, formando palabras, cifras, 6 registros completos. Se pueden grabar o leer a razón de 77,000 a 312.000 caracteres por segundo y su tiempo de acceso a un registro alcanza un promedio de 60 mili-segundos.

Una diferencia importante entre las cintas y los discos es la siguiente En las cintas los registros se graban o leen'secuencialmente...

En los discos se tiene "Libre Acceso" a un registro cualquiera, en forma inmediata, pues cada registro se localiza por su posición física den tro del disco.

Lectora Optica de Caracteres Hmpresos: Puede leer un documento impreso por una máquina de escribir, o por una máquina de contabilidad o por la impresora de una computadora, a una velocidad de 30,000 caracteres por minuto. Unidad de Representación Visual: Esta unidad de entrada/salida sirve - . para hacer consultas a la computadora, por medio de un teclado de má quina de escribir, y obtener la respuesta reflejada en una pequeña pan. talla de televisión.

La imagen está formada por hasta 12 renglones de hasta 80 caracteres (letras, numeros, ó signos especiales) cada uno...

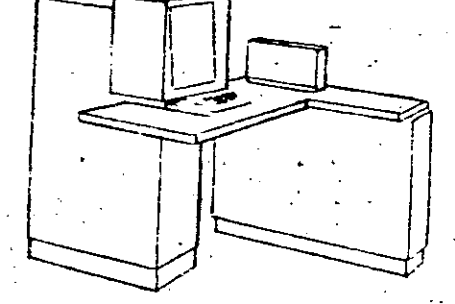

Vemos aquí otra Unidad de Representación Visual, más evolucionada que la anterior, la comunicación hombre-máquina puede establecerse en ella por medio de gráficas, es decir que la entrada y la salida de datos se

hacen por medio de infoenes.

Cuenta esta unidad para ello con un dispositivo con forma de lápiz, quetiene en su'punta-una célula fotoeléctrica. Un delgado haz de luz parte en determinado momento de un punto de la pantalla y la recorre en for ma de zig-zag. Si se apoya el "lápiz" en cualquier posición de la pantalla, su célula fotoeléctrica detectará en algún momento el haz de luz.

Por el tiempo transcurrido desde que el haz de luz comenzó su "barrido" hasta que fue detectado, la computadora determina en qué punto de la pantalla se encuentra apoyado el "lápiz".

Como el barrido dura una fracción de segundo y se realizan muchos ba rridos por segundo, se puede "escribir" con el "lápiz" sobre la pantalla y el dibujo "ingresa" en la memoria de la computadora como una sucesión de puntos codificados.

La pantalla está imaginariamente dividida en 1.040.576 puntos, de ma nera que los trazos que se obtienen son prácticamente continuos. Pueden dibujarse así curvas, estructuras, letras, números y cualquier tipo de gráfico, y esa información ingresa automáticamente a la computadora.

Por otra parte, los resultados obtenidos por la computadora son representados en la pantalla también como curva, letras, etc., bajo control del orograma almacenado en la memoria.

Lectora Optica de Manuscritos: Salvo algunas pequeñas restricciones en cuanto al formato de los caracteres, esta unidad puede. "leer" documentos escritos por cualquier persona y con cualquier ejemplo a una velocidad aproximada de 30.000 caracteres por minuto.

## El registrador/analizador Fotográfico es una Unidad de Entrada/Salida

de datos que realiza las siguientes funciones.

- 1) Registra los resultados de la computadora sobre microfoto
- grafías, mediante un tubo de rayos catódicos, que inciden
- sobre una película fotográfica, y cuyo haz electrónico ac túa gobernado por el Programa Almacenado. La película se
- revela automáticamente dentro de la unidad y 48 segundos después está lista para ser proyectada.
- 2) Provecta sobre una pantalla translúcida las microfotografías registradas.
- 3) Analiza imágenes reproducidas en negativo sobre película trans parente, las digitaliza y las transmite a la Unidad Central de ProcesamientC.

La película utilizada tiene 30.5 milímetros de ancho y 120 metros de . Iongitud. La Entrada o Salida de imágenes puede consistir en letras. números, símbolos, dibujos, gráficas, mapas, curvas, ctc. En una microfotografía de 30.5 mm X30.5 mm pueden registrarse hasta 30,600 - letras y números, o hasta 16,777,216 puntos correspondientes a imá denes...

La velocidad de Registro/Análisis es de 40,000 letras, números y símholos por segundo, o su equivalente si se trata de imágenes.

Maquina de Escribir (Teletipo).

para resolver un problema; entre estas se tienen:

Las unidades de almacenamiento o memorias (Representadas por el archi vo del señor Control.) permiten registrar las instrucciones y los datos

tos Anillos Magnetizantes: Estos pueden magnetizarse en un sentido ó en otro "Recordando" así un Fo un O respectiva mente. Con 8 de éstos anillos se forma una posición de me moría, en la cual puede registrarse una letra, un digito ó un carácter especial, según las distintas combinaciones de anillos "En T" y "En O", de acuerdo a un código predetermi hado.

## Las Memorias de Flip eFlops

Las Cintas Magnéticas

Los Discos Magnéticos

El dispositivo aritmético (representado por la máquina de cálcu Tar ) que realiza las cuatro operaciones aritméticas.

Las unidades de salida ( representadas por la ventamilla "Salida que pueden serr

### Impresoras

Máquinas de Escribir (Teletipos )

Grabadoras de Cintas Magnéticas

Grabadoras de 2/5cos Magnéticos

Unidad de Representación Visual

Registrador Analízador Fotográfico

Unidad de Respuesta Ora! con la cual la Computadora puede habiar en todo el sentido de la palabra.

Contiene una Cinta magnetofónica en la cual un locutor ha

prabado un diccionario de una gran variedad de palabras, en

the louier idional

Finalmente, yn dispositivo electrónico de control (representado por el señor control ) ayudado de un programa especial o sistema operativo (repre entado por el manual del señor Control ), gobierna todas las operaciones de to das las unidades que componen la computadora.

abiendo descrito las partes que componen la computadora podemos mostrar el si uliente esquema que la representa:

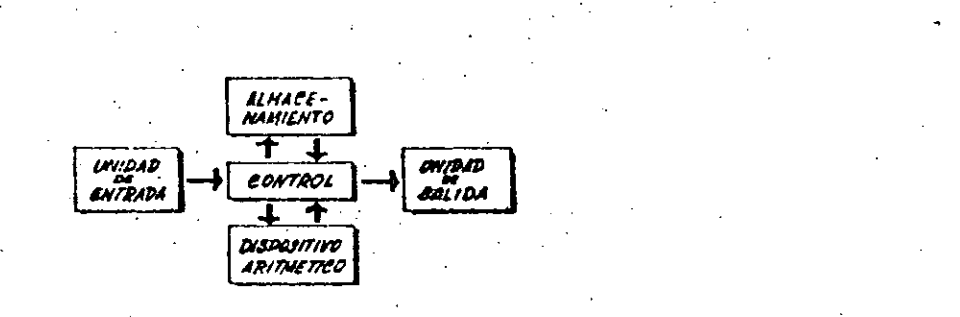

0 en forma más resumida:

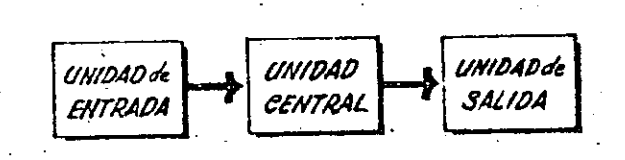

Siendo:

**ALMACEMAMIENTO** UNIDAD **CONTROL** CENTRAL

DISPOSITIVO ARITHETICO

Remos hablado hasta este momento de la computadora electrónica desde el punto de vista conceptual. Durante las dos últimas décadas se han produci do avances tecnológicos tan extraordinarios en materia de electrónica que la computadora ha sufrido enormes transformaciones. Veremos ahora cómo se ha ido modificando la idea original hasta llegar a los más modernos sistemas de pro-. cesamiento de datos.

Las primeras computadoras tenfan circultos con válvulas de vacio. Los 'tièmpos de operación se median en ellas en milisegundos (milésimas de segundo). Cuando aparecieron los transistores, el diseño de los riccui tos se mejoró notablemente y la duración de las operaciones en las com putadoras que utilizaban esta "Tecnología de Estado Sólido" se midió en microsegundos (mi)lonésimas de segundo ) .

El hecho de que las nuevas máquinas fueran miles de veces más rápidas que las anteriores, trajo aparejada la creación de unidades de entrada, salida y memoria externa mucho más veloces.

La invención de un nuevo tipo de transistor ("chip" ) provocó una ver dadera revolución en los circuitos electrónicos y sus procesos de fa -bricación. El nuevo efemento es tan pequeño que en un dedal de costura caben más de 50,000 chips. Debido a su tamaño, se les denomina circui tos microminiaturizados o microcircuitos. Los tiempos de operación se miden ahora en nanosegundos (milmillonésimas de seguros ). Ha nacido en esta forma la tercera generación de computadoras, y las altas velocida des alcanzadas posibilitaron un nuevo enfoque en el diseño de los síste mas de procesamiento de datos

Enunciaremos brevemente los adelantos que esta tercera generación ha introducido con respecto a la tecnología anterior :

 $\frac{1}{2}$ 

. La computadora se autogobierna y trabaja sin detenerse, pasando. de un trabajo a otro sin demora alguna.

. El Operador interviene sólo cuando algún problema excepcional ocurre. Le comunicación entre hombre y máquina se realiza sólo sobre la base de "Informes por Excepción".

. Si ocurre una falla en los circuitos o en la parte electromecánica ta máquina realiza un autodiagnóstico e indica cuál es la anomalfa. , La velocidad de Entrada-Proceso-Salida se ha incrementado extra ordinarTamente.

.Todas las operaciones del sistema se realizan en forma simultánea. . Los lenguajes de programación han evolucionado de manera notable.

. El autocontrol y la autoverificación de operaciones han alcanzado iniveles insospechados.

. Pueden realizarse, con máximo rendimiento, varios trabajos distin-**'tos simultâneamente. (Multiproceso).** 

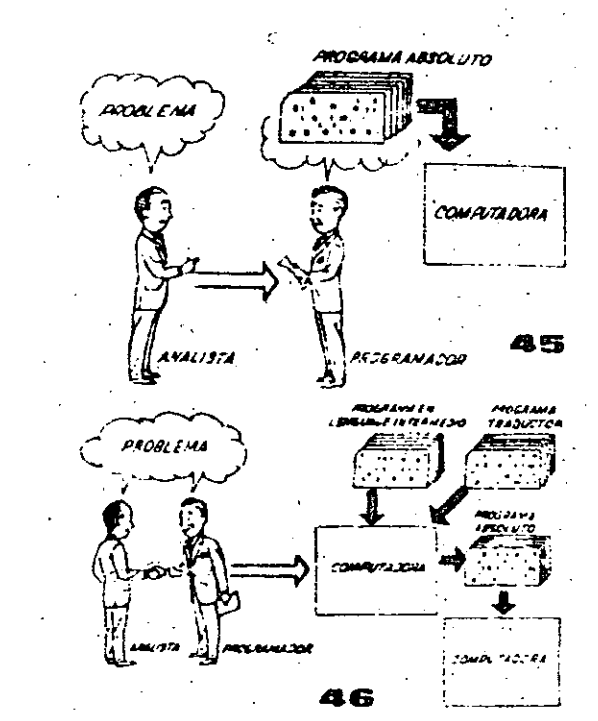

Hasta ahora hemos visto muchas unicades que, en distintas combinaciones, configuran computado m ras electrónicas para las más variadas ablica ciones. Ahora nos detendremos para anátizar elmanejo de dichos sistemas.

El Programa de Instrucciones aimacenado en la Unidad Central de Procesamiento, consta de una secuencia de órdenes y comandos, expresados se gún una codificación especial denominada (Lengua je Absoluto de Maçuina". Las primeras computadoras se "programaban" en este condicio lenguaje. Habia entonces una enorme diferencia entre nuestro idioma y aquél según el cuál debíamos comu nicarnos con la máquina. Esto obligaba a un gran esfuerzo común entre el analista que conocía el problema, y el programador que conocía la computadora, pues ambos habilaban del mismo proceso en distintos lenguajes.

 $\overline{\Omega}$ 

Se crearon, para solucionar el problema, lenquajes intermedios cada vez más parecidos a nuestro idioma. Es decir que cada nuevo len guaje Intermedio se acercaba más al problema. y se alejaba más de la máquina. Para cada uno de estos lenguajes se creó un programa traduci tor llamado "Compaginador" o "Come llador". que tenta la misión de traducir el lenguaje :-Intermedio al absoluto de máquina. Ahora, el analista y el programador "hablan un mismo -idioma":

ambos conocen el problema y la solución.

Pero la computadora seguía desarrollándose, vpronto los lenguajes intermedios fueron insuficientes para formular intrincades problemas -2 científicos o comerciales. Nacieron, entonces, lenguales especializados: dos de elios, el FOR-. TRAN y el ALGOL, permiten programar problemas científicos-técnicos utilizando una notación ca si idéntica a la notación matemática común. El COBOL es un lenguaje comercial cuyas sentencias configuran oraciones y frases en forma tal-que una persona que no sabe qué es una computadora, puede leer un programa y entender perfectamente qué es lo que hará la máquina cuando lo tenga almacenado.

Cada uno de estos lenguajes tiene un programa -Compilador para cada tipo distinto de computado. ra capaz de procesarlo. Esto significa que un = programador que sabe FORTRAN, por ejemplo, puer de programar una computadora aún sin conocerla. Es decir que estos tres lenguajes constituyen un-"esperanto" de las máquinas.

La tercera generación de computadoras permitió abordar complelos problemas que incluían, entreotros, aspectos comerciales y científicos.

Hamos llagado así a que la computadora nos "en tienda", en lugar de que se limite a recibir ór-. denes en su idioma.

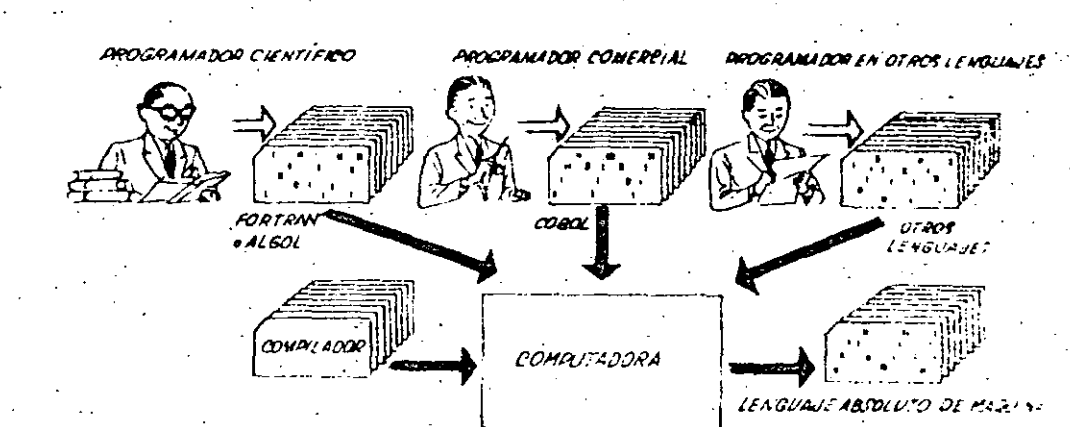

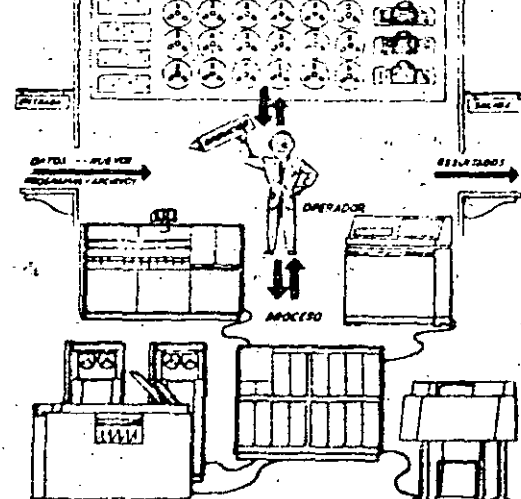

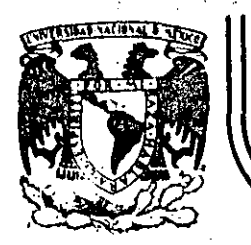

# DIVISION DE EDUCACION CONTINUA<br>FACULTAD DE INGENIERIA U.N.A.M.

CURSO: "LENGUAJE DE PROGRAMACION BASIC I"

ORGANIZADO PARA EL PERSONAL PROFESIONAL DEL CENTRO DE DESARROLLO INDUSTRIAL

TRS - 80 MODELO III

RESUMEN DE COMANDOS E INTRUCCIONES :

## CELAYA, GTO 10-14 de diciembre, 1984

Palacio de Minería Calle de Tacuba 5 primer piso Deleg. Cuauhtemoc 06000 México, D.F. Tel.: 521-40-20 Apdo, Postal M-2285

114  $\mathbf{r}$ INSTRUCCIONES.

**RADIO** SHACK

SISTEMA TRS-80 MODELD JII 115

HIGROCONPUTADORA RADIO SHACK SISTEMA TRS-80 MODEL0 III

INTETALTZACION.

El sistema completo (la computadora y los periféricos) debe estar apacado.

- Primeramente encender todos los periféricos y después la  $\mathbf{1}$ . rcomputadora.
- Cass? 2. El mensaie: debe uparecer en la pantalla. Para seleccionar una alta velocidad de grabación en cassette (1500 bauds), presione la tecla 'H o ENTER . Para seleccionar una baja velocidad de grabación en cassete (500 bauds), presione la tecia L.

Para propósitos generales, use una velocidad de grabación alta. Para salvar o cargar un programa en Basic Nivel II Modelo I, se debe usar la velocidad de grabación baja.

- Hemory Size? 3. El mensaje: debe aparecer en la pantalla. Para utilizar toda la memoria disponible, presione la tecla ENTER. Para reservar algo de espacio en memoria, teclee la dirección más alta (en decimal) que usted quiera usar, entonces presione la tecla ENTER.
- Model III Basic El mensaje:  $(c)$  Tandy'80 **READY**

debe aparecer en la pantalla. Entonces la computadora está lista para utilizarse.

- AUTO inicip. incremento El número de linea aparecerá automáticamente. AUTO 150 .20 AUTO 5 **AUTO**
- **CLEARn** Asigna n bytes para cada variable tipo string; inicializa todas las variables.
- **CLEAR** CLEAR 75 CLEAR O
- CLOAD -Para cargar en la memoria de la computadora un programa en Basic salvado en cassette. Si se especifica un nombre sélo se tomará en cuenta la primera letra.
	- CLOAD "PRUEBA" **CLOAD**
	- CLOAD7 + -Compara un programa en cinta maonética, byte por byte, con el programa residente en la computadora. CLOAD? CLOAD? "PRUEBA"
	- **CLS** Limpia la pantalla.  $CL3$
- CONT Continúa la ejecución de un programa después de una interrupción por una instrucción STOP o por presionar la tecia BREAK. **CONT** 
	- **CSAVE** Salva un programa residente en cinta magnética. Se debe esper cificar un nombre. Solo el primer caracter del nombre es usado.
- DATA Guarda datos que serán Hamados por una instrucción READ. DATA "HERNANDEZ, V.", 1960
- **DEFDBL** Define variables de doble presición. DEFDBL V.X-Z

CSAVE "PRUESA"

- DEFINT Define variables de tipo entero. DEFINT A I-N
- DEFSIIC Define variables de presición simple. DEFSNG i.W-Z

 $116.$ 

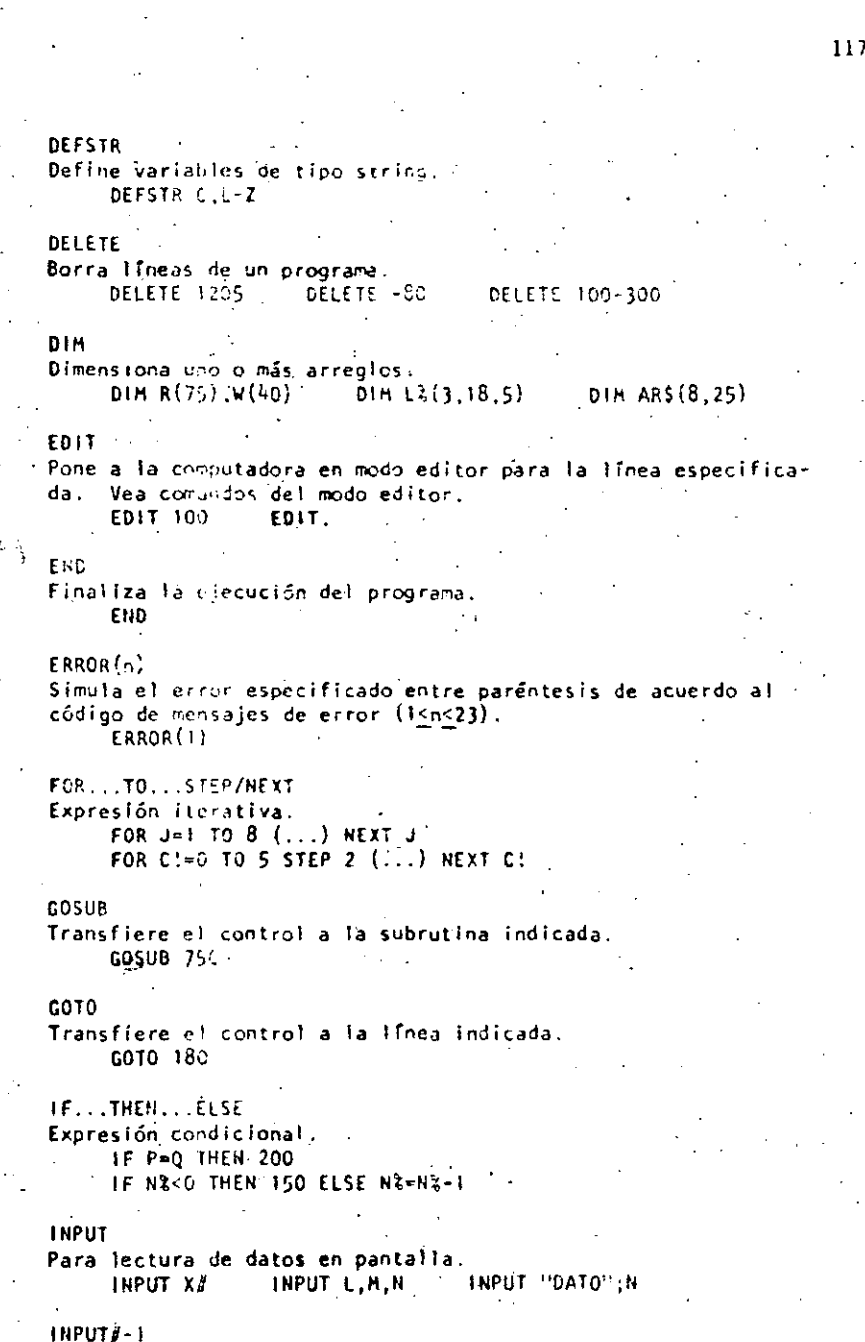

Para lectura de datos desde cassette. INPUT#-1, HUM

LET. Asigna un valor a una variable (opcional). LET R2=R1 LET C\$="ROJO" **LET X=7.05** All Controllers LIST. Lista las líneas del programa en la pantalla.  $L15T$   $L15T$  50-85

- LLIST<sup>7</sup> Lista las líneas del programa en la impresora. LLIST **LLIST 50-**
- LPRINT Imprime en la impresora letrero(s) y/o variable(s) LPRINT CAPS, "ES EL CAPITAL DE"; STS
- LPRINT TAB . Mueve el carro de la impresora a la posición especificada. LPRINT TAB(25)"REPORTE"
- LPRINT USING  $\ddot{\phantom{a}}$ Imprime con el formato especificado, numeros y strings en la impresora. Vea PRINT USING para opciones de esta instrucción. LPRINT USING "####,"; 1234
- NEW. Borra el programa en memoria; inicializa todas las variables. NEW  $\sim 100$ 
	- ON ERROR GOTO Si hay un error transfiere el control hasta la línea especificada, OH ERROR GOTO 2100
- ON ERROR GOTO O Inutiliza la rutina de error. ON ERROR GOTO O
- ON...COSUB Transfiere el control a alguna de las subrutinas especificadas dependiendo del valor de la variable. ON Y GOSUB 50,100,150,200
- **ON....COTO** Transfiere el control a alguna de las lineas especificadas dependiendo del valor de la variable. ON X GOTO 190,200,210
	- OUTp, v Envía el valor especificado en vía la localidad o (04p+255) OUT 255, 0

118

- 5

- 6.

#### POKE n. v

Pone el valor v(Osvs255) en la localidad n (desde 15360 hasta el fin de la memoria). Vea direccionamiento del POKE. POKE 15872, 255

### PRINT

imprime letreros y/o variables en la pantalla. PRINT Y'+Y' PRINT "HEXICO"

### PRINT<sub>2n</sub>

Imprime empezando en n(0<n<1023) PRINT D477, "CENTRO"

### PRINTS-1

Graba datos en cinta magnética. PRINTA-I A

## PRINT TAB

Hueve el cursor hacia la derecha hasta la posición indicada. PRINT 1AB(20) "REPORTE"

## PRINT USING

- Formatos para números y string! Formato cara números. Ť.
- PRINT USING "#####"; 66.2 Punto decimal PRINT, USING "## #": 58.76
- Aparecerá una coma cada tercer dígito.
- PRINT USING "####.": 1234
- tiena les primeros espacios con asterisco. PRINT USING TRANJUUNI 44.0.
- SS. Signo flotante de pesos. PRINT USING "SS##.##": 118.6735  $\sim$   $-$
- ##\$ Signo flotante de pesos; llena los primeros espacios con asteriscos. PRINT USING "005\$#.##": 8.333
- Formato para exponenciales. Presione la tecla + para que aparezca este caracter. PRINT USING "###.# FFFF"; 8527100
- En la primera posición provoca que el signo sea impreso; en la última posición provoca que el signo sea impreso después del número.
	- **PRINT USING "+###"; -216 -**
- Imprime el signo menos después de un número negativo, si es un número positivo dela un espacio en blánco. PRINT USING "####.##-": -8124.42
- imprime el primer caracter del string. PRINT USING "!": "HOLA"

### *kespacios*

- Campo de un string; la longitud de campo es el número de espacios más dos. PRINT USING "2,2"; "AZUL"
- 
- **RANDOM** Genera números en forma aleatoria. **RANDOM**
- READ Toma valores de una instrucción DATA. RFAD T READ SS **READ NHS.EDAD**
- **REM** Comentario: instrucción que indica a la computadora que debe
- ignorar el resto de la línea. El apóstrofe (i) es una abreviación de REM. REM ESTA LINEA ES UN COMENTARIO **ESTA TAMBIEN**
- RESET  $(x, y)$
- Apága el punto especificado de la gráfica. x: e]e horizontal  $(0 \le x \le 127)$ . y: e]e vertical  $(0 \le x \le 47)$ . RESET (21, 40) RESET  $(L1, L2)$
- **PESTORE** Cuando una instrucción READ aparece después de una instrucción i RESTORE, entonces se volverán a utilizar los mismos datos de la primera instrucción DATA. RESTORE
- **RESUNE** Termina la rutina de error y ejecuta la linea indicada. RESUME 40 **RESUME** RESUME NEXT
- **RETURN** : Transfiere el control a la siguiente instrucción después de un COSUB.
- RETURN
- RUN Ejecuta el programa residente o una porción de él. **RUN RUN 500**
- SET.  $(x y)$ Prende el punto indicado.  $x: e<sub>i</sub>e horizontal (0.$ SET (10.0) SET (E1, L2)
	- $y: e e$  vertical  $(0<\sqrt{47})$ .

ß,

10

 $13$ 

 $1<sub>b</sub>$ 

 $15$ 

 $21$ 

 $22$ 

23

24

25

26

## **STOP** Detiene la ejecución de un programa. **STOP**

## **SYSTEM**

Pone a la computadora en modo monitor para cargar en disco archivos en lenguaje de máquina. A lo qual responderá con un \*7, entonces teclee el nombre del archivo o /dirección. **SYSTEM** 

## **TROFF**

Anula la función TRACE. **TROFF** 

## **TRON**

Prende la función TRACE. **TRON** 

#### DE VIDEO CONTROL  $C_0$   $D_1$   $C_0$ D'E

## FRINT CHRS (código) DECIMAL . HEXADECIMAL

Espacios en blanco y borra el caracter actual.  $08$ Imprime una línea y regresa el cursor 0A Imprime una línea y regresa el cursor. OD. Aparece el cursor. **DE** Desaporece el cursor. 0F Switchea caracteres especiales y compressión. 15 Switchea alternativamente los caracteres.  $.16$ Cambia a modo de 32 caracteres por línea.  $17$ Mueve el cursor a la derecha sin borrar. 18 Avanza el cursor. 19 Baja una línea.  $\mathbf{r}$ 1A Sube una linea. 18 27. Coloca el cursor al inicio de la pantalia. IC.  $28$ Mueve el cursor al inicio de la línea.  $1D$ 29 Borra toda la línea. IE. 30 Limpia al final de la pantalla. 18  $3i$ 

## OF ERADORES

Cada operador o grupo de operadores tiene menor prioridad que el anterior en el orden siguiente:

Exponenciación (para precisión simple). Presione la tecla  $| \circ |$ t para que aparezca este operador; deberá aparecer el pari réntesis cuadrado izquierdo.

Negativo unario, positivo.

Multiplicación, división.  $\cdot$  /

Suma y concatenación (string), substracción.

#### Comparaciones.  $\left( \pm \right)$  )  $\pm$  ,  $\left\langle \cdot \right\rangle$

**NOT** AHD.

0R.

. 9

## CARACTERES ESPECIALES

Abreviación de la instrucción REM.

Para variables enteras.

Para variables de precisión simple.

Para variables de doble precisión.

 $\mathbf{s}$ Para variables de tipo string.

Separa Instrucciones en una misma línea.

Abreviación de la instrucción PRINT (no es válido L? en vez  $\overline{\mathbf{r}}$ de LPRINT)

Puntuación en la instrucción PRINT; para impresión en zonas de 16 columnas.

Puntuación de la instrucción PRINT, para separar letreros y/o variables en la declaración de la instrucción, pero en la Impresión no separa con espacios.

#### MODO EDITOR COMANDOS EN

Anula los cambios y empieza otra vez.

Cambia n caracteres.

Borra n caracteres.

 $\sim 2$ 

A  $n - C$ 

£.

н

'n.

 $n +$ 

n Sc x

Sale del modo EDIT y actualiza los cambios realizados.

Corta la línea e inserta al final.

Inserta caracteres.

n Kc Borra todos los caracteres después de la n-ésima ocurrencia de c.

Lista la línea.

Se desocupa el modo editor y cancela todos los cambios.

Busca la ocurrencia de c, tantas veces el valor de n.

Inserta al final de la línea.

SHIFT + Sale del modo editor.

**ENTER** Reconoce los cambios, permaneciendo en modo editor.

n SPACERBAR Hueve el cursor n espacios a la derecha.

Mueve el cursor n espacios a la izquierda

## TECLAS DE CONTROL

124

Borra el último caracter tecleado, regresa el cursor un espacio. **SHIFT** .<br>Borra la línea. **BREAK** Interrumpe alguna actividad y regresa al nivel de comandos. CL' JR Limpia la pantalla. ENTER Comunica el fir de línea. SPACEBAR Pone un blanco. Avanza el cursor a la siguiente posición. Pone en modo 32-caracteres. **SHIFT** Brinca una línea y pone el cursor." SHIFT + Tecla de "control". Presione simultáneamente estas

dos y alguna tecla A-Z para lograr control A hasta control Z.

 $S$ HIFT  $\downarrow$ <sup>22</sup> Copia el contenido de la pantalla a Impresora.

SHIFT (D Estatifica la ejecución de un programa (pausa). Para continuar presione alguna tecia.

. 10

ŧż.

**FUNCIONES** 

Los argumentos estan Indicados con letras especiales (variables):

- $-$  REALES x: (-1x10E38, -1x10E-38), (1x10E-38, 1x10E38)
- ENTEROS . n: (-32768, 32767)
- **LOCALIDADES**  $c: (0, 255)$ str: arqumento tipo string.
- var: nombre de variable.
- $ABS(x)$ Valor absoluto de x.  $Y = M_3S(x)$
- $ASC(str)$ Proporciona el equivalente en código ASCII del primer caracter del string.  $A = ASC(T5)$
- $ATN(x)$ Arcotangente de x, en radianes.  $Y = \Lambda T N(x/3)$
- $CDBL(x)$ Convierte a la variable x en variable de doble precisión.  $x = C \cdot BL(n \cdot 3)$
- CHRS(c) Proporciona el caracter equivalente en código ASCII, control o código de gráficas. PS=CHRS(T)
- $CINT(n)$
- Proporciona el entero más grande no mayor que n. **PRINT CINT (15.0075)**  $COS(x)$
- Coseno del argumento dado en radianes.  $Y = CO5(x)$
- $CSNG(x)$ Convierte a presición simple.  $FC = CSNG(THJ)$
- ERL Proporciona el número de línea en la cual ha ocurrido un error. PRINT ERI
- **ERR** Si hay un error, proporciona el valor de acuerdo al código de error, este valor será (código de error .1) \*2 THE ERR=12 THEN 650 ELSE BOD
- $EXP(x)$ Calcula el antilogaritmo natural de x.  $Y = EXP(x)$
- $F(X(x))$ Proporciona todos los dígitos a la izquierda del punto.  $Y = F(X(x))$
- FRE(nûmero) Proporciona la cantidad de memoria disponible.  $-$  F=FRE $(x)$
- $FRS(str)$ Proporciona el espacio no usado por el string. Str es cualquier consonante o variable tipo string.
- $FRE(c5)$  $FRE("C")$ **INKEYS**
- Proporciona al caracter tecleado, si está disponible.  $AS = 111KEYS - 1$
- $INP(p)$ Proporciona el valor de la localidad  $p(0< p< 255)$ .  $V = 10P(255)$
- **INTIA)** Proporciona el entero, no mayor que x.  $Y = 111(x)$
- $LEFTS(\text{str.c})$ Proporcionallos primeros cicaracteres de str.  $PS = LEFTS(nS,7)$
- $LEN(str)$ Proporciona el número de caracteres del string.  $X = LEH(SENS)$
- $LOG(x)$ Calcula el logaritmo natural de x.  $Y = LOG(x)$
- MEM Proporciona la cantidad de memoria disponible.

PRINT HEM
HIDS(str, posición, longitud) Proporciona un substring de otro string. Si la longitud es omitida, el string a partir de posición será proporcionado.  $FS = H1DS(AS, 3)$ **PRINT HLDS(AS, 2.3)** 

 $PEEK(n)$ 

- Da el valor guardado en la localidad n.  $V = PE(\frac{1}{2}(18520))$
- POINT $(x, y)$ Verifica si el punto de la gráfica está prendido o apagado. x: eie horizontal (0<x<127). y: eje vertical (0<y<47). IF POINT(13.35) THEN PRINT "PRENDIDO" ELSE PRINT "APAGADO"
- $POS(x)$ Proporciona la columna de la posición del cursor (0-63). X es un arquimento dummy. PRINT TAB(40) POS(0)
- $RIGHTS(str, c)$ Proporciona la parte derecha del string a partir de c.  $ZIPS = RIGHTS(ADS, S)$
- $RND(n)$ Genera un número aleatorio entre 1 y n, si n>1 o entre 0 y 1  $sin n = 0.$  $R = RND(x)$ PRINT RHD(0)  $Y = RND(100)$
- $SGH(x)$ Proporciona el signo: -i, 0, 1 cuando x es negativo, cero o positivo.  $x = 50 \cdot (A*B)$
- $S(K(x))$ Calcula el seno donde el argumento debe estar en radianes.  $Y = S(X(x))$  $SOR(x)$
- Calcula la raíz cuadrada de x.  $Y = SQR(A+B)$  .  $STRS(x)$
- Convierte una expresión numérica en string.  $SS = STRS(x)$  $STRING(1, c)$ Proporciona un string de longitud 1. Dônde c puede ser en código ASCIF o como un string.
	- $PS = STRING5(125, 63)$  $BS = STRINGS(125, "1"')$
- $TAN(x)$ Calcula la tangente cuyo argumento es en radianes.
	- $Y = TAN(x)$
- **TIMES** Proporciona el tiempo (con fórmato de 24 horas) y el dato es un string de 17 caracteres.  $AS = TIMES$
- $USR(x)$ Llama una subrutina en lenguaje de máquina localizada en la dirección x(16526-16527) PRINT USR(-1)  $Y = USR(x)$
- $VAL(s<sub>tr</sub>)$ Convierte el string a un número.  $V$  = VAL("100 PESOS")

10  $11$ 

 $12$ 

 $13$ 

14 15

16

 $17$ 

18 19

20  $21$ 

22

23

 $, 14$ 

 $VARTR(var)$ Proporciona la dirección donde la variable ha sido guardada.  $Y = USR(VARTR(x))$ 

#### **MENSAJES** ERROR OE.

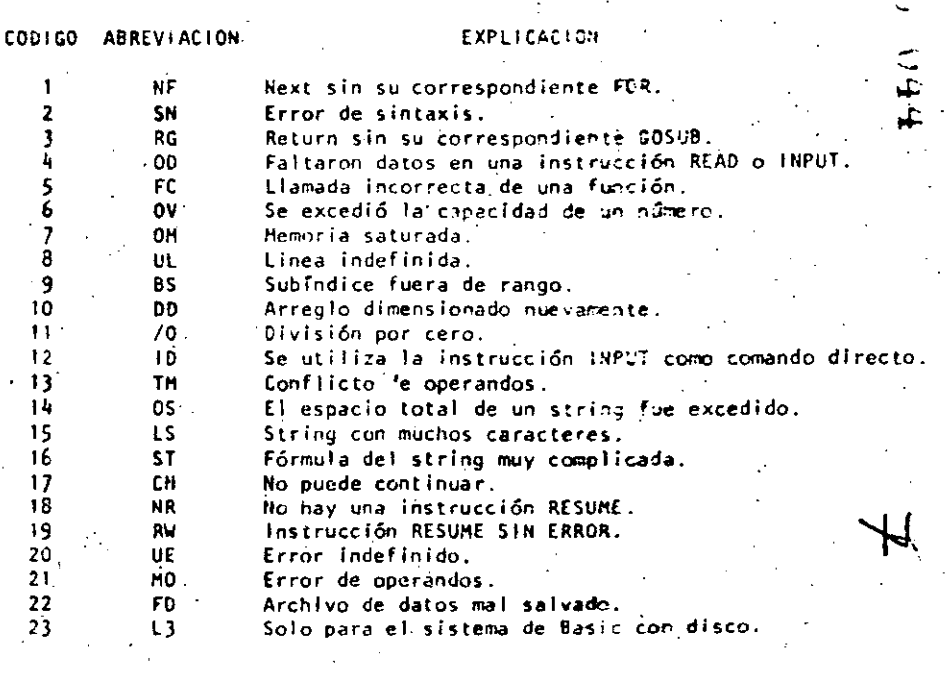

DIRECCIONAMIENTOS PARA LA INSTRUCCION P O K E  $\mathcal{L}_{\mathrm{eff}}$  $\sim 10^{-10}$  eV

Las siguientes localidades pueden activar o controlar algunas de las características especiales de la TRS-80 Modelo 111. Vea el' Manual de Operación para mayores detalles.

Por ejemplo:  $\sim 10$ Para seleccionar una alta velocidad de grabación en cassette, ejecute:  $P0KE$  16913, i.e.

**Contract Contract** 

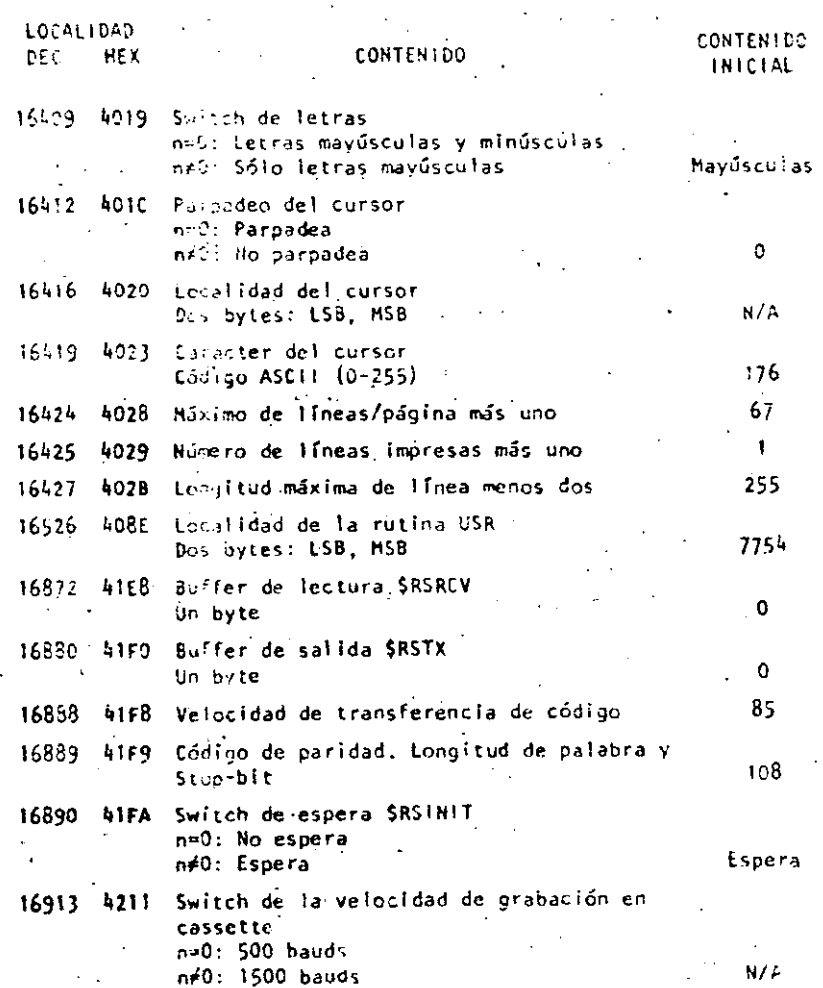

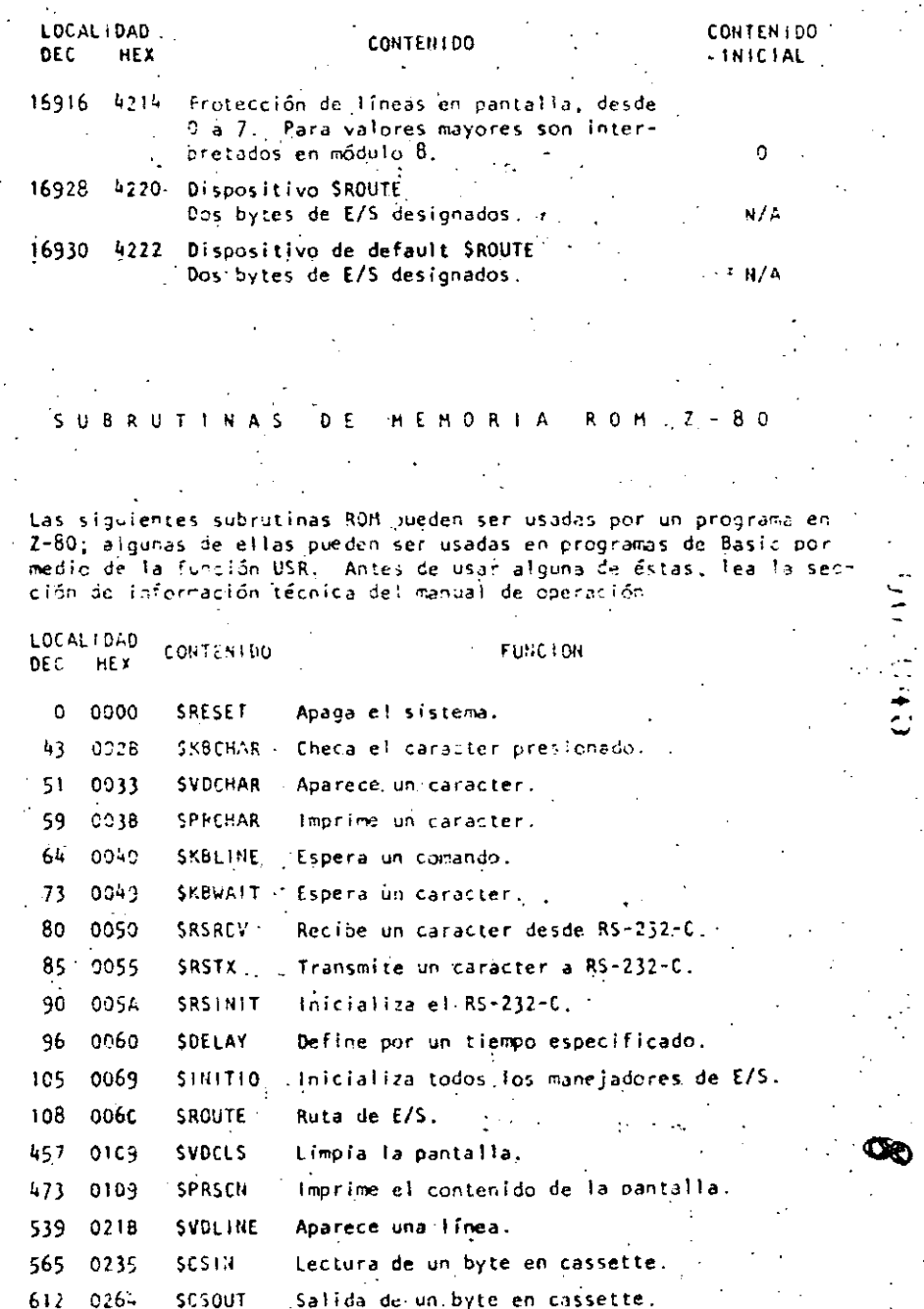

130

 $\sim 14.7$ 

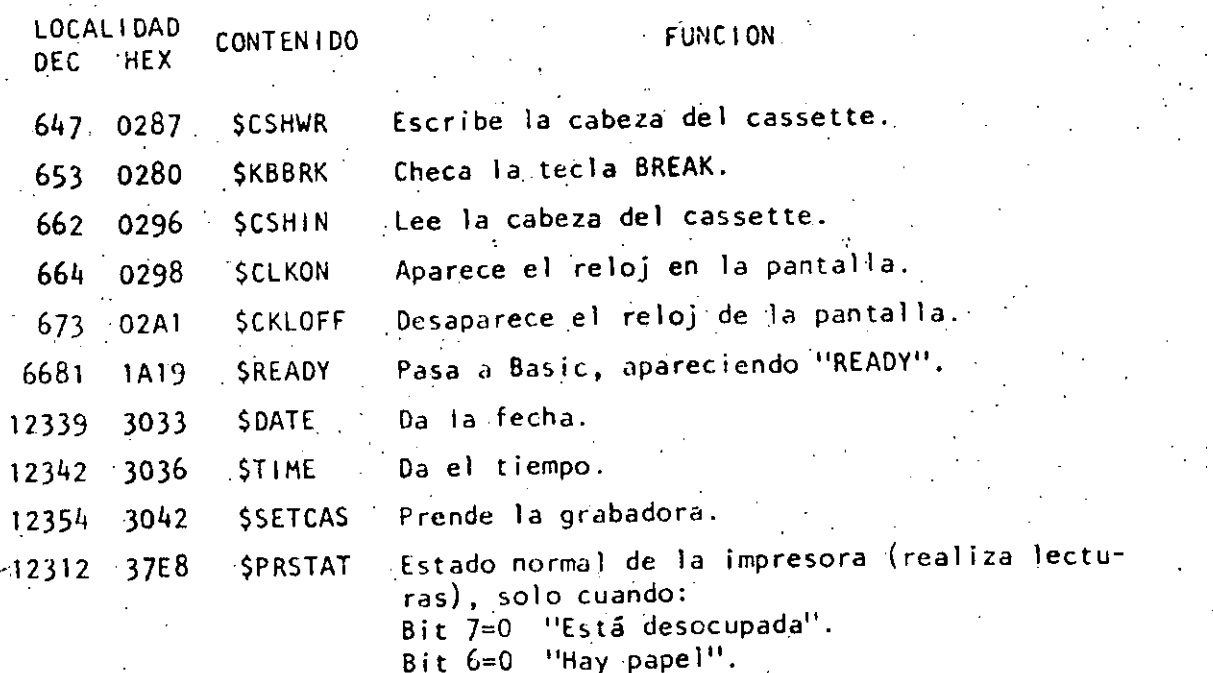

1411

- Bit 5=1 "Dispositivo seleccionado".<br>Bit 4=1 "La impresora no está saturada".<br>Los bits 3, 2, 1 y 0 no se usan.
- 

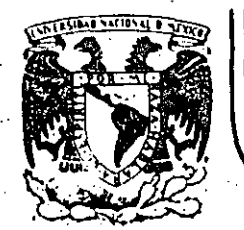

# DIVISION DE EDUCACION CONTINUA<br>FACULTAD DE INGENIERIA U.N.A.M.

CURSO: "LENGUAJE DE PROGRAMACION BASIC I "

EL UNIVERSO DE LAS COMPUTADORAS

ORGANIZADO PARA EL PERSONAL PROFESIONAL DEL CENTRO DE DESARROLLO INDUSTRIAL

CELAYA, GTO.

10-14 de diciembre, 1984

Calle de Tacuba 5 primer piso Deleg. Cuauhtemoc 06000 México, D.F. Tel.: 521-40-20 , Apdo. Postal M-2285 Palacio de Minería

**UNIVERSO** LAS COMPUTADORAS  $E L$ DE. Por: Lic. Marcia de las Fuentes . (Tomado ue la r**evist**a Geografía Universal, Año 7, Vol. 13, No. 6)

Mientras el público observaba con curíosidad. Bouchon colocó la hoja de pape! con pequeños agujeros en el rodi!lo del telar. El cilindro comenzó a girar y la gente lanzó una exclamación de asombro: como por arte de magia, de la máquina fue surgiando un hermoso te-, jido perfectamente diseñado en seda. La demostración había tenido buen éxito.

Basile Bouchon fue quien construyó en 1725 el primer telar que podía tejer siguiendo la clave cifrada en una hoja de papel perforado. El método era sencillo y práctico; consistía en realizar agusieros en un rollo de papel siguiendo el diseño que se deseaba tejer. Cuando este papel se presionaba contra una hilera de agujas, 'las que coincid{an con los aquieros permanecían en la misma posición; las otras se movían hacia adelante. De tal forma iba lográndose el dibujo en el tejido. De esta manera nacía el primer "diálogo" entre la máquina y el hombre; comunicación que habría de convertirse, siglos más tarde, en un fundamento de la ciencia y permitiría enormes avances para la tecnología.

La historia de los cerebros electrónicos es muy reciente, aunque sus primitivos antecesores hayan sido creados hace muchos siglos.

Es probable que fuese en Babilonia. 5.000 años atrás, cuando el proceso de contar con los dedos sufrió su primera modificación. Seguramente algún anónimo comerciante, confundido con su dinero, creó el ábaco, ese rudimentario pero efectivo sistema de contabilización. Transmitido a través de todas las civilizaciones, el ábaco se convirtió en el tradicional instrumento que introduce a los niños en el complejo mundo de los números. Los chinos desarrollaron y refinaron ese calculador, y a tal punto lo hicieron, que aun existen algunos profesionales capares de realizar cuentas con más velocidad. que las máquinas de sumar mecánicas.

Pero el ábaco, aunque mucho más efectivo que el viejo sistema de contar con-los dedos, está basado en la memoria visual del individuo qué lo acciona. Este debe recordar cuántos son los pequeños discos que ha movido -y si lo olvida, volverlos a contar-, para sumarlos o restarlos con las otras unidades ubicadas en la siguiente barra. Necesita, por lo tanto, concentrarse en la operación y dedicar su atención a ella.

En 1612, el filósofo Blaisc Pascal inventó una máquina de sumar y restar que era muy superior a la precedente. Se trataba de una pequeña caja que encerraba en su Interior cilindros y engranajes; las ruedas de la parte superior del aparato correscondian a las unidades, decenas, centenas y subsiguientes, y cada rueda registraba de cero a nueve. El invento fue valioso aunque poco práctico por sus características.

Más eficientes resultaron los Rodillos de Napier, fabricados por John Napier y que servían para multiplicar. La nobleza europea dei siglo XVII los recibió con mucho entusiasmo debido al pequeño tamano que facilitaba el traslado. Eran rodillos que contenian los digitos del 1 al 9, con sus múltiples en columnas debaio de ellos. Al hacer girar los rodillos se podía multiplicar fácilmente y sin demorar mucho tiempo. Otro aporte fundamental lo realizó el inglés i Charles Bahbage, quien entre 1812 y 1822 ideó y realizó un complicado artefacto que podía calcular y hasta imprimir las tablas matemáticas.

#### NUEVO LENGUAJE  $\mathbf{H}$

La automación, palabra derivada de automatización y acuñada por el norteamericano Delmar S. Harder, está dirigida a reducir el esfuerzo y dejar que el control mecánico o electrónico sustituya el control que ejerce el cerebro del hombre. Existen, por supuesto, diversos niveles de mecanización; nadie se asombra cuando una aspiradora recoge en pocos segundos el polvo acumulado en el piso y evita el ejercicio manúal del barrido. El hábito en el uso de los numerosos artefactos que la industria provee al hogar, ha generado cierta indiferencia en cuanto a su mecanismo. Según expertos, hacia finales de la actual década, los países desarrollados contarán con casi 80 máquinas de distinto tipo para cada uno de los hogares. Estos aparatos, que podrían ubicarse en una categoría inferior, están dedicados a cumplir diversas tareas domésticas.

Pero existe un nivel superior en la automación; ese nivel se llama electrónica y gracias a ella el desarrollo de las disciplinas humanas ha alcanzado una eficiencia admirable.

Este alto nivel de las máquinas se encuentra en las computadoras digitales, perfectos cerebros que no sólo son capaces de controlar su propio funcionamiento, sino también de dirigir y comunicarse con etras máquinas; recibir la información que le envían y procesarla, alertar sobre las posibles deficiencias y subsanarlas en caso de oue se produzcan. No obstante que tales aparatos son de uso corriente en prácticamen-

te todas las disciplinas científicas y técnicas, la mayoría de las personas no ha asimilado aún el verdadero carácter que poseen y cbservan con incredulidad y hasta cierta desconfianza a estos robots' infalibles, presuntos competidores de los hombres.

Una cosa es apretar un botón y que la licuadora. la lavadora o la máquina de afeitar se pongan en funcionamiento, y otra muy distinta es que exista una comunicación directa con un aparato canaz de responder a los interrogantes planteados por un ser humano. En el segundo caso se establece un diálogo entre el hombre y la máquina, y es precisamente eso lo que provoca ciertas reservas en aquellos que temen ver al mundo dominado por cerebros electrónicos.

Pero saliendo de este terreno sín asidero real, el hecho de que se haya encontrado un método de comunicación entre el hombre y el objerto posibilitó que la ciencia avance a pasos gigantescos.

pudiera ser comprendido por las computadoras y que a su vez le pere que siguen el mismo procedimiento; uno de ellos es la cinta perfomftiera al hombre recibir 1~ mensajes Que ella envía. Ese nu~vo rada *y* el otro la cinta magnetofónica. En este último caso, cada idioma se llama cibernética y es una disciplina dedicada *a* la comu- cinta tiene siete canales en los que se encuentran puntos ~agnetinicación entre hombre y máquina, máquina y hombre y máquina y máqui- <sup>e</sup> zados con cabezas de electroimanes. Al pasar esos puntos por el ~.na. la palabra dedva del 1riego kybernetes. y define los me0sajes mecanismo lector, se conviertell en pulsaciones eléctricas que van intercambiables que forman la comunicación recíproca. tradicional de se el sensaje. Esto se realiza a una velocidad de 630,000

(

rt·

~  $\tilde{\mathbf{r}}=$ f

El problema residía en encontrar un vocabulario apropiado para la computadora, que le permitiera responder a las preguntas. Bouchon, en las computadoras no sólo han reducido el esfuerzo humano en la incon su telar de papeles perforados, resultó el promotor de ese len- dustria y la investigación, sino que además han posibilitado una guaje. Los agujeros o no agujeros que Iban encontrando las agujas mais mayor racidez en los procesos algebraicos y han eliminado el mara su paso fueron los antecedentes de las tarjetas perforadas que entre gerade error. La mayoría de cerebros electrónicos está dotada del

• En realidad, se trata de. un vocabulario si::~ple basado en el ·SÍ o no -del sistema binM·io o *de* dos bases. El ler'lguaje de un foco de luz, por ejemplo, consiste en encendido v apagado; de igual forma, las tarjetas· que se intr9ducen en la computadora son leidas por Pilas mismas casi como en el telar de Bouchon: la corriente eléctrica penetra en el agujero de la ficha o no lo hace.

Puesto que la computadora se limita a la respuesta de si ha penetra- qué sucede y dónde debe dirigirse para encontrar la falla. do o no, los números que se introducen deberán ser perforados en las fichas mediante el código binario expresado en agujeros y espael o~.

Para lograr esa relación fue necesario crear un nuevo lenguaje, que es es el sistema básico y a partir de él se crearon otros métodos puntos por segundo.

koy se ut i 1 izan. sistema "feedback11 • Estas r:táqui'nas poseen un autocontrol capaz de . . .\_, corregir sus propias def-ic-ier.cias y las de aquell<ts Q!..:e estén baj·~ su dirección. En caso de que una comience a funcionar mal, el cerebro principal recibirá de inmediato la señal de alarma y buscará en su memoria cuales son los procedimientos adecuados para corregir el problema. Si está'en condiciones de solucionarlo, lo hará sin que tenga que intervenir ningún hombre. En caso contrario detendrá el funcionamiento de la máquina descompuesta y avisará al operador

*PPENSAHIENTOP ELECTRONICO* 

La pregunta surge espontáneamente: ¿cómo un aparato compuesto por circuitos eléctricos y sistemas magnéticos puede "pensar" o tener la suficiente autonomía a fin de controlar el funcionamiento de otras máquinas sin la presencia humana?

En primer término, debe recordarse que las computadoras no pueden realizar nada que no haya sido programado previamente por el hombre. Son cerebros eléttrónicos que sólo se ponen en funcionamiento cuando se les suministran los elementos necesarios para que lo hagan. Y no hay nada que los asemeje a una inteligencia artificial.

Para que ésas máquinas cumpian con su tarea, es necesario alimentarlas: se les da el problema y la información que necesitarán a fin. de solucionario. A partir de ese momento, la información suministrada pasará al sistema de control y al sistema de memoria.

El orimero toma la información y la organiza para su posterior selección. El segundo comprueba que todos los datos estén correctos y que no haya error alguno; en caso de que advierta una equivocación. avisará cuál es y dônde está. Por ejemplo, si se ha introducido en la computadora en texto y hay una frase en la cual se abre un signo de paréntesis que luego no cierra, el control dará la alarma. Es que el sistema observó la apertura del signo y mientras continúa recorriendo las palabras siguientes espera la llegada del cierre, porque ha sido programado para que cada vez que se abra un paréntesis se cierre posteriormente; si así no ocurre es porque hay un

error.

El sistema de memoría es el que recibe toda la información y la al macena en sus unidades. Le servirá de antecedente cada vez que ten ga que retornar al mismo caso. Allí se mantienen todos los datos. clasificados y listos para ser utilizados cuando el control los necesite. Existe también la biblioteca, que es el lugar donde se quar dan los métodos para solucionar problemas. Por medio de circuitos, este sistema brinda las instrucciones básicas que previamente le han dado los operadores.

El paso siguiente es la solución del problema. En forma distinta que el cerebro humano, la computadora actúa por repetición, con la lógica suminstrada por un programador humano.

Finalmente, la máquina otorga la respuesta de acuerdo con el sistema en que opere: fichas perforadas, cintas magnéticas, hojas escritas a máquina.

La explicación más elemental de una computadora podrá realizarse de la siguiente forma: a) suministro de información (alimentación); b) almacenamiento de esa infor ación (memoria); c) solución al problema (elaboración): d) respuesta final del resultado del problema.

#### DIVERSAS FUNCIONS

Las necesidades científicas han impuesto una amplia diversificación entre las mismas computadoras, de acuerdo con las funciones que deben cumplir. Existen dos clases de máquinas; la denominada Analog. (vocablo derivado del griego análogos) y la Digital, del latín digitus o "dedos", àsí llamado por la costumbre de contar con los dedos.

Las primeras no se ocupan de los números sino de cantidades físicas análogas; su trabajo consiste en expresarse en términos físicos y no numéricos, como por ejemplo, el ángulo de rotación de un eje, el voltaje eléctrico, etcétera. En cambio, las digitales se dedican a calcular y computar numéricamente: viven de pulsaciones eléctricas que recuerdan al antiguo sistema de Bouchon y son capaces de resolver complicados problemas algebraicos con mucha mayor velocidad que 500,000 hombres trabajando simultáneamente; no con papel y lápiz; sino con calculadoras manuales.

Los Ingenieros que programaron tos viajes espaciales y el primer descenso del honbre en la Luna, admitieron que todas esas actívidades hubieran sido imposibles de realizar si no contaban con las modernas computadoras. Ningún ser humano está en condiciones de calcular las trayectorias, la propulsión y las necesidades de combustible con la suficiente exactitud como para hacer posible el experimento.

Los millones de sumas y restas requeridos para calcular los constantes cambios de gravitación de la Tierra, la Luna y el Sol, hubieran ocupado la actívidad de varios miles de ingenieros que, de todos modos, habrían terdado varios siglos en llegar a conclusiones no del todo exactas.

Si bien lo anterior da una idea aproximada de la labor que cumplen estas criaturas electrónicas, no menos significativo es recordar que en la mayoría de los países las tareas de mantenimiento de ser-

vicios están a cargo de computadoras. Son ellas quienes controlan el suministro de electricidad y avisan sobre las reparaciones que deberán hacerse en el futuro, las que regulan el uso de aqua potable en las ciudades o informan a los fabricantes de automóviles acerca de las tendencias del mercado y de las necesidades que se deberán tomar en cuenta. Aconsejan a los productores de manzanas de Nueva Inglaterra sobre los periodos de cosecha más óptimos, recopilan fórmulas de mezclas para fabricantes de piensos de gamado vacuno y de aves o ayudan a los médicos a determinar las dosis de radiación para los enfermos de cancer.

La meteorología, considerada siempre como un arte de la predicción con un alto margen de error, ha logrado progresos notables gracias al funcionamiento de estos cerebros. Antes de constituirse en ciencía, estaba basada en las impresiones personales de los campesinos, el comportamiento de los pájaros o el dolor reunático de alguna anciana. A través de ellos se efectuaban los pronósticos del tiempo y sus posibles variaciones; la lluvia, la humedad, la seguía eran "advertidas" mediante signos que brindaba la propia naturaleza e "interpretados" arbitrariamente por los hombres.

El reteoróidgo, científicamente, medía la presión atmosférica, observaba las nubes y hacía algunos pequeños experimentos que le proporcionaban datos, para determinar los cambios futuros de clima. Hoy existen computadoras electrónicas que pueden efectuar un millón de cálculos por segundo y que son capaces de anunciar las lluvias plias sequías conforme al análisis de información suministrada.

El Centro Meteorológicó Nacional -NMC- de los Estados Unidos, recibe cuatro veces por día los datos enviados por varios satélites en órbita, así como por 2,000 estaciones meteorológicas de todo el mundo, más 3,200 informes de aviones comerciales y alrededor de 200 reportes elaborados (por computadoras) en vuelos de reconocimiento. Sería imposicle que ese caudal de datos fuera recopilado, estudiado e interpretado por los hombres; en cambio, un enorme complejo de. computadoras se encarga de hacerlo. Devora miles de informes sobre el tiempo, los selecciona y realiza millones de cálculos en un lapso de 90 minutos; luego saca conclu siones y las entrega. Actualmente, las predicciones para las 18 horas siguientes se consideran exactas en un 85 por ciento y se calcula que con las pequeñas computadoras que ya están circulando en los satélites alrededor de la Tierra y suministrando más información, en los próximos años se obtendrán conocimientos suficientes como para hacer predicciones absolutamente ciertas.

En este caso, los cerebros electrónicos no se limitan a suministrar los datos sino también "graficarlos". Dirigidos por las computadoras, unos diseñadores automáticos dibujan mediante el sistema de punteado los mapas del tiempo y de los vientos tal como se estaban desarro-Ilando unos minutos antes a cientos de miles de kilómetros. Para enseñarles a dibujar, los ingenieros debieron programar a las máquinas modiante códigos especiales siguiendo siempre el sistema binario.

#### TAMARO Y VELOCTDAD

A medida que fuerun desarrollándose las computadoras electrónicas. la preocupación de los científicos se dirigió a lograr mayor velocidad y a obtener menor tamaño de las máquinas. Hoy prácticamente se ha chocado con el límite del tiempo y el espacio. Para comprenderlo quizá convenga reducirlo al absurdo: les posible acortar el tiempo a tal punto que la respuesta sea formulada antes que la pregunta o que los cerebros sean tan pequeños que no se vean a simple vista?

Es que el progreso resultó tan asombroso que prácticamente se ha llegado a una situación límite, en el futuro superada de alguna forma que hoy no podemos imaginar. En 1946, el ENIAC, primer com putador electrónico de la Universidad de Pensylvania, realizó una suma en 1/5000 de segundos; pesaba 30 toneladas y ocupaba una superficie de 140 metros cuadrados.. Los descendientes de esa criatura realizan hoy la misma operación en 1,5 millonésimas de segundoy podrían colocarse cómodamente en la cocina de cualquier apartamento pequeño. La energía que hubiera necesitado el ENIAC para poder producir tal como lo hacen las modernas máquinas, sólo la podrían haber suministrado la potencia de las cataratas del Niágara. En cambio, los actuales cerebros electrónicos consumen menos energía que la requerida por una pulga.

Las poderosas computadoras que están en funcionamiento tienen el tamaño de la mano de un hombre y pueden emplearse como piloto para un cohete, satélite o nave dirigida.

El tubo de vacío, que sirve para aumentar las señales eléctricas más débiles con gran fidelidad, fue la clave de todas las maravillas de la electrónica, desde el radar hasta la televisión y las computadoras. Quedo suplantado por los transistores, esas piezas diminutas con el mismo poder de amplificación que aquellos, pero que permiten construir radios o cerebros electrónicos mucho más pequeños. Mas la curiosidad investigadora de los hombres no resultó satisfecha con ese hallazgo; hoy las computadoras han sufrido cambios radicales debido al descubrimiento de "bioques de c.istal monolitics".

Se trata de piezas microelectrónicas que tienen una estructura molecular capaz de modificarse para transmitir o transmutar la corriente a fin de impulsarla por nuevos caminos. Un sólo cristal del tamaño de una uña, remplaza una docena de válvulas de vacío y varios imetros de cable. A partir de este descubrimiento, los cerebros e-- lectrónicos se redujeron en tamaño y aumentaron velocidad en la realización de sus cálculos.

Suponer que existe el límite antes mencionado equivaldría a subestimar la capacidad creativa de los científicos y olvidar los progresos realizados en el campo de la electrónica durante los últimos años.

#### **PINTELIGENTESP** HAOUINAS

No es difícil pasar del campo de la electrónica al terreno de la ficción; pero tampocones sencillo apartarse de este último mientras los avances superan en la práctica las especulaciones de las mentes proclives a la fantasía.

Cuando computadoras de la Unión Soviética traducen jeroglíficos incomprensibles para el hombre, escriben música o componen poemas, cuando cerebros diminutos dirigen y programan la producción de poderosas industrias norteamericanas, cuando todo eso sucede, es conprensible que la mente tarde en asimilar los avances de una disciplina que ha revolucionado al mundo y que seguramente deparará nuevos asombros.

La ciencía electrónica está conduciendo a dos caminos diferentes: uno de ellos se preocupa por producir máquinas que sean cada vez más veloces y más especializadas. El otro se dirige a crear cerebi s que se parezcan más y más al hombre. Este último es, sin duda, el más inquietante.

En la actualidad, está tratándose de diseñar "computadores biológicos" que puedan comprender la voz humana y tengan la adaptabilidad de un animal vivo. Las dificultades de esta investigación consiste en que los diversos tipos de sonido emitidos por los hombres son tan diferentes entre sí, que la computadora no puede registrarjos. Se tiende entonces a eliminar los sonidos peculiares de la voz y retener exclusivamente la pronunciación fonética.

No obstante, se ha logrado construir un diseño experimental (BN llamado Shocbox, que reconoce hasta 16 palabras halladas, incluyendo 10 dígitos y los términos de clave aritmética tales como "más", "menos" y "total". Cuando se le ordena, el cerebro electrônico transmite problemas sencillos a una sumadora y la instruye para que los resuelva.

«Es probable que dentro de algunos años se logren respuestas habladas de las máquinas, mediante el sistema de grabación del vocabulario que el computador seleccionará electrónicamente para dar la respuesta exacta.

Pero los temores de que la electrónica pueda producir seres capaces de dominar finalmente a sus creadores, escapa a todo razonamiento científico. Durante miles de años las máquinas, desde las primitivas hasta las más recientes, han sido un complemento insoslayable en el desarrollo humano. La necesidad de derivarles a ellas todo aquello que nos es ingrato, pesado o simplemente aburrido, no sólo resulta comprensible sino también saludable.

El surgimiento de la electrónica ha representado una nueva revolución industrial, por lo que de ella dependen todas las ciencias y gran parte del bienestar de los habitantes del planeta.

En cuanto a la competencia, todavía no hay nadie (ni-nada) para hacérsela al hombre.

#### MEDIOS **INFORMA**

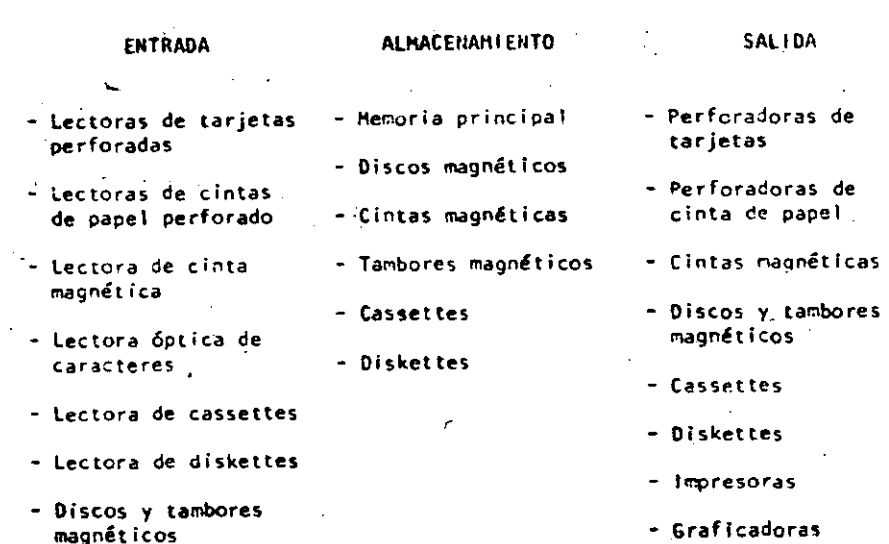

Terminales de video

Terminales de

Las facultades que el hombre ha otorgado a las computadoras, ha sido el factor principal para que éstas sean consideradas como criaturas, cuyos poderes parecen en condiciones de resolverlo todo. Sin embargo, no son más que "máquinas de alta velocidad capaces de admitir y almacenar datos e instrucciones, procesar o tratar aquéilos de acuerdo con éstas últimas y producir los resultados de esta elaboración en un formato útil y automático".  $\hat{f}(t)$ Esta serié de datos e instrucciones le deben ser dadas por el hombre, ya que la conputadora por sí misma no tiene capacidad de decisión o de actuación, dependiendo ésta de la inteligencia y habilidad del ser humano.

FUNCTONAMIENTO DE UNA COMPUTADORA

Toda computadora está compuesta de una parte física llamada HARD-WARE y otra lógica conocida como SOFTWARE. Hardware son los equipos electrónicos, mecánicos y electromecánicos que forman la estructura de la computadora. Esta parte se encarga de captar la información, de las operaciones aritméticas y lógicas, del almacenamiento de la información y de imprimir los resultados. Asimismo, está compuesta de:

ELEMENTOS DE ENTRADA, o equipos periféricos, encargados de la captación de datos; por ejemplo lectora de tarjetas.

PROCESADOR CENTRAL o CPU, en donde residen las unidades de -6) operación aritmética y lógica.

a)

- DISPOSITIVO DE ALMACENAMIENTO o memoria, donde se quarda la información traducida a números, tanto el problema en sí como la información generada en el curso de las operaciones de cálculo. Para ello se utiliza un conjunto de bits (dígitos binarios), que son la mínima unidad de almacenamiento que puede ser direccionable.
- ELEMENTOS DE SALIDA, al igual que los de entrada también son dispositivos periféricos, encargados de la impresión de resultados; por ejemplo, 'os impresoras.

Cabe señalar que existen teletipos y terminales de video, que son pequeñas máquinas mediante las cuales es posible establecer una comunicación directa (vía línea telefónica) con el equipo central, funcionando como elementos de entrada y salida, que permiten procesos conversacionales y el desarrollo de sistemas en tiempo real. Algunas máquinas controlan este tipo de dispositivos à través de un procesador de comunicación de datos

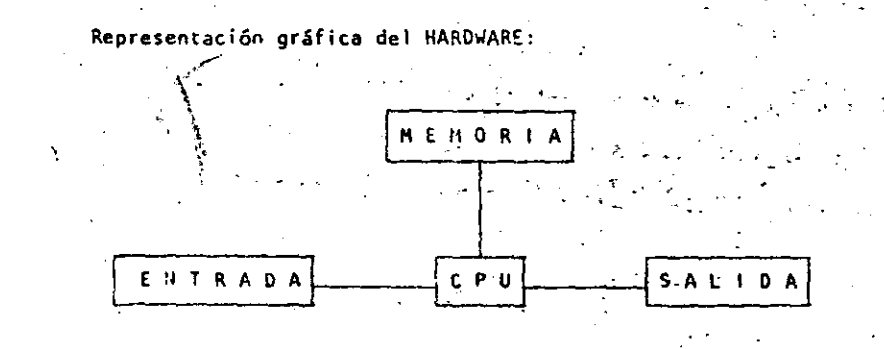

El Software, la otra parte de una computadora, está formado por los programas escritos en un lenguaje apropiado a la estructura física de las máquinas, y con los cuales es posible utilizarias.

Básicamente se tienen:

- SISTEMANOPERATIVO. Programa almacenado en memoria que se encarga-de controlar la asignación del procesador y coordinar las funciones del Hardware; este programa sirve para repartir los recursos de la máquina en forma óptima.
- COMPILADORES. Programas que generan un grupo de instruccioы nes-mácuina (código que puede ejecutar la computadora) a partir de un programa escrito. Este conjunto de instrucciones es llamado programa objeto y puede ser ejecutado cuantas veces se deseel
- INTRINSECOS. Pequeños módulos de programa que pueden ser utilizados por diferentes usuarios, sin que ellos tengan necesidad de programarios; por ejemplo, la raíz cuadrada, funciones trigonométricas, etcétera.
- INTERPRETE. Programas que traducen instrucciones-máquina, đ) ejecutando cada instrucción traducida sin generar el programa objeto.

RUTINAS DE UTILERIA Y PAQUETES DE BIBLIOTECA. Programas respecializados que simplifican procesos que comúnmente se llevan a cabo: por ejemplo SPSS (paquete estadístico), paquetes de bases de datos en las diferentes máquinas, etcêtera.

Para el correcto funcionamiento de una computadora en una aplicación específica, se debe efectuar un análisis del problema a reso ver, reuniéndose eliposible usuario de la máquina y la persona que trabaia con la computadora. Una vez realizado el análisis y definido que el mejor medio para resolver el problema es la computadora, se buscará el método más apropiado para hacerlo. Esto significa establecer el funcionamiento lógico y matemático que se segui rá, plasmándolo en un diagrama de flujo o de proceso.

Posteriormente, se define el lenguaje en el que va a programarse, se efectúa el programa, se realiza una prueba con datos conocidos y se hace un estudio comparativo entre los resultados obtenidos con el uso de la computadora y los resultados esperados; si éstos concuerdan, el proceso habrá terminado, si no, deberán corregirse ies errores.

(\*) Bernice, Daniel D.: Introducción a las Computadoras y Procesos de Datos. 1973.

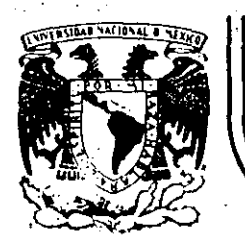

'--"----·-

## **DIVISION DE EDUCACION CONTINUA FACULTAD\_ DE \_·JNGENIERIA U.N.A.M.**

CURSO: "LENGUAJE DE PROGRAMACION BASIC I"

ORGANIZADO PARA EL PERSONAL PROFESIONAL DEL CENTRO DE DESARROLLO INDUSTRIAL

PROGRAMACION ESTRUCTURADA

Palacio de Minería - Calle de Tacuba 5 **primer piso - Déleg. Cuauhtemoc**: 06000 México. D.F. Tel.: 521-40-20 Apdo. Postal M-2285

 $\textsf{CELAYA, GTO.}$  .

10-14 de diciembre, 1984

-~--'----~---.:\_\_\_\_-\_---'-'-------'---· ----------

## PFOGRAMACION ESTRUCTURADA EN BASIC TRS 80

 $\Delta\sim 1$ 

## **OBSERVACIONES**

159

160

- 1) CADA LINEA NUMERADA (LINEA FISICA) ADMITE HASTA 255 CARACTERES,
- 2) CADA LINEA FISICA CONSUME PER SE 5 LOCALIDADES DE MEMORIA POR LO QUE CONVIENE TRATAR DE UTILIZAR TODOS SUS CARACTERES.
- 3) COLOCAR UNA INSTRUCCION SEGUIDA INMEDIATAMENTE DE LAS OTRAS ES PERMITIDO (USO DE:), PERO OBSCURECI LA LOGICA, POR LO QUE CONVIENE COLOCAR CADA INSTRUCCION EN DIFERENTE LINEA (LINEA LOGICA) FORMANDO ASI UNA LINEA FISICA CON VARIAS LINEAS LOGICAS.
- 4) EL CAMBIO DE LINEA LOGICA SIN CAMBIAR DE LINEA FISICA PUEDE HACERSE CON LA TECLA & (LINE FEED) LA CUAL CONSUME UN SOLO CARACATER,
- 5) PARA SANGRAR EL TEXTO CONVIENE UTILIZAR DOS O TRES ESPACIOS,
- 6) EL PROGRAMA RESULTANTE SIGUIENDO ESTAS PRACTICAS PUEDE SER UN POCO MAS GRANDE QUE UN PROGRAMA CONVENCIONAL, PERO SUS VENTAJAS SOBRE ESTE ULTIMO LO RECOMPENSAN MUCHAS MAS VECES.

# CONVENCIONES DE CODIFICACION

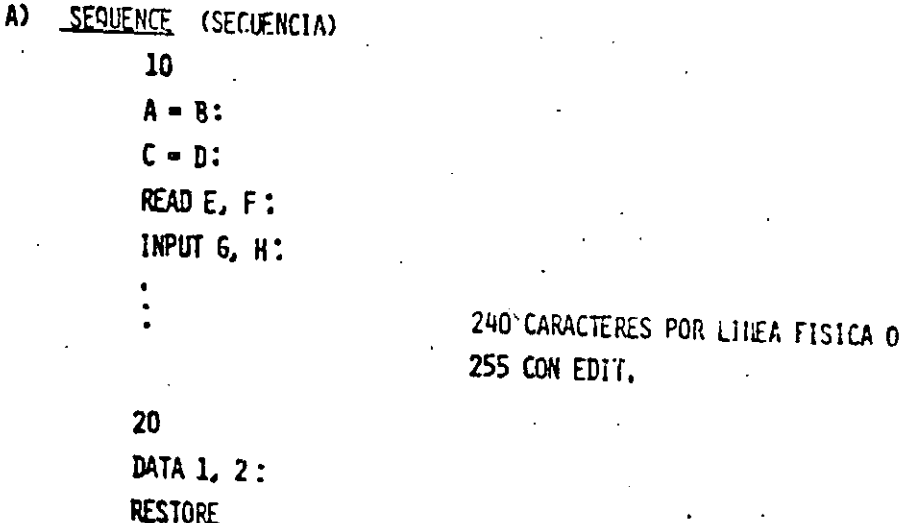

### ETC.

INSTRUCCIONES SEQUENCE EN BASIC LEVEL II TRS 80

CLEAR, CLS, DATA, DEFOBL, DEFINT, DEFSNG, DEFSTR, DIM, END. ERGOR, GOSUB, INPUT, LET, OHROSUR, OUT, POKE, PRINT, RANDOM, READ, PEM, RESTORE, RESET, RETURN, SET, STOP.

 $\bar{\mathbf{X}}$ 

30 IF  $A > B$  THEN 70:  $35C = D$ :

**PRINTE:** 

SE PERMITEN VARIAS LINEAS FISICAS EN EL RANGO DEL DOVHILE

GA TA 30

 $70$ 

 $F = G$ 

'ENDDO. FIN DEL DØ

 $162$ 

 $\Delta$ <sub>1</sub>

#### **DOUNTIL**  $\mathbf{C}$

 $\delta 0$ 

FOR  $I = 1$  TØN STEP 2:

 $J = I+1$  :

 $K = L^{\bullet}J$ :

SE PERMITEN VARIAS LINEAS FISICAS EN EL RANGO DEL DOUNTIL

NEXT I

20

IF  $A < B$  THEN

 $C = DF$ :

 $F = G-H$ 

**ELSE** 

PRINT  $1,1$ 

LA INSTRUCCION IF THEN ELSE DEBE CABER TOTALMENTE EN UNA LINEA (? SN ERROR).

'ENDIF FIN DEL IF

## 164

E) CASE

> ON I GA TA 20, 30, 40 20  $A = B^{\bullet}C$ :  $D = E$ : GØ TØ 50 · 30  $G = H$ : GØ TA 50  $I-Jf K$ : 40 GØ TØ 50  $\epsilon$ 50  $L = M+N$ .

SE PERMITEN VARIAS LINEAS FISICAS EN CADA RANGO

PUEDE OMITIRSE

MANEJAR CAN EXTREMO CUIDADA

 $.68<sub>10</sub>$ 

. AN ERRAR GØ TA Y

. RESUME

LAS CUALES SØN FIGURAS DE TRANSFERENCIA

INCONDICIONAL Y CAUSAS DE MUCHOS PROBLEMAS.

LA FIGURA GØ TØ NUNCA ES NECESARIA.

LAS INSTRUCCIONES AN ERROR GA TA Y RESUME PUEDEN SER DE MUCHA AYUDA SI SE UTILIZAN PARA MANEJAR LAS CONDICIONES . DE ERRØR EXCLUSIVAMENTE.

166

## COMBINACION DE ESTRUCTURAS BASICAS

DØ DENTRO DE IF  $A$ 

10

IF  $A \leftrightarrow B$  THEN

FØR  $J=I$  TØ N:

PRINT J:

NEXT J

**ELSE** 

PRINT A

'ENDIF 20 Μ. **RECORDAR: IF THEN ELSE** DEBE ESTAR TOTALMENTE INCLUIDO EN UNA LINEA FISICA

 $\bf{B}$ IF DENTRA DE DØ 30 FOR K= 1 TO 5 STEP 0.1: IF K=B THEN **PRINT K: ELSE** A= K<sup>\*2</sup>:

PRINT A:

**NEXT** K AL MENOS EL IF THEN ELSE DEBE CABER EN UNA SOLA LINEA FISICA. EL RANGO DEL FØR PUEDE TENER VARIAS LINEAS FISICAS

NO PUEDE LLEVAR 'ENDIF SI EL NEXT ESTA EN LA MISMA LINEA FISICA CAL CALOCAR REM 6 '. EL RESTO DE LA LINES FISICA SE CONSIDERA COMENTARIE

C) IF DENTRO DE IF 20 TØDO EL TEXTO DEBE CABER EN UNA-IF A THEN LINEA FISICA (IF THEN ELSE). IF B THEN EN EL CASO QUE EL IF INTERNO NO  $D = 1$ : TENGA ELSE, DIBERA INCLUIRSE EL ELSE  $C = D^2$ INTERNA CON UNA INSTRUCCION MUDA COMO A=A **ELSE** PARA FARZAR QUE EL ELSE DE LA  $C - E$ COLUMIA UNO CORRESPONDA AL IF **ELSE** EXTERNO.  $C = F$ : EL IF INTERNO NO PUEDE LLEVAR  $R = 7$ : 'ENDIF (VER CASO ANTERIOR) HaS **'ENDIF** 

167

168

 $\mathbf{g}$ **300 RETIRIN**<br>2010 RETIRIN EKDIF **KETUP** ECSE ទី  $53$ |ទី  $\Xi$ ដ  $\mathbf{r}$  $\mathbf{F}^{\mathbf{m}}$  $\overline{...}$ 4 THEN<br>**A THEN**  $\mathbf{r}$ |អ ና **COSCERS**  $2.0$ asas<br>T 异型  $\overline{2}$  $\vec{=}$ |្ក<br>ក PUEDE SER LA MISMA LINEA FISICA គី **REQUERIRIAN** DEBE SER OTRA LINEA FISICA (UM IF QUE EJECUTA UN<br>THEM AL TERMINAR SALTA A LA SIGU;ENTE LINEA)  $115$ SIENPE CARE EN UNA SOLA LINEA FISICA **ENSURY VZING** NO FUERA **IE SIGN H**<br>3831 **10DAVIA POSIELS 1 400 Y GOSIE 500)<br>3 400 Y GOSIE 500)<br>1 DE SER NECESARIO** |ಕ<br>| CASER EN UNA (ਸ਼  $\overline{1}$ **LINEA** ทับวิ **FISICA** b. **SPETIE LIst ESTE** INELY EN LOSS<br>IN EL USO DEL GO **SI ESTO EEL GRSIG** 

10 "DESCLOSE DE CANTIDADES TERCERA VERSION CRL FEB. 89 28 GOSUB 129 'VALORES INICIALES A LAS VARIABLES **38 INPUT CP**  $\overline{18}$ IF CP <- Ø THEN 199 LPRINT "LA CANTIDAD", CP," SE DESGLOSA EN 1"1  $59$ NinC: N2=C: N3=C: N4=C: N5=C: N6=C: N7=C:  $T = T + C T$ 

170

"DESGLOSE EN 1999(GOSUB139), 598(169), 199(189), 59(219)  $16B$ 28(238), 18(258) Y 5(278)

GOSUN 1391 70 **GOSUB 168:** GOSUB 1801 GOSUB 219:  $COSUB$  23 $g_1$  $COSUI$   $250t$  $GOSUB$   $2791$ 

89 GOSUB 299 'ACUMULA PARCIALES EN TOTALES 98 GOSUB 3P8:

INPUT CP:

 $GOTO$   $49$ 199 GOSUB 399 'IMPRIME TOTALES FINALES 110 END

 $129$ 

V1-1990: V2-595: V3-100: V4-50: V5-20: V6-10: V7-5: V8-40:  $C = \beta : U = 1 : D = 2:$ **RETUPN** 

 $13<sub>\beta</sub>$ 

IF  $CP \leq -31$  THEN 150 148 CP-CP-V1t NI-HI+Ur СОТО 13Р1  $^{\circ}$ E $\cdot$ DDO 150 RETURN

ទ្ធ

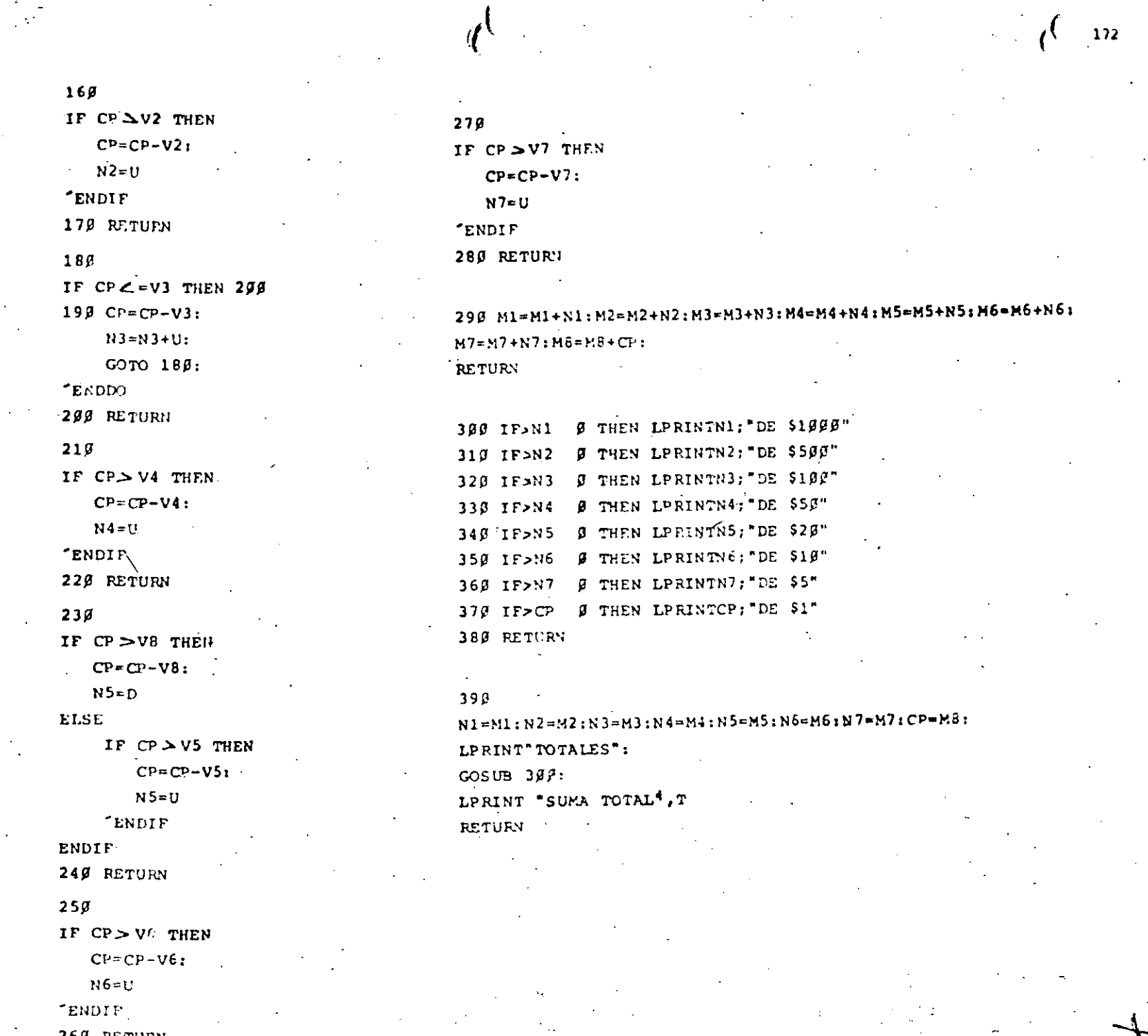

 $\pm$  100  $\pm$  100  $\pm$ 

 $\mathbf{r}$ 

260 RETURN

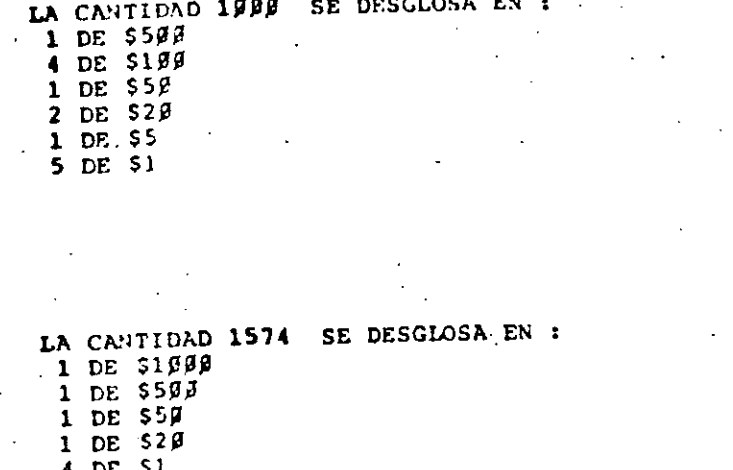

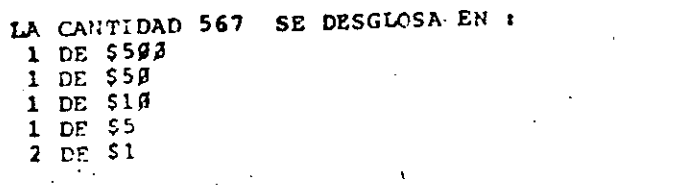

\$3141

TOTALES 1 DE SINAN 3 DE \$500 4 DE \$188  $3$  DE  $559$  $-3$  DE  $529$  $1$  DE  $51.9$ 2 DE \$5 11 DE 51 SUMA TOTAL

10 CLS 20 'ESTE PROGRAMA ORDENA UN VECTOR DE MENOR A MAYOR  $30$  DIM A(2 $\beta$ ) 40 INPUT"TAMARO DEL VECTOR", TV: FOR  $I = 1$  TO TV:  $IVPUT A(I):$ NEXT I: LPRINT "FL VECTOR ORIGINAL ES: ": FOR  $I=1$  TO  $IV:$ LPRINT A(I): NEXT I  $5r$ FOR  $1 = 1$  TO TV-1: FOR  $J=I+1$  TO TV:  $IF(A(I) > A(J)$  THEN  $AUX = A(1):$  $A(I) = A(J):$  $A(J) = AUX:$ 'ENDIF  $60$  NEXT  $3$ : NEXT I: LEPINT "EL VECTOR ORDENADO ES": FOR  $I=1$  TO TV: LPRINT A(I): NFXT I 70 GOTO 40

. EL VECTOR ORIGINAL ES: 657 12.56  $B975$ 25  $\mathbf{4}$ EL VECTOR ORDENADO ES  $\blacktriangleleft$ 12,56

25 657 8975

 $17<sub>1</sub>$ 

 $10 \text{ }\text{C}$ .s. 20 'ESTE PEOSRAMA REALIZA UN CRUCE DE 2 ARCHIVOS ENTRE DOS VECTORES PREVIAMENTY ORDENADOS EN FORMA ASCENDENTE: 38 DJH A(28), B(28). 49 JUPUT "TAPARO DEL VECTOR A", TAI FOR  $1-1$  TO TA:  $IPPUT$  $$A(I)$ **:**$ NEXT I: INPUT TAMASO DEL VECTOR B".TB: FOR  $I=1$  TO TE:  $IPPUT B(I):$ NEXT 1 METODO. **DATOS** RESULTADOS: **FECHA:** AUTOR: 59 CLS: LEBIST "EL VECTOR A ES": PROTEGIDO **PROPOSITO PROGRAMA** FOR  $1 - 1$  TO TA: LEPIST A(1).: **NEXT:** NECESARIOS: LPPING" ":LPRINT "EL VECTOR E ES:": FOR  $I = 1$   $70$   $TE$ :  $\overline{z}$ LURINT BII), NEXT: LEFINIT "ILPRINT"LA CLASIFICACION DE LOS ELEMENTOS ES:": ción Cada Cada ā Deglo A(1A+1)=102208:B(TB+1)=100000; ှ å Ŝ. ご  $\overline{a}$ Š  $3 = 1 : 3 = 1 :$ 중  $\overline{9}$ ş 61 Disco Cassera EJEMPLO O. 1F A(I) \*1 P2830 AND B(J) =199999 THEN 148 **CJEMPLO** 0861 **Support PEOD14** ntidades  $\overline{a}$ IF  $F(I) \leq B(J)$  THEN 98 7 C ë. **Romos** ğ **P**<sub>2</sub> Surg  $8<sub>1</sub>$ SOSUB 150 :  $\bullet$ **CONTIGUA**  $C<sub>2</sub>$  to  $7B$  :  $\ddot{\phantom{1}}$  $\vec{a}$ ă  $\bar{\mathbf{g}}$ **LEADER** "SARQDJD23G"  $\tilde{\mathbf{z}}$ å 핡  $\omega$  $\alpha$ 92 IF A(I) >=B(J) THEN 110 ۲Ś ă, å 192  $CDSUB$  160  $\pm$ **DOCUMENTACION** ä teiglo ĝ õ 145402+02  $20,10$ GOTO 99 : 023-020  $\frac{1}{2}$ rangan 7 "ENDE" IF  $A(I) = B(J)$  OR  $A(I) = 199999$  THEN 139  $118$  $\bar{a}$ idaues  $12B$  $GOSUB$  170  $\pm$ ÷ š  $GOP 119 :$ ENDED. popi å  $\overline{\mathbf{a}}$  $\bar{z}$  $13F$ COTO62 ē **LESSON** 148 GODD 42 158 IPRINT B(J), SOLO EN B"IJ-J+1:RETURN 169 LPRINT A(I), SOLO EN A": I=I+1: RETURN 179 LEBINT A(I), EN AMBOS" : I=I+1:J=J+1:RETURN  $\overline{\mathbf{r}}$  $\frac{a}{2}$ ñ EL VECTOR A FS: mna denomin હ\_  $\overline{2}$ ٠ e.c [pot Ŝ EL VECTOR B ES : -5 -7 -6 -7  $\ddot{a}$ LA CLASIFICACION DE LOS ELEMENTOS ES: ż 힢 SOLO EN A SOLO EN A SOLO EN A EN AMBOS EN AMBOS SOLO EN B SOLO EN B SOLO EN B

175

. Las contidudes deben ser multiplas de un pesa (sin centavos) **RESTRICCIONES:** 

O

USO DEL PROGRAMA:

BASIC RADIO SHACK LEVEL II Lenguaje:

Entrada de datos: Los datos se proporcionan por la pantalla. La última cantidad

debe ser cero, lo cual indica el fin de las contidades.

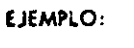

7 567

 $70$ 

(Ver hoja anterior)

Salida

**BIBLIOGRAFIA:** 

OBSERVACIONES:

### Una copia del listado puede encontrarse en la carpeta ó de la

1000 do

biblioteca.

FUNCIONAMIENTO INTERNO

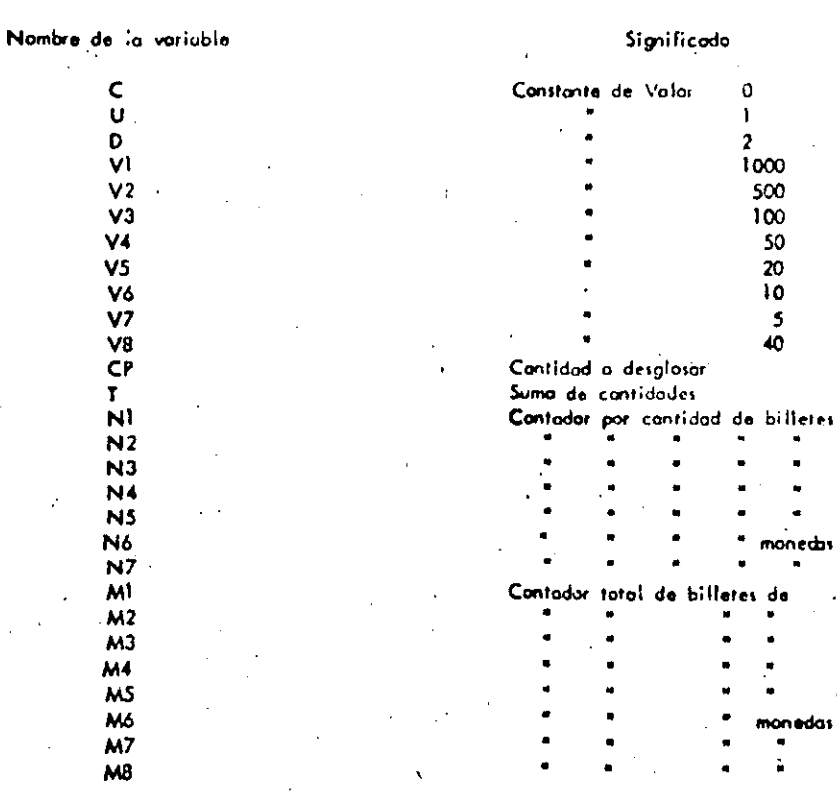

 $177$ 

 $170$ 

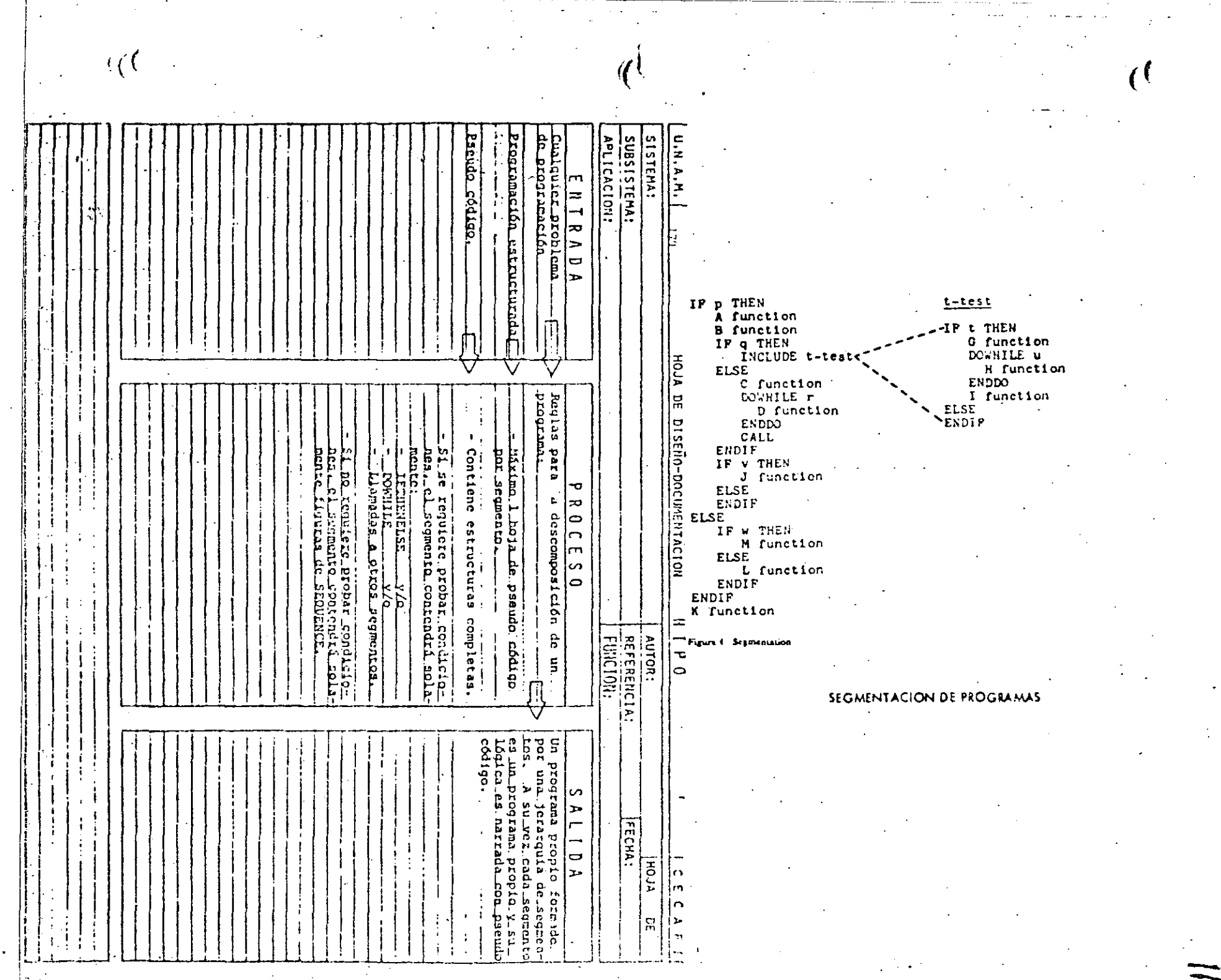

## CAPACTERISTICAS DE UN PROGRAMA SEGMENTADO

- PROBLEMA MAXIMO: 50 POSTULADOS (6 UNA PANTALLA) INDEPENDIENTEMENTE DEL TAMAÑO DEL PROGRAMA
- INCREMENTA EL USO DE SEGMENTOS GENERALES MENOS ERRORES
	- DESCOMPOSICION EN FUNCIONES **AUTOMATICA**
- FACILITA PRUEBA PARCIAL DE UN PROGRAMA USO DE CAROS
- FACILITA LOCALIZACION DE FUNCIONES

õ

CONVENCIONES DEL DESARROLLO DESCENDENTE

- . LA LOGICA MAS EXTERNA SE DESARROLLA EN SU TOTALIDAD ANTES DE INICIAR EL DESARROLLO DE LOGICAS INTERVAS,
- . EL PROCESO ANTERIOR SE PEPITE A TODOS LOS MIVELES DE LOGICA-DEL PROGRAMA.
- . AL PROBAR LOGICAS EXTERNAS, COLOCAR MENSAJES DEL TIPO "LLAMA DA CORRECTA A RUTINA UNO" EN LOGICAS INTERNAS POR DESARRO-LLAR,

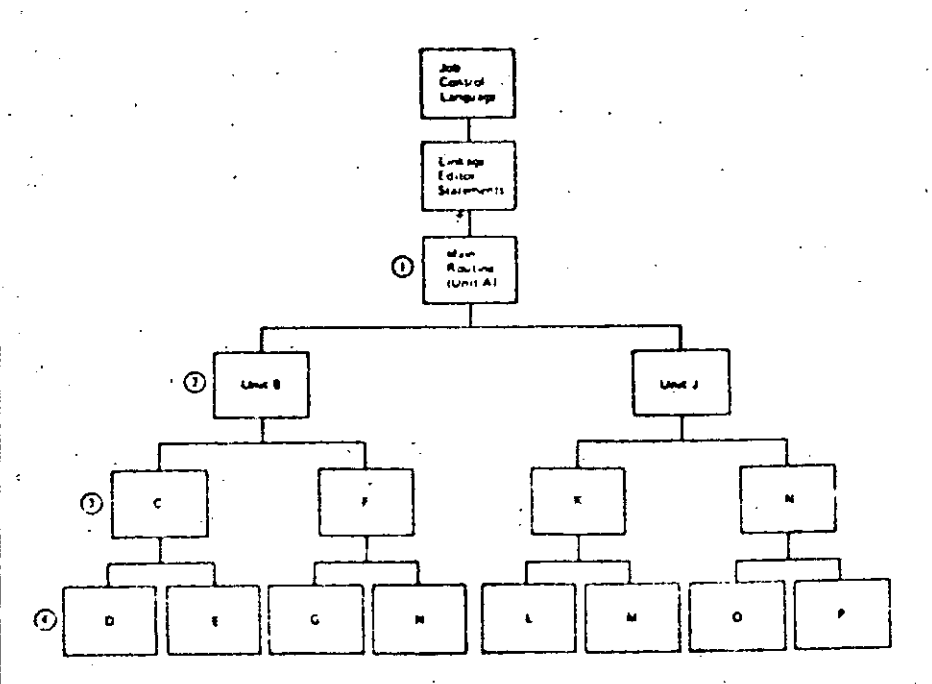

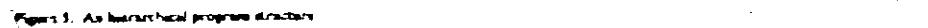

VENTAJAS DEL DESARRALLO DESCENDENTE

. APLICABLE A PROGRAMAS Y A SISTEMAS A CUALQUIER NIVEL.

 $18<sub>3</sub>$ 

- . NO SE REQUIEEPEN PROGRAMAS MANEJADORES NI CREAR DATOS FICTICIOS PAPA PRUEBAS.
- . LOS DATOS DE PRIEBA SE MAN CREANDO JUNTO CON EL DESAPROLLO DEL **PROGRAMA**
- . NO EXISTEN PROBLEMAS DE ACOPLAMIENTO EN LLANADAS A RUTINAS.
- . EL TEOREMA DE LA ESTRUCTURA GARANTIZA LA EXISTENCIA DEL MODULO POR DESWRROLLAR.
- . EL PPOGRAMA ADDUIERE LA ESTRUCTURA DE UN ARBOL BIEN DEFINIDO.
- . LAS RAMAS DEL ARBOL PUEDEN DESARROLLARSE EN FORMA TOTALMENTE INDEPENDIENTE (FACILITA EL TRABAJO EN EOUIPO), :
- . ES FACIL LOCALIZAR RUTINAS QUE SE REPITEN.

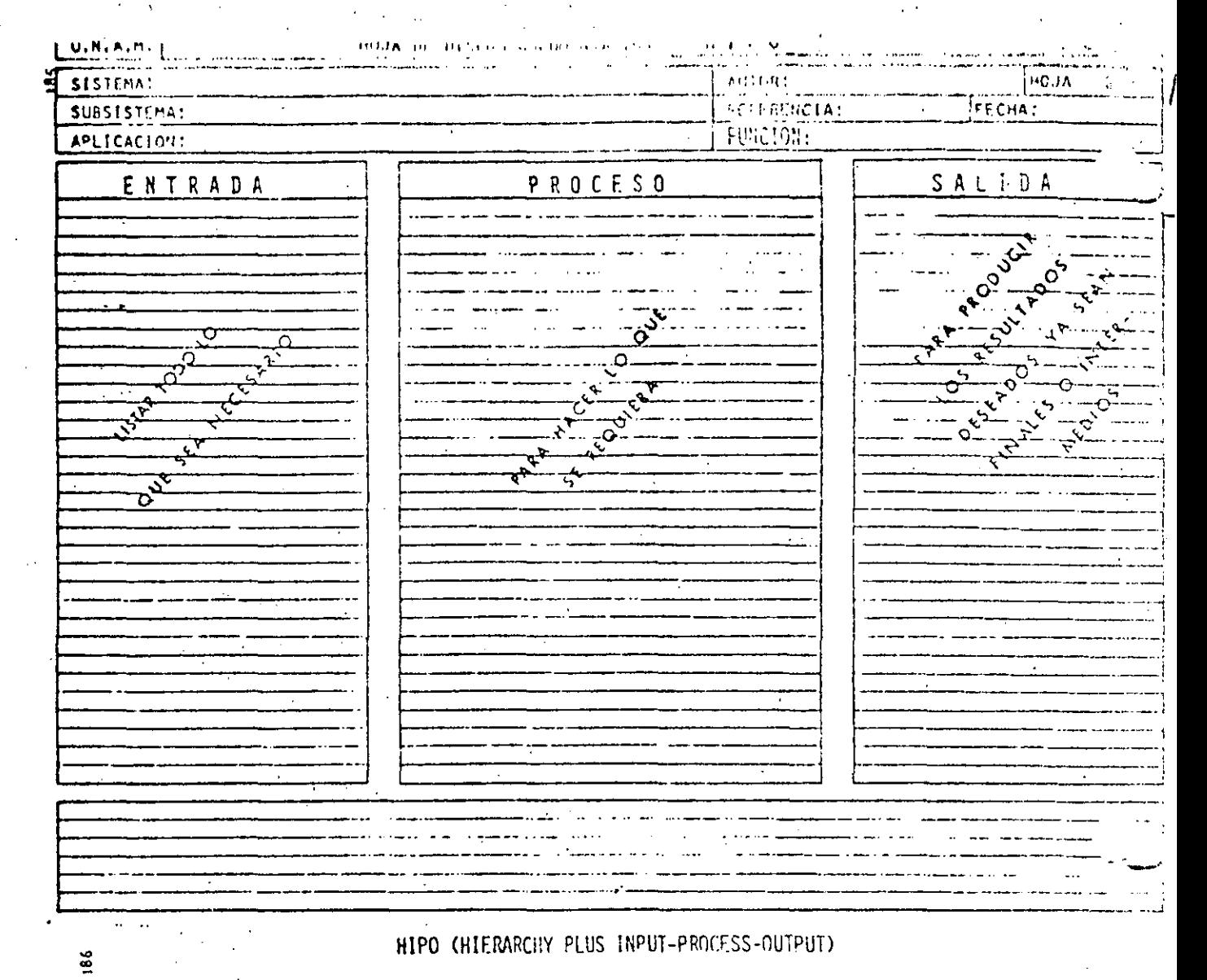

(JERARAUIA MAS ENTRADA-PROCESO-SALIDA)

OBJETIVO:

DOCUMENTAR PROGRAMAS Y SISTEMAS BASANDOSE EN LA JERAROUIA DE UN PROCESO E INDICANDO SUS ENTRADAS Y SUS SALIDAS.

VENTAJAS:

. PUEDE SERVIR COMO GUIA EN EL DESARROLLO DE UN PROGRAMA 6 SISTEMA.

- , PERMITE TENER UNA VISION GLOBAL 6 BIEN CONSULTAR EL ME-NOR DE LOS DETALLES.
- . EL MANTENIMIENTO AFECTA SOLO A PARTES ESPECIFICAS DEL DOCUMENTO.
- . EVITA LA INTRODUCCION DE LINEAS "PAJA" DE UN TEXTO CON-VENCIONAL.

<u>HACE DESTACAR LOS PUSEOS INPORTANTES FN FOEDA ANTOMATICA</u>

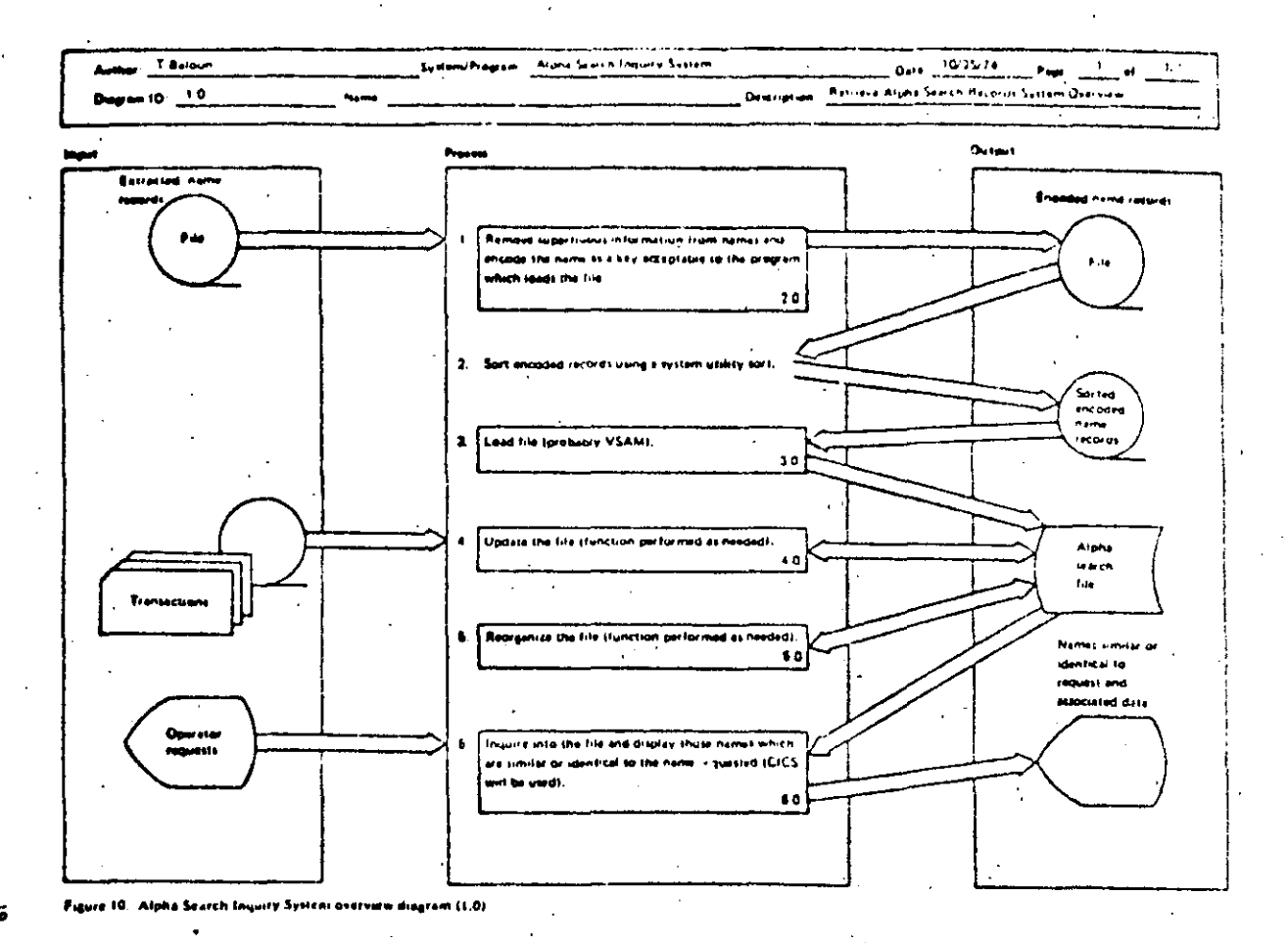

**BIBLIOTECAS DE SOPORTE** 

## OBJETIVO:

IDENTIFICAR Y CATALOGAR RUTINAS TIPO PAPA

USO POSTERIOR.

## VENTAJAS:

. MINIMIZA LA MULTIPLICACION DE ESFUERZOS.

. FACILITA LA COMPRENSION DE OTROS PROGRAMAS

. AUMENTA LA CAPACIDAD DE DESARROLLO.

. AUMENTA LA CONFIANZA EN EL NUEVO PROGRAMA.

 $\frac{8}{2}$ 

RESUMEN DE RECOMENDACIONES EN PRAGRAMACION ESTRUCTURADA PARA BASIC TRS 80

- AGRUPAR EL MAXIMO DE INSTRUCCIØNES PØR LINEA FISICA
- COLOCAR SOLO UNA INSTRUCCION POR LINEA LØGICA
- UTILIZAR SOLO ESTRUCTURAS LOGICAS (RECUERDE: EL GØ TØ NUNCA ES NECESARIØ)
- USAR LAS CONVENCIØNES DE CØDIFICACIØN
- USAR SANGRIA EN FØRMA ESTRICTA (1997)
- NO CODIFICAR MAS DE TRES NIVELES DE LØGICA SIMULTANEØS
- LIMITAR LØGICAS CØMPLETAS A UNA PANTALLA (26 LINEAS)
- COLOCAR DATA AL FINAL
- INCLUIR CØMENTARIOS REM 6
- UTILIZAR NØMBRES DE VARIABLES LOGICOS DE 2 CARACTERES (CUIDADO PALABRAS RESERVADAS DEN-

TRØ)

- EXCLUIR EL USO DEL GØ TØ
- ACOPLAR ESTAS PRACTICAS CON PSEUDOCADIGO, SEGMENTACION, DESARROLLO DESCENDENTE, HIPØ Y LAS RECOMENDACIONES PRØPIAS DEL LEVEL II
- RECOMENDACION FINAL
- ADOPTE ESTAS PRACTICAS PAULATINAMENTE Y RECUERDE "ENTRE MAS RIGIDA ES UNA REGLA, ES MAS INUTIL"

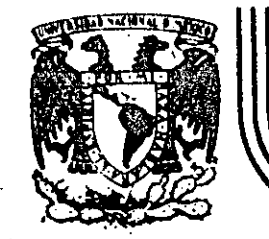

# DIVISION DE EDUCACION CONTINUA<br>FACULTAD DE INGENIERIA U.N.A.M.

## CURSO: LENGIAJE DE FROGRAMACION BASIC I

## LA PROXIMA GENERACION DE COMPUTADORAS

DICIEMBRE, 1984.

#### LA PROXIMA GENERACION DE COMPUTADORAS

26

*((* 

Enrique Calderón Alzatl

(Comunicaciones de la Fundación Rosenblueth, Enero de 1982)

INTRODUCCION.

Aparecidas en los inicios de la década cincuenta, las computadoras constituyen hoy en día, uno de los instrunentos que mayor influencia ejerce en todas las formas de actividad humana.

El est·,.;dío de <sU evoluciÓf'\, or.iet'ltado a la prospeccl6n de nuevas tecnologías y formas de aplicación, constituyen actual-ente motivo de esfuerzos y dedicación de gobiernos, industrias e institutos de investigación.

En ese estudio se conjugan, tanto los aspectos tecnológicos (que i~cluyen la micro-electrónica *y* la ffsica del estado s6 lido), como 'los matemáticos y los filosóficos (incluyendo la lógica, la linguística y la teorfa de la recursión) y finalmente los aspectos relacionados con los procesos cognitivos y adaptativos del hombre y otros organismos vivientes. Todos ellos habran de contribuir a los próximos desarrollos de la canput ac i 6n.

[n el presente reporte se pretende examinar en forma integral algunos de estos aspectos, para fundamentar la tesis concerniente al papel que ha tenido el concepto de "lo que es la computaclón" como motor del cambio y enriquecimiento de la tecnologfa de c6mputo.

Con este reporte queremos Iniciar una serie de documentos orientados a mostrar la gran riqueza conceptual que existe en la computación, la cual es totalmente desconocida en nuestro país, debido a la mala orientación de los programas educativos y al escaso interés y poca difusión de estos temas.

 $\mathcal{L} = \mathcal{L} \times \mathcal{L} \times \mathcal{L}$ 

*((* 

27

Cuatro Esquemas de la Computación.

Si bien las ideas de máquinas inteligentes, robots y automatización industrial, estuvieron presentes en la primera mitad del siglo XX, las primeras computadoras sen creadas para servir como instrumentos de cálculo en los institutos de investigación, organismos militares y estadísticos y departamentos de las grandes corporaciones industriales.

Aunque los resultados logrados eran importantes, el mercado para los grandes y costosos equipos de cálculo, era necesariamente restringido, motivando à las industrias de cómputo a la búsqueda de nuevas aplicaciónes.

El uso de las computadoras en la automatizaci6n de prccesos administrativos, que si bien requerían cálculos relativamente sencillos, hacían necesaria la ejecución de grandes volúmenes de proceso por su naturaleza repetitiva, se convirtió pronto en 1a principal área de apllcación.

En esta nueva forma de aplicación conocida como "proceso electrónico de datos", los requerimientos principales se encontraban en la entrada y salida de grandes volúmenes de Información.

La utilización masiva y problemática de tarietas perforadas como forma principal de almacenamiento y transferencia de información, orientó los esfuerzos industriales y de investigación al desarrollo de nuevos medios de almacenamiento.

La aparición de la cinta magnética y el desarrollo de las impresoras de alta velocidad (del orden de 1,000 LPH) constituyeron los elementos principales del éxito logrado en el "proceso electrónico de datos" que abrió el mercado de las computadoras a los sectores financiero, industrial y gobierno, todos ellos con enormes problemas de administración.

El siguiente paso conceptual importante, en el proceso de diversificación y desarrollo de la computación fue la aparición de los llamados "sistemas de información" que tuvieron gran éxito durante la década de los setenta.

Entre los avances tecnológicos que hicieron factible este nuevo avance, podemos citar la introducción del disco mag-Nico (por FBH en 1960), el desarrollo de multiprograma-

ción y la capacidad de utilización de teletipos y poste-

riormente de terminales interactivas para dar lugar al "tiempo compartido" introducido simultáneamente en forma comercial por Burroughs, Univac y General Electric.

29

Č.

Aspectos típicos de los sistemas de información, es el uso de un acervo central de datos, organizado de acuerdo con un esquema preconcebido, que permita la consulta simultánea de la información, por parte de varios usuarios.

Aunque los sistemas de información contienen generalmente mecanismos de actualización permanente para el acervo de información, esta función es realizada en forma centralizada, a través de un canal único establecido como parte de la infraestructura del organismo usuario.

Hientras que en el "proceso electrónico de datos" el énfasis estaba en la automatización de los procesos administrativos de las instituciones, con el enfoque de los "sistemas de información" el énfasis se daba en el estudio de la organización misma, orièntada a la construcción de modelos sobre los cuales. la información quedaba estructurada como una imagen evolutiva y adaptiva de la realidad.

En esta forma los resultados que previamente se obtenían mediante el proceso electrónico de datos, podían lograrse como meros productos secundarios de los sistemas de información.

Aunque las aplicaciones más conocidas de los sistemas de información se dieron en los Bancos y Compañías de Aviación, su impacto en organismos qubernamentales, industrias y corporaciones comerciales fue también considerable.

Un punto más que es necesario mencionar en relación a los sistemas de información, es el referente a la evolución de sus aplicaciones que se dieron inicialmente a nivel operativo (sistemas de cuentas corrientes en bancos y de reservaciones aéreas), después a los niveles administrativos intermedios y finalmente a la planeación y la toma de decisiones de alto nivel.

Un concepto bien conocido y utilizado, es el que se refiere al computador 'como un amplificador de la capacidad intelectual del hombre.

En el uso de sistemas de información estaba implícita una nueva forma de aplicación destinada a la applificación de una de nuestras capacidades fundamentales, la de comunicación, que constituye la esencia misma de las sociedades humanas.

Su importancia sólo puede ser comprendida, al observar la relación que existe entre comunicación y desarrollo, entre la palabra escrita y el florecimiento de las primeras civilizaciones, entre la imprenta y la historia mo-

derna.

Los sistemas de comunicación por computadora resultan cuando la capacidad de alimentar y actualizar los datos de un acervo es otorgado a todos (algunos) los usuarios del sistema de información.

31.

Los sistemas de comunicación por computadora, representan un avance cualitativo sobre otras formas de comunicación en cuanto que:

La distribución de mensajes es selectiva y asociatia) es va (se envía sólo a los receptores que la requieren o que cumplen ciertas condiciones).

La recepción de mensajes es también selectiva (solo Ы. se aceptan mensajes sobre temas determinados por el receptor, o provenientes de fuentes también selecti- $\mathsf{vas}$ .

 $\cdot$ .c) La capacidad de distribución y recepción es tanto instantánea, como independiente del tiempo, es decir que la información queda disponible para cuando sea necesaria.

Un claro ejemplo de sistemas de comunicación se da nuevamente en los sistemas bancarios y de reservaciones aéreas, cuando sus operadores tienen la facultad de actualizar el acervo con los montos pagados o depositados en un caso y las reservaciones o cancelaciones realizadas en el otro.

30

La conceptualización de los sistemas de información, al iqual que el proceso de datos como casos particulares de "procesos de comunicación" es evidente.

32

Como en las etapas anteriores, el desarrollo de los sistemas de comunicación abren las puertas a nuevas formas de aplicación ya predecibles, estando su éxito sustentado en nuevos avances tecnológicos entre los que es conveniente destacar:

- Los desarrollos de la micro electrónica conocidos como USI y VLSI (Large System Integration y Very Carge Systems Intregration), que lograron entre otras cosas reducir y permitir la utilización masiva de equipos.
- El desarrollo de las telecomunicaciones que permitieron conectar equipos de cómputo distantes y abrieron la posibilidad de transferir grandes volúmenes de información.
- El desarrollo de las redes de cómputo basadas en las posibilidades de comunicación "inteligente" entre equipos de cómputo, que constituyeron la infraestructura principal de los procesos de comunicación.

En resumen, hemos analizado cuatro formas o esquemas de aplicación de la computación, que a nuestro modo de ver constituyen la esencia de las cuatro generaciones de computadoras a las que se hace referencia en la literatura técnica y comercial de cómputo y que se asocia más a los aspectos puramente físicos de los componentes utilizados en cada una de ellas.

Nuestra tésis delineada con mayor detalle en (1), pretende establecer que siendo los avances de la electrónica importantes, no constituyen sino uno de los factores de la evolución tecnolócica del cómputo.

Por otra parte, aunque puede parecer que el desarrollo conceptual de la computación ha llegado a su fin, la realidad es totalmente distinta, nuevas generaciones de computadores con objetivos más amplios y de mayor trascendencia habrán de seguir en las próximas décadas. Un análisis al respecto ocupa la atención de las secciones siguientes de este reporte.

 $33$
CUATRO GENERACIONES DE COMPUTADORAS.

 $\overline{2}$ .

Desde el punto de vista puramente tecnológico, la evolución de la computación es sorprendente y contempla otros aspectos adicionales a los de la electrónica y componentes utilizados; aspectos tales como el tipo de dispositivos periféricos y el software evolucionaron en forma paralela y acorde a las necesidades del mercado que crecía con las nuevas aplicaciones.

34

Aunque es difícil encasillar en un esquema de cuatro etapas el desarrollo casi continuo de los nuevos sistemas de computación. la utilización de ese esquema es importente por su relación a las formas de utilización ya mencionadas y por la posibilidad de discutir la evolución tecnológica en términos sencillos.

Alqunas inexactitudes en los años asociados a la aparición de cada etapa, así como a las estructuras y dimensiones de los equipos, se deben a la existencia de algunas computadoras de transición adelantadas a su época y a la tecnología existente, como lo fue la 8-5500 de Burroughs (entre otros equipos).

Una vez aclarado este punto haremos una descripción breve de los aspectos más relevantes de cada una de las generaciones.

Computadoras de la primera generación: a)

> Entrada al mercado: Anticación principal: Tecnología utilizada:

Unidades periféricas:

Sistema operativo:

Lenquajes de programación:

Alfabeto:

Administración:

Aspectos cuantitativos:

Modelos típicos:

Computadoras de la segunda generación: b)

Entrada al mercado: Aplicaciones principales:

Tecnologia utilizada: Unidades periféricas: instumentos de cálculo.

1950 aproximadamente.

Tubos de vacio.

Hemoria de cilindro magnético.

35

Lectoras y perforadoras de tarietas y cinta de papel. equipo unitario, etc.

No existia.

Lenguaje de máguina, ensambladores primitivos.

Numérico.

Trivia!, no se requería.

M. Central 1.000 a 8.000 palabras.

Proceso 10" ops/seg.

Precio 100,000 a 2.5 millones  $US.$ 

18M-650 Bendix-G15, Univac SS90, Buil-PT, 184-709.

1960 aproximadamente. Proceso de datos. instrumento de cálculo. Transistores y ferritas. Lectoras y perforadoras de tarjetas, impresoras y cintas

mannéticas.

ு

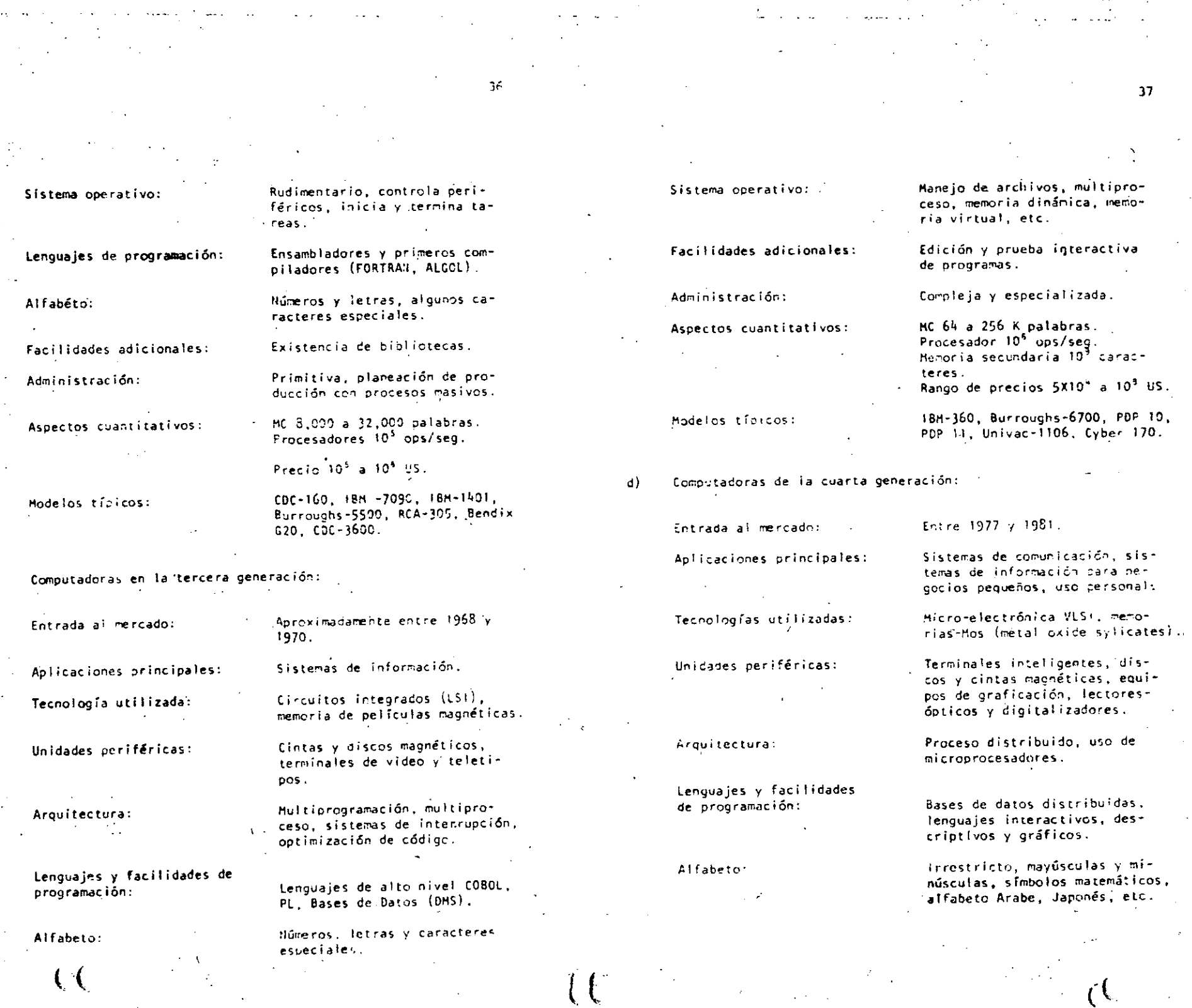

 $\label{eq:2.1} \begin{split} \mathcal{L}_{\text{max}}(\mathbf{r}) & = \frac{1}{2} \sum_{i=1}^{N} \mathcal{L}_{\text{max}}(\mathbf{r}) \\ & = \frac{1}{2} \sum_{i=1}^{N} \mathcal{L}_{\text{max}}(\mathbf{r}) \mathcal{L}_{\text{max}}(\mathbf{r}) \\ & = \frac{1}{2} \sum_{i=1}^{N} \mathcal{L}_{\text{max}}(\mathbf{r}) \mathcal{L}_{\text{max}}(\mathbf{r}) \end{split}$ 

 $\mathcal{F}^{\text{max}}_{\text{max}}$ 

 $\omega_{\rm{eff}}$  ,  $\omega_{\rm{c}}$ 

 $\vert$ c)

 $\mathcal{A}(\mathbf{x},\mathbf{y})$  , and  $\mathcal{A}(\mathbf{x})$ 

 $\mathfrak{D}^-$ 

 $\zeta$ 

 $\sim 10^{10}$  M  $_{\odot}$ 

LAS EXPECTATIVAS NO CUMPLIDAS Y LAS NUEVAS APLICACIONES. 3.

La existencia de robots y máquinas industriales automáticas, concebidas en la primera mitad del siglo XX antes que las primeras computadoras entraran en acción, no ha sido totalmente plasmada en la medida que el avance tecnológico permitiera esperar.

าจ

Las razones de este retraso son múltiples e incluso factores sociales relacionados con el posible desempleo que estas nuevas máquinas podrían causar, por la falta de alternativas y legislatura adecuada.

Entre los factores tecnológicos para la introducción de las máquinas automáticas, estuvieron las abultadas dimensiones, escasa confiabilidad y las restricciones que su uso imponía sobre el ambiente de operación, que difícilmente pueden darse en las instalaciones industriales.

For otra parte, la idea original de las máquinas automáticas capaces de realizar operaciones totalmente repetitivas, sin ninguna capacidad adaptiva ni característica inteligente, tuvo que ser desechada por inoperante para dar lugar a la idea de máquinas inteligentes capaces de realizar rutinas alternas y adaptarse a las necesidades que la producción de objetos distintos implica: Para todo ello, la capacidad perceptiva de estos robots resultaba indispensable.

Sistema operativo:

Facilidades adicionales:

Administración:

Aspectos cuantitativos:

Modelos típicos Grandes:

Medianos: Pecueños:

iBM-4330, Univac 1100, Burroughs B-6900. 7900. Prime 550 HP 3100 VACS.

Proceso sin interrupción, co-

municación entre máquinas, rutinas de recuperación, etc.

Metaprocesadores, correo elec-

trónico, manejadores de texto.

Muy simple para equipos perso-

nales. Muy complejo para re-

Meroria secundaria 10<sup>13</sup> carac-

Rango de precios 10<sup>3</sup> a 10<sup>6</sup> US.

des de proceso distribuido. Memoria Central 64K a 40<sup>7</sup> ca-

Procesadores 10'ops/seg.

าค

Apple, TRS80

racteres.

teres.

Con el desarrollo de la micro-electrónica de la nueva tecnologia de las comunicaciones y del reconocimiento de formas. logrados en la cuarta generación de computadoras, el camino para los robots y la automatización industrial a escala masiva, ha quedado abierto. Los desarrollos actuales de la inteligencia artificial tendrán un impacto importante en este proceso y a su vez se nutrirán del mismo.

٨O

Otro problema aún no resuelto satisfactoriamente, es el relacionado con la traducción mecánica de lenguajes; aquí el problema es de otra naturaleza porque no obstante la experiencia ancestral que el hombre tiene en esta actividad, jamás se había preocupado por la mecánica de este proceso, por lo que ha sido necesario el desarrollo previo de modelos linguísticos formales, para hacer posible la creación de los más simples programas de traducción; los avances logrados hasta hoy y los esfuerzos que actualmente se hacen en esta dirección, permiten prever su realización en los próximos años, con un impacto social formidable.

Finalmente, la gran capacidad de almacenamiento y recuperación de información lograda con las computadoras actuales. no compite con la capacidad del hombre que a través de sus sentidos (especialmente el visual), está captando constantemente imágenes que implican volumenes impresionantes de inque son de inmediato sintetizadas en forma óptima formac'

para su almacenamiento. Este hecho ligado indiscutiblemente a la estructura y funcionamiento esencialmente distinto al de las computadoras actuales, permiten concluir el desarrollo futuro de otras arquitecturas de cómputo.

ALGUNAS TENDENCIAS EVOLUTIVAS. 4.

> Aunque los aspectos señalados en las secciones anteriores muestran un desarrollo dramático y señalan algunas tendencias importantes, otras no son explícitas y requieren un análisis adicional.

 $12$ 

Interacción hombre-máquina.

El acercamiento de las-computadoras al hombre, ha representado un reto continuo, a investigadores, profesionistas e industriales de la computación; los avances logrados son impresionantes.

Así, mientras las computadoras de la primera generación, fueron instrumentos exclusivos de sus creadores y de algunos cuantos científicos, que requerfan de meses de estudio y un alto grado de conocimientos previos de matemáticas, para construir programas relativamente simples, las máquinas de la segunda generación principiaron a estar al alcance de ingenieros y técnicos, gracias a la aparición de FORTRAN y de otros lenguajes similares, así como a la incorporación de los sistemas operativos, que habrían de relevar al programador de las tareas relacionadas con el control de las unidades periféricas.

Con la introducción de la terminal de consulta, del tiempo compartido y de nuevos lenguajes conceptualmente más simples. no sólo las tareas de programación se simplificaron, sino que por primera vez, el personal no técnico (cajeros y empleados administrativos) pudieran entrar en contacto con la computadora, dejando atrás los tiempos en que las transacciones y los documentos eran enviados a los "centros de cálculo" o "unidades informáticas" para su proceso por medios misteriosos y fuera del control del usuario.

43

En la etapa de la cuarta generación, el proceso de acercamiento continuó, ahora las secretarias hacen uso de terminaies para redactar oficios y cartas, los jefes tienden a depender cada vez más para conunicarse con sus empleados y consultar bancos de datos financieros, los empleados de hoteles e industrias hacen iqualmente uso de ellas y en las escuelas, se convierten en un excelente apoyo para la experimentación, la enseñanza, el nivel de acercamiento es tal que aún los niños hacen uso cotidíano de ellas.

Factores de este fenómeno que habrá de intensificarse en el futuro, son la reducción de los costos, la confiabilidad y recucción de requerimientos para su operación y la concepción misma de los equipos de cómputo como intrumentos de uscimasivo. El desarrollo de nuevos lenguajes interactivos y oráficos ha constituído un factor adicional de este proceso.

De este análisis es posible concluir que la interacción hombre/máquina habrá de continuar su crecimiento en las próximas generaciones de computadoras, buscando nuevas formas de acercaciento que hoy en día principian a delinearse.

En sus orígenes, la computación fue totalmente numérica, no sólo en lo que respecta a la naturaleza de los datos y tipos de problemas que se pretendía resolver, sino al lenguaje mismo de programación."

La computación no numérica

b)

La dotación de caracteres alfabéticos a los mecanismos de impresión : el estudio de la linguística (Chomsky, Bar-Billei, etc.) Niza factible el uso de lenguajes no numéricos para la programación, y la dependencia cada vez menor de los números, sín embargo, las aplicaciones fundamentales de la computación siguieron ligadas a los aspectos numéricos, durante las dos generaciones siguientes de computadoras.

Esta afirmación puede parecer extraña al lector, acostumbrado a pensar en aplicaciones administrativas en las que se nace referencia a numbres de personas, de empresas, de productos, o de lugares geográficos. Aunque esto es totalmente cierto,

En las primeras computadoras, las instrucciones eran codifícadas en forma totalmente numérica, de acuerdo con el modelo Introducido por John Von Neumann, quién utilizó en su concepción de la computadora. las ideas expuestas por Kurt Godel que asociaba un número (programaba cada función computable).

es también válido mencionar que en todos estos casos la información alfabética nunca constituye la parte esencial del proceso; así por ejemplo, el nombre del empleado es sólo una etiqueta que se anexa al resultado del cálculo de percepciones y deducciones, en la generación de un documento de pago, y si bien es cierto que para la sociedad, quien importa es el portador del documento, para el computador el trabajo central reside en las cifras.

45

Esta observación no implica que el uso de la computadora fúese exclusivamente en aplicaciones numéricas, pues a partir de 1950, diversos esfuerzos de investigación se centraron en problemas no numéricos, logrando resultados que han tenido v tendrán una influencia notable en el desarrollo futuro de la computación.

Como va se ha mencionado, el origen de las investigaciones sobre problemas no numéricos se situó en la linguística formal, con la búsqueda de algoritmos que hicieran factible la traducción mecánica de lenguajes. Posteriormente, el desarro-Ho de LISP y otros lenguajes como Snobol y  $L^6$ , hicieron factibles los trabajos en inteligencia artificial y manipulación de símbolos algebráicos, estableciendo la posibilidad de dotar a las máquinas con capacidad de deducción para resolver problemas de lógica.

Es así que para los inicios de la década de los setenta existiesen máquinas capaces de jugar ajedrez, reconocer objetos a partir de su descripción linguística (para lo cual el computador tequiere de la conexión de un equipo de televisión) y de hacer deducciones lógicas. Unos años más tarde las primeras máquinas capaces de sostener conversaciones sencillas, eran estudindas en algunos institutos de investigación.

La construcción de máquinas con capacidad de inferencia y conversación ceneralizada, y la creación de "sistemas de conocimiento" como intrumento de uso masivo, constituye hoy en día el objetivo a lograr para la siguiente generación de computadoras.<sup>3</sup>

Otro proceso de desarrollo menos complejo, ha tenido lugar durante los últimos años en el campo de la computación no numérica y constituye hoy en dia, la confirmación del éxito que habrán de tener los sistemas futuros de comunicación y conocimientos. Se trata de los populares "procesadores de palabra" que son utilizados en forma masiva, para la preparación de cartas y documentos técnicos.

Figenbaun Conference on Fifth Generation Computer Systems.

Tokio, 198:.

Con el procesador de palabras el usuario tiene acceso a un conjunto de instrucciones que le permiten editar textos, correcir errores y dar la presentación y organización más adecuada. El envío y almacenamiento de documentos con costos extraordinariamente reducidos, hace posible la utilización masiva de esta tecnología, que para los inicios de la décadá 80, ha principiado a substituir a la máquina de escribir y a los demás equipos tradicionales de oficina.

Sin lugar a dudas este proceso de orientación de la computación a las aplicaciones no numéricas representa una tendencia irreversible para el futuro.

#### $\epsilon$ La orientación de las investigaciones.

Como en otras áreas de la tecnología moderna, el período requerído para que los resultados exitosos de una investigación sean aplicados masivamente, se reduce, a unos cuantos meses c a lo más un par de años; es así que, el análisis de la evolución de los "objetos de estudio" relacionados con la computación, constituye una tercer área de análisis por su importancia.

A este respecto podemos decir que mientras en la primera generación, la preocupación y motivos de investigación, se orientaban al desarrollo de los métodos de cálculo numérico y a la búsqueda de nuevos dispositivos de almacenamiento magnético,

46

durante la sigulente etapa los temas de estudio estuvieron centrados en la linguística, la utilización de transistores y circuitos integrados, y en la naturaleza de los procesos administrativos.

Al iniciarse la era de la tercera generación de computadoras, el interés de la investigación varió hacia el análisis del funcionamiento de las organizaciones (con el enfoque de sistemas), al uso de la tecnología LSI, al desarrollo de los sistemas de información y hacia la inteligencia artificial.

Finalmente, los temas de interés al entrar al mercado la cuarta generación, eran el estudio de la sociedad y las interacciones que én su seno tenfan los organismos industriales y financieros y per otro lado las nuevas formas de aplicación de la micro-electrónica, y el estudio de las comunicaciones digita- $1es.$ 

Actualmente y para el futuro, el tema principal de estudio ha cambiado nuevamente para centrarse en "el hombre", en los procesos cognitivos, de la inferencia y la acumulación de conocimientos. Los avances de la micro-electrónica hacen factible imitar los procesos adaptivos de los organismos biológicos y la posibilidad de construir mosaicos de pequeños autômatas para formar "tejidos" cuya capacidad de asimilación y análisis de imágenes, sea similar a la del ojo humano, reconocido ya como uno de los sistemas más eficientes de recolección LAS COMPUTADORAS DE LA OUINTA GENERACION.

Con estas nuevas orientaciones y con un mercado de dimensiones jamás superadas en su magnitud y diversificación, se principian a definir en los centros de investigación norteamericanos y europeos. los conceptos que darán lugar a la quinta generación de computadoras.

49

にこ

Paralelamente y quizãs con un empuje mavor. la industria laponesa desarrolla un proyecto de gran magnitud para ocher en operación una nueva generación de computadoras substancialmente distintas a las existentes, en los primeros años de la dêcada de 1990."

Estas nuevas máquinas habrán de caracterizarse por la utilización de enjambres procesadores microscópicos, operando simultáneamente para recibir y clasificar información, por su capacidad básica de inferencia y generación de "conocimientos" y esquemas generales, a partir de información particular, así como por su estrecha relación con el hombre.

Este proyecto fue presentado por primera ocasión en la Conferrencia sobre "Computadora de la Quinta Generación", realizada en octubre de 1981, mencionada previamente en este reporte.

El sistema de control habrá de seguir y utilizar principios ya conocidos hoy en día, sólo se usan en experimentos de intellgencia artificial, como los relacionados con las máquinas LISP y de Flujo de datos (Data flow machines).

50

El desarrollo de la computación no numérica como forma principal de aplicación, y la interacción más intensa entre hom- . bre y máquina estarán también en el centro del proceso. Finalmente, la importancia de la comunicación entre máquinas, y con ello, entre los hombres que la poseen, habrán de delinear en buena medida el futuro de la civilización.

### NUESTRA PARTICIPACIÓN EN EL PROCESO.

Cual es y será nuestro papel en esta revolución lla de observadores pasívos del proceso? ¿Pasará inadvertido como otros tantos cambios tecnológicos de cuyas implicaciones políticas y sociales nos enteramos sólo años después? IPodríamos ser capaces de asimilar esta vez las tecnologías emergentes? LQué planes podemos formular para tomar una parte activa por modesta que sea en este proceso de cambio? Quizás estas sean alounas preguntas que hoy deberíamos hacernos.

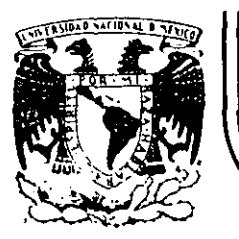

## **DIVISION DE EDUCAC/ON CONTINUA**  FACULTAD DE INGENIERIA

CURSO: "LENGUAJE DE PROGRAMACION BASIC I"

ORGANIZADO PARA EL PERSONAL PROFESIONAL DEL CENTRO DE DESARROLLO INDUSTRIAL

IMSTRUCCIONES BASICAS COMPLEMENTO

> CELAYA, GTO. 10-14 de diciembre, 1984

Calle de Tacuba 5 primer\_piso\_ Deleg. Cuauhtemoc 06000 Mexico

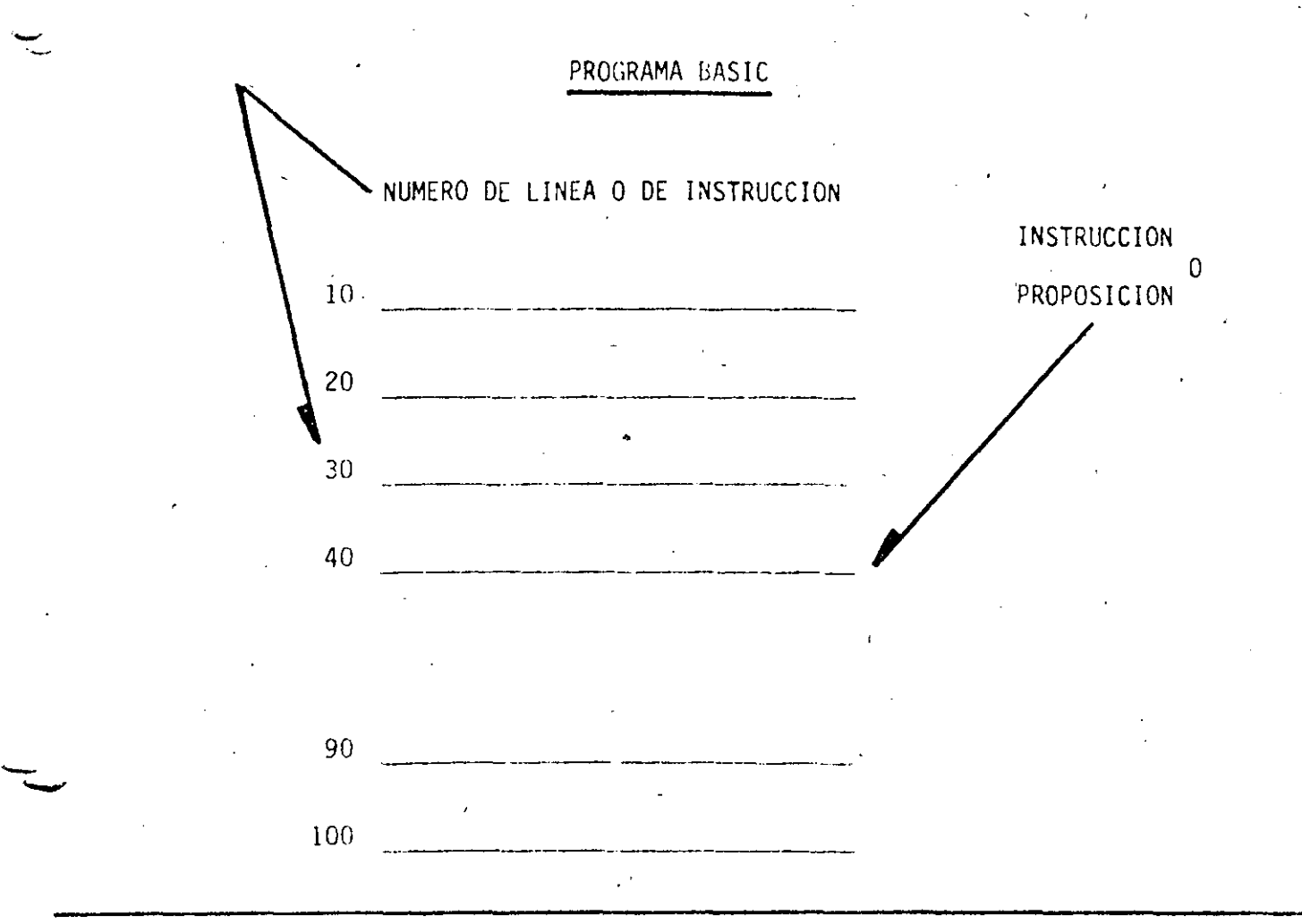

\

*1* 

EJECUCION SECUENCIAL

<u>ب</u>

ASCENDENTE POR NUMERO DE LINEA EXCEPTO CUANDO ALGUNA INSTRUCCION INDIQUE OTRA COSA

<sup>~</sup>- -~---- -·-- ~--- - ~ --~- -·-----~ -- - --- - ·--- ---------------- ------- ··--- ----·-·-- -------------~---~-.....,.-------

ÉND. PROPOSICION

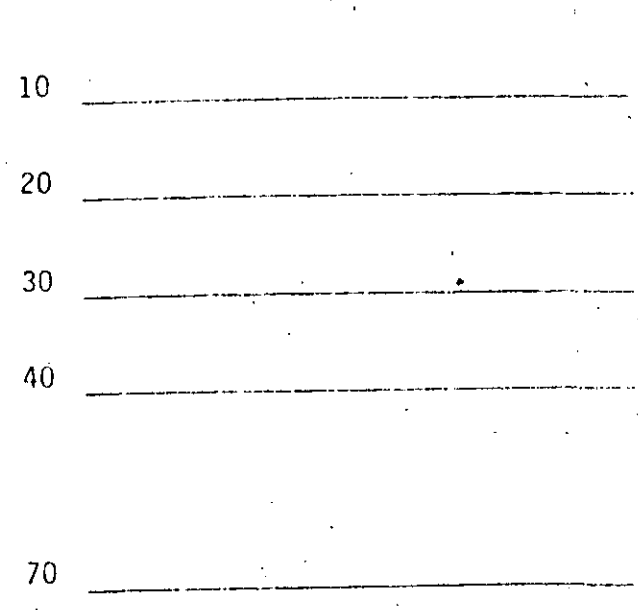

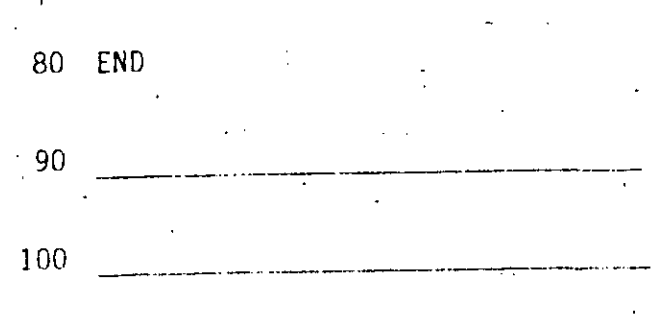

- TERMINA LA EJECUCION DEL PROGRAMA  $-$  ES LA ULTIMA INSTRUCCION QUE SE LJECUTA, AUNQUE NO NECESARIAMENTE LA ULTIMA INSTRUCCION DEL PROGRAMA

---------------------------'~------

. ---

-<br>-<br>-

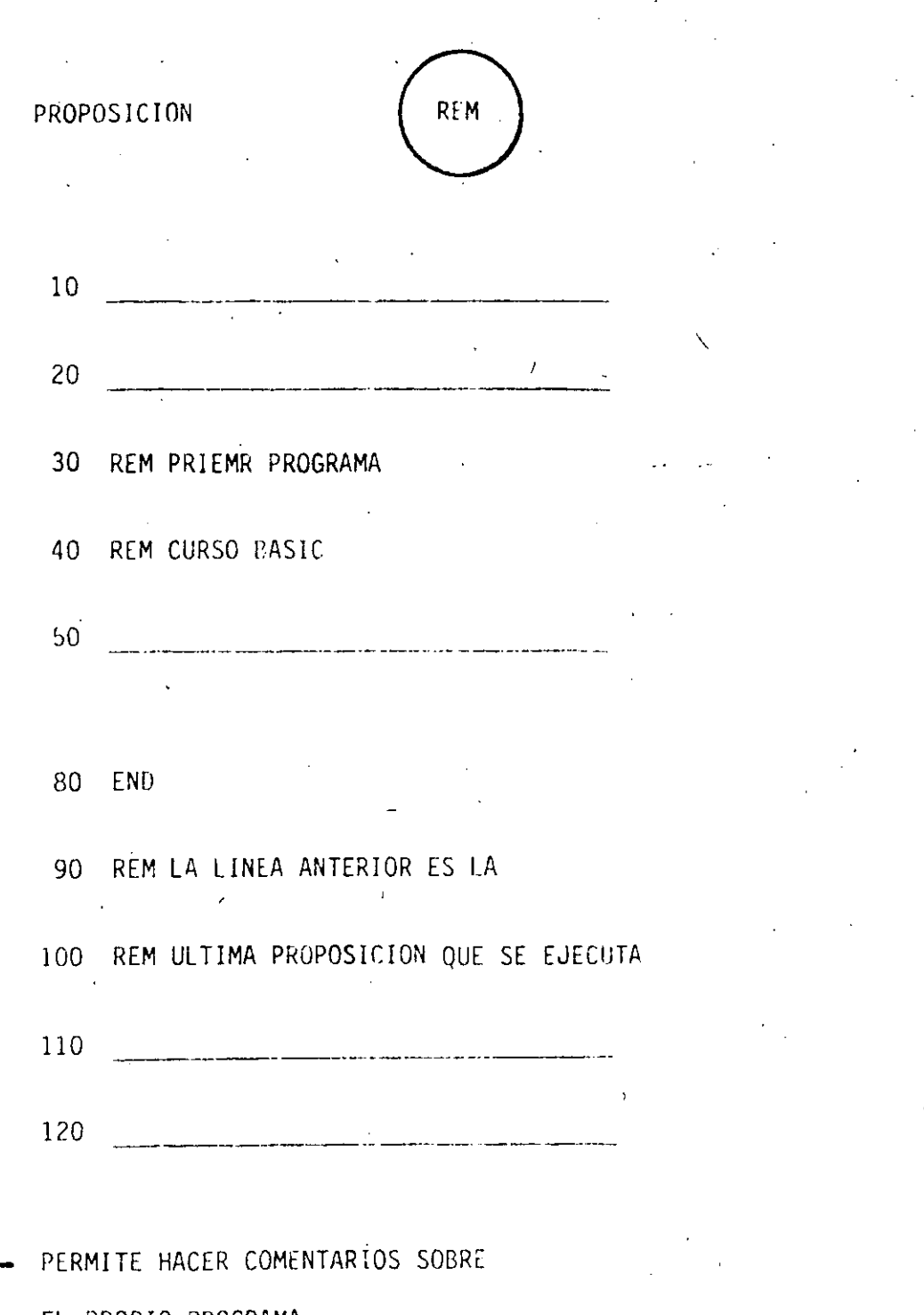

EL PROPIO PROGRAMA

CONSUME MEMORIA

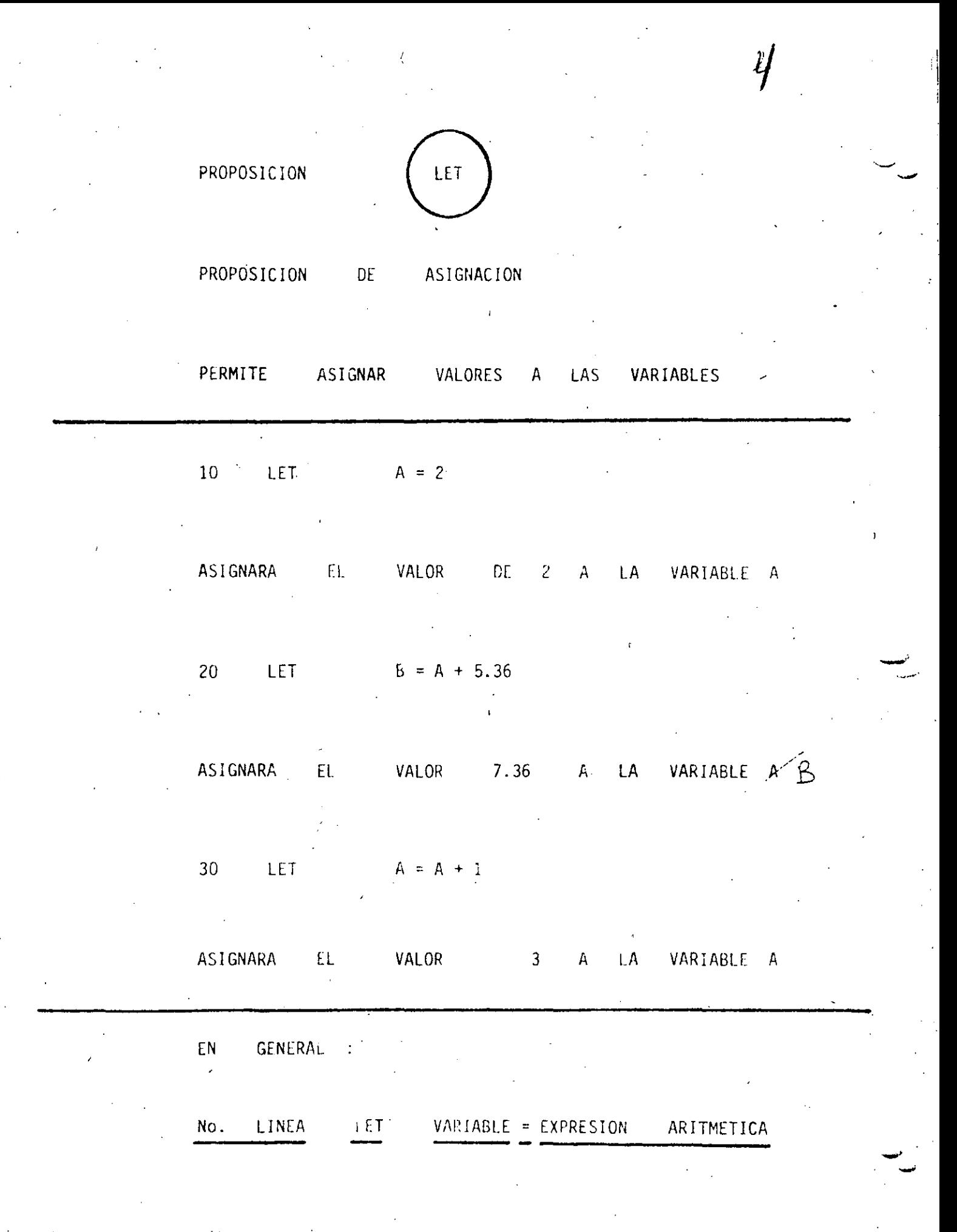

EXPRESION ARITMETICA

DESPUES DE SU EVALUACION, OBTENDREMOS SIEMPRE UN VALOR NUMERICO (NUMERO)  $\sim 10$ 10 LET  $A = 1$ 20 LET  $B = 2$ 30 LET  $B = 3$ LA E.A. MAS SIMPLE ES UNA CONSTANTE SE PUEDEN COMBINAR CONSTANTES Y VARIABLES CON LOS SIGUIENTES OPERADORES, PARA FOR-MAR E.A. MAS COMPLEJAS: ADICION SUBSTRACCION MULTIPLICACION **DIVISION**  $\sqrt{ }$ EXPONENCIACION  $(1)$ ↟  $A + B$  $B + C$ А  $\mathbf B$  $\mathbb{C}$  $\mathsf{C}$  $/ B$ 

## EXPRESION ARITMETICA (CONT.)

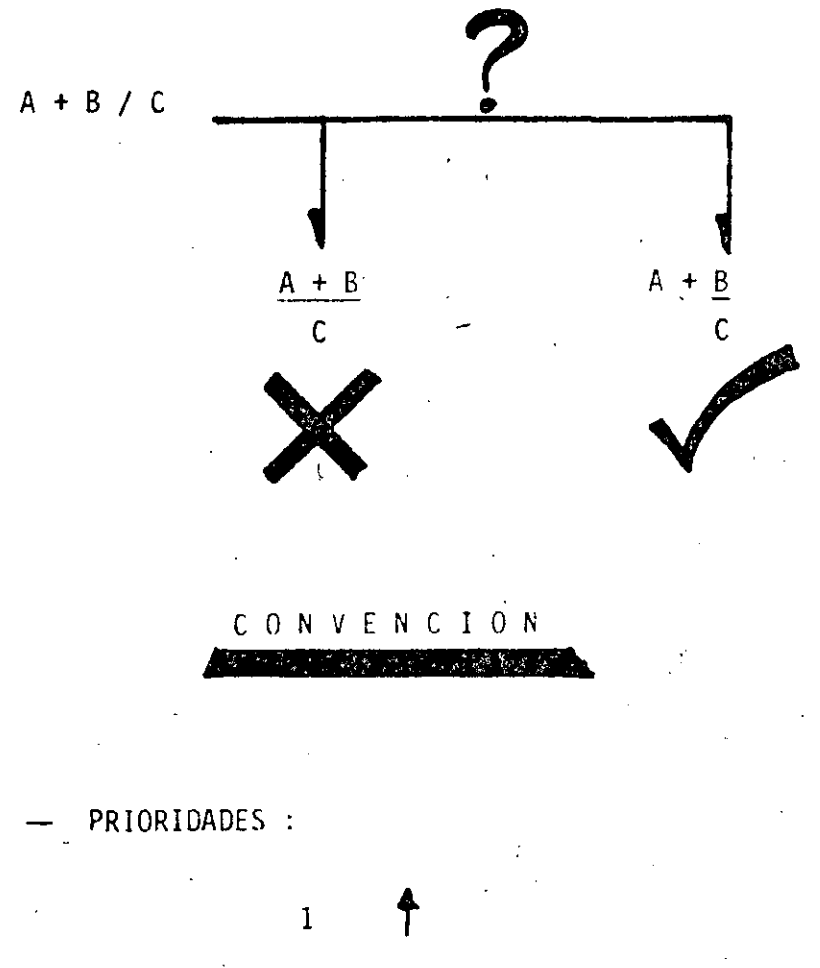

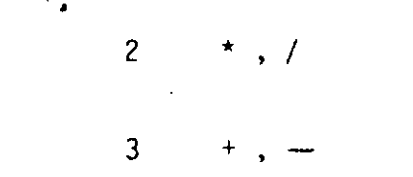

ORDEN DE EVALUACION .

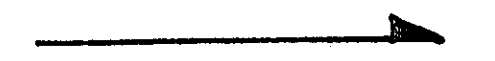

## IZQUIERDA A DERECHA

 $\rlap{/}{b}$ 

 $\underline{A} + \underline{B}$  $\mathcal{C}$ 

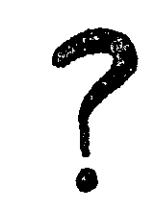

1

 $(A + B) / C$ 

LOS PARENTESIS MODIFICAN LAS  $\sim$ 

PRIORIDADES DE LOS OPERADORES:  $\sim 10^7$ 

SE EVALUARA PRIMERO AQUELLA (S)

PARTE (S) DE LA E.A. QUE SE

ENCUENTRE (N) (ENTRE PARENTESIS)

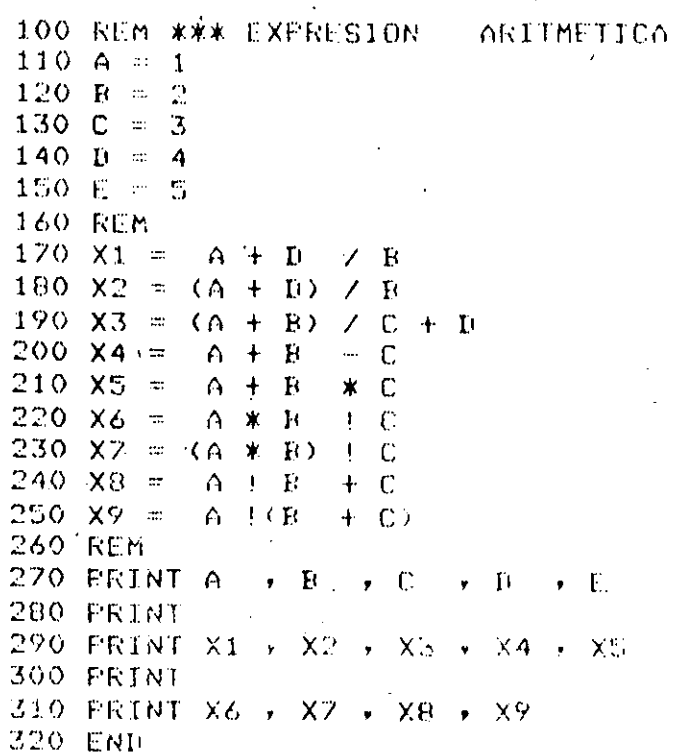

 $\overline{3}$ 

 $\ddot{5}$ 

4

 $\mathbf{1}$ 

 $\overline{3}$ 

 $\bar{\Theta}$ 

 $\ddot{\mathbb{C}}$ 

 $\bar{\mathcal{B}}$ 

 $2\cdot 5$ 

 $\hat{\mathcal{X}}$ 

 $***$ 

 $\mathcal{A}$ 

 $\bar{G}$ 

 $\mathbf{1}$ 

 $\frac{\mathbf{r} \cdot \mathbf{r}}{\mathbf{r}}$ 

 $\overline{z}$ 

110 S24 = "EXPRESION ARI" 120 S34 = "TMETICA"  $130 \text{ A} = 2,35$  $\mathcal{L}^{\mathcal{L}}$  ,  $\mathcal{L}^{\mathcal{L}}$  ,  $\mathcal{L}^{\mathcal{L}}$  ,  $\mathcal{L}^{\mathcal{L}}$ 140 B =  $3,708$ 150 C =  $(A + B * (A / D) / (A - B)) + T$ **. 160 PRINT S14**  $\overline{\mathcal{L}}$ 170 FRINT S24 9 S34 180 PRINT "C = (A + B \* (A / B) / (A - B)) + 1 = ", C 190 FRINT S2\$: 200 PRINT S34 210 END

CURSO BASIC EXPRESION ARITMETICA  $\mathbb{C} \twoheadrightarrow (\mathbb{A} + \mathbb{B} + \mathbb{R} \times (\mathbb{A} + \mathbb{B}) \times (\mathbb{A} + \mathbb{B}) ) \twoheadrightarrow (\mathbb{B} + \mathbb{B} + \mathbb{B} + \mathbb{B} + \mathbb{B} + \mathbb{B} + \mathbb{B} + \mathbb{B} + \mathbb{B} + \mathbb{B} + \mathbb{B} + \mathbb{B} + \mathbb{B} + \mathbb{B} + \mathbb{B} + \mathbb{B} + \mathbb{B} + \mathbb{B} + \mathbb{B} + \mathbb{B} + \mathbb{B} + \mathbb{B} + \$ EXPRESION GRITMETICA  $\sim 10^{11}$ 

 $1.6195139912$ 

PROPOSICION

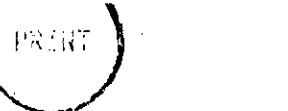

 $\beta$ 

PERMITE DESPLEGAR EN PANTALLA

VALORES DE VARIABLES,

**CONSTANTES** 

NUMERICAS O

ALFANUMERICAS

 $10 A = 1$ 

 $20 \quad B = 2$ 

30 A  $$ = "HOLA"$ 

40 PRINT A, B, A\$

 $\,1\,$ 

50 END

 $\boldsymbol{z}$ 

**HOLA** 

LISTA DE VARIABLES No LINEA PRINT

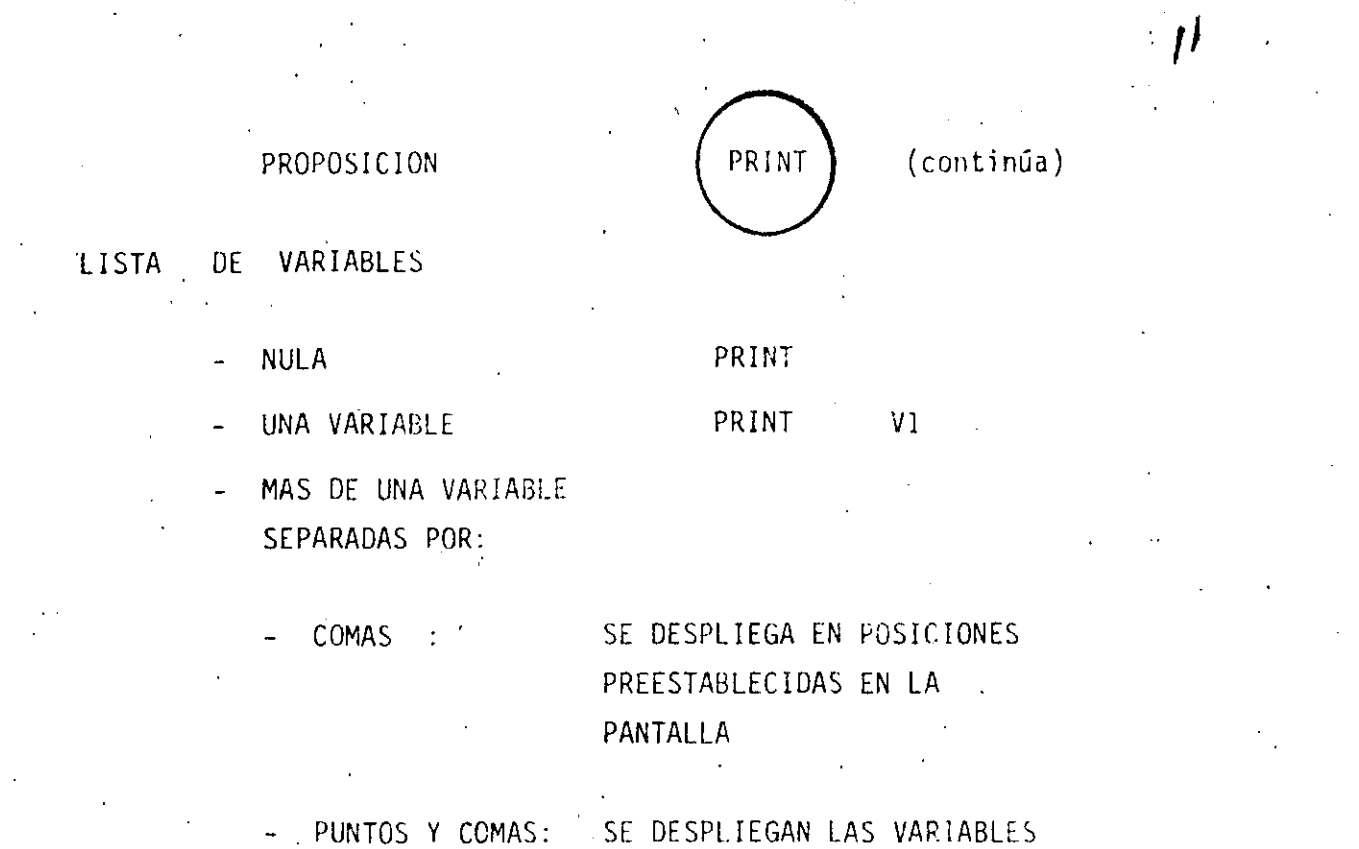

EN FORMA CONTINUA.

 $32$ 

 $48$ 

 $\frac{1}{2}$ 

POSICIONES PRE ESTABLECIDAS:

 $16^\circ$ 

 $\bar{\Gamma}$ 

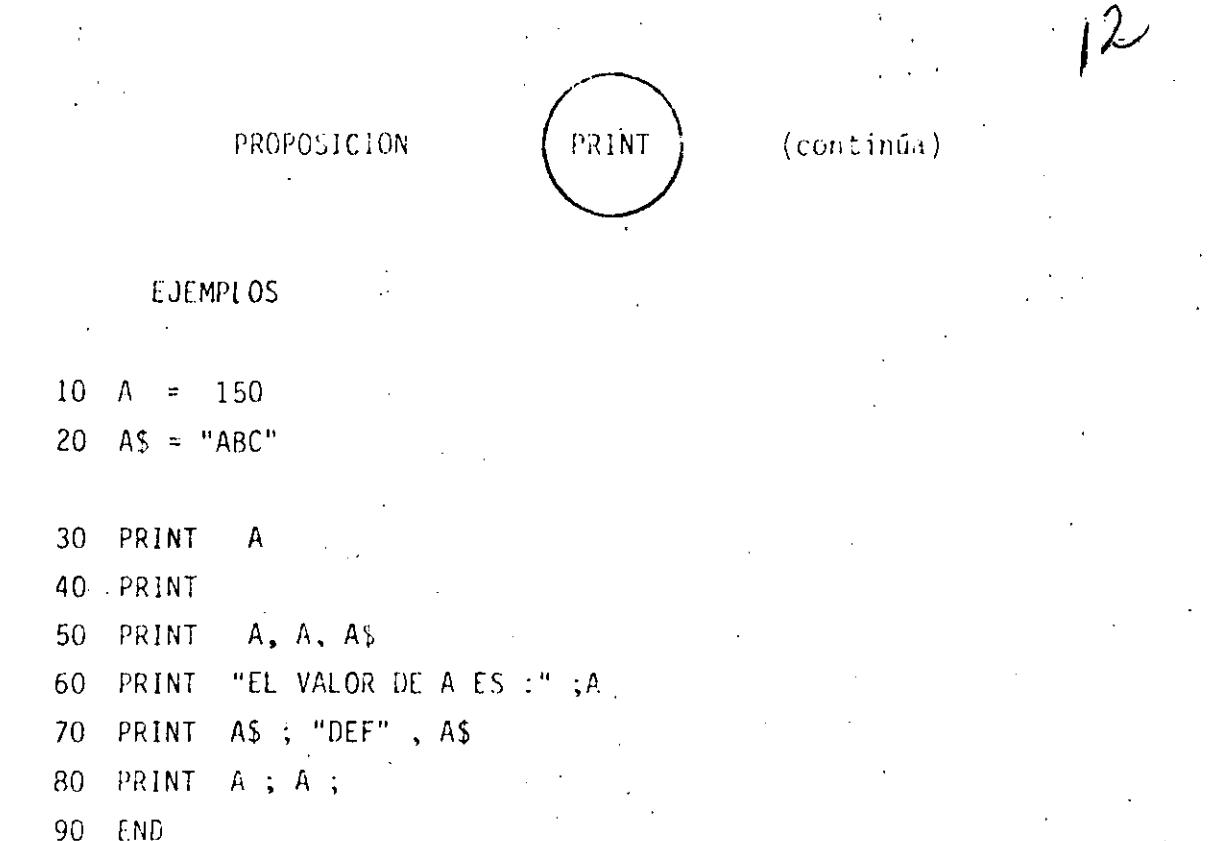

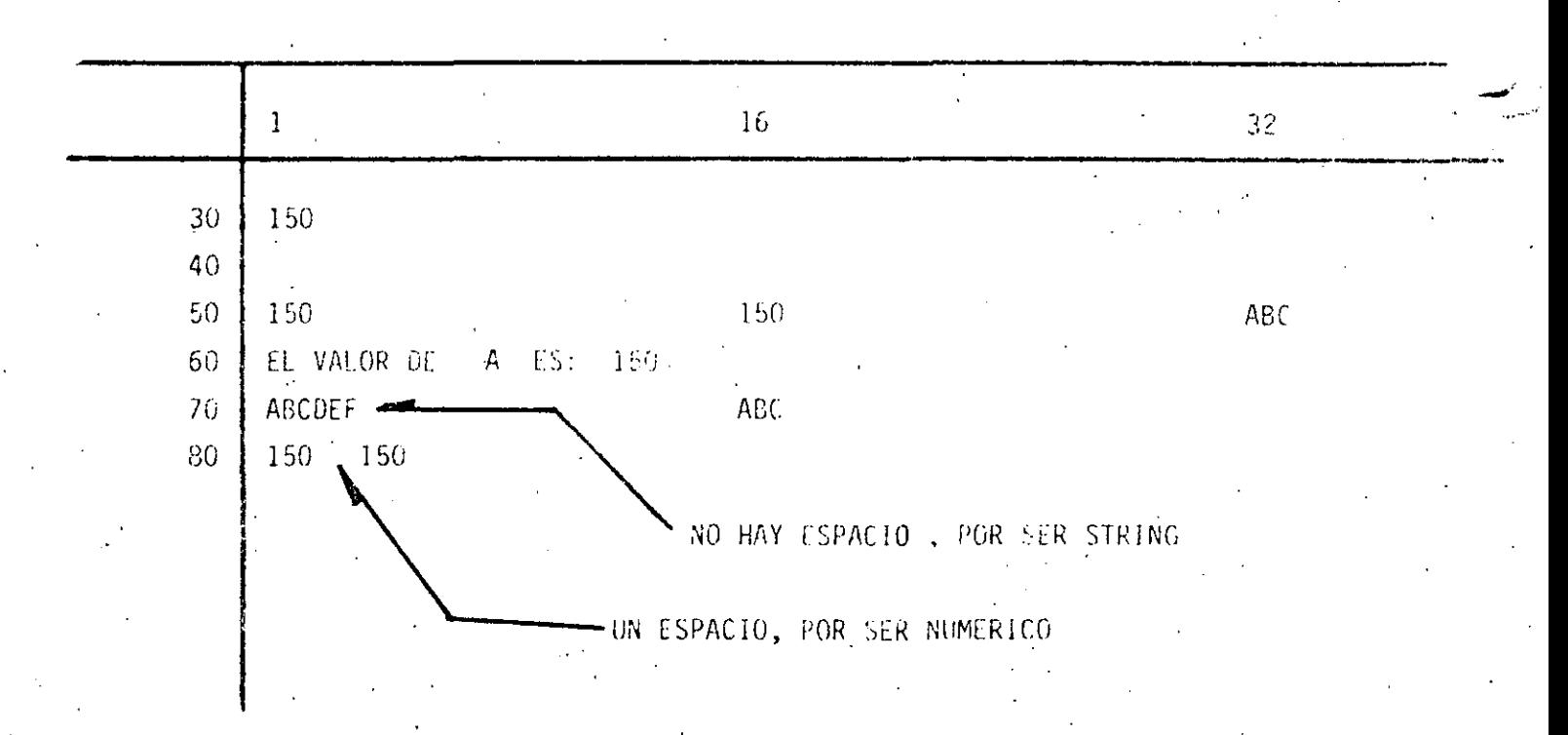

PROPOSICION

INPUT

 $\overline{\mathcal{E}}$ 

PERMITIR CAPTAR O LEER VALORES

DE VARIABLES,

NUMERICAS O

 $\mathcal{L}_{\rm{max}}$ 

 $\sim 10$ ALFANUMERICAS

10  $iA = 3$  $20 - A\$$  = "HOLA" 30 INPUT A 40 INPUT A \$ 50 PRINT A, A \$  $-60$   $\in$   $ND^{-1}$ 

EN UNA PROPOSICION INPUT, ES POSIBLE CAPTAR EL VALOR DE UNA O MAS VARIABLES.

EN GENERAL:

NO.LINEA INPUT LISTA DE VARIABLES

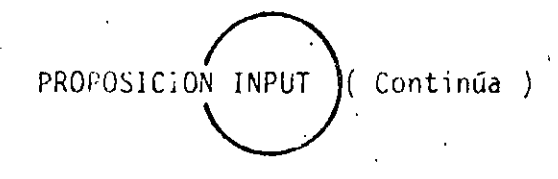

 $\mathcal{W}$ 

PARA EL EJEMPLO ANTERIOR :

30 INPUT A, A \$

(TECLEADO)

? 3.76, HOLA

PARA PROPORCIONAR DATOS ALFANUMERICOS QUE CONTENGAN:

- BLANCOS (AL PRINCIPIO O AL FINAL).

 $-$  COMAS (,)  $6$  $\mathcal{F}^{\text{max}}_{\text{max}}$ 

 $-$  DOS PUNTOS (:)

HABRA QUÉ ENCERRARLOS ENTRE COMILLAS (TECLEADO)

? 3.76, " HOLA : ALOH "

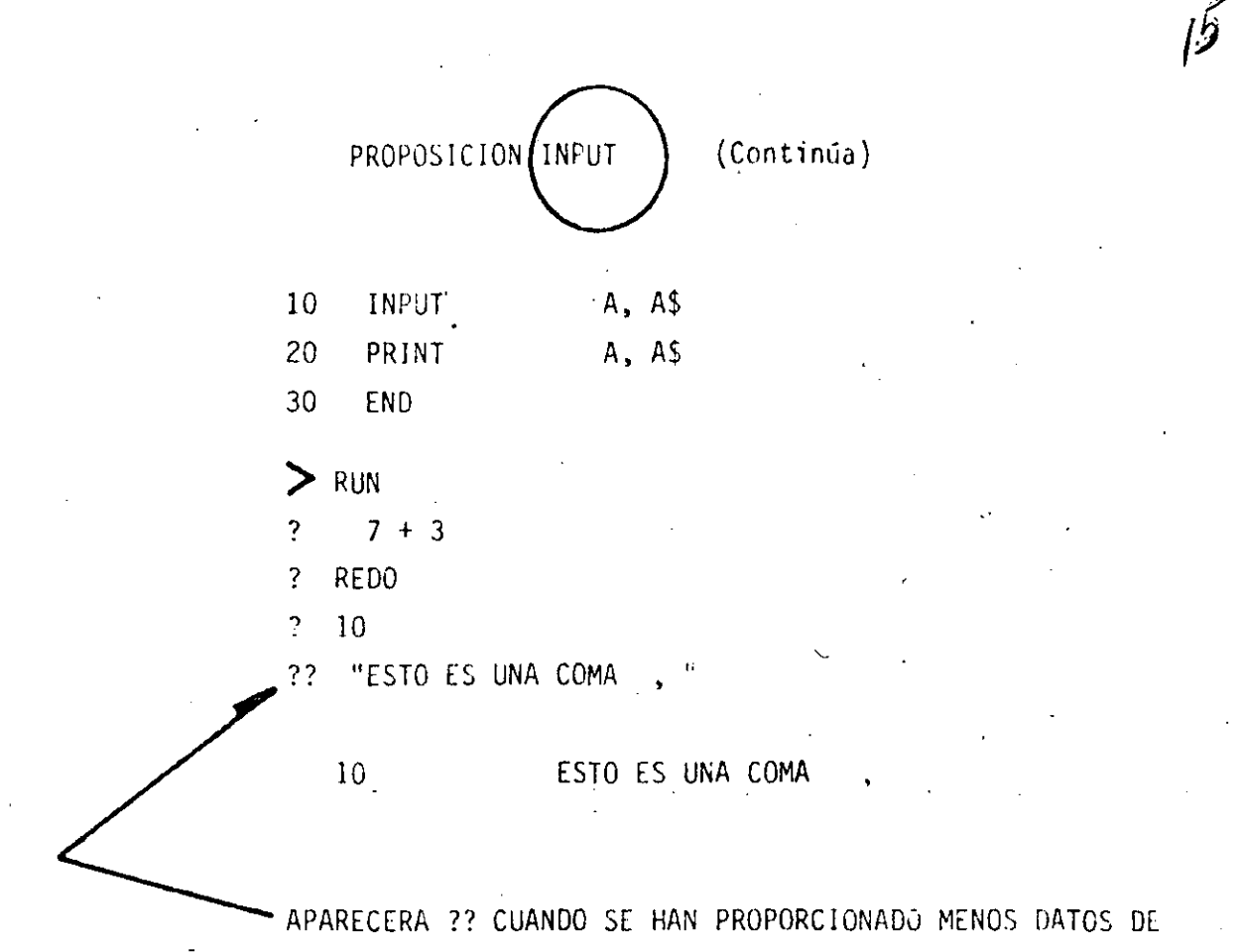

LOS INDICADOS POR EL INPUT.

PROPOSICION INPUT (Continúa)

 $l_{2}$ 

ES POSIBLE DESPLEGAR UN MENSAJE EN LA PANTALLA PARA SOLICITAR UN INPUT

10 INPUT "DAME TU NOMBRE" ; NO \$ EQUIVALENTE A :

10 PRINT " DAME TU NOMBRE ";

20 INPUT NO \$

? REDO

APARECERA ESTE MENSAJE CUANDO LOS DATOS TECLEADOS NO COINCIDAN CON EL TIPO INDICADO EN EL INPUT.

? EXTRA IGNORED

APARECERA CUANDO SE PROPORCIONEN MAS DATOS DE LOS INDICADOS EN EL INPUT

10 REM PROGRAMA PARA SUMAR N NUMEROS.  $20 A = 1$  $\sim$  1  $\bar{z}$  $30 C = 1$ 40 PRINT TLA SUMA DEL 1 ALL \*FCF\* ES : "FA- $50 C = C + 1$  $60$  A = A + C ÷, 70 GO TO 40 180 END

LA SUMA DEL 1 AL  $1.55:$ -1 LA SUMA DEL 1 AL.  $\mathbb{C}$ ES.  $\mathbf{r}$ 3 LA SUMA DEL 1 AL. 3 ES.  $\ddot{\cdot}$ 6  $ES$ LA SUMA DEL 1 AL. 4  $\mathcal{L}_{\mathcal{A}}$  $10$ S ES LA SUMA DEL 1 AL. ÷  $15$ LA SUMA DEL 1 AL. 6 ES  $\ddot{\cdot}$  $21$  $\sqrt{7}$ LA SUMA DEL 1  $AL$ ES.  $\ddot{\phantom{1}}$  $28$  $\mathop{\mbox{\textsf{ES}}}$  $\ddot{\cdot}$ LA SUMA DEL 1 AL 8  $3<sub>o</sub>$ 9  $ES-3$ LA SUMA DEL 1  $AL$ 45 LA SUMA DEL 1 AL  $-ES$ : 55  $10$ LA SUMA DEL 1 ES.  $\ddot{\cdot}$ 66 fil.  $11$ LA SUMA BEL 1 AL  $12$ ES.  $\cdot$ 78 LA SUMA DEL 1 AL  $13$ ES.  $\cdot$ : 91 LA SUMA DEL 1 AL  $1.4$  $ES-3$ 105 LA SUMA DEL 1 AL 15 ES.  $\ddot{\cdot}$ 120 LA SUMA DEL 1 AL  $16$ ES.  $\ddot{\cdot}$ 136 153 LA SUMA DEL 1 AL.  $17$ ES. ÷ LA SUMA DEL 1 AL. 18 ES.  $\ddot{\cdot}$ 171 LA SUMA DEL 1 AL 19 ES  $\cdot$ 190 20 LA SUMA DEL 1 AL ES.  $\ddot{\cdot}$  $210$ LA SUMA DEL 1 AL 21 ES  $231$  $\ddot{\cdot}$ LA SUMA DEL 1 AL  $22$ ES.  $\ddot{\cdot}$ 257 LA SUMA DEL 1 AL 23 ES. 276  $\ddot{\cdot}$  $24$ LA SUMA DEL 1 ES.  $\ddot{\cdot}$ 300 AL LA SUMA DEL 1 AL 25 ES.  $\ddot{\cdot}$ 325 26 LA SUMA DEL 1 AL ES. 35.1  $\cdot$ LA SUMA DEL 1 AL 27 ES. 378  $\ddot{\cdot}$ LA SUMA BEL 10AL 28 ES.  $\cdot$ :  $406$ LA SUMA DEL 1 AL 29 435 -ES.  $\ddot{\cdot}$ LA SUMA DEL 1 AL 30 ES.  $\ddot{\cdot}$ 465 LA SUMA DEL 1 AL  $31$ ES.  $\ddot{\cdot}$  $49e$ LA SUMA DEL 1.AL 32 ES.  $\mathbf{R}$ 528 LA SUMA DEL 1 AL 33 ES.  $\ddot{\cdot}$ 561 LA SUMA DEL 1 AL 34 FS.  $\ddot{\cdot}$ 595 LA SUMA DEL 1 AL  $3<sup>o</sup>$ ES.  $\ddot{\cdot}$ 630 LA SUMA DEL 1 AL 36 ES : 667 LA SUMA DEL 1 AL 37 ES : 703

**CBREAK** 

18

100 REM PROGRAMA PARA OBTENFR LOS N PRIMEROS ELEMENTOS DE 110 REM LA SERIE DE FIBONACCI. 120 C = 1  $130 F1 = 1$ 140 FRINT "EL ELEMENTO "FOF" DE LA SERIE DE FIBONACCI ES "F Fi 150 C = 2  $160 F2 = 1$ 170 PRINT "EL ELEMENTO "FOF" DE LA SERIE DE FIBONACOI ES "F F2,  $180 \text{ } C = 3$  $190 F = F1 + F2$ 200 FRINT "EL ELEMENTO "FCF" DE LA SERIE DE FIBONACCI ES "+ F 210 F1 = F2  $220 F2 = F$ 230 C =  $C + 1$ 240 GO TO 190 250 ENI

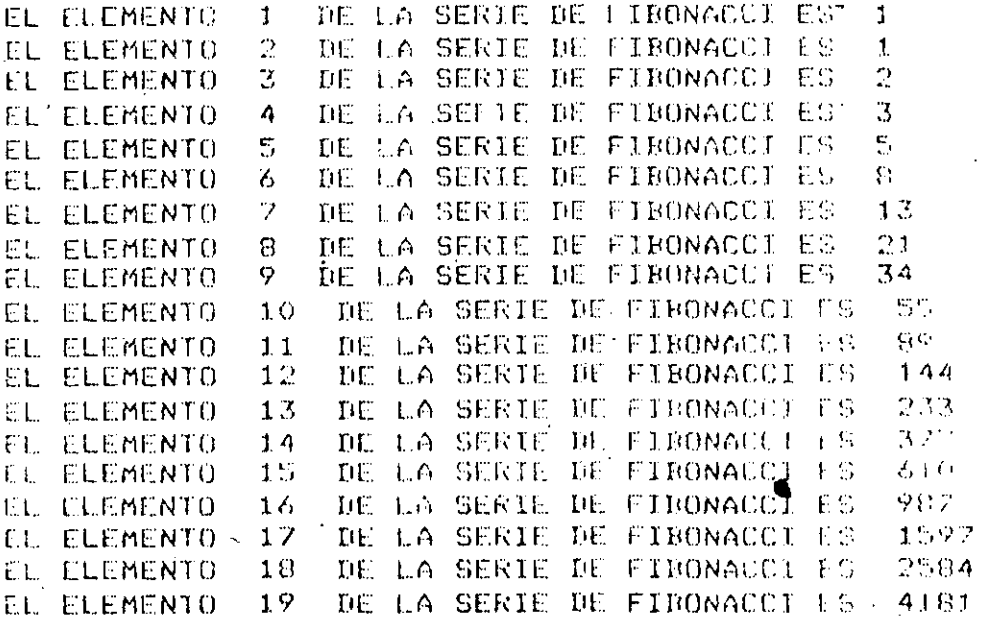

(BREAK)

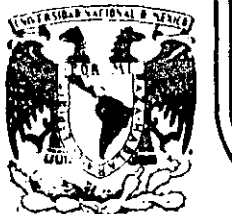

# DIVISION DE EDUCACION CONTINUA<br>FACULTAD DE INGENIERIA U.N.A.M.  $U.N.A.M.$

CURSO: "LENGUAJE DE PROGRAMACION BASIC I"

ORGANIZADO PARA EL PERSONAL PROFESIONAL DEL CENTRO DE DESARROLLO INDUSTRIAL

CELAYA, GTO. 10-14 de diciembre, 1984

Palacio de Minería Calle de Tacuba 5 primer piso Deleg, Cuauhtemoc 06000 México, D.F. Tel.: 521-40-20 Apdo, Postal M-2285

SISTEMA DIRECTORIO

## **ESPECIFICACIONES**

-MANEJAR AUTOMATIZADAMENTE NOMBRES, DOMICILIOS Y DOS SALDOS, TANTO DE CLIENTES COMO DE PRO -VEEDORES, EN UNDIRECTORIO ACTUALIZABLE CON LAS SIGUIENTES CARACTERISTICAS :

I- CAPACIDAD DE MOSTRAR LOS DATOS DE UN CLIENTE O PROVEEDOR EN PARTICULAR, EN LA PANTALLA.

II- CAPACIDAD DE MOSTRAR LOS DATOS DE TODOS LOS CLIENTES O TODOS LOS PROVEEDORES O TODO EL DIRECTORIO EN LA PANTALLA.

III- CAPACIDAD DE LISTAR LOS DATOS DE TODOS LOS CLIENTES O TODOS LOS PROVEEDORES O TODO EL DIRECTORIO.

IV- CAPACIDAD DE IMPRIMIR ETIQUETAS ENGOMADAS PARA CORRED CON LOS DATOS DE TODOS LOS CLIENTES O TODOS LOS PROVEEDORES O TODO EL DIRECTORIO.

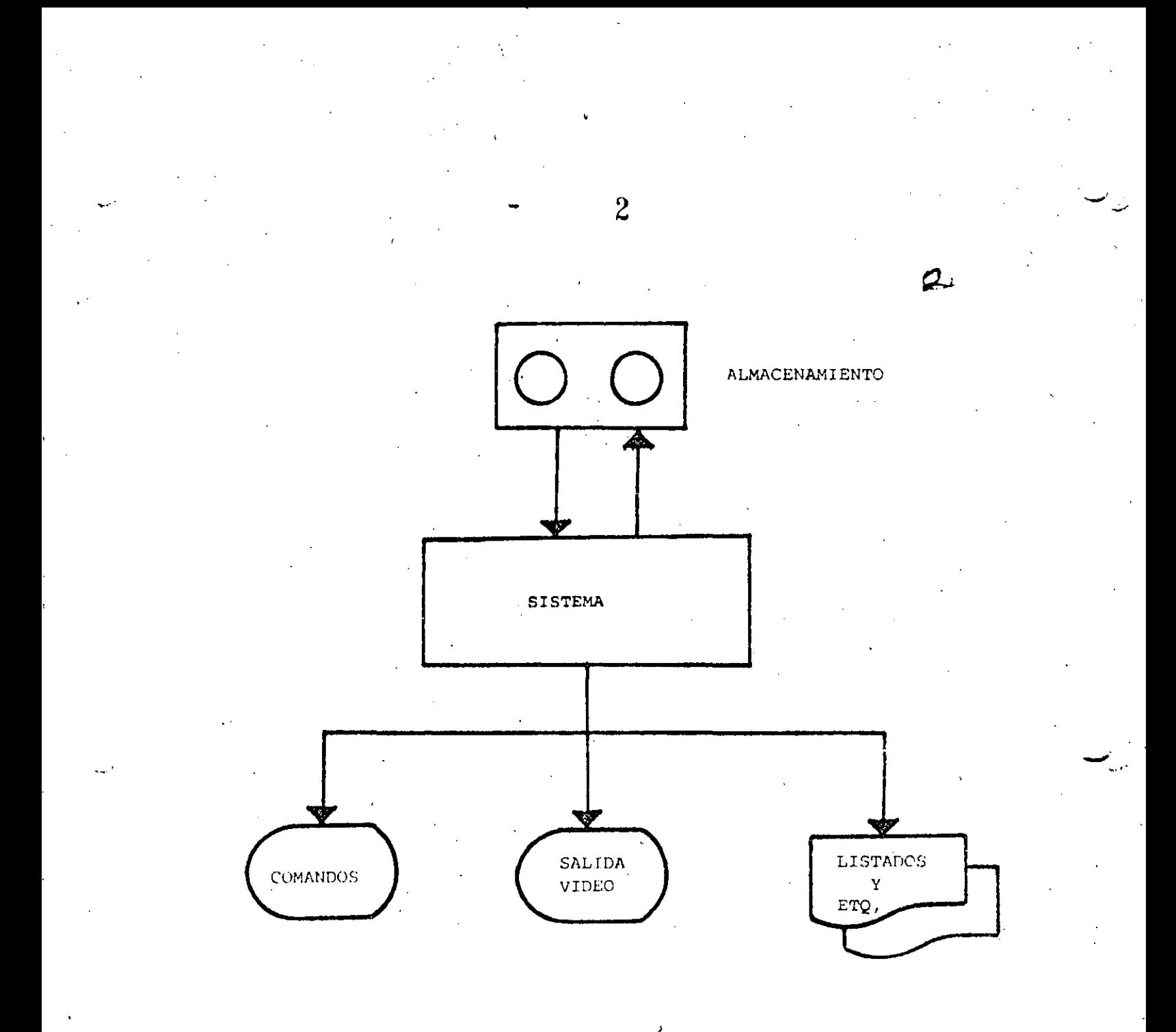

## " DIAGRAMA DE BLOQUES "

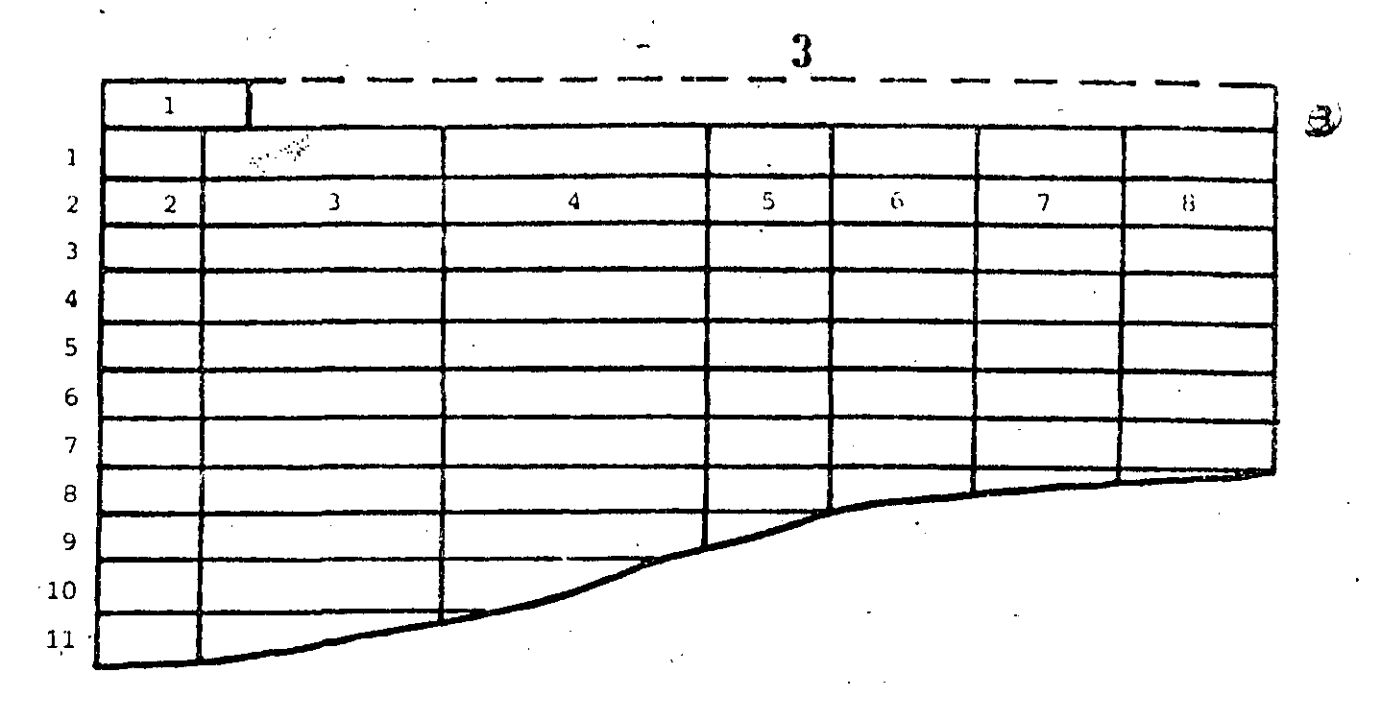

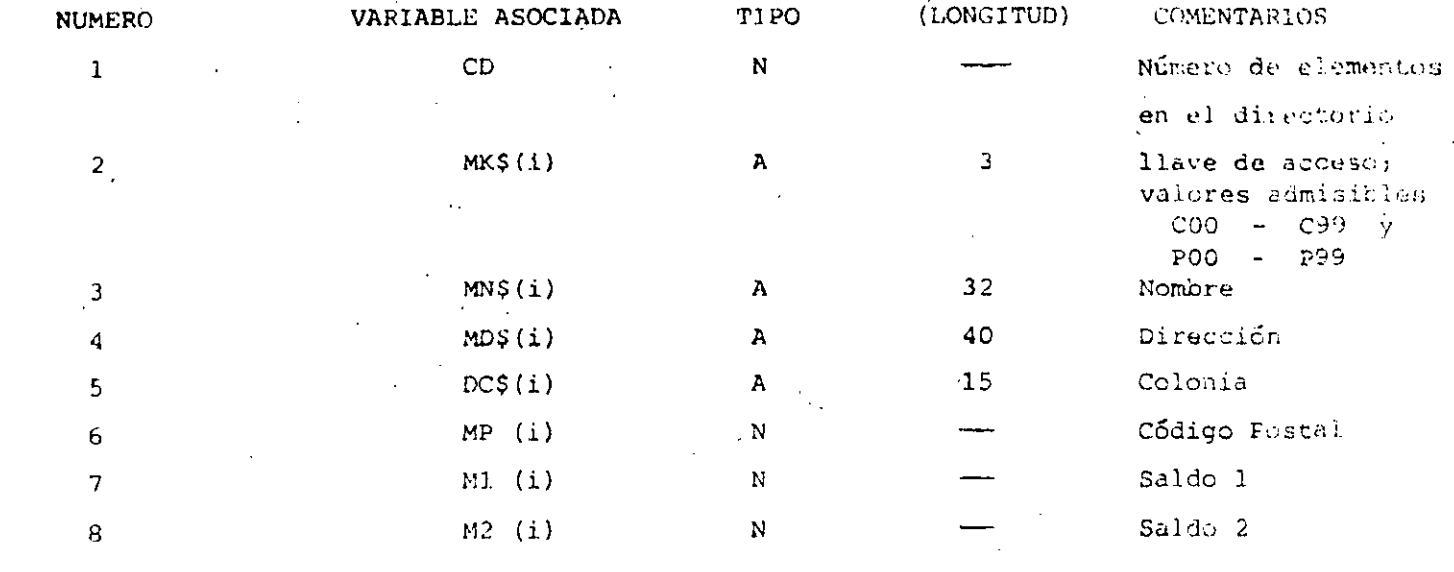

<sup>11</sup> ESTRUCTURA DE DATOS<sup>11</sup>

/

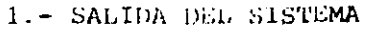

 $\boldsymbol{\Lambda}$ 

 $2 - ALTA$ 

 $3 - BAJA$ 

 $4 -$  CAMBIO

5.- MUESTRA DIRECTORIO (PANTALLA)

 $\mathcal{U}$ 

6.- LISTA DIRECTORIO

7.- IMPRIME ETIQUETAS

 $8 - BUSCA$ 

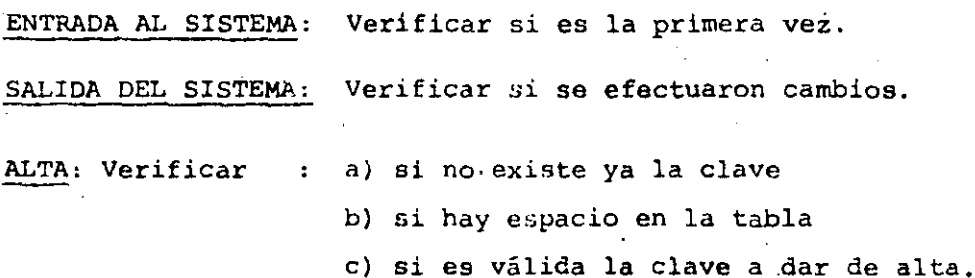

BAJA,

CAMBIO,

**BUSCA** :

Verificar si existe la clave.

## LISTA:

IMPRIME: Preguntar C, P 6 Ambos.

" CONDICIONES DE ACCESO"

**CAPACIDAD** 

5.

-EL SISTEMA ADMITE COMO MAXIMO DIEZ ELEMENTOS (ENTRE CLIENTES Y PROVEEDORES) ST SE DESEA AUMENTAR ESTA CAPACIDAD HABRA QUE DIMENSIONAR LAS VARIABLES (ARREGLOS) QUE APARECEN EN LA FIGURA "ESTRUCTURA DE DATOS" ASI COMO EL VALOR ASIGNADO A LA VARIABLE "MX"

-SI EL CODIGO POSTAL INDICADO PARA ALGUN REGISTRO NO CORRESPONDE AL DISTRITO FEDERAL NO SE IMPRIMIRA (O MOSTRARA EN PANTALLA) DELEGACION ALGUNA. EN SU LUGAR SE IMPRIMIRA (O MOSTRARA EN PANTALLA) UN "STRING" DE DIEZ CARACTERES "BLANCO".

-NINGUN SALDO PUEDE EXCEDER DE 5999.999. SI SE DESEA AUMENTAR ESTA CAPACIDAD HABRA QUE MODIFICAR EL VALOR DE LA VARIABLE "FIS" Y, POSIBLEMENTE DECLARAR DE "DOBLE PRECISION" A LAS VARIABLES RELA CIONADAS CON SALDOS :

 $M1(i)$ ,  $M2(i)$ ,  $D1$ ,  $D2$ ,  $T1$  y T2

-LOS DATOS RELACIONADOS CON : NOMBRE , DOMICILIO (CALLE Y NUMERO). Y COLONIA PODRAN TENER UNA LONGITUD DE HASTA 255 CARACTERES, SIN EMBARGO SE DEBERA TENER CUIDADO DE QUE DICHOS DATOS NO EXCEDAN LA CAPACIDAD DE IMPRESION, SOBRE TODO EN ETIQUETAS.

## INDICACIONES

6

-LAS CLAVES DE "CLIENTES" SE FORMARAN SIEMPRE DE TRES CARACTERES EL PRIMERO SERA LA LETRA "C" Y LOS DOS SIGUIENTES FORMANDO UN NUMERO ENTRE 00 y 99.

EJEMPLO : C03 , C84 , COO etc.

) -LAS CLAVES DE "PROVEEDORES" SE FORMARAN DE MANERA SIMILAR A LAS DE CLIENTES , PERO INICIANDO CON LA LETRA "P". ELEMPLO : P03 , P33 , POO etc.

-PARA "CARGAR" EL SISTEMA A MEMORIA PONER LA GRABADORA 'EN "PLAY" CON VOLUMEN = 5 Y TECLEAR CLOAD"A".

------~------·------ -----~------------------------ ---------~---- -----· -------- --------

-\_..

## LISTA DE VARIABLES

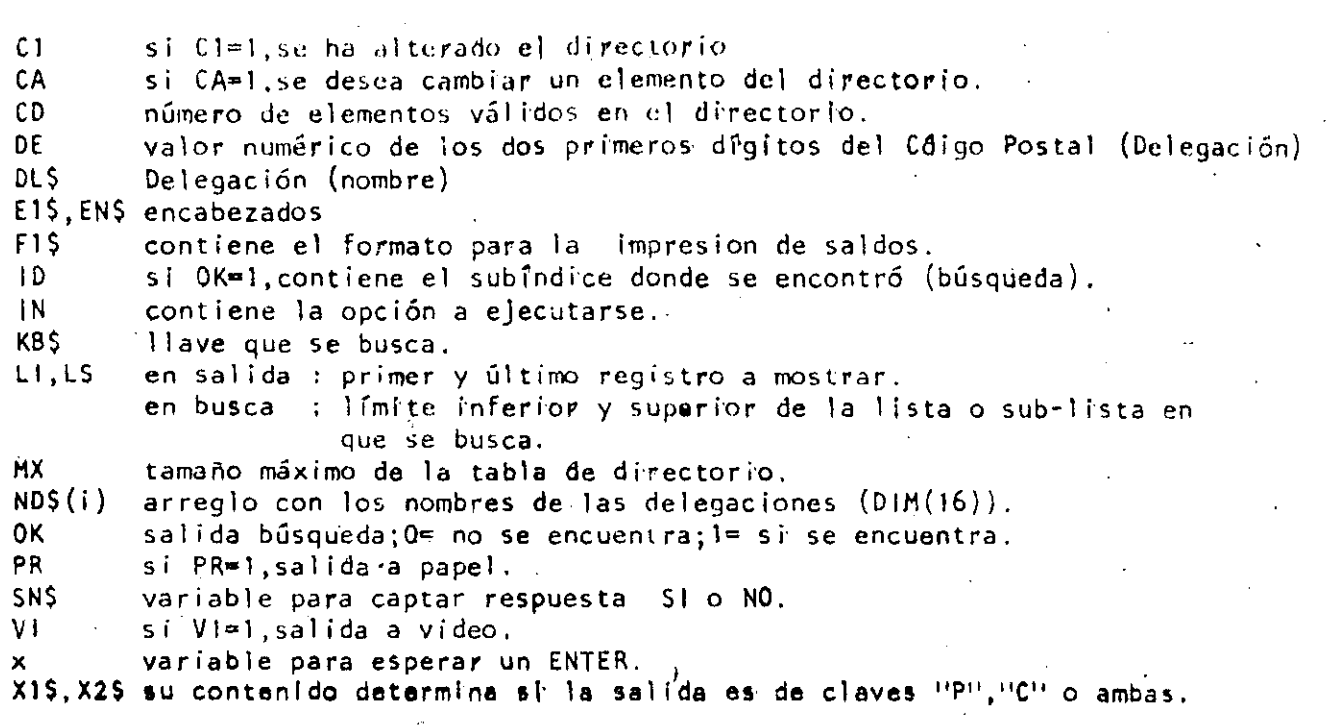

7

 $\overline{\mathbf{y}}$ 

NOTA : si VI=PR=0, indicará salida a etiquetas.

VARIABLES AUXILIARES

en CAPTURA DE DATOS ;

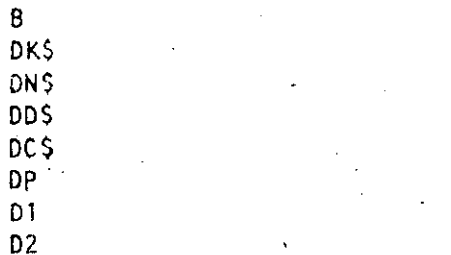

en BUSQUEDA :

N<sub>O</sub>

en ORDENAMIENTO:

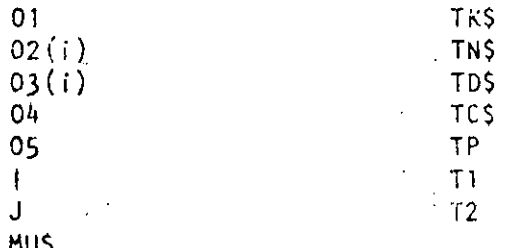
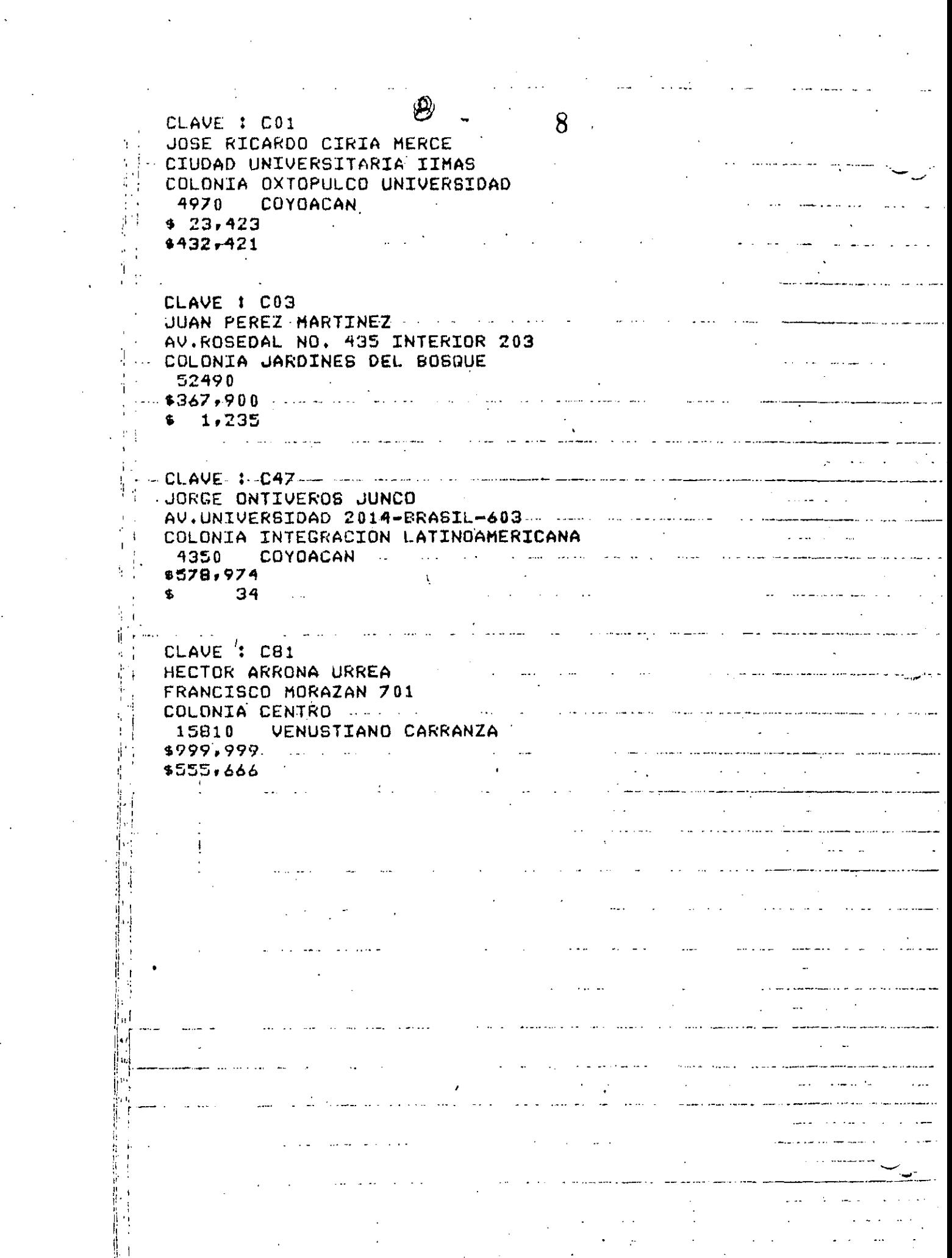

 $\label{eq:2.1} \frac{1}{\sqrt{2}}\left(\frac{1}{\sqrt{2}}\right)^{2} \left(\frac{1}{\sqrt{2}}\right)^{2} \left(\frac{1}{\sqrt{2}}\right)^{2} \left(\frac{1}{\sqrt{2}}\right)^{2} \left(\frac{1}{\sqrt{2}}\right)^{2} \left(\frac{1}{\sqrt{2}}\right)^{2} \left(\frac{1}{\sqrt{2}}\right)^{2} \left(\frac{1}{\sqrt{2}}\right)^{2} \left(\frac{1}{\sqrt{2}}\right)^{2} \left(\frac{1}{\sqrt{2}}\right)^{2} \left(\frac{1}{\sqrt{2}}\right)^{2} \left(\$ 

 $\frac{1}{2}$ 

 $\hat{\mathcal{A}}$ 

 $\sim$  .

CLAVE 1 PU1 JUAN ALEJANDRO JIMENEZ CARCIA IXCATEOPAN NO. 62 - COLONIA LETRAN VALLE -3650 **BENITO JUAREZ Contractor**  $\mathbf{a}$  $\mathbf{a}$ **Contract Contract Contract** the company of the company of the CLAVE 1 P43 - - - - - - - - - - - - -CARLOS RAMOS LARIOS -DIRECCION GENERAL DE PROVEDURIA COLONIA CIUDAD UNIVERSITARIA \$547,364  $$976,532 -$ The committee of the com-**CLAVE 1 P75** PROVEEDORA DE PAPELERIA ESPECIAL S.A. Alle compared to the model of **VIENA NO. 133** COLONIA PROGRESO (1999) and the company of the second contract of the contract of the contract of the contract of the contract of the contract of the contract of the contract of the contract of the contract of the contract 5600 CUAJIMALPA  $6......971$  $$^{+}$  477 <u> 1980 - Johann Stein, martin santa basa dan basa dan sa</u> والأمام بالتباهيط الهابط عاوضهم المستخدم المتأكد والمستعدد والمستعدد والمستخدم والمستخدم المستخدم المستخدم المستخدم المستخدم المستخدم المستخدم المستخدم  $CLAUE$   $t$   $PZZ$   $u$   $u$   $u$   $u$   $u$   $u$   $u$ المستحدث والمستحدث HERIBERTO OLGUIN ROMO and the state of the  $\sim 10^{-10}$ RINCON DE LOS ABETOS 101-8-8 101-8-8 101-8-8 101-8-8 COLONIA RINCONADA COAPA 16780 XOCHIMILCO ... المستعمل المتحدة المتحدة المناسبة.<br>مواضيق المتحدة المتحدة المناسبة المناسبة المناسبة المناسبة المناسبة 23  $\sim$  $43$  $\frac{1}{2}$ 

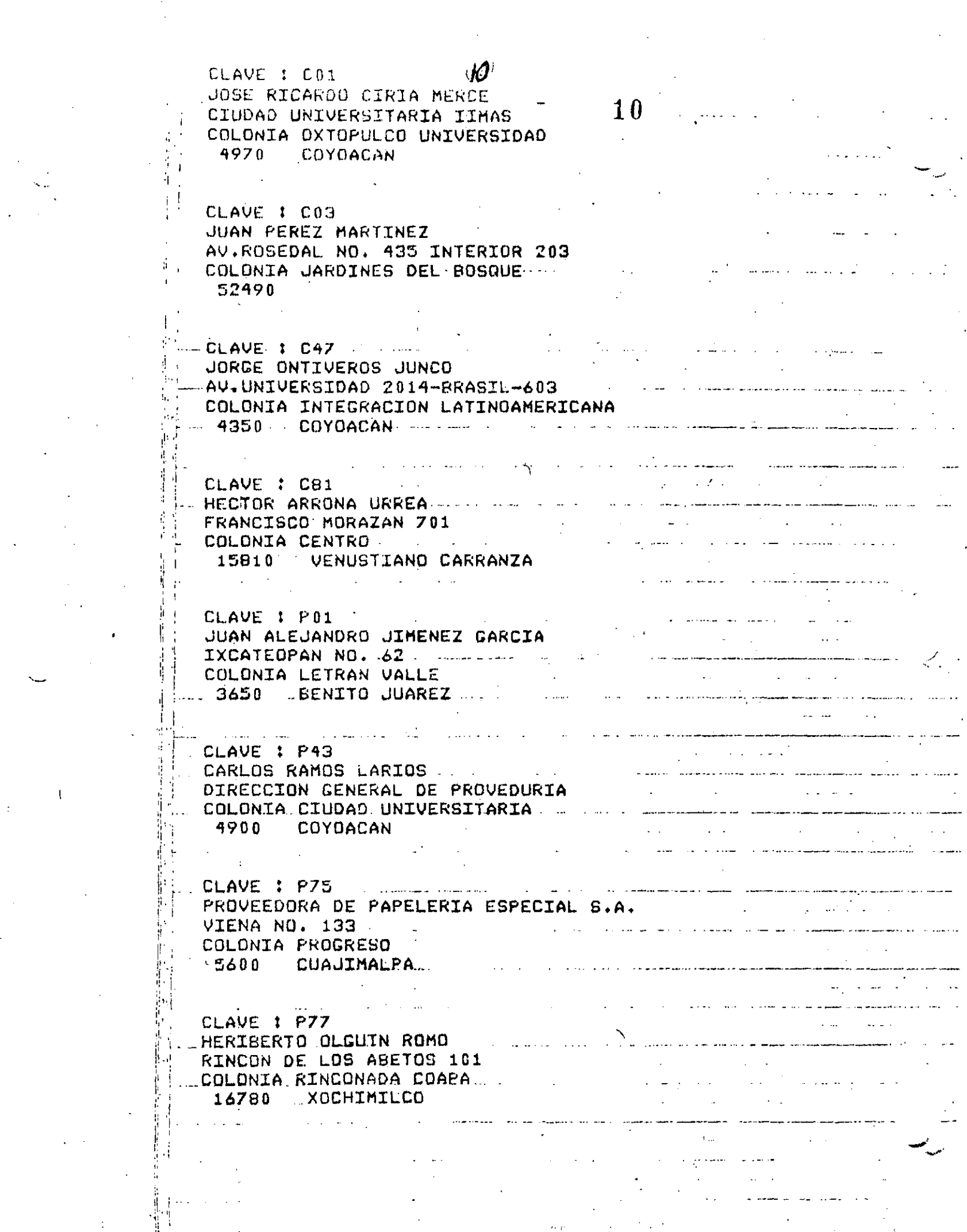

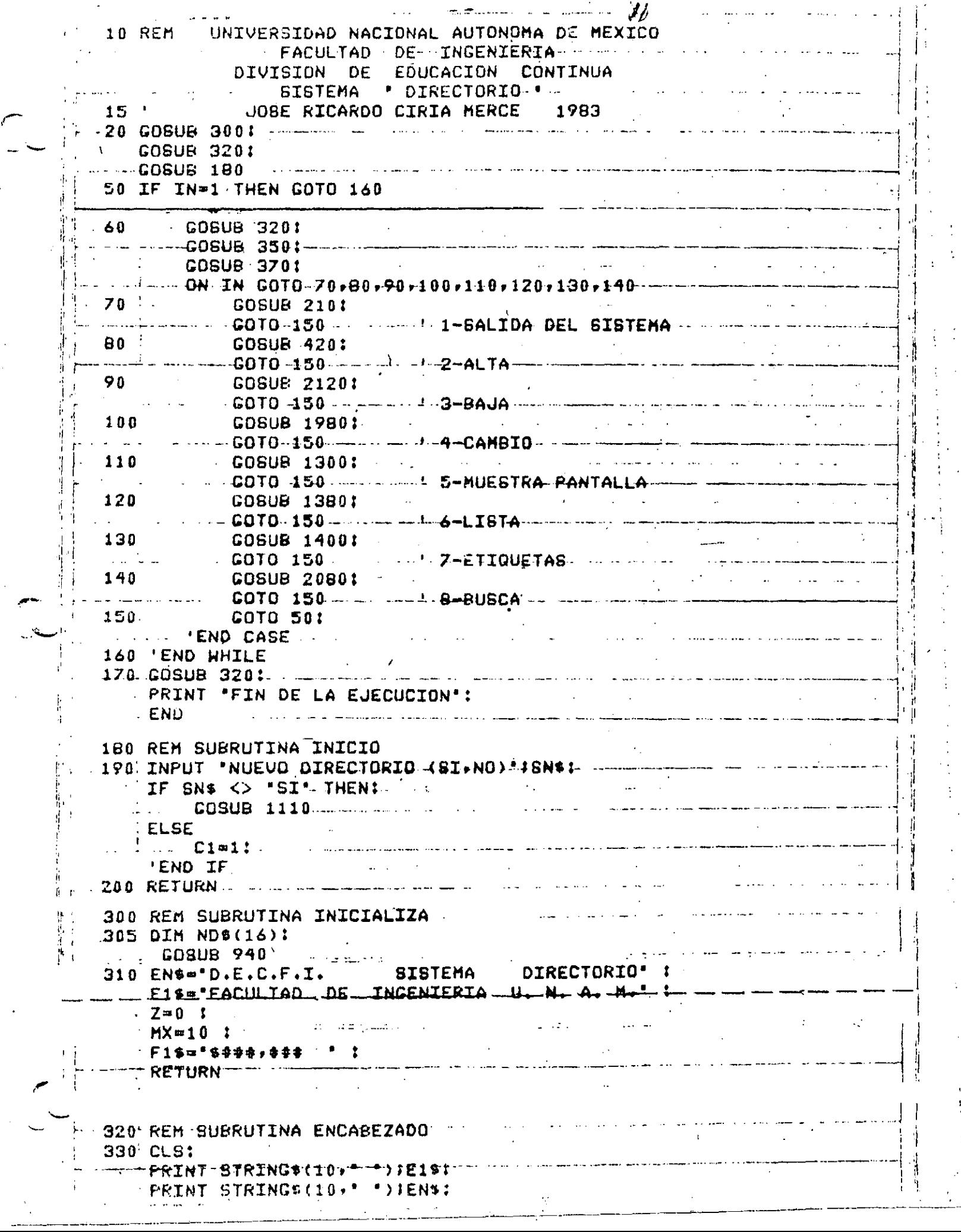

 $\begin{bmatrix} 1 \\ 1 \\ 1 \end{bmatrix}$ 

 $\frac{1}{2}$ 

210 REM SUBRUTINA TERMINA IF C1=1 THEN COSUB 1150 .. . 'NDELSE \_END . IF. 230. RETURN

72.

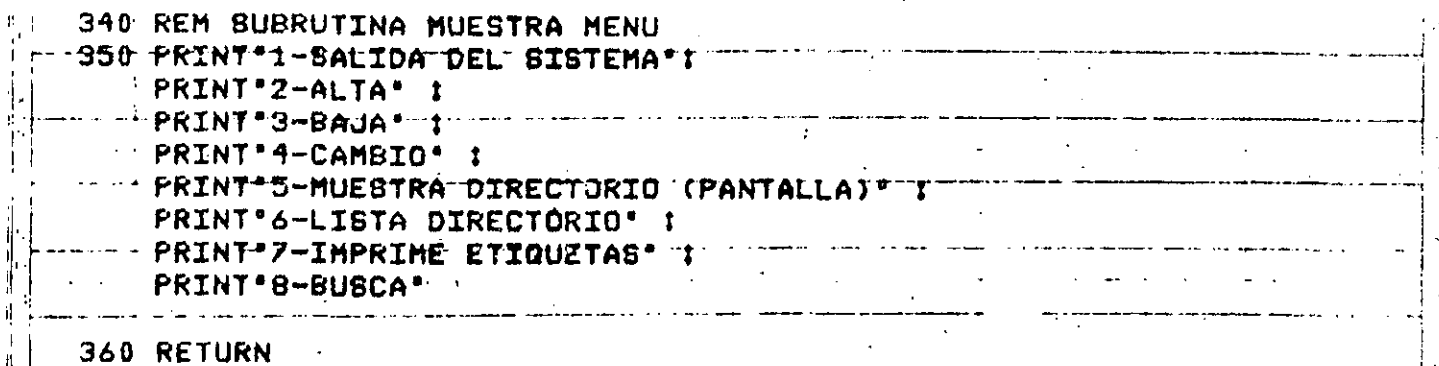

360 RETURN

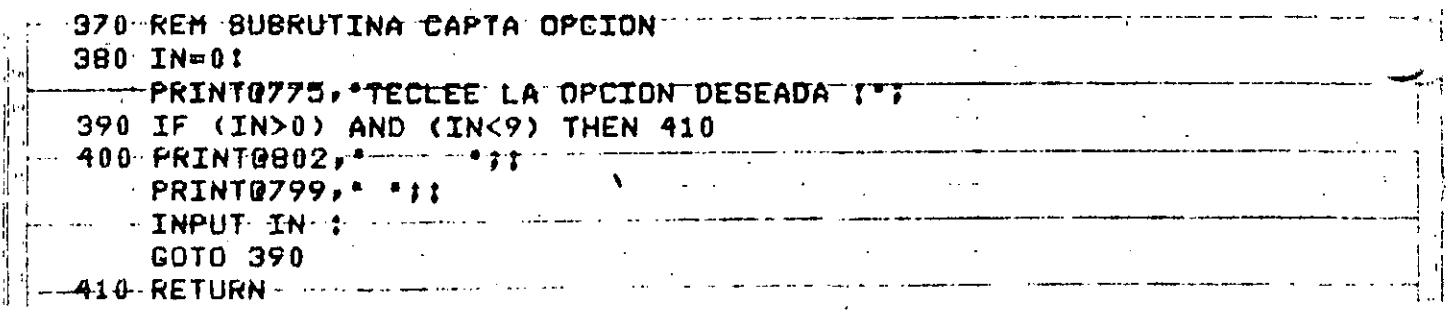

940 REM SUBRUTINA CARGA DELEGACIONES 950 FOR I=1 TO 16 T READ ND\$(I) :  $NEXT-Tt$ · RETURN

2030 DATA ALVARO OBREGON, AZCAPOTZALCO, BENITO JUAREZ- --2040 DATA COYOACAN, CUAJIMALPA, CUAUHTEMOC, GUSTAVO A. MADERO 2050 DATA IZTACALCO.IZTAPALAPA.M. CONTRERAS.MIGUEL HIDALGO-2060 DATA MILPA ALTA, TLAHUAC, TLALPAN, VENUSTIANO CARRANZA 2070 DATA XOCHTHILCO

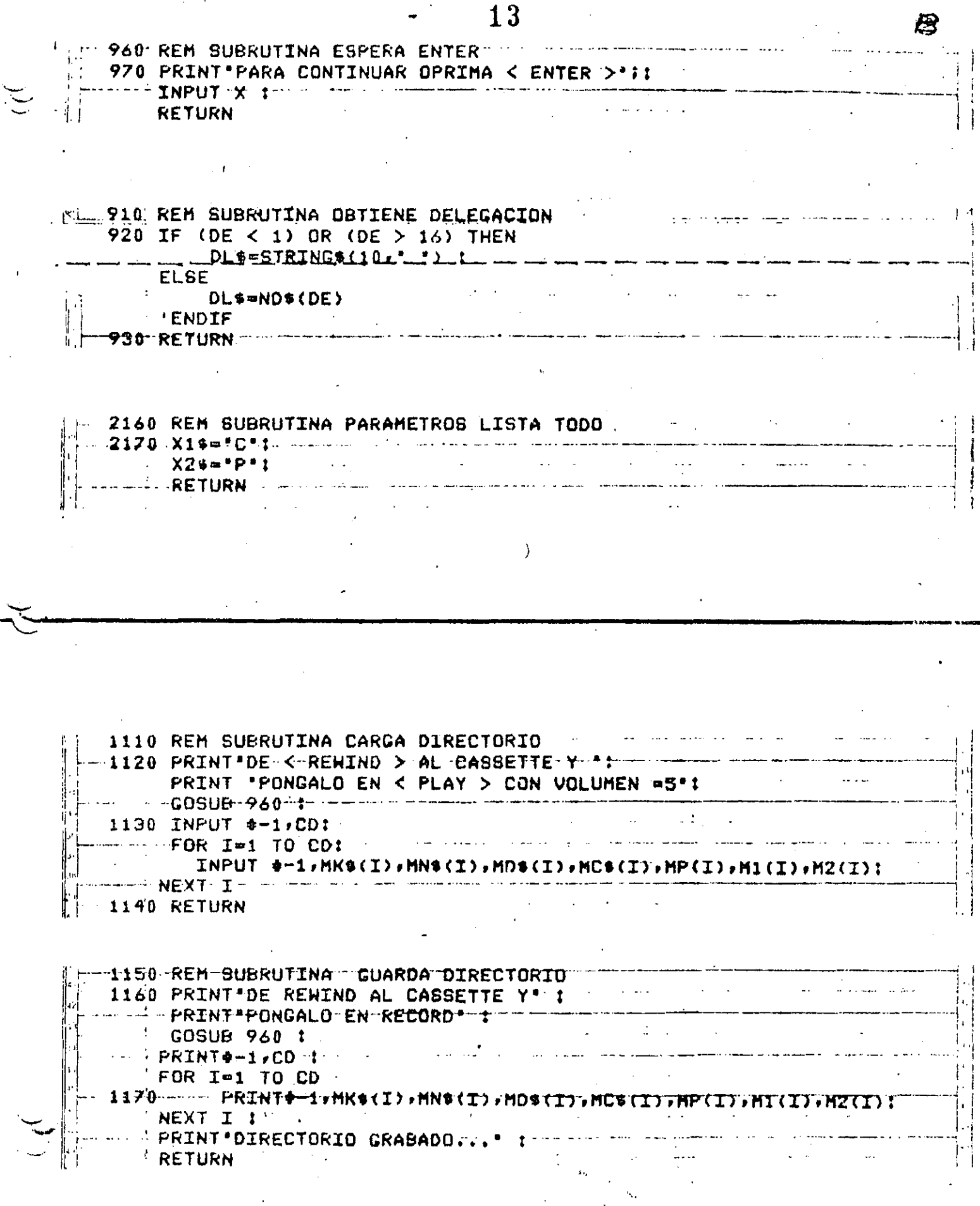

 $\sim$ 

 $\frac{1}{2}$ 

 $\ddot{\phantom{a}}$ 

 $\mathcal{A}$ 

 $\label{eq:2} \frac{1}{\sqrt{2}}\int_{0}^{\infty}\frac{1}{\sqrt{2}}\left(\frac{1}{\sqrt{2}}\right)^{2}d\theta\,d\theta.$ 

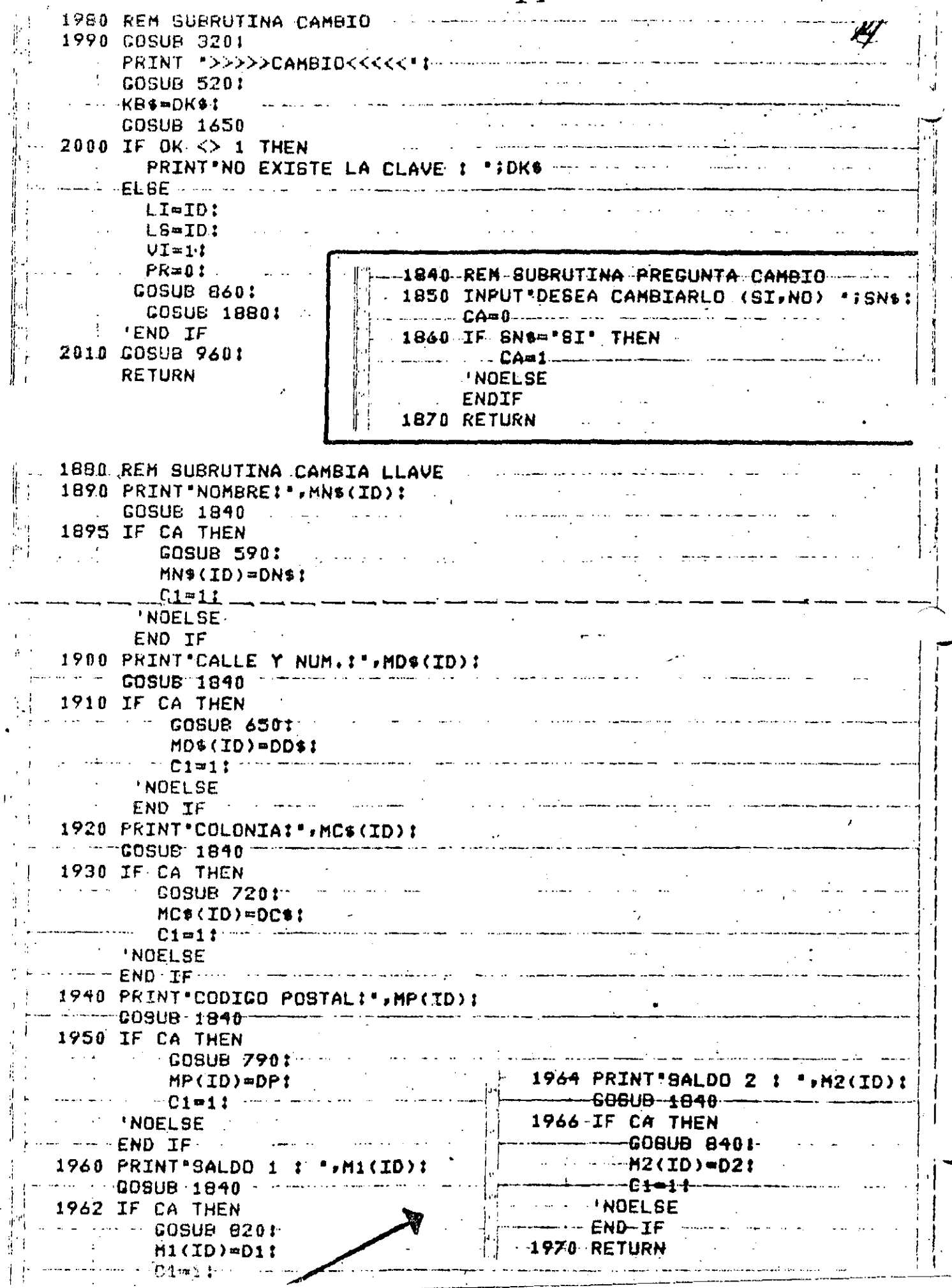

 $\begin{array}{c} \mathbf{1} \\ \mathbf{2} \\ \mathbf{3} \\ \mathbf{4} \end{array}$ 

 $\begin{array}{c} \n\bullet \\
\bullet \\
\bullet\n\end{array}$ 

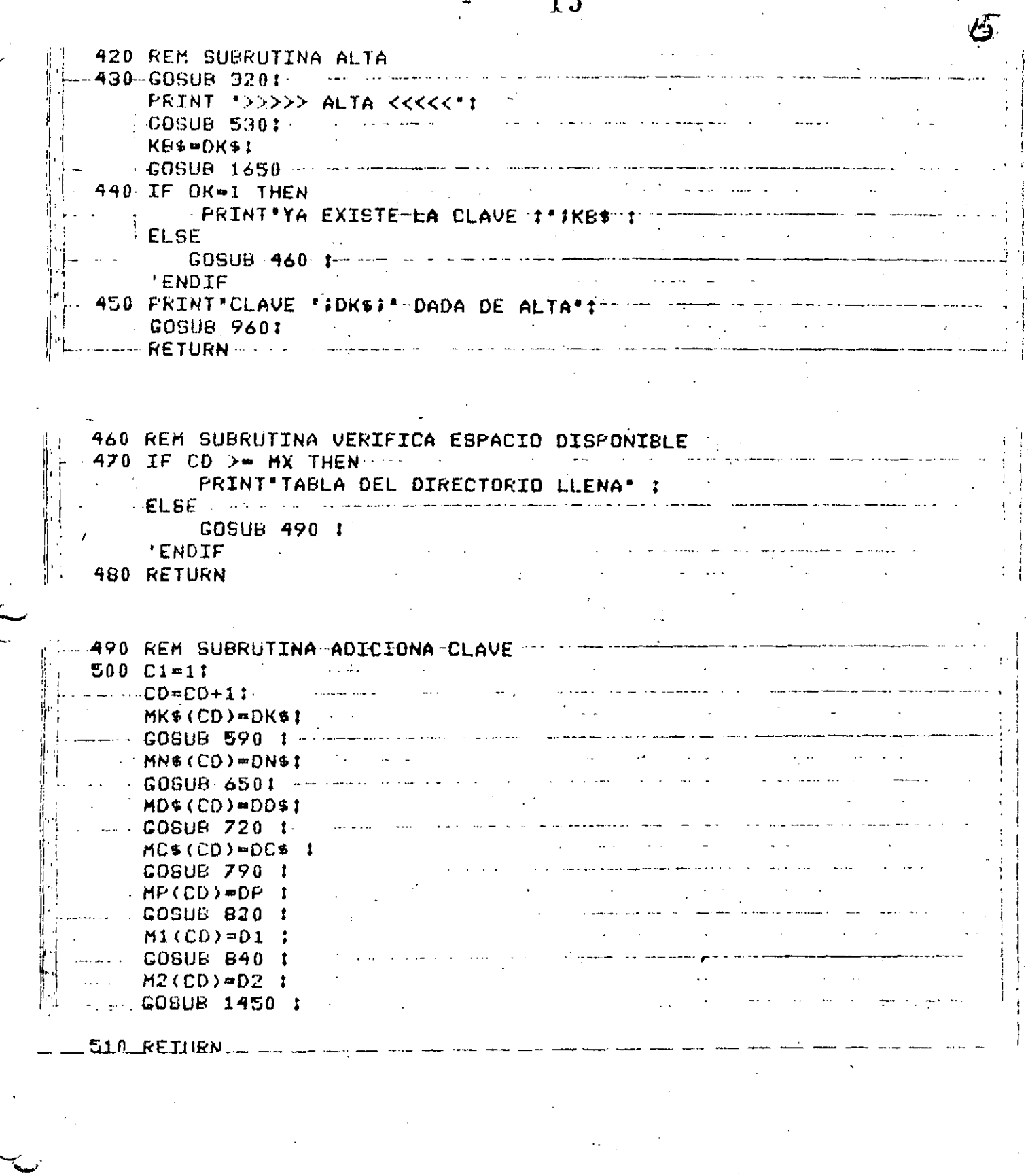

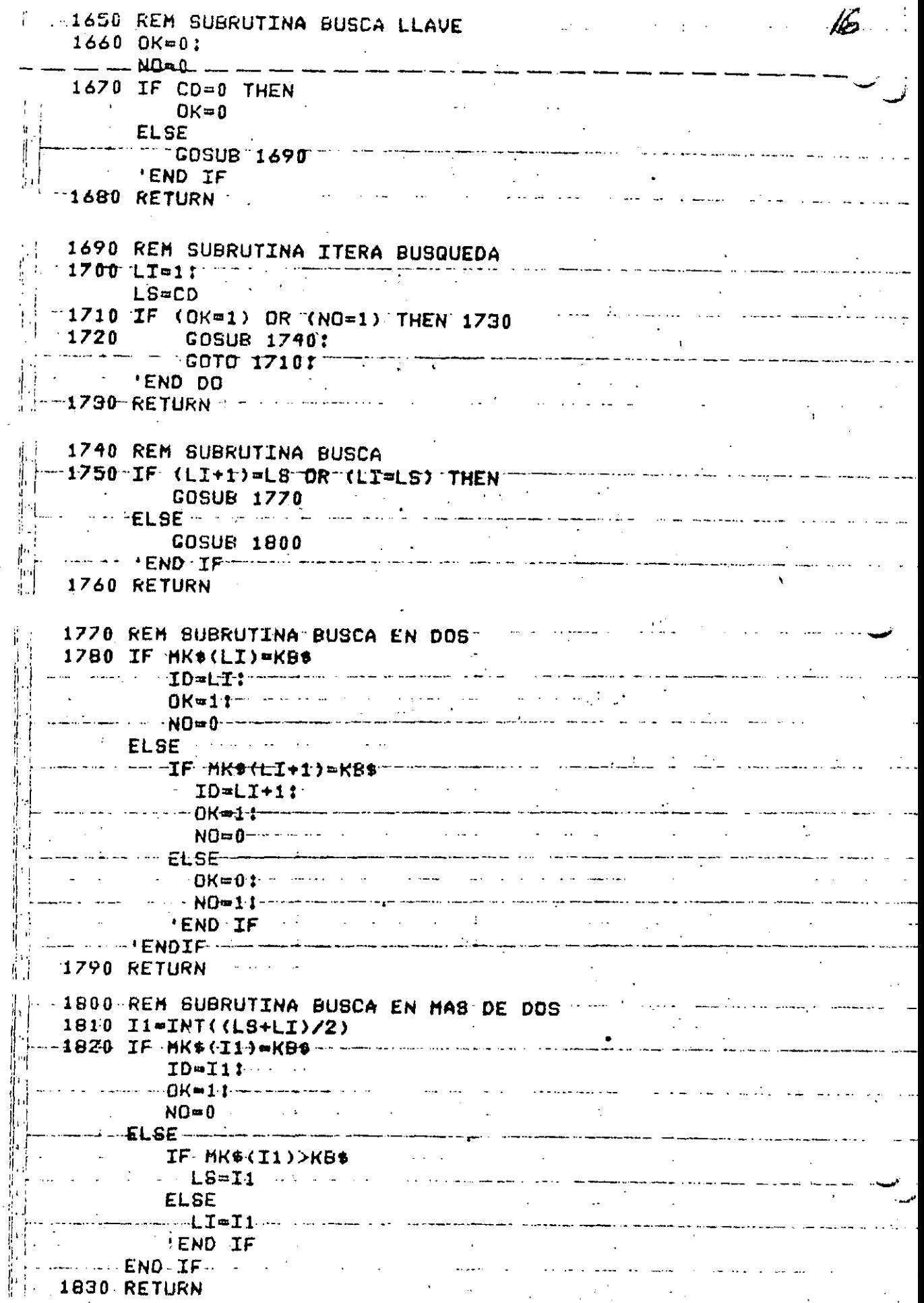

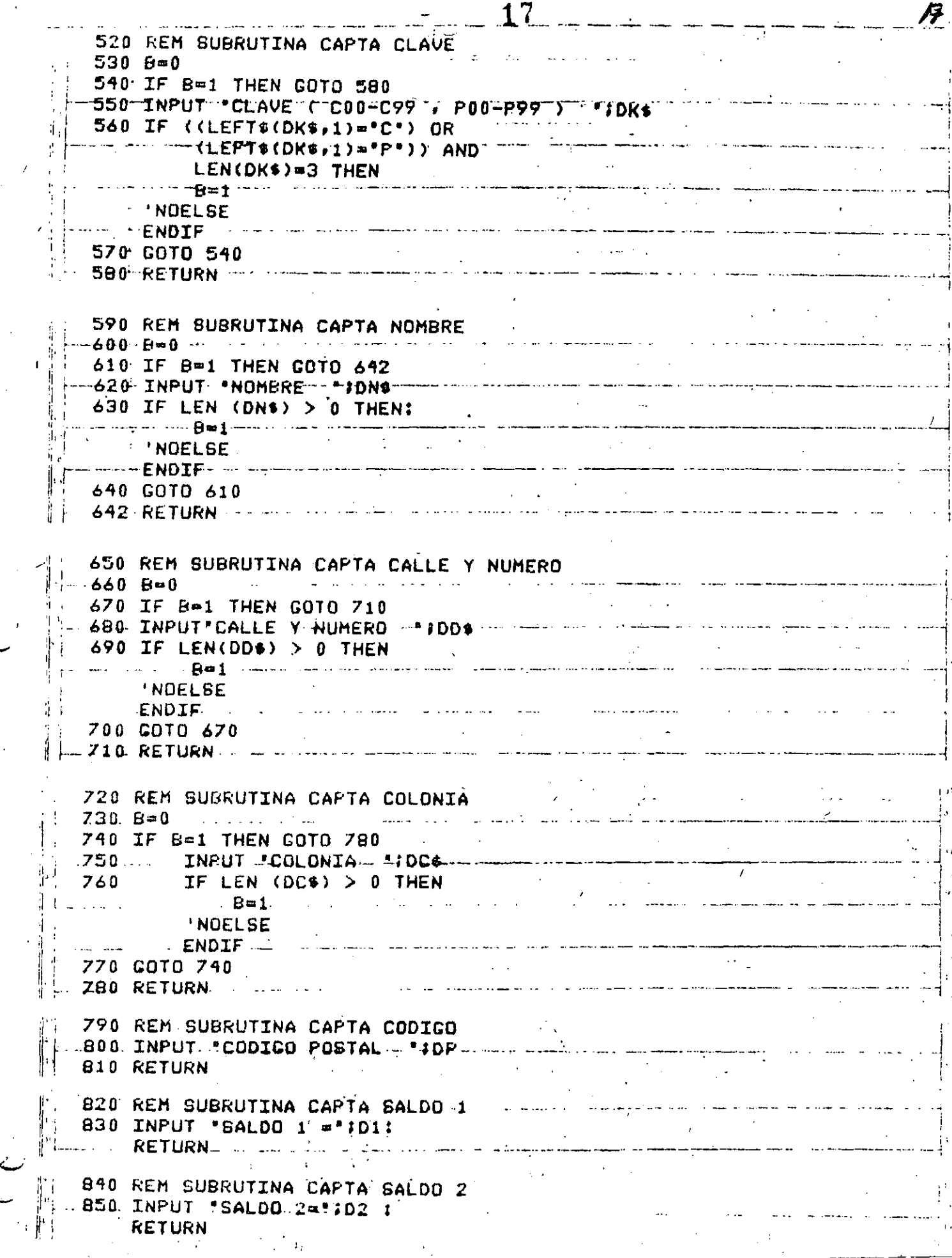

 $\hat{\mathbf{r}}$ 

أكاسين الصبابات

 $\zeta_{\rm{max}}$ 

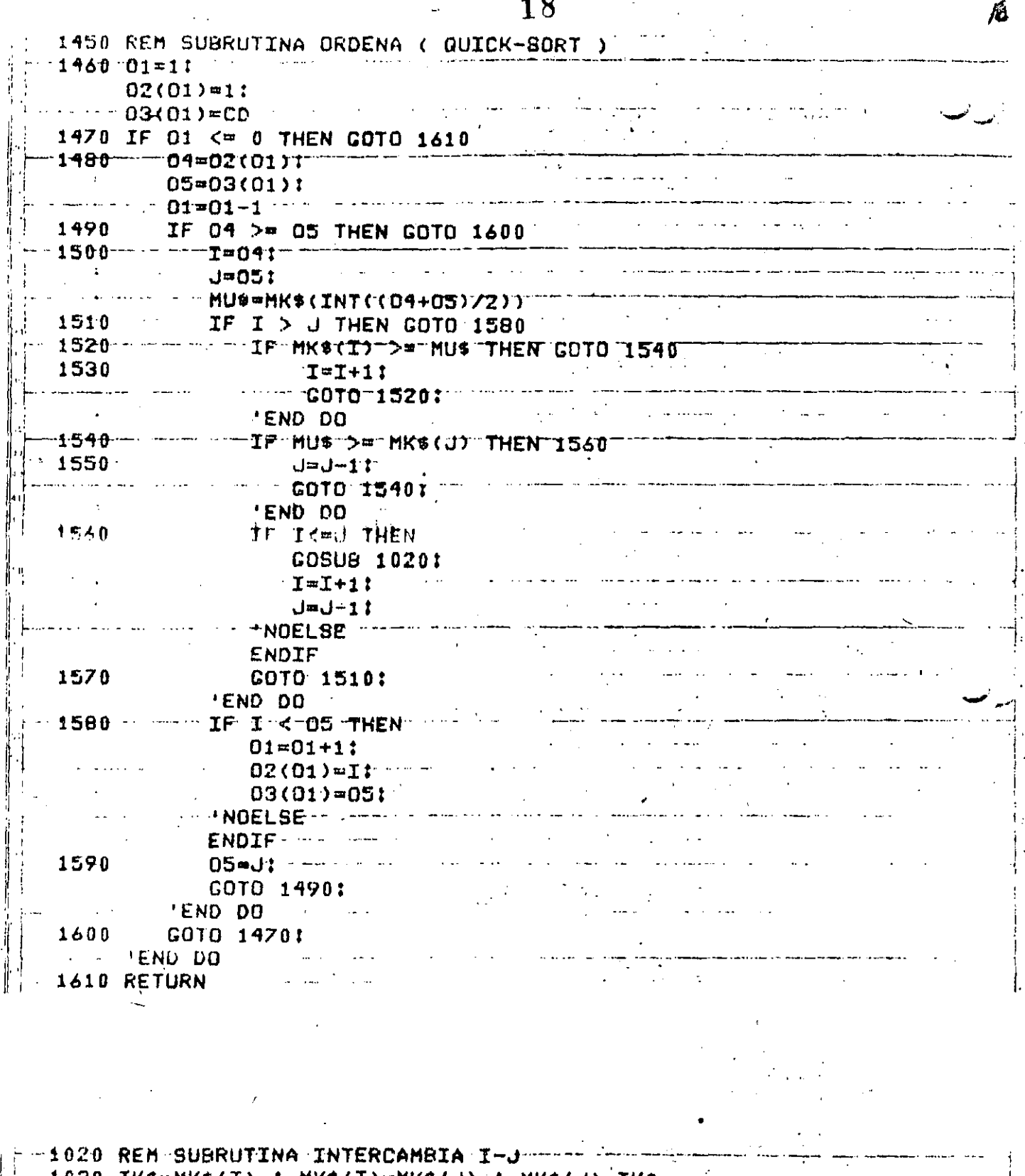

 $1030$  ika=hke(i) : hka(i)=hka(i) : hka(i)=ika 1050 TD\$=MD\$(I) : MD\$(I)=MD\$(J) : MD\$(J)=TD\$ -1060-TE\$=HC\$(I)-t-HC<mark>\${I)=</mark>HC\${J)-1-HC\${J)<del>-1</del> T. 1070 TP  $M P$  (I)  $M P$  (I) $M P$  (J)  $M P$  (J) $\approx T P$  $1000$  Ti = M1 = (I) = 1 = M1 = (I) = H1 = (J) = 1 = M1 = (J) = T1 = = = = = = = 1090 T2 = M2 (I) 1 M2 (I)= M2 (J) : M2 (J)=T2 ---1100 RETURN----

 $\mathbb{R}^2$ 

 $\zeta=1$ 

18

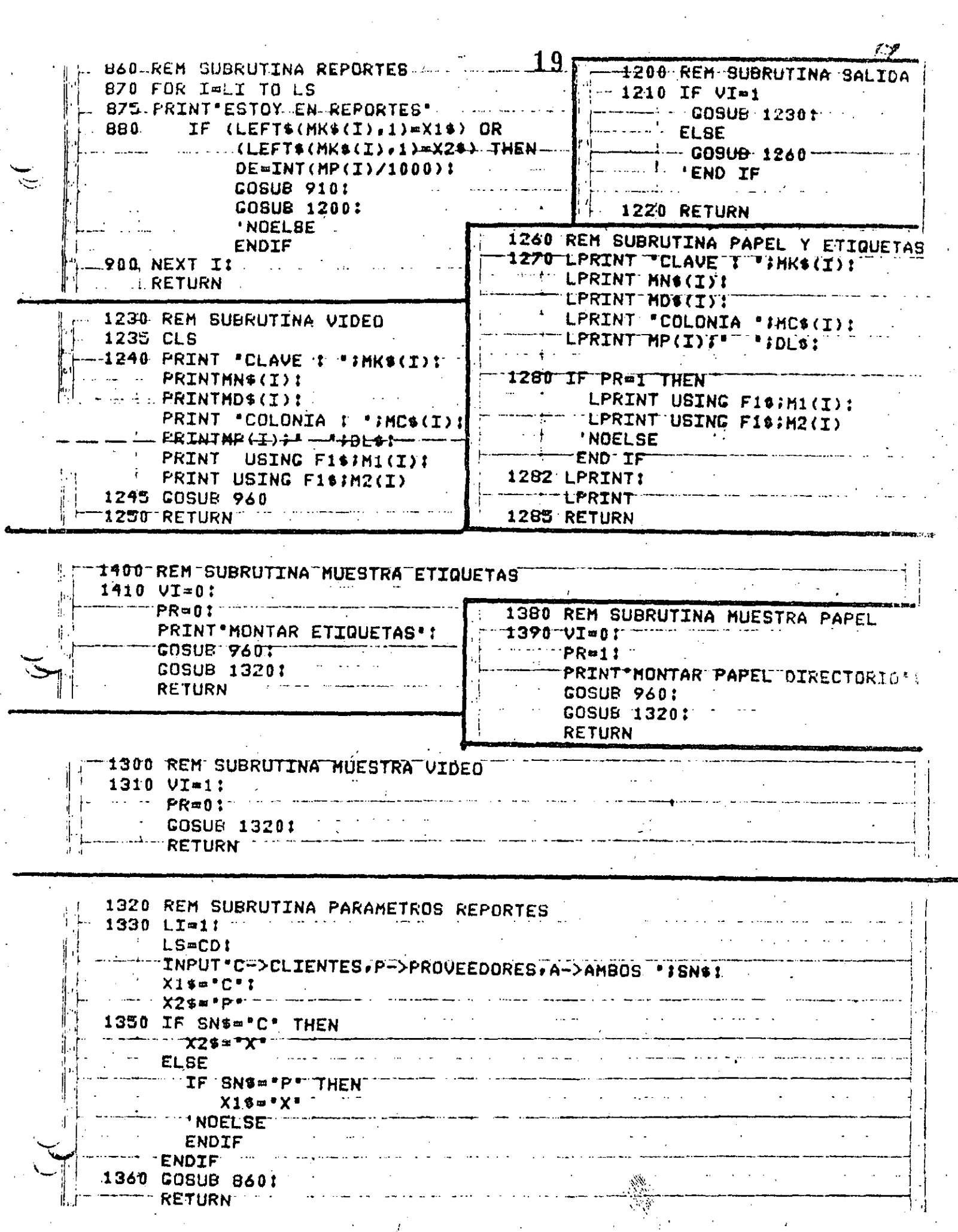

 $\frac{1}{2}$ 

 $\ddot{\cdot}$ 

l,

 $\ddot{\phantom{0}}$ 

l.

2120 REN SUBRUTINA BAJA  $\sim$  1.1.20 20 2130 GOSUB 21601 PRINT \*>>>>> BAJA <<<<<\*! KB\$=DK\$! / ------------------ --- PRINT#NG EXISTE-LA-CLAVE ' \$--#3DK\$ \$-<sup>1</sup>------- -- -- ------------**COSUB 960** LI=ID:<br>LS=ID:<br>LS=ID:  $\mathcal{L}(\mathcal{L})=\mathcal{L}(\mathcal{L})$ المتحدث والمتحدث والمتحدث المتحدة  $UT=11$ . . . . . . PR=83 . . . . . . . . . . a maantamana ka sina sana la sana la sana sina mana sana l GOSUB 860 1 ... END IF  $\mathbb{N} = 2150$  RETURN  $\cdots$ 

980 REM SUBRUTINA ELIMINA CLAVE A ARTICLE 990 INPUT 'ES LA CLAVE A DAR DE BAJA (SI, NO) I'; SNS "1000 IF SN\$="91\* THEN ------------ ----- $C1 = 1$ :  $\sim 100$   $\mu$ - - -- - -MK\$(ID)=<mark>\*ZZ<del>Z\*</mark>1 - - -</del>-</mark>  $CDSUE = 14501$ **EXPIRED EXPLORATION CONTROL**  $- - +$  ENDIF-  $- -$ 1010 RETURN

2080 REM SUBRUTINA BUSCA (MENU) 2090 GOSUB 2160: 机动力 计 **COSUB 320:** ------ COSUB 520: KB\$mOK\$1 ......**cosus 1650**  $\frac{1}{2100}$  of COSUB 1650<br>2100 IF OK <> 1 THEN PRINT "NO EXISTE LA CLAVE : "IDK\*I ومرمود المورد والراد **GOSUB 960 ELSE** LI=ID:  $L9 = TD1$  $VI = 1$ :  $PR = 0.1$  . The contract of the contract of  $P$ **GOSUB 860:** الموقع المستحدث والمناسب المناسب.<br>مراجع - --- - **END IF** 

2110 RETURN

 $21$ 

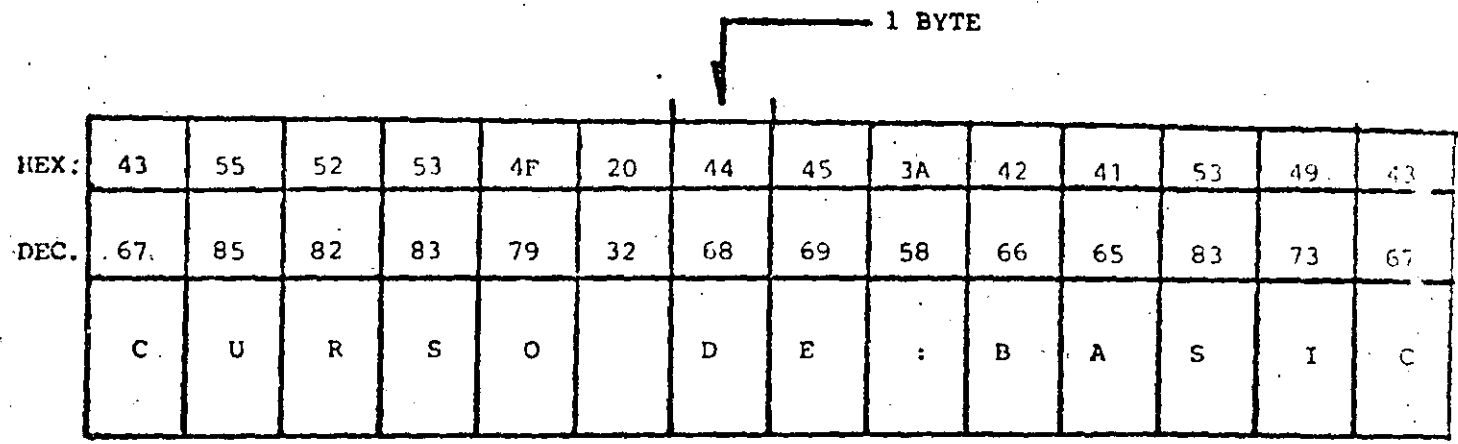

- LONGITUD MAXIMA : 255 CARACTERES

- ASIGNACION DE CONSTANTES "ENTRE COMILLAS"

 $A\$  = "BASIC" EJ.

- ASIGNACION VIA INPUT, INKEY\$ y READ (DATA)

SIN COMILLAS, EXCEPTO EN

READ (DATA) QUE CONTENGA COMAS (,) o

BLANCOS A LA IZQUIERDA

- SE CUENTA (al encender el quipo) CON 50 BYTES

DE MEMORIA PARA STRINGS

- ESTO SE PUEDE MODIFICAR CON

CLEAR  $n =$ 

 $n =$  NUMERO DE BYTES REQUERIDOS

abb A15 - "ABCDE"  $A25 = 12.45$  $335 = 56$  $\lambda 55 = -78$  $A4$ .  $-78$  $N1 - -54.21$  $N = 54.21$ **CONCATENACION**  $\frac{1}{2}$  a1\$ + a2\$ **ABCDE12.45** 7856  $AA$ + A3$$ LONGITUD ... LEN  $(115)$  $\overline{\mathbf{5}}$ LEN (ASS) CONVERSION STRING -> NUMERICO  $\sim 100$  km s  $^{-1}$ VAL  $(\lambda 25)$ 12.45 VAL  $(A35 + 4.45)$ 56.78 VAL ("150 FESOS) 150 VAL (A4\$+"E"+"15") 7.8E+16 CONVERSION NUMERICO -> STRING  $5TR5 (N)$  $54.21$ **STR\$**  $(N - N1)$  $\mathbf{0}$ **STR\$** (N)  $+$  " PESOS " 54.21 PESOS STRING DE ELEMENTOS IGUALES STRING \$  $(10, 111)$  $\mathbb{R}^2$  $\overline{V}$ **STRING \$ ( 5,42)** SUB-STRING (IZQUIERDA) LEFT \$  $(A15,2)$ **AB ABCDE** LEFT  $$ (A15, 10)$ SUB-STRING (DERECHA) RIGHT  $(A15,2)$ DE RIGHT  $(\lambda1\overline{\xi}, 10)$ **ABCDE** SUB-STRING (CENTRO) MID  $$ (A15,3,1)$  $\mathbf{C}$ MID \$  $(A15,3)$ CDE CONVERSION CARATER -> ASCII ASC (A1\$)  $65$  $\sim$   $\sim$  53 ASC  $(RIGHTS(A25,1))$ CONVERSION ASCII ->CARACTER New York Production **ENDING THE PROPERTY** CHR\$  $(34) +$ "HOLA"+CHR\$ (34) **OTRAS**  $\sim$  40 FRE  $(M15)$  = FRE  $(L5)$ 03/04/83 15:01:55 TIME S **INKEYS** 

 $22$ 

10 DIM  $TM(5)$ :  $CL = 16924:$ PRINT"OAME LOS VALORES LE : \*: PRINT"MES, DIA, A/O, HORA, MINUTO, SEGUNDO" 20 INPUT TH(0), TH(1), TH(2), TH(3), TH(4), TH(5)  $30$  FOR I=0 TO 5: POKE CL-I, TH(I): NEXT I 40 PRINT'VALORES DE TIGHPO CARGADOS : "¡TIME\$ :

```
END
```

```
10 C=0?
   A$24X1:PRINT"TECLEA UN CARACTER ALFA"
20 IF AS='A' THEN 40
```

```
30
        CO = CO + 1:
```

```
PRINT*ACUMULADO: ';CO :
AS=INKEY$:
```

```
CDTD 20:
```

```
'END OU
```
40 PRINT'ACERTASTE ... ES UNA ";CHR\$(34);'A";CHR\$(34): **END** 

23

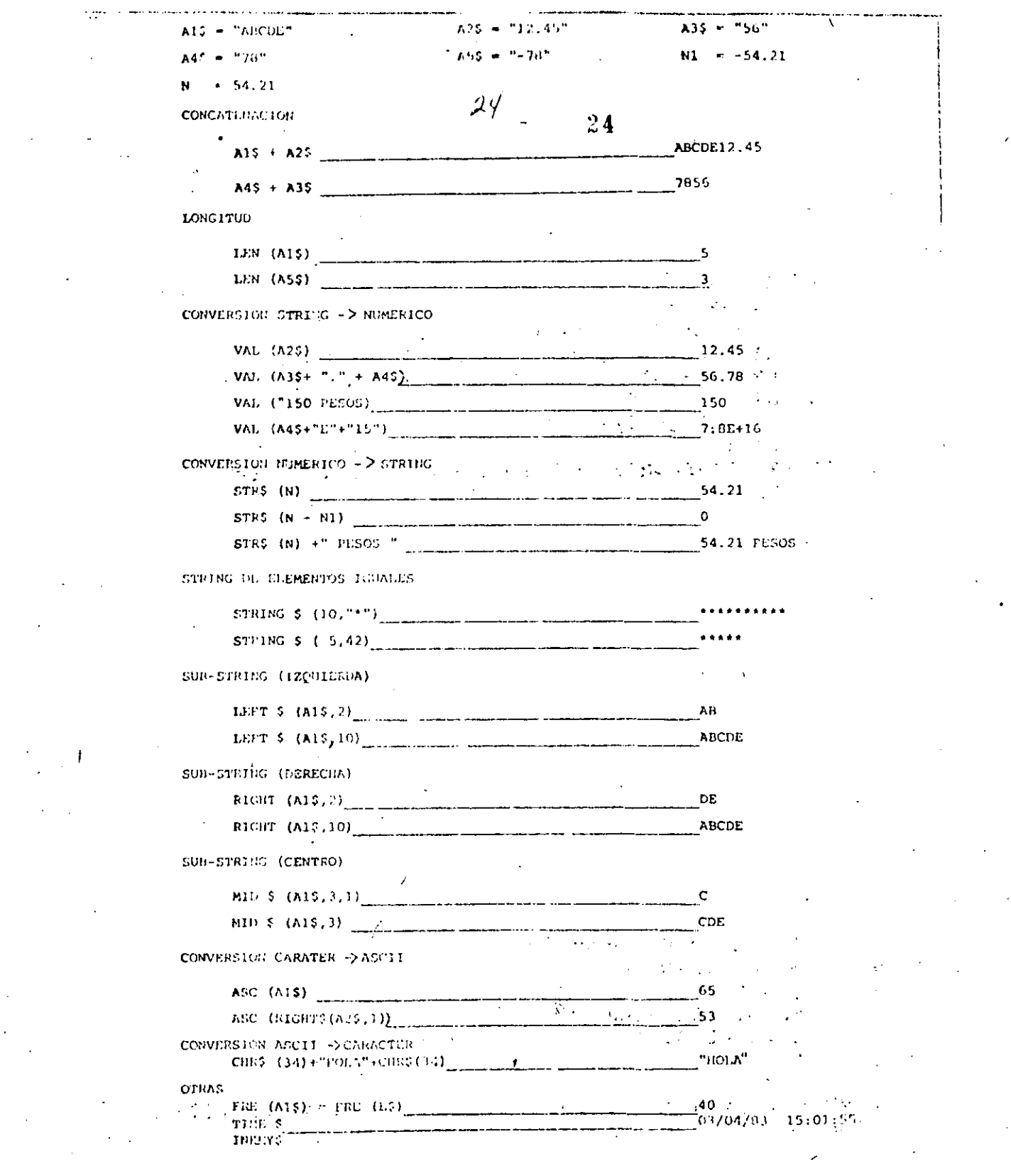

 $\sim 10^{-10}$ 

 $\langle \sigma \rangle$ 

 $\frac{1}{2} \frac{1}{2} \frac{1}{2} \frac{1}{2}$ 

 $\mathcal{F}^{\mathcal{G}}$ 

 $\langle \rangle$ 

 $\frac{1}{2}$ 

 $\sim 10^6$ 

 $\mathcal{F}^{\mathcal{C}}$ 

 $\overline{\phantom{a}}$ 

 $\frac{1}{\sqrt{2}}\sum_{i=1}^{n} \frac{1}{\sqrt{2}}\sum_{j=1}^{n} \frac{1}{\sqrt{2}}\sum_{j=1}^{n} \frac{1}{\sqrt{2}}\sum_{j=1}^{n} \frac{1}{\sqrt{2}}\sum_{j=1}^{n} \frac{1}{\sqrt{2}}\sum_{j=1}^{n} \frac{1}{\sqrt{2}}\sum_{j=1}^{n} \frac{1}{\sqrt{2}}\sum_{j=1}^{n} \frac{1}{\sqrt{2}}\sum_{j=1}^{n} \frac{1}{\sqrt{2}}\sum_{j=1}^{n} \frac{1}{\sqrt{2}}\sum_{j=1}^{n}$ 

 $\frac{1}{2}$ 

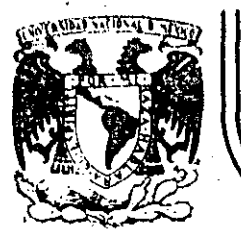

# DIVISION DE EDUCACION CONTINUA<br>FACULTAD DE INGENIERIA U.N.A.M.

## CURSO: "LENGUAJE DE PROGRAMACION BASIC I"

ORGANIZADO PARA EL PERSONAL PROFESIONAL DEL CENTRO DE DESARROLLO INDUSTRIAL

## TRS - 80 MODEL III-MICROCOMPUTER SISTEM

CELAYA, GTO. 10-14 de diciembre de 1984

64

## TRS - 80 HODEL III **MICROCOMPUTER SYSTEM**

GUIA DE REFERENCIA

CONTENTDO.

**ENCENDIDO**  $\mathbf{L}$  $11.$ PROPOSICIONES Y DECLARACIONES

63

**FUNCTONES**  $111.$ 

COMANDOS DE EDICION  $1V.$ 

SÚBRUTINAS ROM  $\mathbf{v}_{\star}$ 

 $J_{\infty}$ 

VI. DIRECCIONES IMPORTANTES DE RAM

VII. CODIGOS DE CONTROL DE VIDEO

MENSAJES DE ERROR VIII.

CARACTERES ESPECIALES **IX.** 

**OPERADORES** χ.

## **TRS-80 HODEL 111** MICROCOMPUTER SYSTEM

#### GUIA DE REFERENCIA

ENCENDIDO.

Al Iniciar, todos los periféricos y la computadora deberán estar apagados.

1. Primero encender los periféricos (impresora normalmente) y después encender la computadora.

2. Deberá aparecer el mensaje.

 $\mathbf{L}$ 

CASS?

Para seleccionar alta velocidad de cassette (1500 Bits/seg), se presiona H o ENTER. Normalmente se usa esta velocidad.

Para una velocidad de transmisión baja (500 Bits/seg) se debe presionar L, velocidad usada para salvar o cargar-programas BASIC nivel il.

3. Después aparece el mensaje

#### HEMORY SIZET

Esto nos permite reservar memoria, para utilizar la to talidad de ella sólo se presiona. ENTER.

Para reservar memoria, se teclea en decimal la mayor dirección de memoria que se desee usar y se termina con ENTER.

Finalmente deberá aparecer el mensaje

MODEL III BASIC

 $(c)$  TANDY '80

READY

Y la computadora estará lista para su uso.

PROPOSICIONES Y DECLARACIONES.  $\mathbf{H}$ 

> clas siguientes proposiciones pueden ser utilizadas tanto en modo directo (sin etiqueta) como en modo ejecución (con eti queta y por medio de la instrucción RUN).

Todas las proposiciones se encuentran referidas a la página en que se encuentran en el manual TRS-80 MODEL FEF operation and BASIC Language Reference Manual.

AUTO inicio, incremento Pag. 125

Nos da una secuencia automática de lineas numeradas.

AUTO Inicia en 10 y se incrementa en 10 AUTOSS Inicia en 5 y se Incrementa en 5

AUTO.5 Inicia en 0 y se incrementa en 5

AUT050, inicia en 50 y se incrementa en 10

CLEAR<sub>n</sub>

#### Pag 126

Inicializa todas las variables a cero (únicamente CLEAR). Con argumento reserva n bytes a todas las variables de tipo string.

CLEAR 100 reserva 100 bytes.

Se debe tener en cuenta que al ejecutar esta instrucción las variables declaradas con DFNSTR regresan a su tipo ori ginal.

CLOAR "nombre" Pags. 29-34, 126. Carga a la computadora un programa BASIC que se encuentra en cinta; al utilizario deberá estar conectada a la computadora la casettera con el cassette en que se hallà el programa montado por el lado debido, y con la tecla "PLAY" oprimida.

Sólo es usado el primer caracter del nombre.

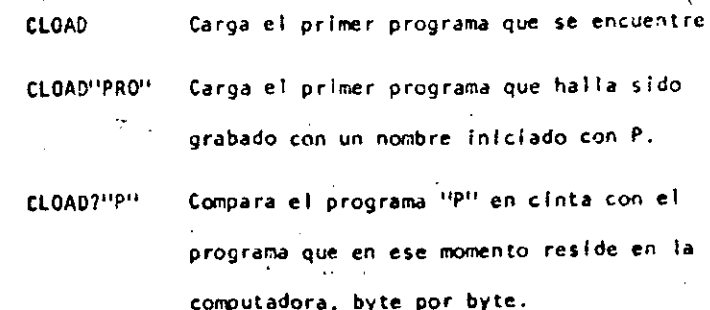

 $\omega$ 

 $^{\prime\prime}$  (

Nos sirve para verificar una correcta transferencia después de salvar un progra

67

 $\int_{0}^{t}$ 

*/* 

ma en cinta. Pag. 127;

CLS Pag. 186.

Borra todo lo que hay en la pantalla y sitúa al cursor en la esquina superior Izquierda,

( *(* 

11

1· i 1 . i <sup>~</sup>.

1 <u>.</u>

1 i i

¡

 $\mathbf{I}$ 

 $\mathbf{I}$  $\mathbf{1}$ 1

#### CONT Pag. 127.

Continúa la ejecución de un programa que ha sido interrumpido con la lnstruccl6n StOP o la tecla BREAK.

La ejecución continúa a partir del estado que se tenía al suspender el programa, a menos que se haya modificado algu na variable en modo de ejecucl6n directa.

CSVE 11 nombre" Pog. 29·34, 127.

Guarda un programa residente en cinta. El nombre puede formarse por letras, números o caracteres especiales (excepto comillas), sin embargo, solo se tomarã encuenta el primer caracter encontrado.

· CSAVE "1/HOLA11 Guarda el programa residente en el~ ta, con el nombre 11 1 11

#### DATA Pag. 142.

Almacena datos que 5erán accesados por medio de una proposición READ. Los elementos del DATA serán lefdos secuenclalmente a partir de la primera proposición data. Los datos de tipo string no necesitan encerrarse entre comillas a menos que contengan blancos o comas.

DATA UN DATO, "Y/O ESTE", 123

OEFDBL variables, rango Pag. 1'9-

Define variables de doble precisión que permite 17 dígitos de precfsión. Si se define un rango, vgr. A-F, ioda5 las variables que comiencen con una letra de ese ran· go serån de doble precisión.

#### DEFDBL A-F, X

DEFINT variables, rango Pag. 148.

Define variables de tipo entero. Ayuda a ahorrar memo· rla, puesto que los valores enteros ocupan menos espacio de ella. Todas las variables que comiencen con una letra definida entera, serán de tipo entero.

#### DEFINT 1-N

### DEFSNG variable, rango

Define variables de tipo simple precisión, esto es, solo se guardarán 7 dígitos en memoria. Funciona como DEFDBL y DEFINT, y al Igual que en ellas se debe notar que aunque alguna letra este definida con ese tipo, éste puede ser cambiado con los caracteres de declaración de tipo.

DEFSHG A-F Define el rango A a F como simple precisión. Sin embargo ALFA# será tratada como

variable de doble precisión.

Pag. 148.

DEFSTR variable, rango

Define variables de tipo "string". Normalmente las varia bles de tipo "string" pueden conténer hasta 50 caracteres; esto se puede cambiar con la proposición CLEAR n/ -

DEFSTR N.D-F

DELETE inúmero de secuencia o rango. Pag.  $128$ .

Elimina de memoria las líneas de programa especificadas. Se puede referir a una línea o a una secuencia de líneas.

DELETE 80

Borra de memoria la línea 80

 $\mathcal{C}$ 

DELETE-80 Borra desde el principio del programa hasta la línea 80 inclusive.

DELETE 10-80 Borra de la línea 10 a la 80. Borra la última línea editada o gra-**DELETE** bada en memoria.

Pag. 150-151, 173-178. DIM Var (dimensión)

Dimensiona uno o más arreglos; la dimensión de cada arreglo serå de 0 al número que se especifique.

DIH A, B(3), D(2, 2) Reserva memoria para los arreglos

A y B que tendrán de O a 3 suscriptores, estores,  $A(0)$ ,  $A(i)$ ,  $A(2)$ ,

> $A(3)$ . La variable 0 será una matriz  $de$   $3 \times 3$  elementos.

Cuañdo se omite la dimensión de alguna variable, ésta tiene

 $\frac{1}{2}$  il elementos (0 a 10).

También se pueden dimensionar variables de tipo "string". and the state

Si en algún lugar de un programa se redimensiona una variable, primero se debera ejecutar la Instrucción CLEAR, de lo contrarlo se producira un error por dimensionar dos veces la misma variable.

EDIT número de linea FOR - TO - STEP - ... NEXT Pag. 155-157. Provoca la iteración de las instrucciones que se encuen-Cambia la computadora a modo de edición. En este modo se puede corregir o alterar lineas del programa residente. tran entre FOR-TO-STEP y NEXT tantas veces como lo permita Consultar comandos de edición. el límite. Al ejecutarce una instrucción de este tipo pri mero se realiza lo que esté antes del NEXT, al llegar ahf EDIT 100 La línea 100 aparecerá para ser ed! se incrementa el contador y se compara con el límite; en tada. cáso de ser mayor a él, continúa con la siguiente instrucción, de lo contrario se regresa a la primera después de ED!T La Gltima linea referenciada apare-FOR. Si se omite el incremento "STEP", se toma como 1. ce para ser editada. Es posible utilizar incrementos fraccionales y negativos. END Pag. 151. FOR 1-1 TO 10 STEP 0.5 Termina normalmente la ejecución de un programa, se utiliza principalmente parà provocar que la ejecución termine PRINT I;

NEXT I

GOSUB número de línea Pag. 153.

Transfiere el control del programa a la línea especificada a partir de dicha línea en adelante, se considerará como una subrutina hasta encontrar la proposición RETURN que re gresará el mando a la siguiente instrucción después del GOSUB.

GOSUB 1000

Transfiere el control a la linea

1000.

Simula un error de sintaxis.

ERROR(2)

res.  $(Pag. 223-225)$ .

Pag. 15B.

en un lugar del programa que no es precisamente la Gitima ilnea de él.  $ERROR(n)$ 

Simula el error referido con el número n como parámetro.

Su principal uso es en la prueba de rutinas de error (vea-

se ON ERROR GOTO), la computadora procede exactamente como

si ese error hubiera ocurrido (consultar la tabla de erro-

Pag. 14, 128, 195-201.

 $71$ 

72

U.

GOTO número de línea

#### Pag. 152.

 $73$ 

Transfiere el control del programa a la línea especificada. El programa continúa su ejecución normal; en modo inmediato, se puede usar para iniciar la corrida de un programa en una línea determinada.

GOTO 1000 Transfiere el control a la línea 1000. IF - THEN - ELSE Pag.  $160 - 161$ . Prueba una expresión iógica o relacional y:

Si es verdadera ejecuta la instrucción o instrucciones que se encuentran entre THEN y ELSE. Si es falsa ejecuta la 6 las instrucciones que están después de ELSE.

IF AS\*"SI" THEN PRINT"CONTINUA": PRINT"ARRANCA" ELSE PRINT"FINALIZA":END

En el caso de que AS sea igual a la cadena "SI", ce

'imprimiră CONTINUA y ARRANCA, de lo contrario imprimirá FINALIZA y dará por terminado el programa.

Al utilizar el ELSE se debe cuidar continuar en la misma línea lógica (sin oprimir ENTER).

Es posible omitir la opción ELSE. En este caso, al ser verdadera la expresión evaluada se ejecuta la proposición indicada (en caso de tener varias Instrucciones separadas por dos puntos en una misma línea se ejecutan todas ellas) y cuando la expresión es falsa, se produce un brinco a la siguiente linea 16glca.

IF P=Q THEN 200 De ser verdadera se irá a la línea 200.

INPUT Lista de variables Pag. 140-141.

Causa la suspensión del programa hasta que se hayan dado por medio del teclado los valores de las variables especi ficadas en la lista. La lista de variables puede incluir valores numéricos y cuerdas. Al teclear los datos, estos deberán ir separados por comas, y en caso de cuerdas que contengan blancos, comas o puntos, se deberán encerrar en tre comillas.

INPUT A.AS

Pedirá el valor numérico de A y la cuerda A\$.

Como ayuda, es posible desplegar un mensaje en la pantalia al solicitar un INPUT.

INPUTI'DAME TU NOMBRE !!: NOS

74

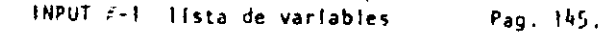

i 1

 $\vert \,$  . 1 i |<br>|<br>|-

Se utiliza para leer valores guardados en un cassette, los va:ores deben coincidir en cantidad, orden y tipo con los que son solicitados en el INPUT. Se debe situar la cinta al irtfclo de los valores e leer y tener· la grabadora con el "PLAY" encendido.

LET asignación. Pag. 151.

Se utilizaba en BASIC standard; no es necesario para esta máquina.

LET  $A = B+C$ 

LIST secuencia.<sup>\*</sup> Pag. 13; 31, 35, 128.

• Causa la vlsuallzacl6n en pantalla de la trnea o lfneas· que se le indique.

LIST 50 Aparece la 1 finea 50 LIST 50-100 . Aparece de la 1 finea 50 a la 100 LIST SO· Aparece de lo trnea SO al fin del programa. LIST. .Aparece la úl t lma lfnea referida.

LLIST secuencia en Pag. 129.

Actúa como LIST, solo que la vlsua11zacl6n se hece en la impresora de papel.

LPRINT lista de variables Pag. 144.

Actúa como PRINT, solo que la Impresión es a papel.

LPRIHT TAB(t) Pag. 144.

Funciona cOmo PRINT TAB, solo que la lmpresl6n es a papel.

LPRIHT USING

Similar a PRINT USING, impresión a papel. :

NEW Pag. 129. Borra el programa residente, lnícfal iza todas las varia~ bles a cero (nulo). Se utiliza para Iniciar un nuevo programa.

ON ERROR COTO número de lfnea Pag. 158 .

Cuando la computadora encuentra un error suspende el programa, a menos de que una instrucción ON ERROR haya estado antes de la línea de error; en ese caso la secuencia de programa brincará a la línea que se le Indique (normalmente es una rutina de manejo de errores).

0:1 ERROR GOTO IOOC

.. ·. '..:.- •.o:,-

Para deshabilitar una rutina de manejo de èrror, se utiliza lo sigulente: ON ERROR GOTO Ø

ON - GOSUB lista de etiquetas Pag. 155. Es un salto condicional a rutinas del programa. Evalúa una variable o expresión y dependiendo de su valor transfiere el control al número de linea que se encuentra en el lugar correspondiente dentro de la lista.

El resultado de la evaluación se debe encontrar entre 0. y 255, de lo contrario produce error. Si el resultado de la evaluación tiene parte fraccionaria, sólo se tomará la parte entera.

ON: N GOSUB 100, 200, 300

SIN = 0 continúa normalmente

N = 1 va a la linea 100

 $N = 2$  va a la línea 200

 $N = 3$  va a la línea 300

Proseguirá a partir de la línea a donde se hizo el salto hasta encontrar la proposición RETURN que regresa el control a la siguiente instrucción al ON GOSUB.

ON - GOTO lista de etiquetas

Salto condicional a líneas simples de programa. Funciona similar al ON-GOSUB, solo que no se puede regresar el control usando RETURN.

ON SNC(X) + 2 GOTO 200, 300, 400

Pag. 189. OUT punto, valor Envía el valor-byte al puerto especificado. Puerto y valor están en el ranço de 0 a 255.

POKE n. v

Pag. 189.

78

Guarda el valor v (entre 0 y 255) en la dirección de memoria n (entre 0 y 32767). De este modo podemos, por ejemplo; hacer que el cursor no "parpadee". Usamos

#### POKE 16412.1

PRINT lista

Pag. 133.

Sirve para visualizar información en la pantalla. La lista puede ser mensajes encerrados entre comillas, variables string, números constantes, variables o expresiones que contengan cualquiera de los elementos anteriores. Los ele mentos de la lista pueden estar separados por comas o punto y coma; la coma produce un avance a la siguiente zona de impresión.

SI se utiliza punto y coma, se Inserta un espacio después de escribir un valor numérico, después de escribir un string no inserta espacios. El punto y como al final de una lista de PRINT suprime el regreso automático del cursor.

79

La pantalla se divide en cuatro zonas de Impresión, teniendo cada una de ellas dieciseis espacios.

PRINT "LA RESPUESTA ES:";RSS

'La instrucción PRINT puede tener los siguientes modifica-

Comienza una Impresión en la posición n de la pantalla; n debe ser un número entre 0 y 1023. /pag.134/

PRINT 509, "CENTRO"

Mueve el cursor a una posición espe cificada por n. La posición n puede estar dada por una expresión y seră hasta 127. Es posible utilizar más de un TAB en una instrucción PRINT. /pag. 135/.

> PRINT TAB(32) PRINT TAB(2\*X) "HOLA;TAB(2#X+5)NS

"HOLA"

Permite especificar el formato en que se hará una impresión. Tiene ta siguiente forma:

> PRINT USING string; valor(es) En donde string es una cadena con especificadores de campo que define la forma en que se imprimirá lo que precede al punto y coma.  $/_{\text{Dao}}$ ; 136 - 140/.

ESPECIFICADORES DE CAMPO COMO COMPLEMENTO DE USING

**USING** 

Para dar formato a números. El número de símbolos # usados especifica el campo que tendrá el número. Si el campo es mayor que el número, las posiciones no usadas del campo se imprimen como espacios a la lizquierda, a menos que este después del punto decimal en cuyo caso se imprimirán ceros a la derecha. Cuando el número excede el tamaño del campo, aparecerá comple to y precedido por el simbolo %.

indica la posición del punto decimal.

 $TAB(n)$ 

PRINT A.B.C;

dores:

Colocada en cualquier posición entre el primer digito y el punto, causa que se im prima una coma a la izquierda de cada 3 dígitos.

Colocados al principlo del campo, provoca que todos los espacios no usados a la izquierda sean lienados por asteriscos.

Se imprime un signo de pesos en la prime posición del campo.

 $\mathsf{s}$ 

 $S<sub>5</sub>$ 

nn S

 $\overline{1}$ .

SI se colocan dos signos de pesos, el signo de pesos se imprime a la izquierda del primer digito.

Causa que todas las posiciones no usadas sean lienadas con asteriscos y el signo de pesos se imprime junto al primer digito.

 $CCE$ Causan que el número sea impreso en forma exponencial  $(E_0 0)$ .

> Cuando se coloca al principio del campo. se imprimirá + para números positivos y para números negativos.

Colocado al final del campo, produce que se imprima en ese lugar un signo - para nú meros negativos, y un espacio en blanco para números positivos.

Especifica un campo para variables o constantes de tipo string y de más de un carac ter. La longitud del campo será igual al número de espacios entre los signos % más dos. Da campo para el primer caracter del string

que se imprima en ese campo.

Cualquier otro caracter que se utilice, simplemente se imprimirá como tal en la posición que ocupe.

Elemplos:

TO AS-"INC.I"

20 PRINT USING AS:X

PRINT USING "\*\* \$##. #"; COSTO

PRINT USING "II.I [ [ [ ":NUM

PRINT USING "!.!!

1":NI\$.N2\$.N3\$

**RANDOM** 

Pag. 182

Da una nueva semilla al generador de números pseudo aleato rlos. Se utiliza al principio de un programa cuando desea mos asequrar una secuencia impredecible de números RANDOH.

#### READ lista

Pag. 142

Asigna a los elementos de la lista de variables los valores definidos en una Instrucción DATA. La primer Instrucción READ usada en el programa asignará los primeros valores de la primer instrucción DATA y los READ posteriores. asignarán los siguientes valores encontrados y así sucesivanente.

20 READ A B NS

REM

Pag. 160.

Se utiliza para introducir comentarios. Utilizando REM. los sigulentes 255 caractères que se escriban, serán ignorados. Se puede utilizar un apóstrofo para abreviar.

10 REM ANN INICIO ASA

20  $X = X \begin{bmatrix} 2 & R\end{bmatrix} R$  X CUADRADA

30  $Y = X \begin{bmatrix} 3 \\ 3 \end{bmatrix}$  X CUBICA

 $REST(x, y)$ 

**RESTORE** 

 $x, y$ . Ver también SET( $x, y$ ).

**RESET (P.10)** 

Pag. 143.

Regresa el apuntador de los elementos de DATA al primer va lor del primer DATA en el programa. Se utiliza cuando quieren usar las mismas líneas de DATA va utilizadas.

Apaga un punto de la pantalla situado por las coordenadas

Pag. 159. RESUME n

Se utiliza para terminar una rutina de manejo de error; el programa continúa en la línea definida por n. Si se omite el número de línea n o es cero, el control de programa se reoresa a la línea en que ocurrió el error; si se indica NEXT el programa continúa en la siguiente línea al error.

> RESUNE 100 20.

20 RESUME NEXT

**RETURN** 

 $\bullet$ 

Pag. 153.

Termina una subrutina y regresa el control a la iinea siquiente al GOSUB que llamó a la subrutina.

Pag. 186.

(

## RUU *n* Pag. 130.·

Causa que sea ejecutado el programa en memoría a partir dela lfnea n. SI no se especifica el número de lrnea, el programa se ejecuta desde el principio. Slempre que se ejecuta la instrucción RUN se produce también un CLEAR para evitarlo, se puede utilizar un GOTO.

P.UN RUN 100

SET  $(x, y)$  Pag. 185

Prende un punto en la pantalla determinado por las coordenadas X horizontal y Y vertical. Las coordenadas x son numeradas de Izquierda a derecha del cero al 127. Las coordenadas Y se numeran de arriba a abajo del cero al 47.

#### SET(B+I ,20)

!  $\mathbf{I}$ ¡

f 1 1

STOP Pag. 152.

Detiene la ejecuc16n de un programa e Indica el nGmero de línea de la Interrupción con la palabra BREAK. El programa se puède continuar con la Instrucción CONT.

SYSTEM Pag. 130.

 $(\cdot,$ 

Pone a la computadora en modo Monitor para cargar programas en lenguaje de máquina que están en cínta...

TRON Pag. 131.

Enciende la func16n TRACE de la computadora para depuración y análisis de ejecución de un programa. Prendiendo esta función, al ejecutarse un programa aparece en la pan talla el número de Jfnea.que se esti ejecutando entre picoparEntests.

TRON: RUN

• TROFF Pag. 131. Apaga la función TRACE que fué encendida con TRON.

111. FUNC 1 ONES.

Los tipos y rangos de los argumentos usados en las funclo· nes se representan por las siguientes letras:

- (·IXIOE38,-IX103-38) ,(IXIOE-)8, IXIOE)8)  $x:$ (0;255) c: (-32768, "32767) n: str: argumento string
- var: nombre de Yarlab1e

Al Igual que las proposiciones y declaraciones, las funcio nes pucden ser utilizadas tanto en modo directo como en mo do ejecución. Todas están referidas al manual "TRS-80 Hodel (1) Operation and BASIC Languaje Reference Manual".

Pag. 179.  $AB5(x)$ 

Regresa el valor absoluto del argumento. ABS $(x)$ =X para X mayor cliqual a cero,  $ABS(x) = X$ , para X menor que cero.

100 IF ABS(x) = 32 PRINT 1'32" ASC (str) Pag. 164.

Regresa el código ASCII dei primer caracter del string es pecificado.

El arqumento también puede ser una expresión que involucre toperadores de strings o funciones.

PRINT ASC ("A")

100 PRINT ASC(LEFT\$(T\$,1)

 $ATN(x)$ 

Pag: 179.

Regresa el arco cuya tangente es el argumento, en radlanes.

 $100 Y - ATH (B/C)$ 

Pag. 180.  $CDBL(x)$ 

Regresa una representación de doble precisión del argumento.

FOR  $12 = 1$  TO 25 : PRINT 1/CDBL(12) : NEXT

Pag. 164.  $CHRS$  (c) Reoresa un caracter cuyo número de código ASCII es el ar-

oumento. El arquemento puede ser también una expresión aritmética y debe encontrarse en el rango de 0 a 255.

#### $100 A$ = CHRS$(34)$

#### PRINT CHR\$(193)

 $CINT(n)$ 

Pag. 180.

88

Regresa el más grande entero no mayor que el argumento. CINT(1.5) = 1, CINT  $(-1.5)$  = -2.

100  $K\S = CINT(XF) + CINT(YF)$ 

 $\cos(x)$ Pag. 180.

Regresa el coseno del argumento; el argumento debe ser dado en radianes.

#### PRINT COS (THETA + 45 = 0.01745329)

 $R7$ 

 $CSNG$   $(x)$ Pag. 180.

Regresa una representación en precisión sencilla del argu mento.

PRINT CSNG (AF + BF)

Pag. 187. ERL

error; sé utiliza en rutinas de manejo de error.

Regresa el número de la línea en donde fué encontrado un

100 IF ERL = 30 THEN PRINT "ERROR EN LINEA 30"

**ERR** Pag. 197.

Nos da un valor relativo al número de error encontrado, se

utiliza comúnmente en rutinas de manejo de error. El va- $\sim 10^{11}$  km s  $^{-1}$ for que nos da es definido por:

valor regresado = (código de error -1)\*2 -

Por lo que para tener el código real debemos usar ERR/2+1.

 $150 E = ERR/2 + 1$ 200 IF E = 12 THEN.600 ELSE 800

Pag. 181.  $EXP (x)$ Regresa el exponencial natural del argumento, es la inver-

sa de logaritmo natural.

 $100 X = EXP(-Y)$ 

 $\cdot$  Fix (x)

ria.

**. INKEYS** 

Pag. 181.

Pag. 166.

Regresa el valor del argumento sin la parte declasi que pudiera tener.  $F(X(2,2) = 2$ .

100 Y = ABS(A - FIX(A))

Pag. 165. FRE (número)

Al iqual que MEM, regresa la cantidad disponible de memo-

PRINT FRE(10) Pag. 165.

FRE (str)

Regresa la cantidad de espacio de memoria actualmente dis ponible para strings.

500 PRINT FRE(AS)

Nos regresa el Oltimo caracter tecleado mediante un chequeo del tablero. Cuando no se teclea algo, la función regresa un string nulo (de longitud cero).

100 PRINT "PRESIONA ENTER"

 $110 AS = INKEYS$ 

.120 IF AS = CHRS (13) GOSUB 1000

130 GO TO 110

92

INP (e) Pag. 188.

1 i |<br>|-<br>|

1 '1 i  $\mathsf{I}$  .

¡f ,¡ l.

 $\bullet$ 

 $\cdot$ .1 :¡  $\left\| \cdot \right\|$ J ,¡ :i  $\frac{1}{2}$ " !

> r ļ. 1

1 i.

1· 1'' ! 1 ! i

~ Į. 1

9l

 $\Lambda$ 

Regresa un valor-byte del puerto especificado. Hay 256. puertos; numerados del O al 2SS.

PRINT INP(50) Trae un byte del puerto 50 e Imprime su valor decimal. )

 $1N$ T  $(r)$  Pag. 181,

Regresa una representac16n entera del argumento. usando el más grande número completo que no exceda al argumento.

100 Z =  $1 \text{HT}(A*100 + 0.5)/100$ 

LEFT\$*istr*) Pag: 167. Regresa el. tamaño en caracteres del string especificado.

 $\pm 1$ 20 PRINT LEN(NS)

LOG (x) Pag. 181.

Regresa el logaritmo natural del argumento. El argumento debe ser positivo.

 $10 \text{ L}$ N = LOG  $(X)$ 

PR1NT LOC(2)/LOG(IO) Imprime el logaritmo en base 10 de 2.

/

HEH Pag. 188.

Regresa el nGmero de bytes.de memoria no usados y no protegidos. no incluye el espacio no utilizado de strlngs.

PRIHT HEH

HID\$(str,poslcl6n, longitud) Pag. 168.

Regresa una porcf6n del estrlng especificado de longitud de la longitud determinada y a partir- de la posición dada. PRINT HID\$(N\$,P,L)

PEEK (n) Pag. 189.

Nos regresa el contentdo de la localidad de memoria espe~ clficada por n en decimal.

 $V = PEEK(18520)$ 

POINT (x, y) Pag. 186.

Prueba si el punto de la pantalla determinado por las coor denadas x horizontal, *y* vertical está prendido; si hay un cuadro encendido regresa un -1, si está apagado un 0.

IF POINT(SO,Z8) THEH PRINT "ON"

 $POS(x)$ Pag. 190.

93

Regresa un número del 0 al 63, indicando la posición actual del cursor en la pantalla. El argumento x es PRINT TAB(10); POS(0)

RIGHTS (str.c) Pag. 168. Regresa los últimos c caracteres del string especificado.

PRINT RIGHTS (NS.2)

Pag. 182. **RND**  $(n)$ 

Genera un número pseúdo random con los rangos siguientes: **STELL STORES**  $\mathcal{L}(\mathcal{L})$  . Entre 0 y 1 si se utiliza RND(0)

Entre 0 y n si n es mayor que cero. .FOR I=1+x20:PRINT RIID(i):NEXT

Pag. 182.  $\mathsf{SGH} = (\mathsf{x})$ **CONSTRACTOR** Nos da el signo del argumento:

-1 si x es menor que cero

O si x os igual a cero

I si x es mayor que cero

 $\epsilon$ 

Pag. 183.  $S/N$   $(x)$ 

 $91$ 

Calcula el seno del argumento dado en radianes.

 $SN = SHN(THETA)$ 

Pag. 183.  $\tilde{\bullet}$ SQR (x)

Calcula la raíz cuadrada del argumento.

 $RI = SQL(BAB - 4*AAC)$ 

Pag. 168.  $\cdot$  STRS  $(x)$ 

Convierte la expresión numérica dada por el argumento en un string,

 $100 \text{ L} = \text{LEH}(STRS(325:50))$ 

Pag. 169. STRINGS (Longitud, caracter o número)

Regresa un string de longitud determinada, compuesto de ca racteres como el especificado. Si se especifica un número,

los caracteres serán del tipo que corresponde al código ASCII.

PRINT STRINGS (50, "A")

 $AS = STRIHGS(100, 42)$ 

Pag. 183. TAN (x)

Cálcula la tangente del argumento dado en radianes.

 $100 X = TAH(2+A)$ Pag. 170. **TIMES** 

Regresa un string con la fecha y la hora actual. Para utilizar el reloj, primero se debe actualizar.

> **600, TIMES** PRINT

USR (x)

 $(\mathcal{C}% )(\theta)=\mathcal{C}_{\mathcal{C}}(\theta)$ 

Permite llamar una subrutina en lenguaje de máquina, y des pués continuar la ejecución del programa BASIC. El argumento puede ser mudo o se puede utilizar para comunicación entre la subrutina y el programa BASIC. Ver páginas 59 a 80 del manual.

(str) VAL

Pag. 170.

Pag. 191.

Realiza la Inversa de la función STR\$: regresa el número representado por el string dado.

PRINT VAL ("100 PESOS") Imprime 100 VARPTR (va)

Regresa la dirección de memoria en que se encuentra almacenado el valor de la variable dada.

> IN = VARPTR(A\$) PRINT VARPTR(H)

 $x = USR(varFTR(Y))$ 

COMANDOS DE EDICION.  $IV.$ 

> BASIC, Incluye un editor para corregir lineas de programa. Para editar una línea se teclea primero el comando.

> EDIT n En donde n especifica el número de linea que se desea editar.

> Cuando el editor está trabajando en una liñea de programa, éste visualiza el número de línea que será editada.

En el modo EDITOR, el teclado acepta caracteres-orientados, esto es, toma caracteres tan prontó como estos son tecleados, sin esperar que se presione la tecla ENTER.

Pag 193.

Para mayores detalles, consultar las páginas 195 a 201, del Manual de Referencia (TRS-80 Model 111, operation and BASIC

Language Reference Manual). Subcomandos. Para lo siguiente, n es un número entero y c

пC

E.

н

Τ.

بالمتعارض

es cualquier caracter.

Cancela los cambios hechos a una línea y comienza de nuevo la edición; no sale del modo EDICION.

97.

Cambia la cantidad de caracteres indicada por

 $\mathbf{n}_{\text{max}}$ 

nD Borra tantos caracteres como indíque n.  $\sim 100$  $\sim$  100  $\pm$ 

Termina la edición y salva todos los cambios que se hallan hecho.

 $\mathcal{O}(\mathcal{O}_\mathcal{A})$  . The set of  $\mathcal{O}_\mathcal{A}$  and  $\mathcal{O}_\mathcal{A}$  and  $\mathcal{O}_\mathcal{A}$ Para truncar una línea a partir del lugar

donde este el cursor al presionar H; después

de esto, se puede insertar otros caracteres.

Con esto podemos insertar caracteres en el tugar en donde lo indiquemos; esto es, colocando el cursor en el lugar deseado y presio nando I.

Elimina todos los caracteres que se encuentran antes de la n-sima ocurrencia del caracter c; el cursor se sitúa en la posición  $\mathbf{G}$ del caracter c. El caracter c no es borra-

do.

Despliega la línea completa que se está editando.

Con este subcomando salimos del modo EDICION y se cancelan todos los cambios que se hallan hecho a la línea.

 $\mathcal{A}_{\mathcal{A}}$  , we have a set of  $\mathcal{A}_{\mathcal{A}}$  , and  $\mathcal{A}_{\mathcal{A}}$ 

nSc Busca la n-sima ocurrencia del caracter c y sitúa al cursor en tal caracter.

PRESERVATION CONTINUES.

nKc

 $\mathbf{x}$ Despliega el escape de un subcomando, esto es, seguimos en modo EDICION pero ya no ac-

túa el último subcomando que usamos.

ENTER . Actualiza todos los cambios que hallamos he

cho y sale del modo EDICION.

Hueve el cursor n espacios a la derecha. n BARRA 'ESPACTADORA

Hueve el cursor n espacios a la izquierda.
#### SUBRUTINAS ROM.

La ROM (Memoria solo leible) de la modelo 111, contiene muchas subrutinas que pueden ser llamadas por un programa ensamblador 280 o por un programa BASIC, por medio de la función USR.

Mayor Información se encuentra en las páginas 60 a 80 y 1911 del manual "TRS-80 Model 141, Operation and BASIC Language Reference Manual"

De acuerdo a sus funciones tenemos (aparece el nombre y la dirección en que se encuentra, tanto en forma decimal como hexadecimal):

Control del sistema.

SCLKON 664/X'0298'

Visualiza un reloj de tiempo real en la esquina superior derecha de la pantalla.

**SCLKOFF 673/X'02A!'** 

Apaga el reloj prendido con \$CLKON.

 $12339/X'3033'$ SDATE

> Nos da la fecha con que fué actualizado el reloj interno de la maguina.

SDELAY 96/X'0060"

Hace una pausa durante un tiempo especifica-

do.

SINITIO 105/X'0069'

Inicializa todos los controladores de

ENTRADA/SALIDA a sus condiciones normales.

SREADY 6681/X'1/19'

Estando en un programa en lenguaje de maqui-

na, esta rutina regresa a BASIC Hodelo III

desplegando "ready" en pantalla.

SRESET . 0/X'0000'

Inicializa el sistema completo, comenzando con la proposición "Cass?".

SROUTE 108/X'006C'

Cambia el nombre lógico de dispositivos de ENTRADA/SALIDA

El uso de esta rutina se puede ver en las páginas 49 a 51.

#### SSETCAS 12354/X<sup>1</sup>30421

dora.

Se usa para modificar la velocidad de transferencia de datos (Baud). Al correr aparecerá en pantalla el mensale:

Cass? y se debe actuar como al encender la computa

12342/X130361 **STIME** 

> Nos da la hora actual (para esto, antes se debe actualizar el reloj interno de la compu'  $tadora$ .

#### ENTRADA/SALIDA para Cassette.

٠.

SCSHIN 662/X'0236' ....

Busca y lee el encabezado y el byte de sin-

cronización de una grabación en cinta.

SVDIN 565/X'0235'

Transflere un byte de la cinta (cassette)

a la computadora.

\$CSOFF 504/X'01F8'

Apaga la cassettera.

#### SCSHWR 647/X'0287'

Escribe el encabezado y el byte de sincronización en cinta: para lo cual, primero hay què encender la cassettera.

SCSOUT 612/X'0264'

Transfiere y escribe un byte a la cinta.

ENTRADA DE CARACTERES DEL TECLADO.

**\$KBCHAR 43/X'002L'** 

'Transfiere un caracter del teclado a-memoria,

si hay alguno disponible. El caracter no es

visualizado.

**SKBWAIT 73/X'0049'**  $\mathcal{L}^{\text{max}}$  and  $\mathcal{L}^{\text{max}}$ 

> Aguarda por un caracter en el teclado. Si sc presiona BREAK, este se transflere complus

caracter cualquiera. El caracter teclado no se visualiza.

#### **SKBLINE 64/X'0040'**

Espera por una línea completa, terminada con RETURN y la regresa como resultado. Los caracteres tecleados si se visualizan.

 $103$ 

\$KBBRK 653/X'0280'

Busca unicamente por la teclà BREAK y la regresa como resultado.

SALIDA A IMPRESORA.

**SPRCHAR 59/X'003B'** 

Transfiere un caracter a la Impresora, si esta no esta disponible espera a que lo esté.

SPASCH 473/X'0109"

Esta rutina copia los 1023 caracteres de la pantalla a la impresora, si la impresora no está disponible espera a que lo esté.

SALIDA A LA PANTALLA DE VIDEO.

**SVDCHAR 51/X'0033'** 

Visualiza un caracter en la posición actual del cursor en la pantalla.

SVDCLS 457/X'01C9'

Limpla completamente la pantalla de video.

**SVDLINE 539/X'0218'** 

Visualiza una línea completa en pantalla, La l'Inea debe terminar con un "retorno de carro"

 $(x100!)$  6 ETX $(x103!)$ ; el primero-es impreso,

el segundo no.

#### ENTRADA/SALIDA DE LA INTERFASE RS232C.

\$RSINIT 90/X'005A'

Inicializa la Interfase RS232C.

\$RSRCV 80/X'0050'

Recibe un caracter de la interfase RS232C.

**SRSTX** 85/X'0055'

Transmite un caracter a la interfase RS232C.

DIRECCIONES INPORTANTES DE RAM. VI.

> Colocando varios valores en las direcciones listadas abajo, se pueden activar o controlar muchas de las posibilidades de TRS-80 Modelo III. Para más información de su uso, consultar la función POKE o ver las páginas 189 a 190 del Manual de Referencia.

A continuación se dan direcciones de memoria, tanto decimal como hexadecimal, uso y contenido inicial de ellas.

16409/x'4019'

Para alternar mayúsculas y minúsculas. Colocando un O tenemos minúsculas y mayúsculas; contenido diferente de O permite solo mayúsculas. Contenido Inicial "Mayúsculas".

104

16412/X 40101

Control del cursor. Con un 0 el cur sor es Intermitente diferente de cero el cursor permanece filo. Contenido inicial intermitente.

16416/x140201

154:9/x'4023!

16424/X 4028\*

Dirección del cursor. Para situar al cursor en determinada posición.

Código del caracter ASCII que representa al cursor. Inicialmente es ei 176.

Número máximo de lineas por página más uno en la impresora. Inicialmen te 67.

16425/x'4029'

Número de lineas impresas más uno. Inicialmente i.

16427/X'402B'

Máxima longitud de línea en la impre sora menos dos. El número máximo es  $255.$ 

16526/X'408E'

Dirección de la rutina USR, abarca dos bytes: 16526 y 16527. Inicialmente contiene el 7754.

Para seleccionar velocidad de trans-16913/X142111 ferencia de datos: teniendo O tenemos 500 Baud, diferente de cero 1500 ' Baud.

16916/X'4214'

res de la pantalla; puede tener de-0 al 7 y valores mayores se Interpre tan como módulo 8.

Protección de las 7 líneas superio-

 $16919/X'4217'$ Contiene la fecha y la hora en sels bytes. Del byte 16919 al 16924, se tienen respectivamente segundos, minutos, hora, año, día y mes.

1692B/X'4220' Se utiliza en la subrutina SROUTE y contiene el dispositivo destino en dos bytes, 16928 y 16929.

16930/X'4222' Se utiliza en la subrutina SROUTE y

contiene I dispositivo fuente en

dos bytes, 16930 y 16931.

 $\mathcal{D}$ 

**CODICO** 

SIGNIFICADO-

Se intenta asignar o hacer referencia a un elemento con un Indice más grande que el dimensionado con la instrucc16n DIH.

Se intenta dimensionar una variable que anteriormente fue ya dimansionada.

Se intenta hacer una división con un divisor igual a cero. Uso ilegal de un comando 'como INPUT en modo directo. Se intenta hacer una asigna-

> ción con operadores incompati bles, esto, es un string con un no string y viceversa.

Fuera del espacio iocalizado para una variable de tipo "string".

 $10$ 

 $\mathbf{H}$ 

12

 $13$ 

14

 $\overline{9}$ 

Se encontro un NEXT sin ha-

109

berse registrado un FOR.

Error de sintaxis. Se encontro un RETURN sin

SIGNIFICADO

registrarse antes un GOSUB.

No existen datos para ejecuter un READ o un INPUTE.

Se Intenta usar una función - utilizando un parámetro liegal.

Overflow. La magnitud de un número leído o derivado es más grande de lo que la compu tadora puede manejar.

Toda la memoria disponible

ha sido usada o reservada.

Se intenta referir o brincar

OM

UL

**COD1GO** 

 $\mathbf{I}$ 

 $\mathbf{z}$ 

 $\overline{\mathbf{3}}$ 

 $\mathbf{L}$ 

5

6

7

**ABREVIATURA** 

КF

SN

RG.

00

FC.

 $0V$ 

a una límea que no existe.

**ABREVIATURA** 

 $\overline{BS}$ 

 $l \in \mathbb{R}$ 

00

 $10<sup>1</sup>$ 

 $10$ 

TIH.

**OS** 

 $\overline{\mathcal{U}}$ 

ىيا

110

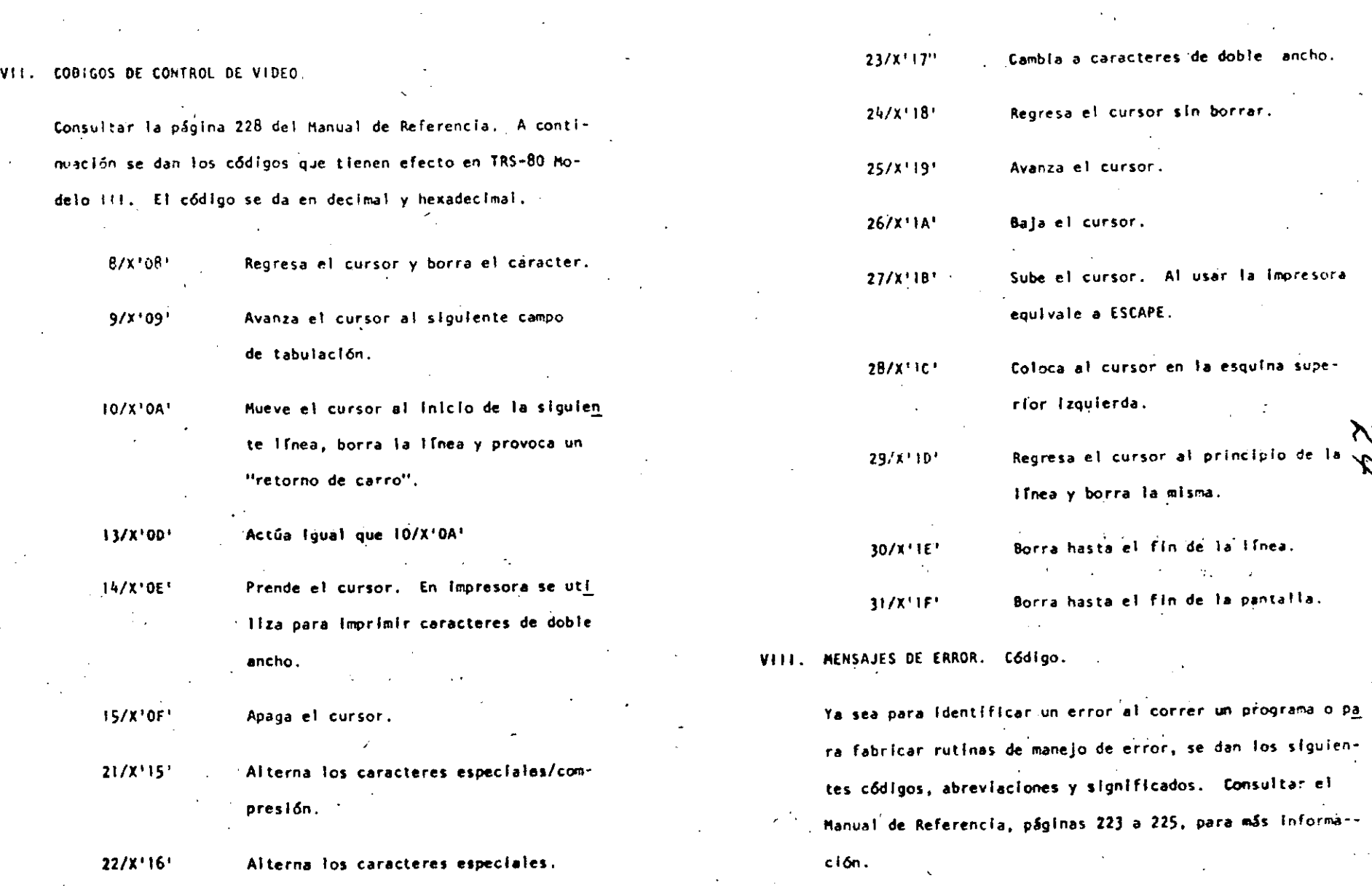

107

 $\Phi^1$ 

i l.

1 '<br>|<br>| i

1

1

į.

Į. ļ. ļ., i

t

1 1 i: i. 1 1- 1

 $\phi$ 

108

 $\epsilon$ 

 $\mathcal{N}_{\mathbf{I}}$ 

S.  $\mathbf{t}$ 

 $^{\circ}$  111

 $\mathcal{L}(\mathcal{C})$ 

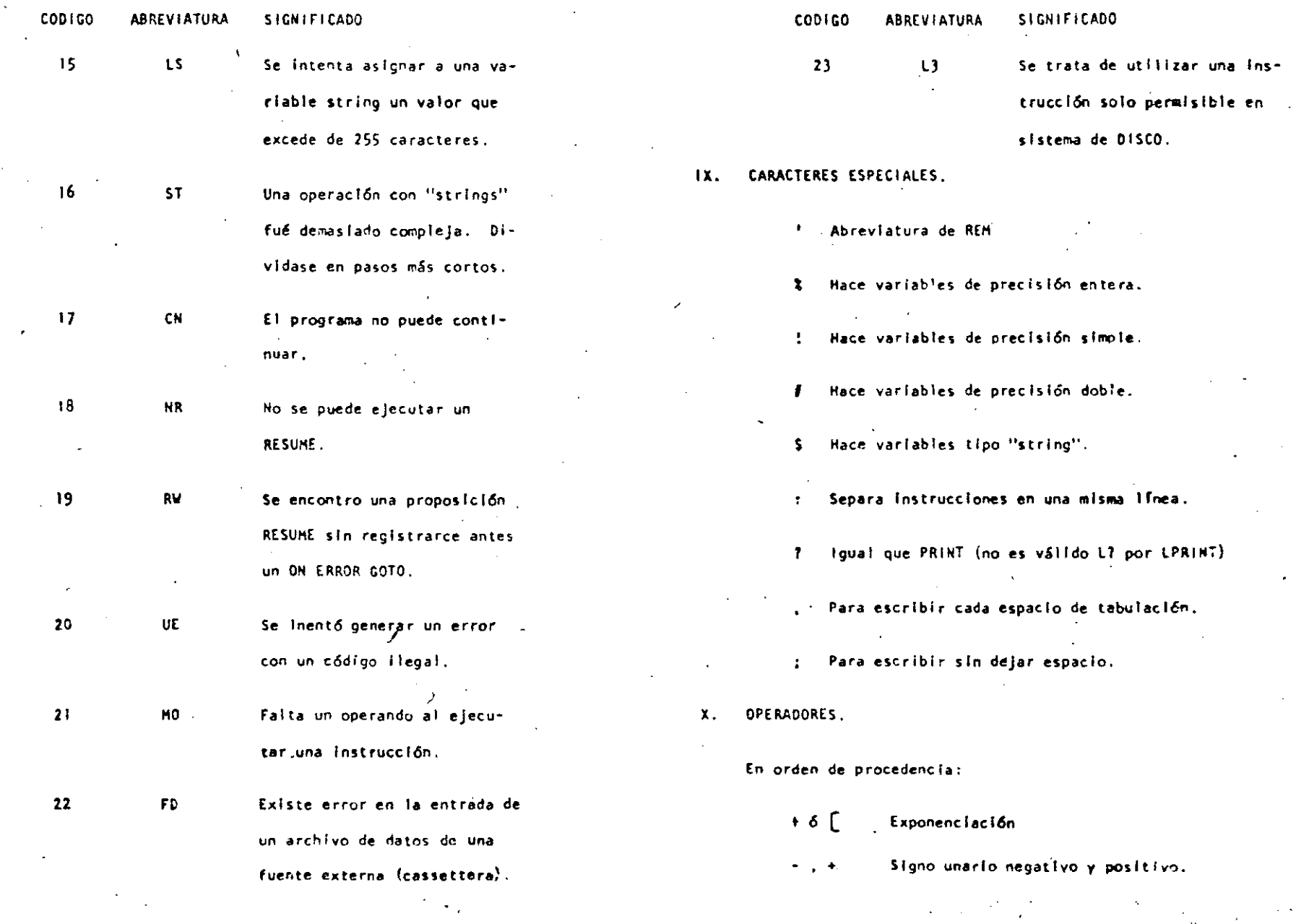

 $\mathcal{L}_{\text{eff}}$ 

D

 $\ddot{\phantom{a}}$ 

#### Multiplicación, división.  $\overline{\phantom{a}}$

# Suma y concatenación, resta.

 $\langle \cdot, \cdot, \cdot \rangle$ 

#### Operadores relacionales.  $,$  $\leftrightarrow$

**NOT** AND  $OR$ 

 $\mathcal{N}_\lambda$ 

ĵγ

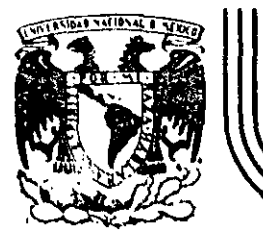

# DIVISION DE EDUCACION CONTINUA<br>FACULTAD DE INGENIERIA U.N.A.M.

# CURSO: "LENGUAJE DE PROGRAMACION BASIC I"

ORGANIZADO PARA EL PERSONAL PROFESIONAL DEL CENTRO DE DESARROLLO INDUSTRIAL

#### INTRODUCCION A LA PROGRAMACION ESTRUCTURADA

CELAYA, GTO. 10-14 de diciembre, 1984

#### **PROBLEMA** DESGLOSE DE CANTIDADES  $\left| \cdot \right|$

#### **ENUNCIADO**

Se desea el número de billetes y monedas necesarias para pagar una lista de raya. Se conocen las cantidades a pagar, todas múltiplos de un peso.

SOLUCION

Análisis del problema:

Se utilizarán billetes de 1000, 500, 100, 50 y 20 pesos y monedas de 10, 5 y 1 pesos.

Se utilizará una denominación solo cuando el monto a desglosar lo exceda.

EJEMPLO:

\$50 se descompone en \$20+\$20+\$5+\$1+\$1+\$1+\$1+\$1

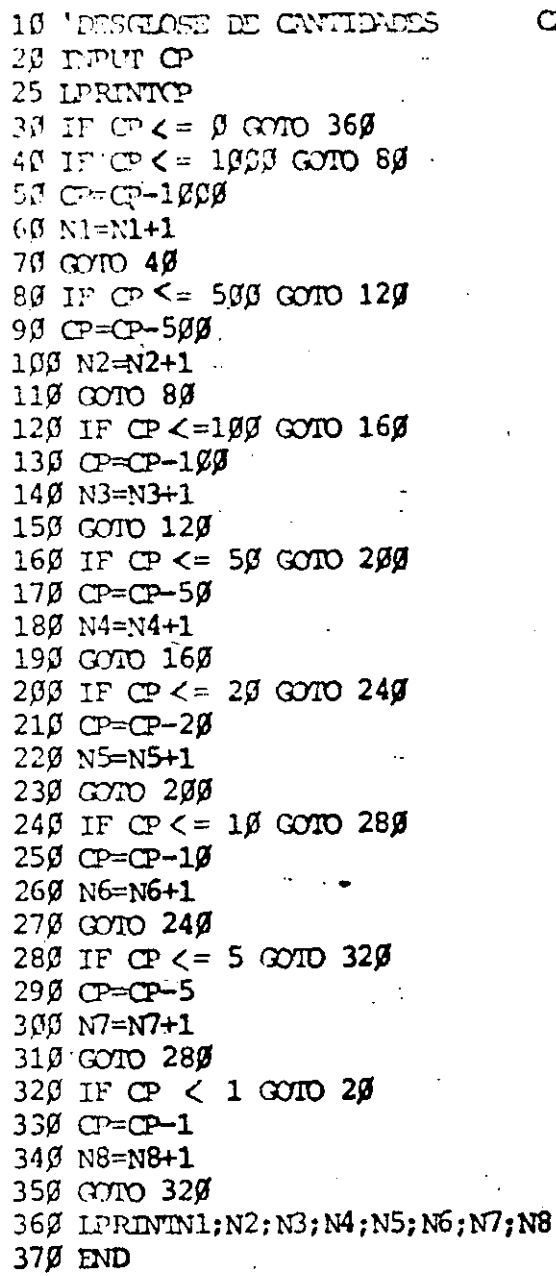

1øøø<br>ø<br>ø 1  $1 \t2 \t\beta \t1 \t5$  $\mathbf{A}$ 

1000<br>1574<br>567<br>0<br>1 3  $\mathbf{u}$  $\mathbf{3}$  $\overline{\mathbf{c}}$  $\mathbf{3}$  $\blacktriangle$  $\mathbf 1$ 

 $\overline{z}$ CARL. FEB  $89$ 

 $\sqrt{2}$ 

 $\lambda$ 

### OBSERVACIONES AL PROGRAMA

## A) LOGICA

 $\mathcal{N}_1$ 

 $\omega$ 

-El cálculo de los denominaciones 500,50,10 y 5 no requieren regresar al· IF, yo que que a lo sumo se utilizará un solo billete (o moneda) de estos.

*¡(* 

w

-Al calcular las monedas de i no se requiere IF, ya que CP está en ese momento entre O y 5.

-Lo lógico es bastante cloro.

#### 8) PROGRAMACION

-El programa utiliza bytes.

---- --- ---~-------------

-En BASIC R.S. se uso menos memoria si se agrupan varias instrucciones en uno mismo línea (hasta 255 bytes)

-En BASIC R.S. se ahorra memoria si se utilizan variables en vez de constantes.

### C) UTILIDAD DEL PROGRAMA

'

-Serra conveniente que se pudiera conocer el desglose de cada cantidad además del total.

-Mensajes en los PRINT ayudan a identificar resultados.

... .. ······--

-Los resultados a la impresora ayudan a utilizarlos posteriormente .

#### CONCLUSION

1

-Desarrollar otro programa con las modificaciones necesarias para mejararlo en los tres

حباء

(

aspectos anteriores.

29  $V1 = 1799: V2 = 599: V3 = 109: V4 = 50: V5 = 20: V6 = 19: V7 = 5: V8 = 49: C = 9: U = 1: D = 2$ 30 INPUT CP: IF CP<= C THEN GOTO 210 ELSELPRINT "LA CANTIDAD"; CP: "SE DESGLOSA EN" 40 N1=C:N2=C:N3=C:N4=C:N5=C:N6=C:N7=C:T=T+CP 50 IF  $CP \Leftarrow$  VITHEN GOTO 60 ELSE  $CP=CP-V1:N1=N1+U:GO TO 5\beta$ 60 IF CP>V2 THEN CP=CP-V2:N2=U 70 IF CP<=V3 THEN GOTO80  $FLSE CP = CP - V3 : N3 = N3 + U : GOTO 79$ 80 IF CP>V4 THEN CP=CP-V4:N4=U 99 IF CP>V8 THEN CP=CP-V8:N5=D ELSE IF CP>V5 THEN CP=CP-V5:N5=U 100 IF CP<=V6 THEN GOTO 110 ELSE CP=CP-V6:N6=N6+U:GOTO100 110 IF CP>V7 THEN CP=CP-V7:N7=U 129 IF N1>C THEN LPRINT N1: "DE MIL" 130 IF N2>C THEN LPRINT N2: "DE OUINIENTOS" 140 IF N3>C THEN LPRINT N3; "DE CIEN" 150 IF N4>C THEN LPRINT N4; "DE CINCUENTA" 162 IF N5>C THEN LPRINT N5; "DE VEINTE" 170 IF N6>C THEN LPRINT N6; "DE DIEZ" 180 IF N7>C THEN LPRINT N7: "DE CINCO". 190 IF CP>C THEN LPRINT CP: "DE UNO" 288 H1=M1+N1: M2=M2+H2: M3=M3+N3; M4=M4+N4; M5=M5+N5: M6=M6+N6: M7=M7+N7; M8=M8+CP; GOTO 39 210 LPRINT: LPRINT: LPRINT"T O T A L E S": IF M1>C THEN LPRINT M1; "DE MIL" 220 IF M2>C THEN LPRINT M2: "DE OUINIENTOS" 230 IF M3>C THEN LPRINT M3; "DE CIEN" 240 IF M4>C THEN LPRINT M4: "DE CINCUENTA" 250 IF M5>C THEN LPRINT M5: "DE VEINTE" 260 IF M6>C THEN LPRINT M6:"DE DIEZ" 270 IF M7>C THEN LPRINT M7; "DE CINCO" 280 IF M8>C THEN LPRINT M8; "DE UNO" 290 LPRINT "SUMA TOTAL", T 399 END

10 'DESGLOSE DE CANTIDADES SEGUNDA VERSION CARL FEB 80

 $\epsilon_{\ell}$  .

6

LA CANTIDAD 1366 SE DESGLOSA EN

- 1 DE QUINIENTOS
- 4 DE CIEN
- 1 DE CINCUENTA
- 2 DE VEINTE
- 1 DE CINCO
- 5 DE UNO

LA CANTIDAD 1574 SE DESGLOSA EN

- 1 DE MIL
- 1 DE QUINIENTOS

1 DE CINCUENTA

- 1 DE VEINTE  $\sim$
- 4 DE UNO

LA CANTIDAD 567 SE DESGLOSA EN 

1 DE QUINIENTOS 1 DE CINCUENTA 1 DE DIEZ

- 1 DE CINCO
- 2 DE UNO

TOTALES 1 DE MIL 3 DE QUINIENTOS 4 DE CIEN 3 DE CINCUENTA 3 DE VEINTE 1 DE DIEZ 2 DE CINCO 11 DE UNO

3141 SUMA TOTAL

#### TECNICAS PARA EL DESARROLLO DE PROGRAMAS

 $\int$ 

### **ANTECEDENTES**

·-·-

·Grandes avances en lo velocidad, capacidad *y* economía del Hardware.

-Surgimiento de nuevos *y* mejores lenguajes de programación.

-Creciente complejidad de las aplicaciones automatizadas en las empresas.

•Presupuesto dedicado al desorrollo\_y mantenimiento de sistemas E.D.P.

-Actual importancia de los sistemas E .O.P. en los empresas.

-Falto de un método matemático poro demostrar 1a validez de un programo.

## **CONSECUENCIAS**

Búsqueda y surgimiento de técnicas formales para facilitar el desarrollo de sistemas E.D.P.:

- Programación estructurada  $\left| \cdot \right|$
- Pseudocódigo  $2)$
- Segmentación  $3)$
- Desarrollo descendente  $4)$
- 5) HIP $\varnothing$
- Bibliotecas de soporte  $6)$

Una característica fundamental de todas las técnicas anteriores es la sencillez de conceptos

que involucran de la cual derivan su gran aceptación y correspondiente éxito.

# CONVENCIONAL

**PROGRAMA** 

**QENDIF** 

K.function<br>END function

OENDIF

# **ESTRUCTURADO**

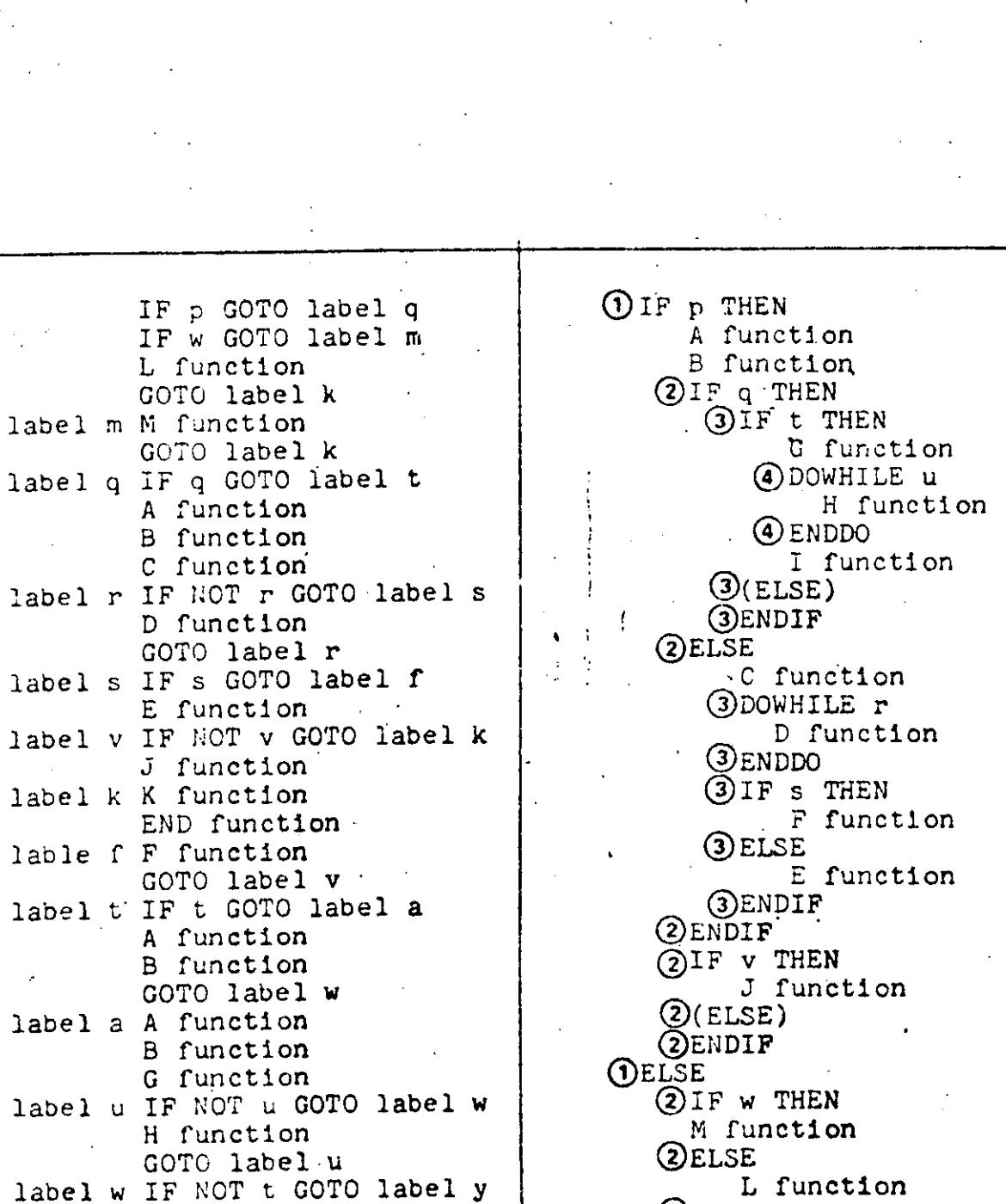

9

Figure 1. A comparison of structured and unstructured code

I function

label  $y$  IF NOT  $v$  GOTC label  $k$ <br>J function

GOTO label k

 $10^{\circ}$  Wel:Qr1:S=1:B=-1:T=-1:U=1::V=1:P=1  $20^{\circ}$  W = Q = S = B = T = U = V = P = 1 30 IF P GOTO9Ø 40 IF W GOTO 70 50 GOSUB 390 60 GOTO200 70 GOSUB 400 80 GOTO200 90 IF Q GOTO240 100 GOSUB 410 120 GOSUB 430 130 IF NOT R GOTO 160 140 GOSUB 440 150 GOTO 130 160 IF S GOTO 220 170 GOSUB450 180 IF NOT V GOTO 200 190 GOSUB460 200 GOSUB470  $21Ø$  END 22Ø GOSUB48Ø 230 GOTO 180 240 IF T GOTO280  $25\%$  GOSUB410 260 GOSUB420 270 GOTO34Ø 28Ø GOSUB41Ø 29Ø GOSUB42Ø 300 GOSUB490 31Ø IF NOT U GOTO 340 320 GOSUB5ØØ 330 GOTO31Ø 340 IF NOT T GOTO 360 35Ø GOSUB51Ø 360 IF NOT V GOTO 200 370 GOTO 200 380 END 390 PRINT "L":RETURN 400 PRINT "M":RETURN 410 PRINT"A":RETURN 420 PRINT "B":RETURN 430 PRINT"C":RETURN 440 PRINT "D":RETURN 450 PRINT "E":RETURN 460 PRINT"J":RETURN 470 PRINT "K":RETURN 480 PRINT "F":RETURN 490 PRINT"G":RETURN 500 FRINT."H":RETURN  $510$  PRINT "I":RETURN 520 PRINT "J" RETURN

4 V=1:0=1:S=1:V=1:B=1:T=1:U=1:P=1:  $1\beta$ IF P TUPN GOSUB 1000: 11  $COSUB$   $1010:$ **GOSUB 1015: ELSF** IF W THEN  $GOSUB$  118 $\mathcal{G}_1$ **FLSF** GOSUB  $1190:$ ENDIF 20 GOSUB 1200 :END 1000 PRINT"A" : RETURN 1010 PRINT"B": RETURN 1915 IF O THEN GOSUB 1020 **ELSE** GOSUR 1090 1Ø16 RETURN  $1020$ IF T THEN GOSUB  $1\beta 4\beta$ : GOSUB 1050:  $GOSUB$  1 $989:$ 1030 RETURN 1040 PRINT"G": RETURN  $1050$ IF U THEN GOSUB 1070: GOTO  $1050:$ 1060 RETURN 1070 PRINT"H": U=O: RETURN 1080 PRINT"I": RETURN  $1090$ GOSUB 1110: GOSUB  $1120:$ IF S THEN GOSUB 1150 **ELSE**  $GOSUB$  116 $\emptyset$ 11ØØ RETURN 1110 PRINT"C": RETURN  $112\beta$ IF R THEN GOSUB  $1149:$ GOTO  $112\%$ : 113Ø RETURN  $114\beta$  PRINT"D": R= $\beta$ : RETURN 1150 PRINT"F": RETURN 1160 PRINT"E": RETURN 117Ø PRINT"J": RETURN 1180 PRINT"M": RETURN 1190 PRINT"L": RETURN 1200 PRINT"K": RETURN

11

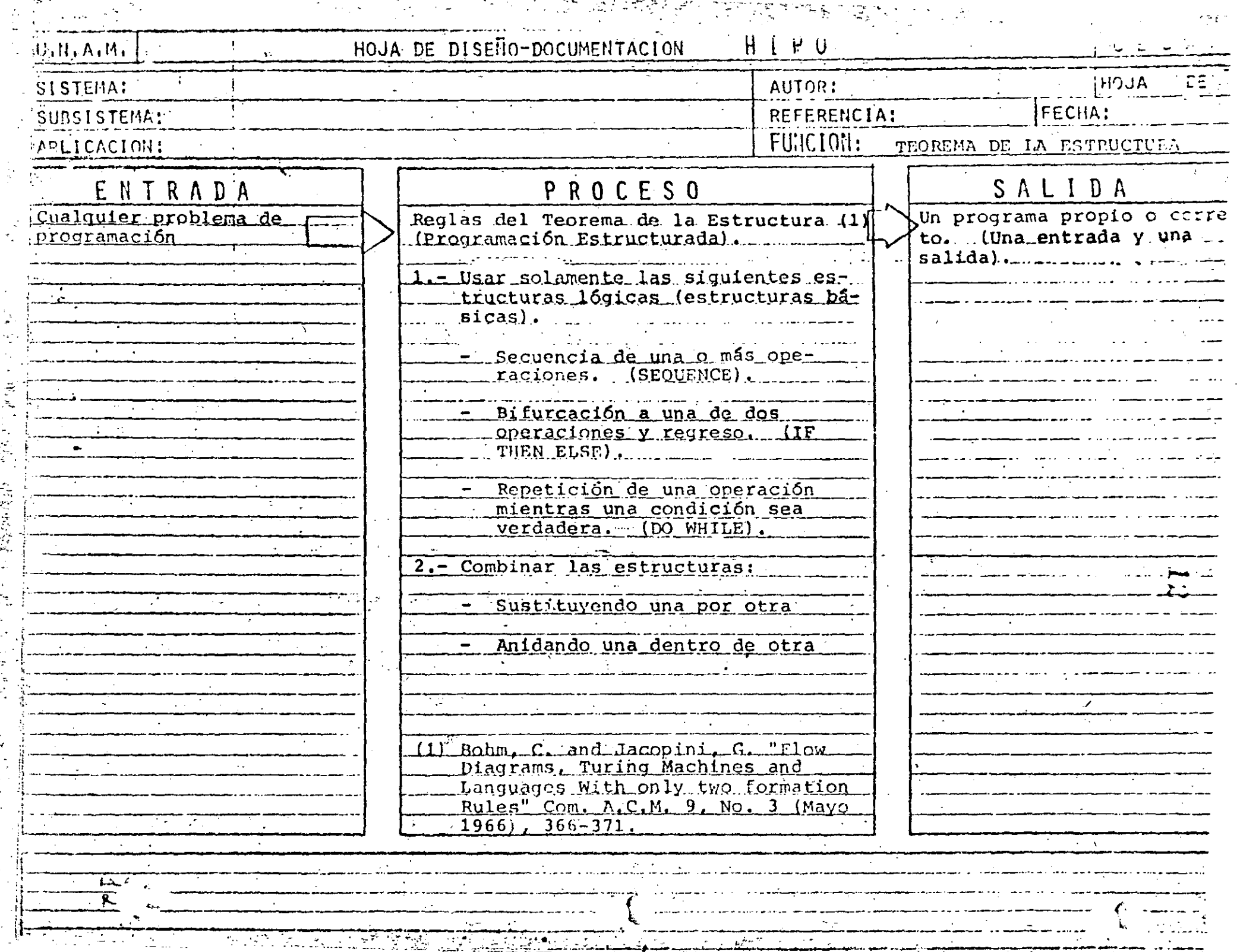

. . . . . .

 $\cdots$ 

<u>the Second and Control and September 19</u>

ė,

<del>e anno 2002, content</del>o della Parte della Parisa della Parte della Parte della Parte della Parte della Parte del<br>Internazionale della Parte della Parte della Parte della Parte della Parte della Parte della Parte della Part

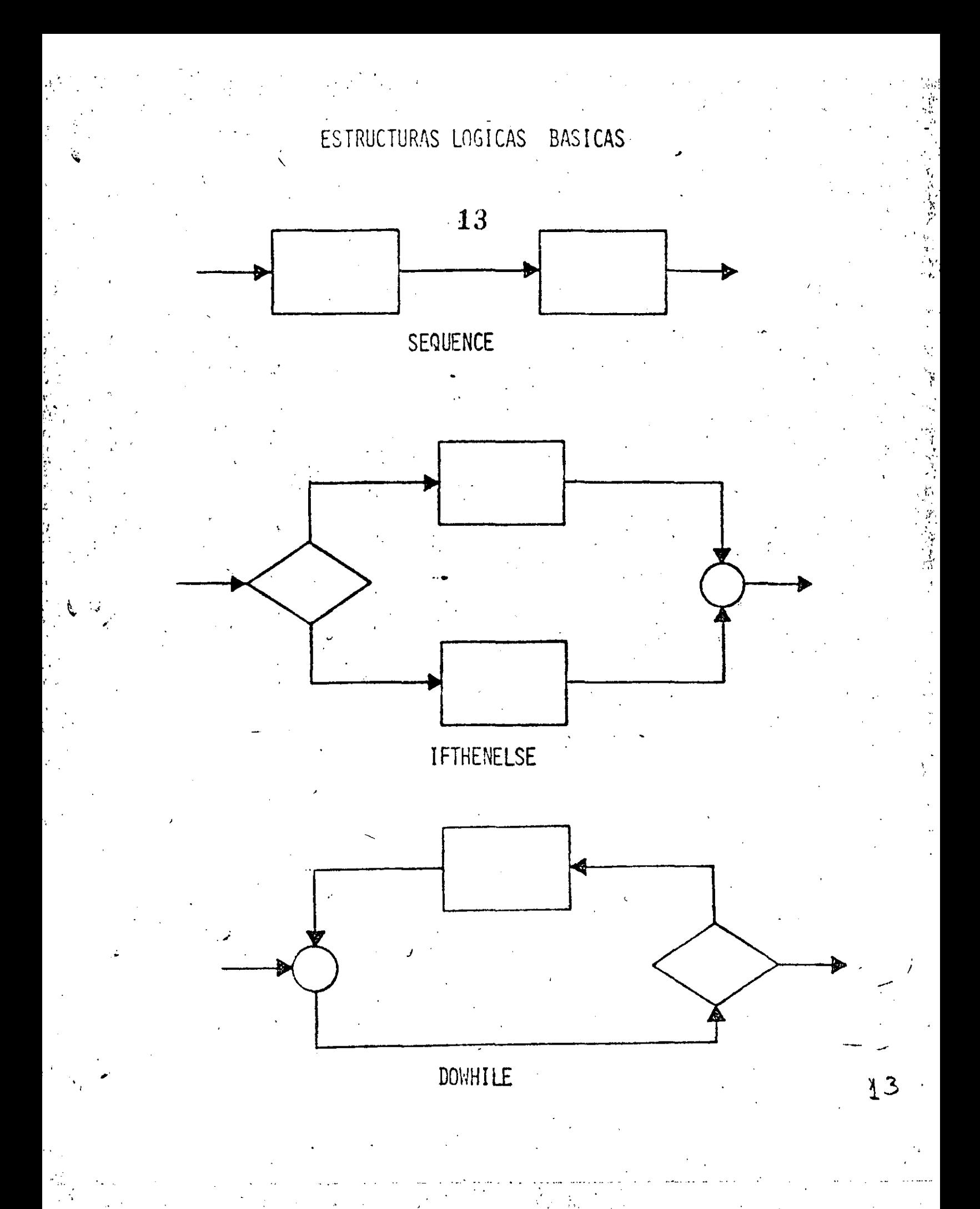

CARACTERISTICAS DE UN PROGRAMA PROPIO

- SIEMPRE PUEDE OBTENERSE TEOREMA DE EXISTENCIA
- UNA ENTRADA Y UNA SALIDA PERMITE USARSE COMO OTRA ESTRUCTURA BASICA
- FACILIDAD DE LECTURA DE ARRIBA HACIA ABAJO
- NUNCA ROMPE SU SECUENCIA NO HAY BIFURCACIONES INCONDICIONALES (GØ TØ)
- FACIL DE PROBAR SU LOGICA ES EVIDENTE
- FACIL DE ENTENDER SOLO CONTIENE ESTRUCTURAS BASICAS
- FACILIDAD DE MANTENIMIENTO LOGICAS COMPLETAS EN UNA SOLA REGION

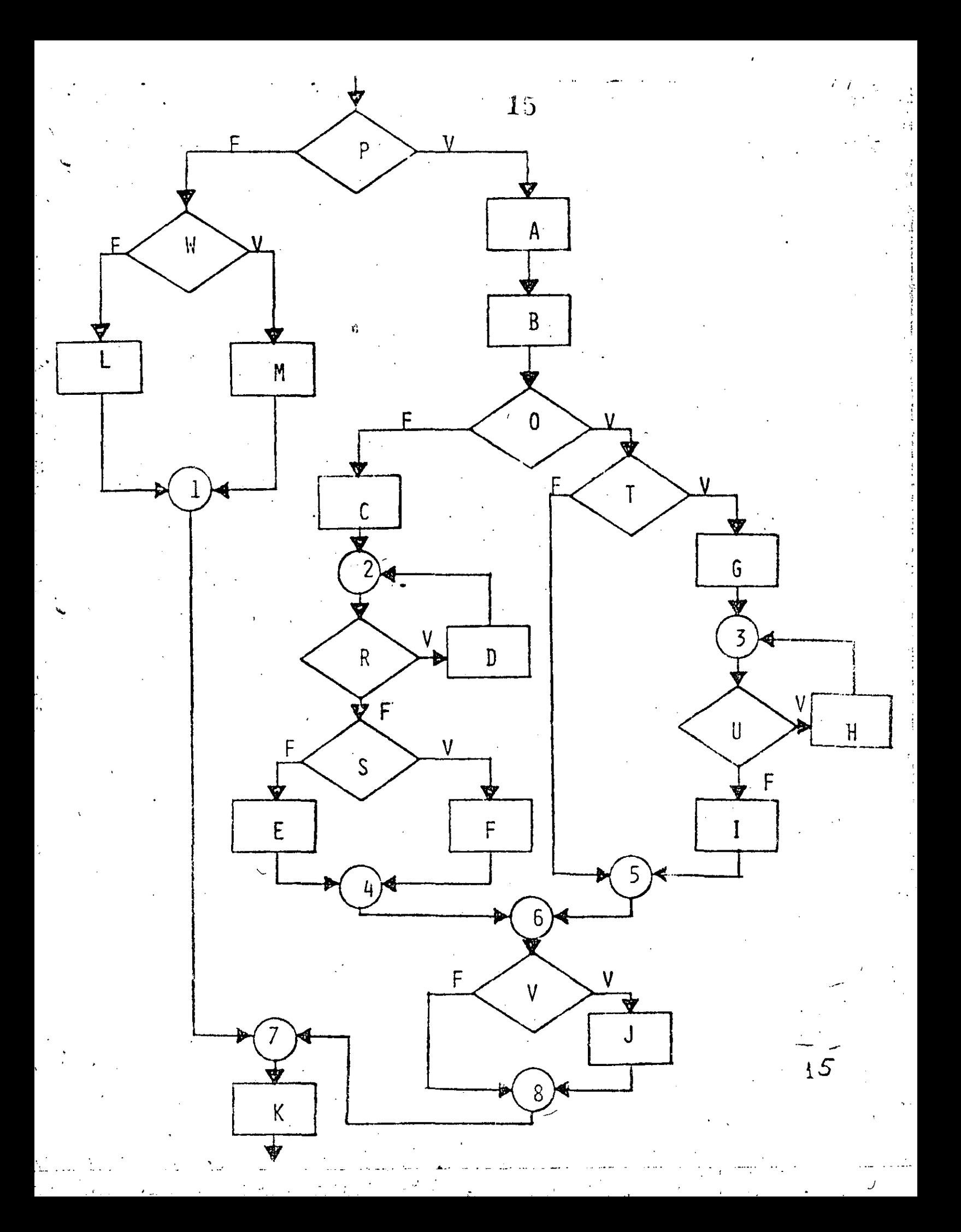

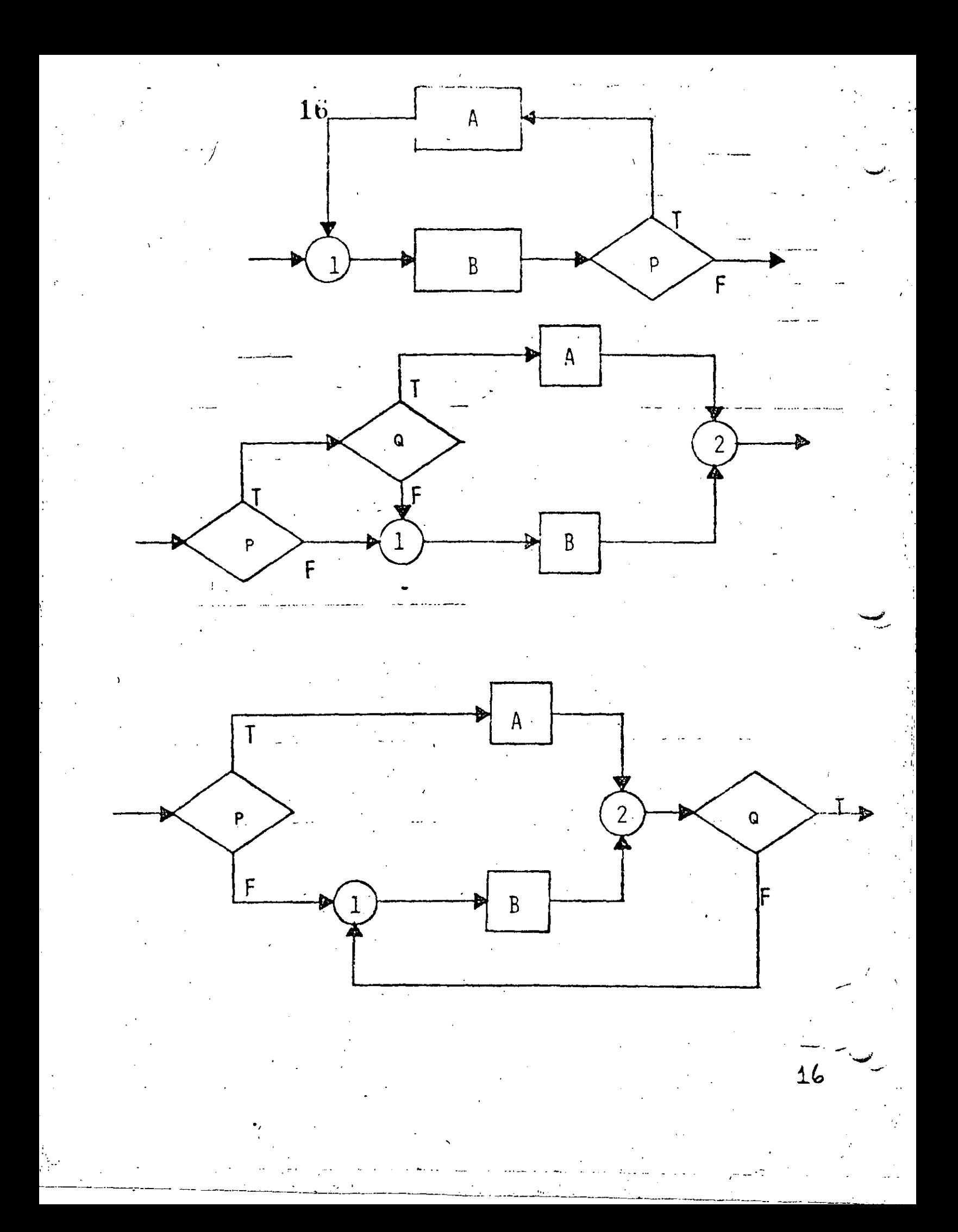

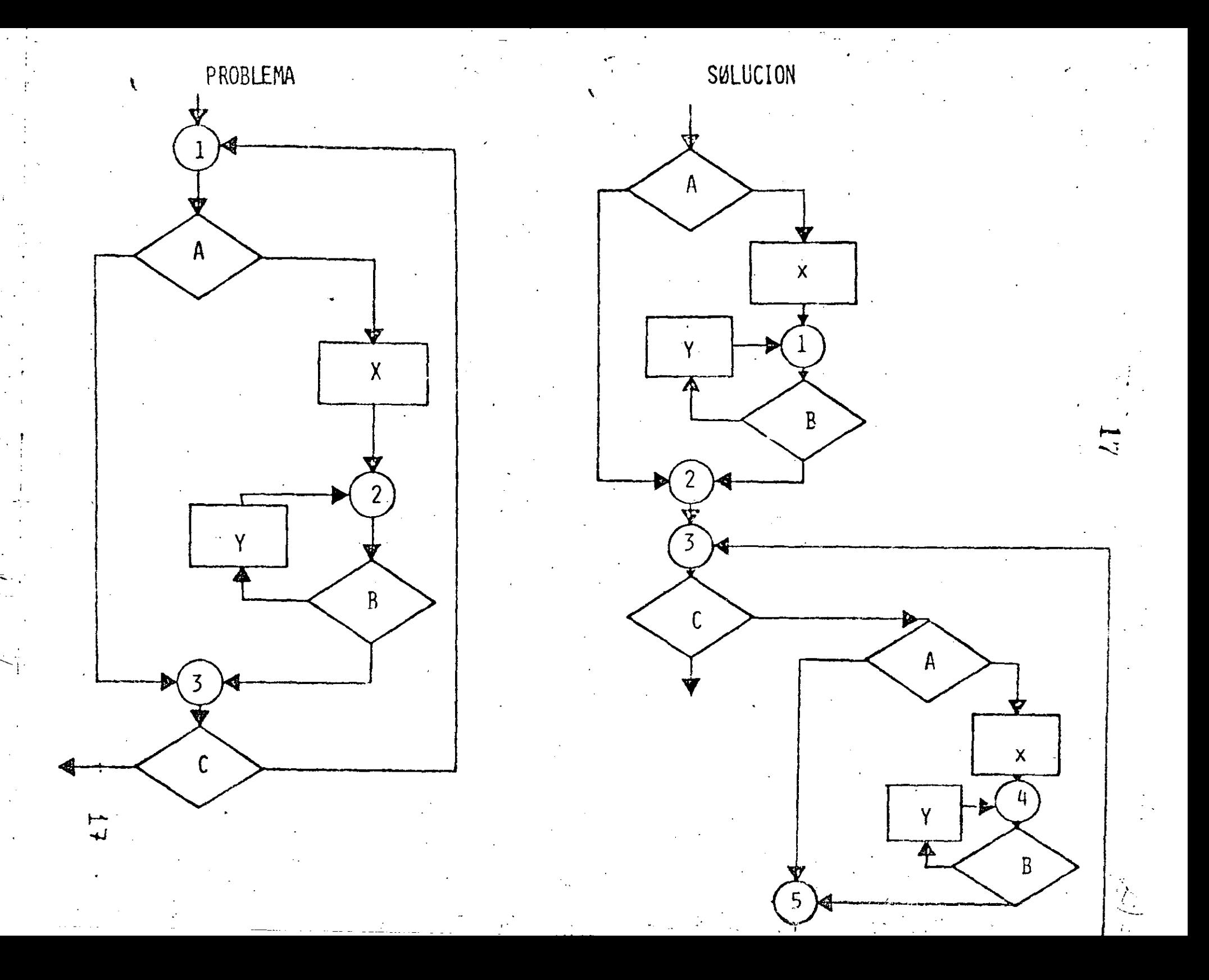

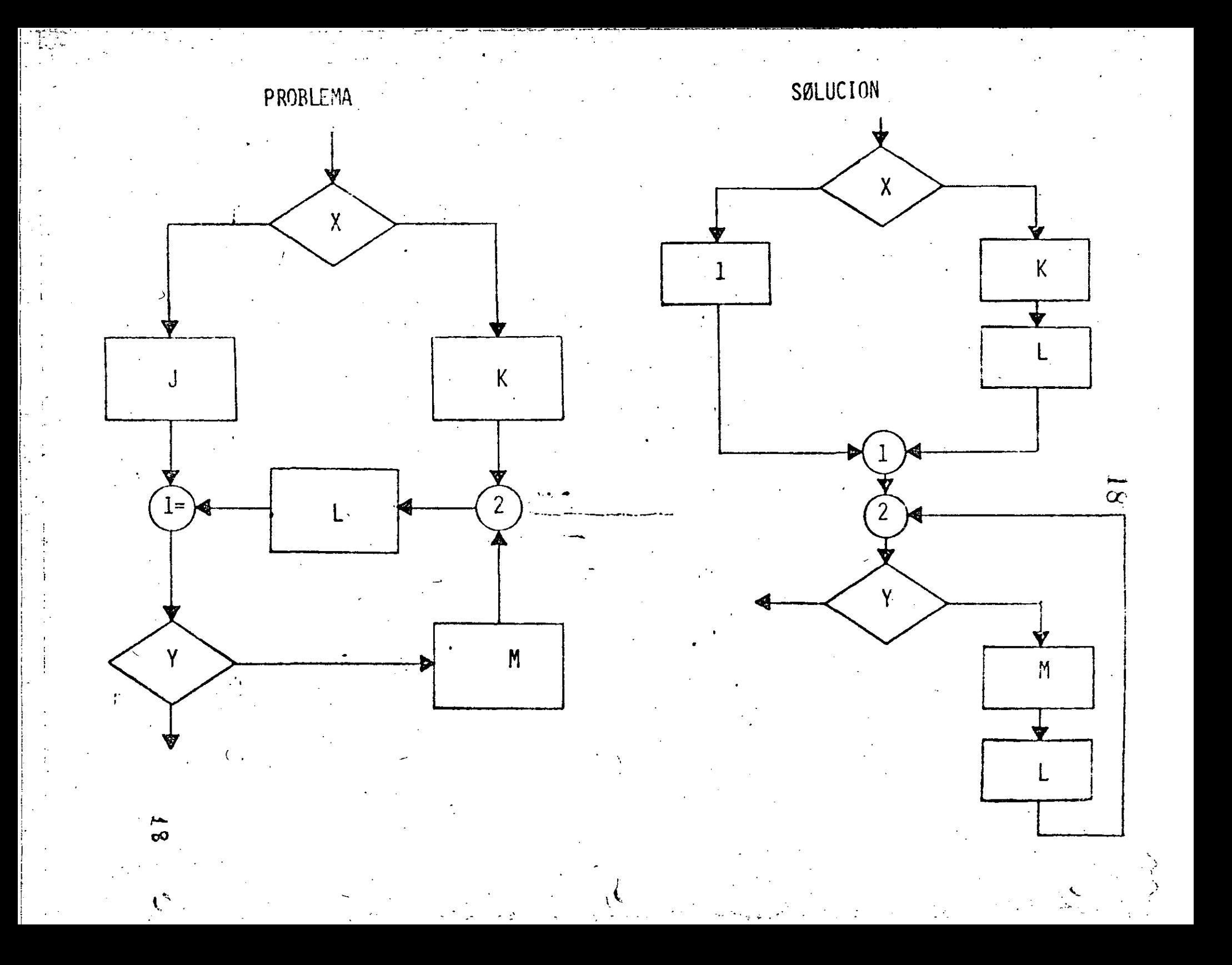

FIGURAS LOGICAS ADICIONALES (UNA ENTRADA Y UNA SALIDA)

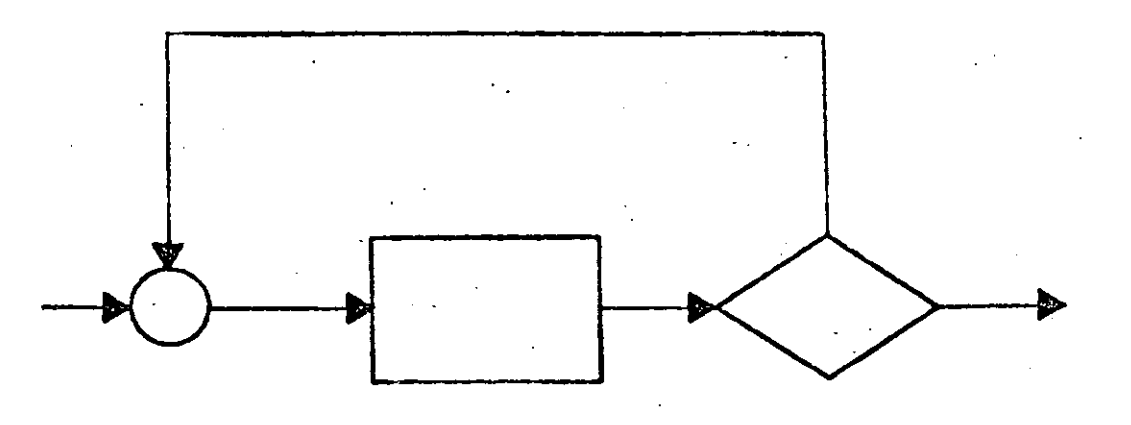

 $\overline{\mathbf{e}}$ 

DOUNTIL

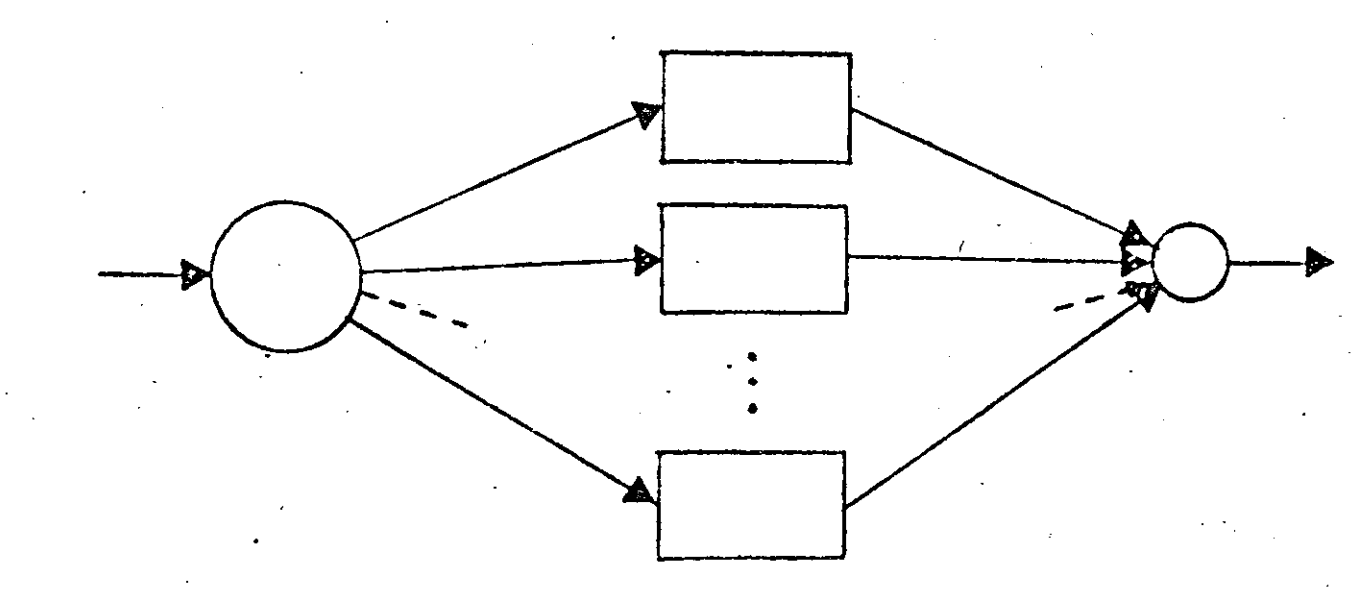

 $CASE$ 

 $\mathbb{Z}$ 

PRACTICAS ASOCIADAS A LA PROGRAMACION ESTRUCTURADA

SANGRIA DE LOGICAS DEPENDIENTES AYUDA A IDENTIFICAR LAS ESTRUCTURAS. MUESTRA EL NIVEL DE ANIDAMIENTO. ESTRUCTURAS AL MISMO MIVEL DE LOGICA SE COLOCAN AL MISMO NIVEL.

LOGICAS COMPLETAS EN UNA PAGINA (PANTALLA) PERMITE LEER Y ENTENDER TODA UNA LOGICA SIN REFERENCIAS EXTERNAS. LAS SUBRUTINAS RESULTAN PARTICULARMENTE UTILES EN ESTOS CASOS.

UTILIZAR COMENTARIOS . HACE MAS EXPLICITA LA LOGICA. AYUDA A ENTENDER Y MODIFICAR LOS PROGRAMAS.

NO ANIDAR MAS DE TRES NIVELES DE LOGICA SIMULTANEOS PUEDE CAUSAR CONFUSIONES

R)

PUEDE ALARGAR DEMASIADO UNA LOGICA COMPLETA (MAS DE JUNA PAGINA).

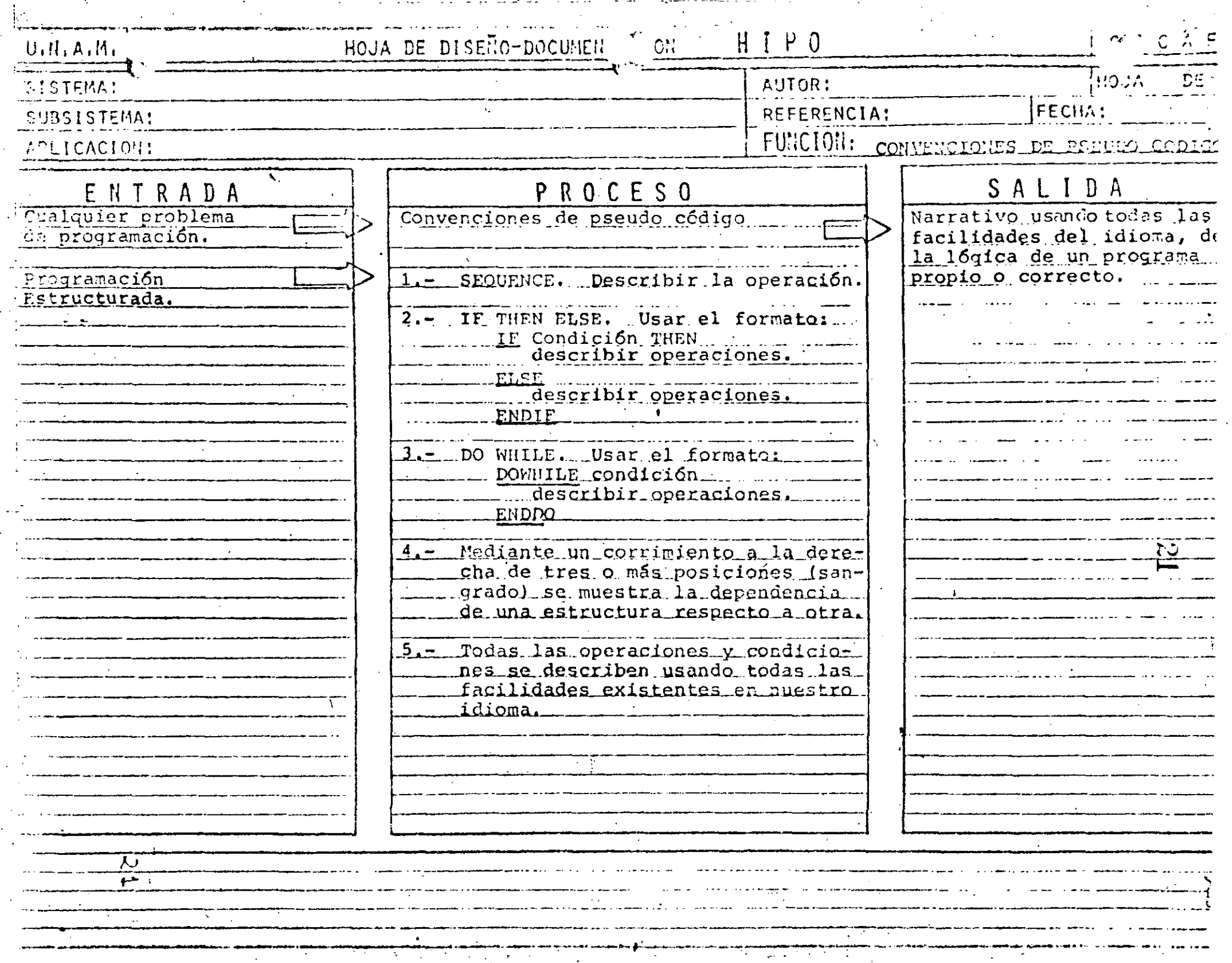

the company of the contract of the contract of the contract of the contract of the contract of the contract of

 $\sim$ 

**Contract Contract** 

- 74

 $\sim$ 

 $\sim$ 

 $\cdots$ 

 $\sim$ 

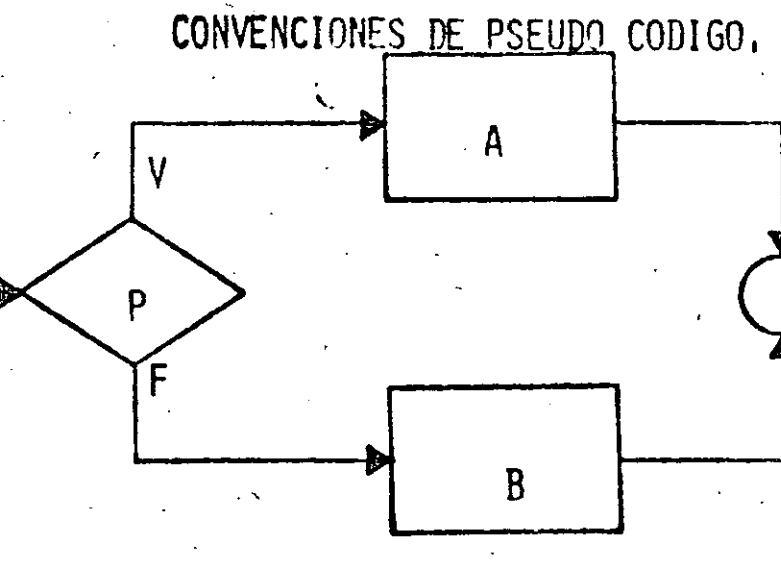

P THEN<br>FUNCION A  $\mathbb{E}$ ELSE FUNCION A

ມ

DOWHILE P<br>ENDDO<br>ENDDO

 $\mathsf{A}$ 

 $F_{\cdot}$ 

 $\sum_{i=1}^{n}$ 

P

CARACTERISTICAS DEL PSEUDO CODIGO

- INDEPENDIENTE DEL LENGUAJE MENOS MODIFICACIONES
- OBLIGA A PROGRAMAR EN FORMA ESTRUCTURADA SOLO CONTIENE ESTRUCTURAS BASICAS
- SUSTITUYE AL DIAGRAMA DE BLOQUE Y AL DIAGRAMA DE FLUJO ELIMINA TIEMPO DE DIBUJO

 $\mathfrak{L}$ 

- FACIL DE ENTENDER NUESTRO IDIOMA
- SE APLICA A CUALQUIER NIVEL PROGRAMAS 6 SISTEMAS
- MUESTRA NIVELES DE LOGICA
- FACILMENTE MODIFICABLE TRABAJO SECRETARIAL
- SIMPLIFICA LA CODIFICACION EN UN LENGUAJE ESPECIFICO CONVENCIONES DE CODIFICACION

the control of the control of the control of

 $1$  O N  $\mathsf{C}$  $\mathsf{C}$  $\cup$  $E$  $\lambda$ 

 $24$ 

 $\mathcal{I}_{\mathbb{R}}$ 

 $\dot{\mathcal{Z}}$  4

LEE A, B, C

# DO WHILE HAYA DATOS

CALCULA DISCRIMINANTE

IF DISCRIMINANTE > 0 THEN

RAICES REALES DIFERENTES

ELSE:

IF DISCRIMINANTE = 0 THEN

RAICES REALES IGUALES

ELSE

RAICES COMPLEJAS

ENDIF

ENDIF

LEE A, B, C

 $DIS = B$ 

ENDDO

CALCULA DISCRIMINANTE

 $-4$  A C.

RACES REALES DIFFRENIES  
\nRA 1 = (-B + TDIS) / (2 A)  
\n
$$
RA 2 = (-B - TDIS) / (2 A)
$$
\n
$$
IMPRIME RA 1
$$
\n
$$
IMPRIME RA 2
$$
\nRACES REALES IGUALES  
\nRA 1 = -B/ $\ell$  A)  
\n
$$
RA 2 = R A 1
$$
\n
$$
IMPRIME RA 1
$$
\n
$$
IMPRIME RA 2
$$
\n
$$
RAICES COMPEJAS
$$
\n
$$
PARE 1 = -B/2A
$$
\n
$$
PARE 2 = PARE 1
$$
\n
$$
PAIM 1 = \sqrt{-DIS} / 2 A
$$
\n
$$
PAIM 2 = PAIM 1
$$
\n
$$
IMPRIME PARE 3 * * * * * PAIN 1 * IMA * R
$$

 $26$  **Lee** VECTOR UNO<sub>I</sub> (al final poner HV)

Lee VECTOR DOS ; ( al final poner HV )

Iniciar i, j

\

DOWHILE Elemento;  $\neq$  HV  $\circ$  elementos;  $\neq$  HV

DOWHILE Elemento ; > elemento

. ;*1/* 

1

-·--

·,

 $26$ -تمب جمسه

·' Solo en **2** 

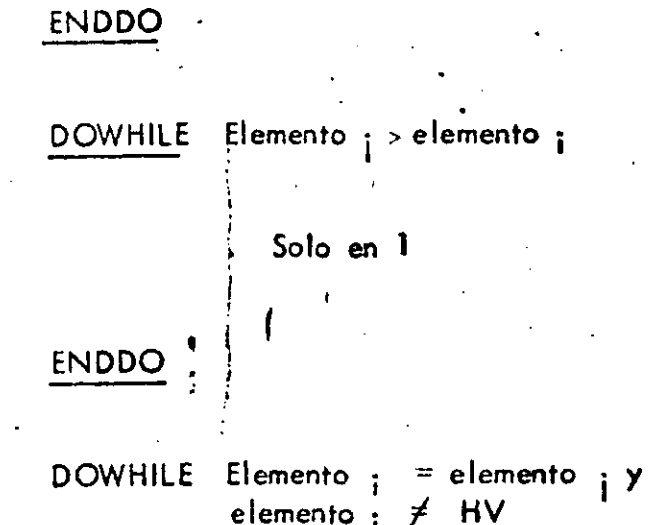

En ambos

elemento  $\frac{1}{1}$   $\neq$  HV

ENDDO

EN **DOO** 

 $\mathcal{L}^{\left( \mathcal{L} \right)}$ 

À.

INICIAR **1 i**   $1 \leftarrow 1$ 

**J4- <sup>1</sup>**

- - ·-----'- ----·----·- . ----•·- ··- ---·---------··-~•-. -- --·- - --- ·--• ----~ -·--- -----~ ----- ---··---------·-- --•---~w------\_..!,.: \_\_ -

SOLO EN 2  $27$ 

Escribe " El elemento solo **está**  en el vector DOS<sup>"</sup>

J **4-- J** + 1

•.

1

# SOLO EN **<sup>1</sup>**

Escribe "El elemento solo está en el vecto UNO" \

**1 +- 1** + **1** 

• **lo4-l** + **1** 

EN AMBOS

Escribe "El elemento esta en ambos

 $\mathcal{L}_{\mathcal{A}}$ 

⊋

vectores "

ì
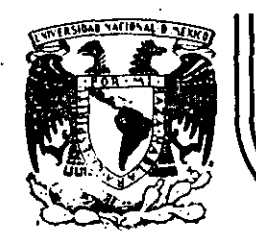

## **DIVISION DE EDUCACION CONTINUA FACULTAD DE INGENIER/A U.N.A.M.**

' . '

 $\tilde{\tau}_-$ 

<sup>1</sup>

CURSO: "LENGUAJE DE PROGRAMACION BASIC I"

SISTEMAS MINIMOS CUADRADOS

ORGANIZADO PARA EL PERSONAL PROFESIONAL DEL CENTRO DE DESARROLLO INDUSTRIAL

CELAYA, GTO. •· 10-14 de diciembre, 1984

 $\frac{1}{\pi}$ 

--~..:....\_ \_\_\_ :.\_ \_\_ . ------------· \_ \_\_,\_\_..;\_.:..~--~----- . -' . ' .. . ~-··:' ~ . ' ····------------------ -----------:;--·------------------------·---·---'------

Palacio de Minería Calle de Tacuba 5 primer piso Deleg. Cuauhtemoc 06000 México. D.F. Tel.: 521-40.20 Apdo. Postal M-2285

PARA AJUSTE DE CURVAS POR MINIMOS CUADRADOS CARLOS A. RAMOS LARIOS 1983

 $USO:$ 

Obtener expresiones analiticas que representen un fenómeno definido por coordenadas aisladas aplicando el criterio de los mínimos cuadrados.

Nos limitaremos a fenómenos con una variable independiente y una variable dependiente. ( X, Y )

Las expresiones analiticas por ajustar podran ser: 1) Polinomios enteros de cualquier grado (rectas, parabolas etc.) en las coordenadas originales, 2) Rectas en las coordenadas (X,LOGY), (LOGX,Y) (LOGX,LOGY), pudiendo utilizarse cualquier base de logarftmos, 3) Rectas con transformaciones biunivocas definidas por el usuario.

 $\left( x\right)$ 

 $x_{\pi}^{\perp}$ 

м.

x,

×.

 $(X_i, Y_i) =$  Coordenadas aislacas  $f(X) =$  Curva ajustada por minimos cuadrados

 $x, y =$  Coordenadas originales

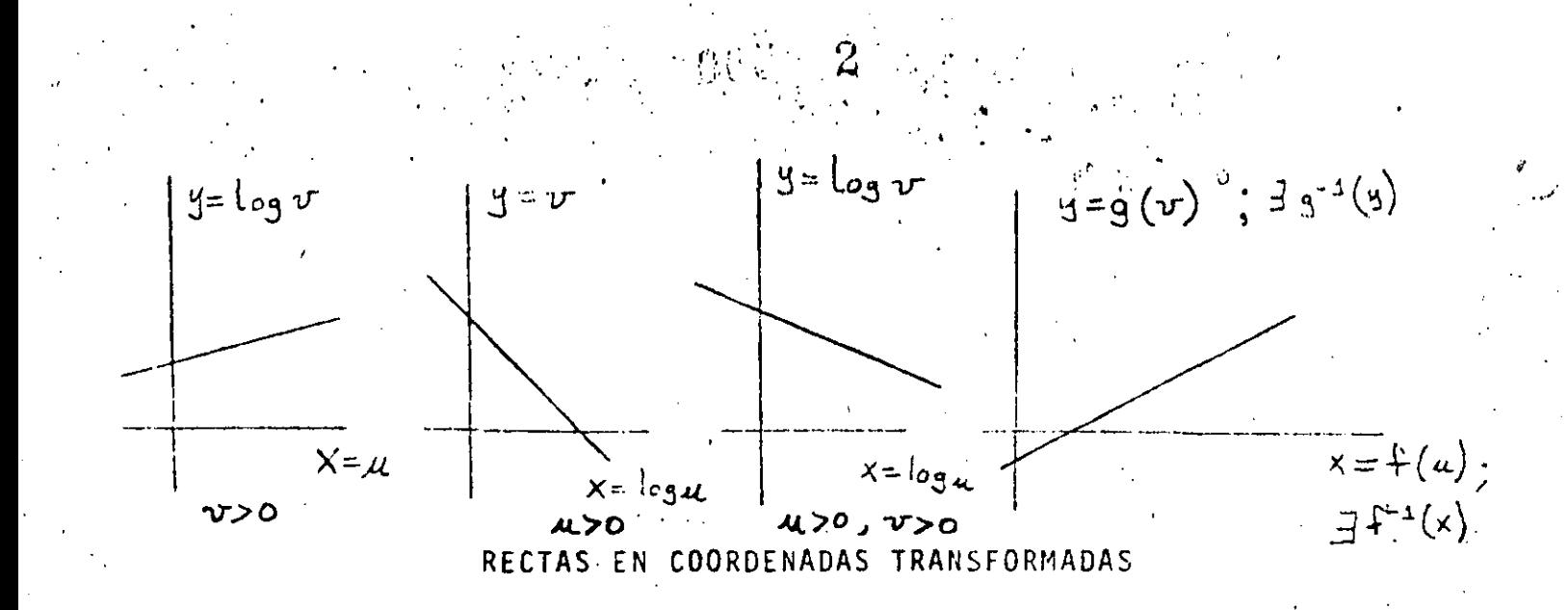

Con las expresiones analiticas obtenidas podran evaluarse puntos fuera de los observados (Interpolación y Extrapolación)

PLANTEAMIENTO:

puntos con abscisa diferente (datos) Sean:

> el grado máximo del polinomio que desea ajustarse (dato) n. an, an-1,... a. los coeficientes del polinomio (incógnitas)  $f(x) = a_n x^n + a_{n-1} x^{n-1} + \ldots$  el polinomio de mejor ajuste  $E = \sum_{x=1}^{n} (f(x_i) - y_i)_{w_i}^2$ el error cuadrático a minimizar wi los factores de ponderación o de repetición de cada observación (dato)

Para resolver el problema, (obtener  $a_{n_j}a_{n-1}...a_o$ ), se aplican las condiciones necesarias para la existencia de un mínimo para el error  $E:$ 

$$
\frac{\partial E}{\partial a_n} = 0 \qquad \frac{\partial E}{\partial a_{n-1}} = 0 \qquad \frac{\partial E}{\partial a_0} = 0 \qquad \text{(n+1 condition)}
$$

Para cualquiera de estas condiciones (la jésica):

 $-3.7$ 

 $\int_0^1 \int_0^1 \left( \frac{1}{\lambda} \right)^2$ 

$$
\frac{\partial E}{\partial a_{j}} = \sum_{k=1}^{m} Z(f(x_{i}) - y_{k}) w_{k} \left( \frac{\partial f(x_{k})}{\partial a_{j}} \right)
$$
  
\n
$$
= Z \sum_{i=1}^{m} (f(x_{i}) - y_{i}) w_{k} (x_{i}^{j})
$$
  
\n
$$
= Z Z (a_{n} x_{i}^{n} + a_{n-1} x_{i}^{n-1} + a_{o} - y_{i}) w_{k} (x_{i}^{j}) \quad (z = \sum_{i=1}^{m} z_{i} (a_{n} x_{i}^{n} w_{i} x_{i}^{j} + z a_{n-1} x_{i}^{n+1} x_{i}^{j} + z a_{n-1} x_{i}^{n+1} x_{i}^{j} + z a_{o} w_{i} x_{i}^{j} - z y_{i} w_{i}
$$

=  $2(a_{11} \leq w_{11} x_{21}^{n+1} + a_{111} \leq w_{11} x_{21}^{n+1} + \cdots + a_{1n} \leq w_{n1} x_{n1}^{2} + \leq y_{n1} x_{n1}^{2} + \cdots$ 

Igualando esta condición a cero, se obtiene una ecuación lineal en las incógnitas an, an-l  $Q_{\alpha}$  :

$$
a_n \leq w_i x_i^{n+1} + a_{n+1} \leq w_i x_i^{n+1} + \dots + a_0 \leq w_i x_i^{n+1} = \leq y_i \cdot w_i x_i^{n+1}
$$

La primera condición ( $\frac{\partial E}{\partial \alpha_n} = 0$  ) establece que (j = vi):

 $ax \leq Wx \times x^{n+1} + a_{n-1} \leq Wx \times x^{n+n-1} + a_0 \leq Wx \times x^{n} = \leq y \times Wx \times x^{n}$ La segunda condición ( $\frac{\partial E}{\partial \alpha_{n-1}} = 0$ ) establece que (j= n-1):

$$
Q_{\nu q} \leq W_{\lambda}^{*} \chi_{\lambda}^{m+n-1} + \alpha_{n+1} \leq W_{\lambda}^{*} \chi_{\lambda}^{n+1} + 2 \alpha \leq W_{\lambda}^{*} \chi_{\lambda}^{m+1} = \epsilon g_{\lambda}^{*} \chi_{\lambda}^{m+1}
$$

Al aplicar en la misma forma todas las condiciones necesarias, se puede escribir el siguiente sistema de n+1 ecuaciones con n+1 incógnitas:

EWIXITH  $Z$  w:  $X_i$ <sup>A+V1-1</sup>  $\sum w_i^2 X_i^{n+n-1}$   $\sum w_i^2 X_i^{n+n-2}$ 

 $\geq$  wi  $\chi^{(n)}$  $\mathcal{Z}$  w:  $X_{i}^{h+1}$ 

 $\leq w_{i} x_{i}^{n}$   $\leq w_{i} x_{i}^{n+1}$ 

 $\mathcal{Z}$  w:  $x^{\text{max}}$   $\mathcal{Z}$  w:  $x^{\text{max}}$   $\left| \begin{bmatrix} a_{\text{max}} \\ \end{bmatrix} \right| = \left[ \mathcal{Z}_{y}$  ;  $x^{\text{max}}$   $x^{\text{max}}$  $\sum w_i x_i^n$   $\sum w_i x_i^{n-1}$   $|a_{n-1}|$   $\sum w_i x_i^{n-1}$  $\left| \alpha_1 \right|$   $\left| \xi \psi_t \right| \ll x$  $zw: x$  $\leq$   $W\cdot X^2$  $\left| \begin{array}{c} |a_0| \\ |b_1| \end{array} \right|$   $\mathcal{Z}$  y  $\mathcal{Z}$  w  $\mathcal{Z}$  $2w\lambda$  $\leq$   $w$   $\angle x$   $\angle x$ 

De la solución del sistema anterior se obtienen los n+1 coefi cientes anganty.  $\sigma$ 

 $5<sup>5</sup>$ 

### COORDENADAS TRANSFORMADAS:

Para el caso en que se haya hecho un ajuste a una recta, (n±1), la expresión tiene la forma:

$$
j = f(x) = a_1x + a_0
$$

Y si además los valores de (x, y, ) que se utilizaron para pian tear el sistema de ecuaciones provienen de una transformación logaritmica sencilla o doble, es posible obtener la forma de la expresión en las coordenadas originales u y v.

CASO I:

$$
y = \log_b v \qquad y \times = u
$$

de donde

$$
\mathsf{Log}_{\mathsf{L}} v = a_{\mathsf{S}} \mathsf{L} + a_{\mathsf{C}}
$$

(b=base de logarítmos que se elija,  $b > o$ )

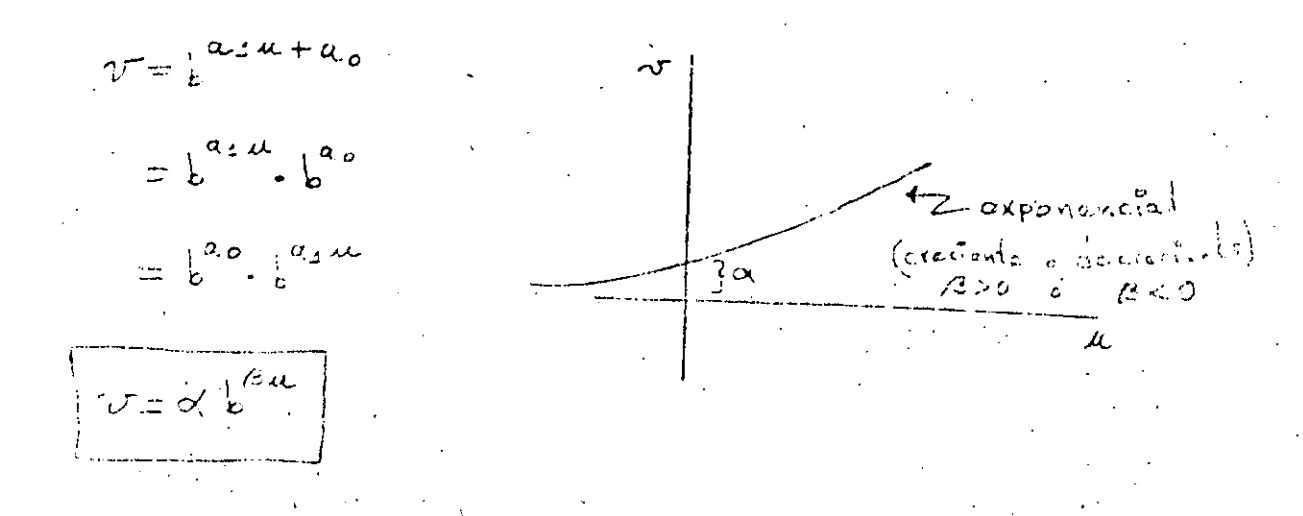

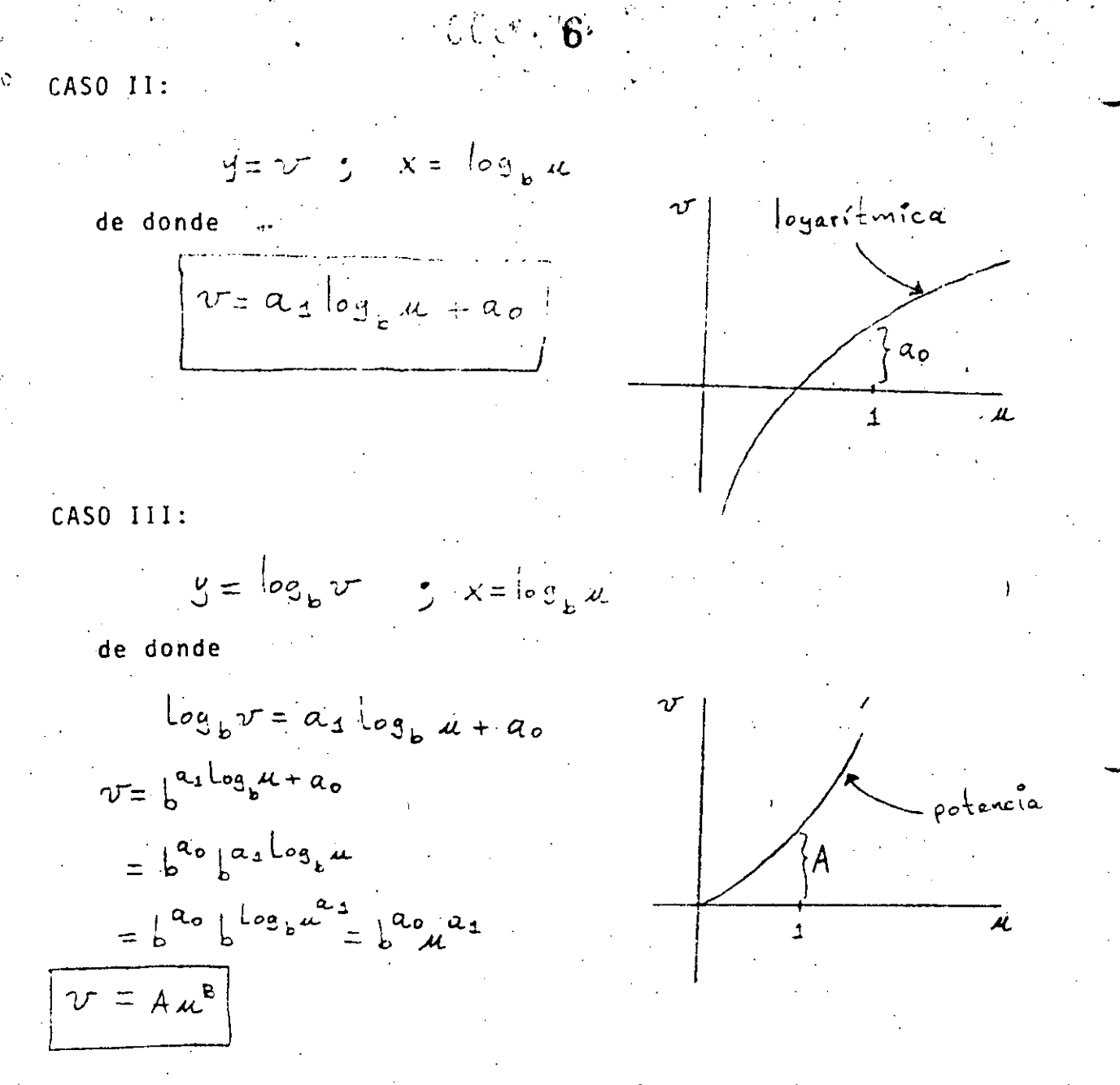

Notese que B no tiene que ser necesariamente entero.

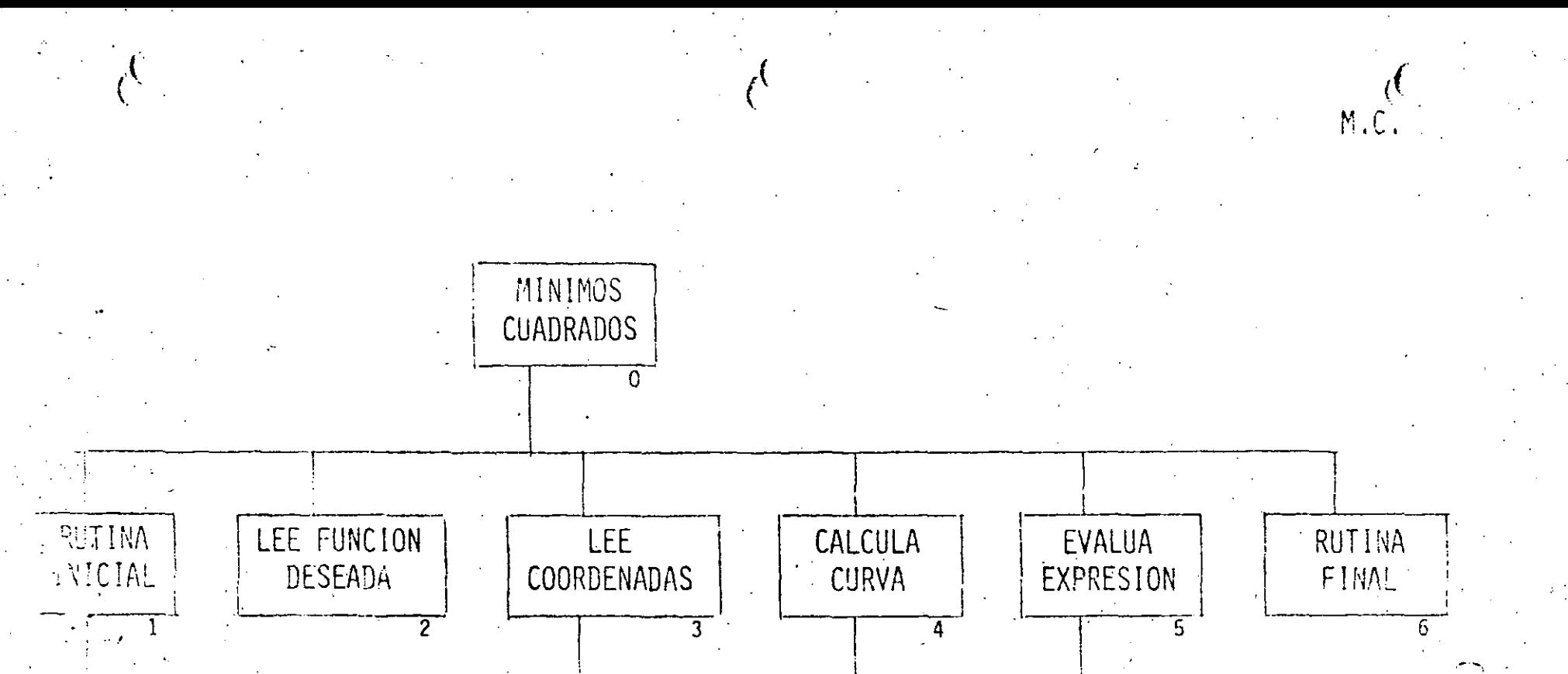

ゼ

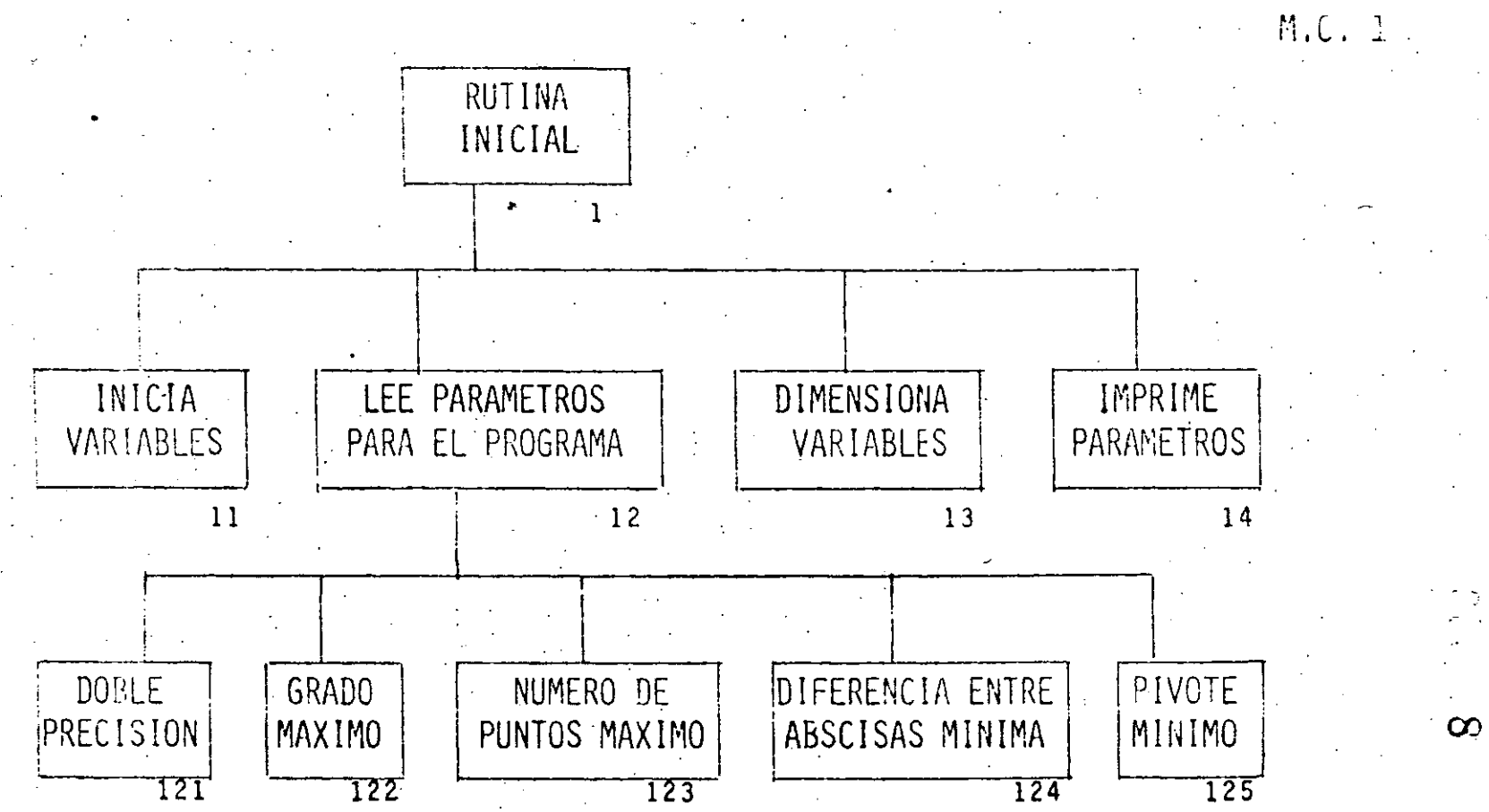

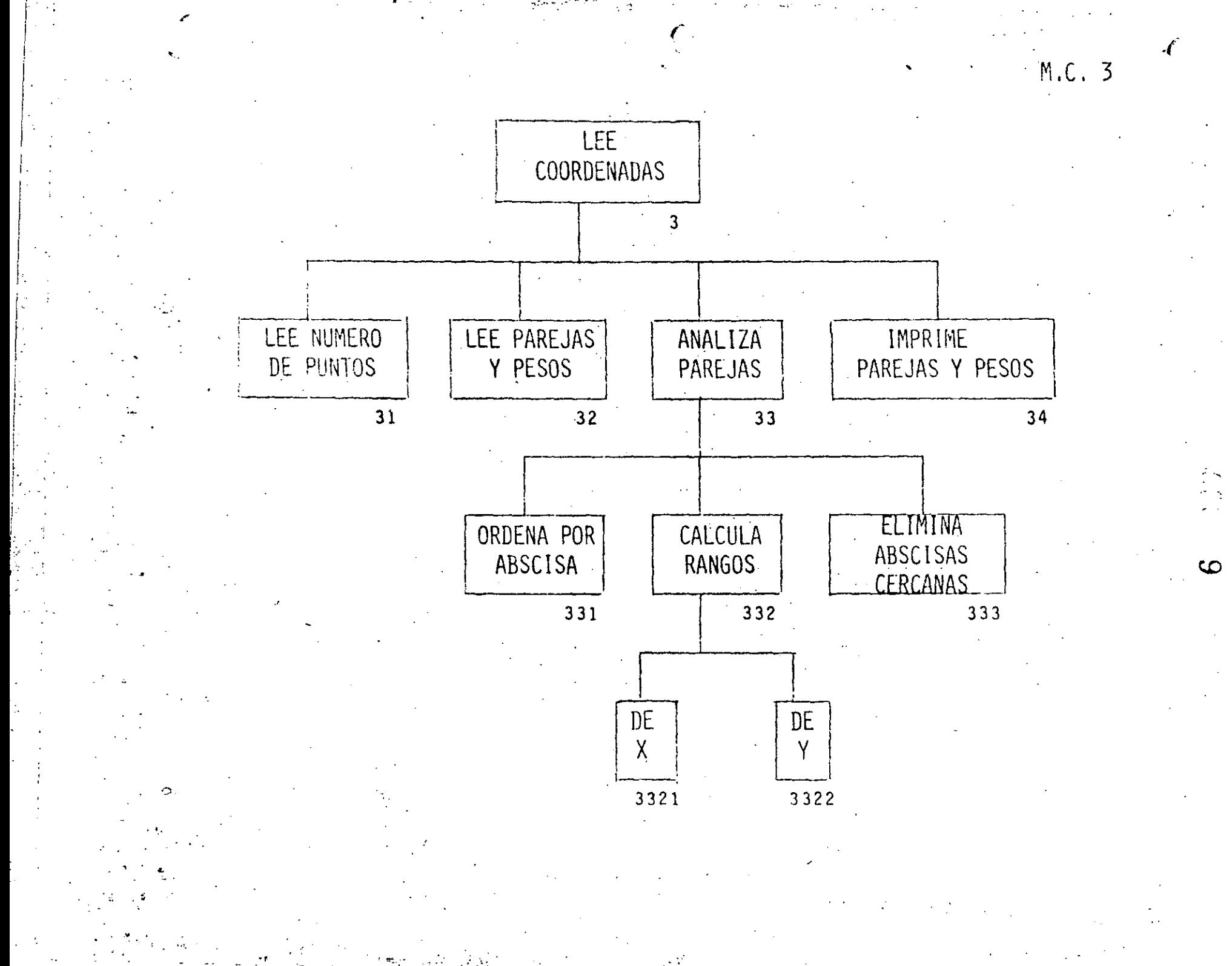

 $\sim 10$ 

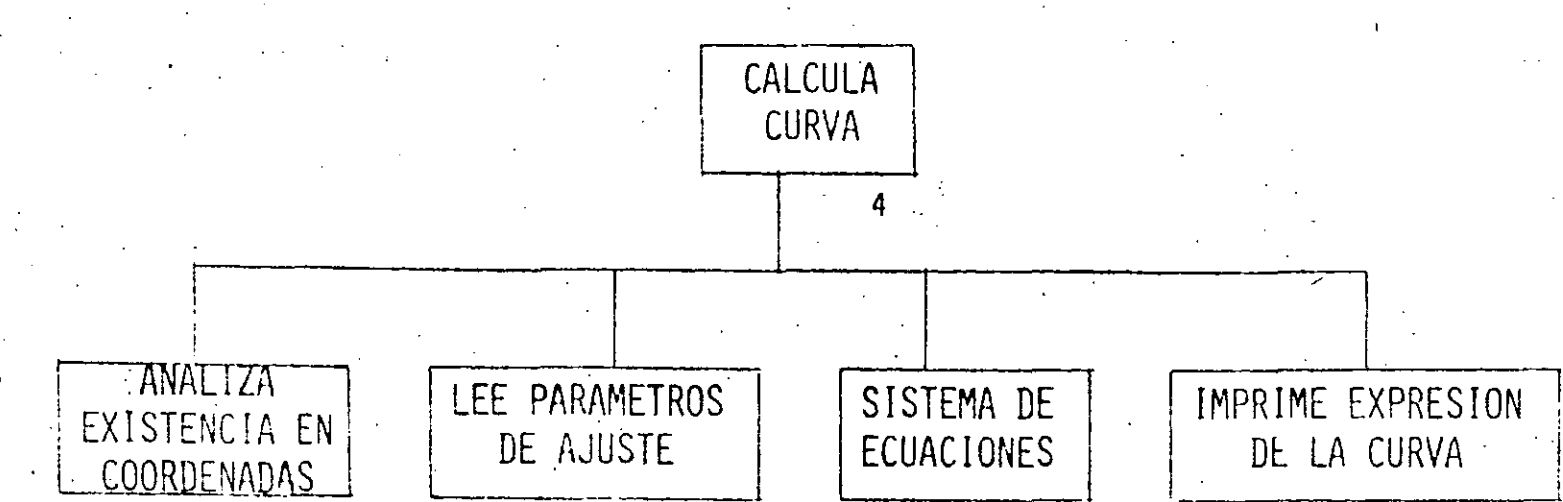

 $42<sub>1</sub>$ 

 $\sqrt{4}$  .

i.<br>De

 $43$ 

 $M.C.4$ 

44  $10$ 

 $M.C. 420$ 

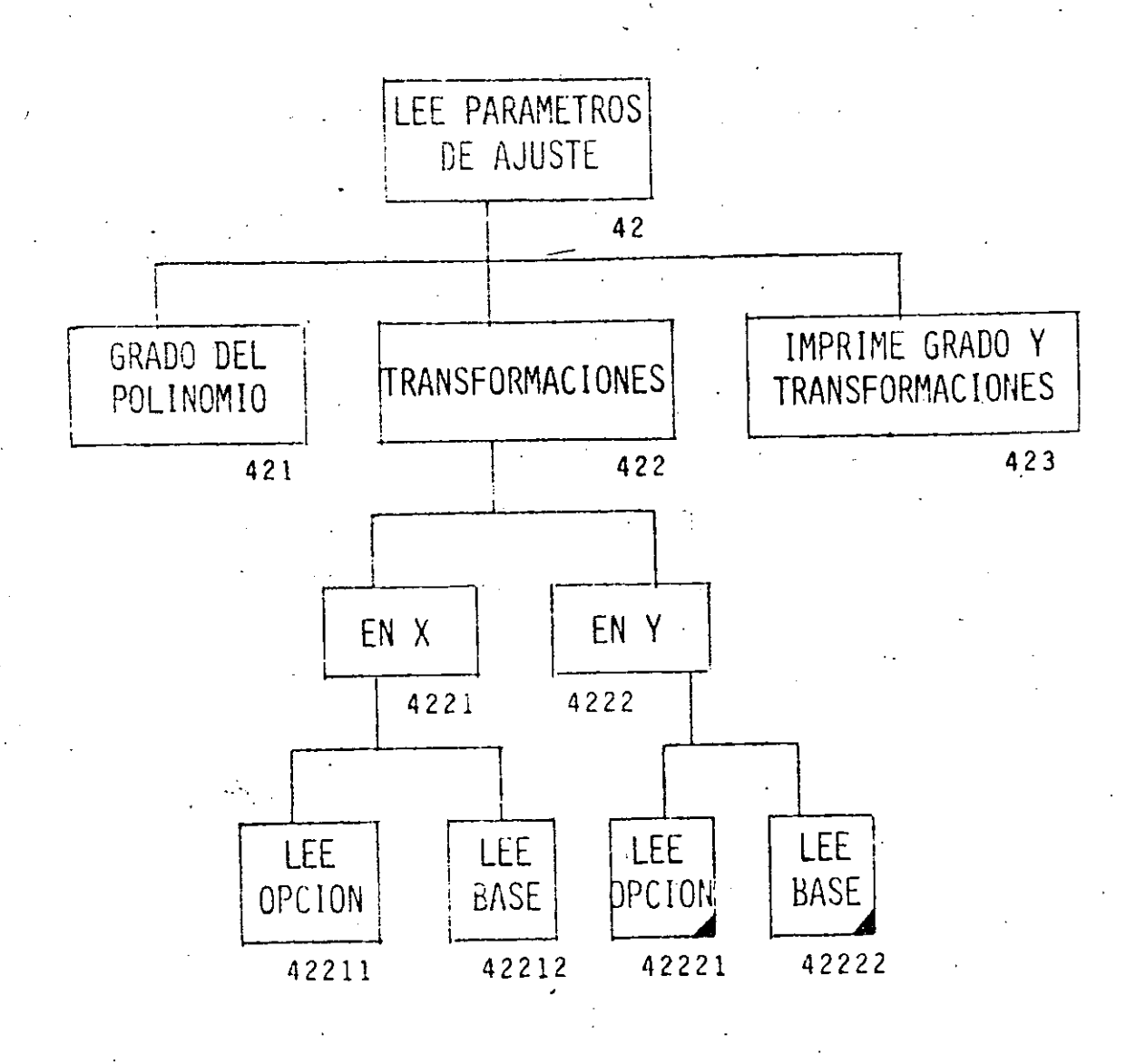

₫ŵ.

 $M.C. 43$ 

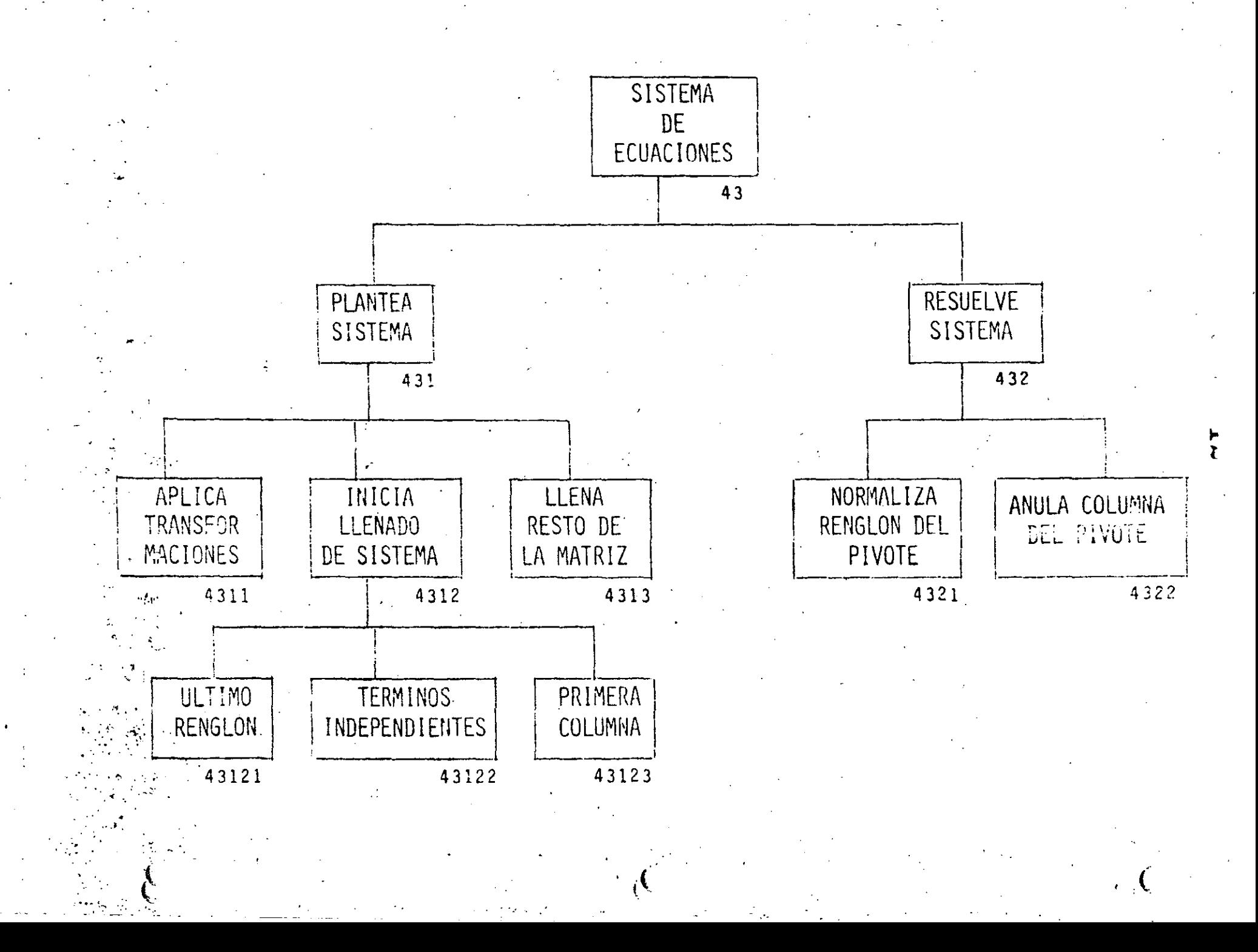

 $M.C.44$ 

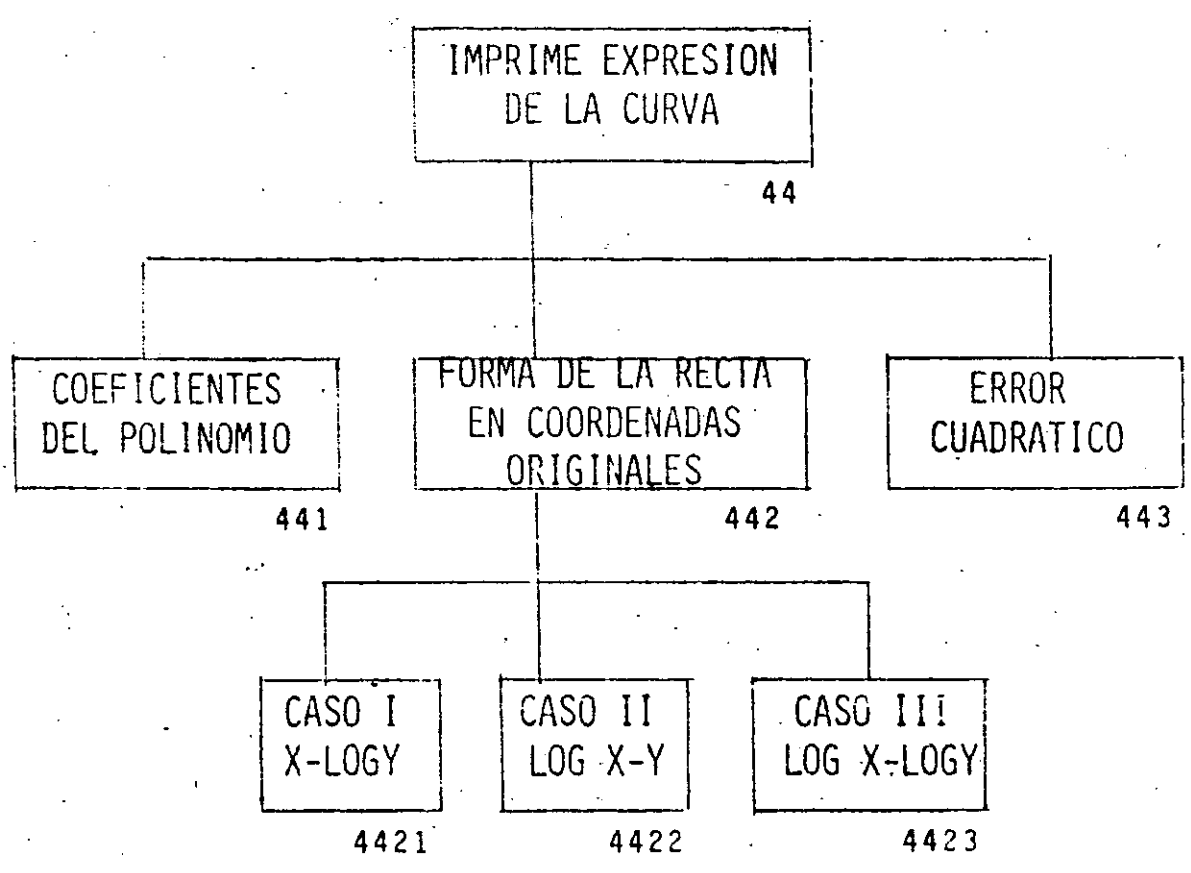

 $\vec{c}$ 

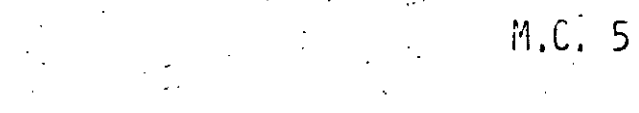

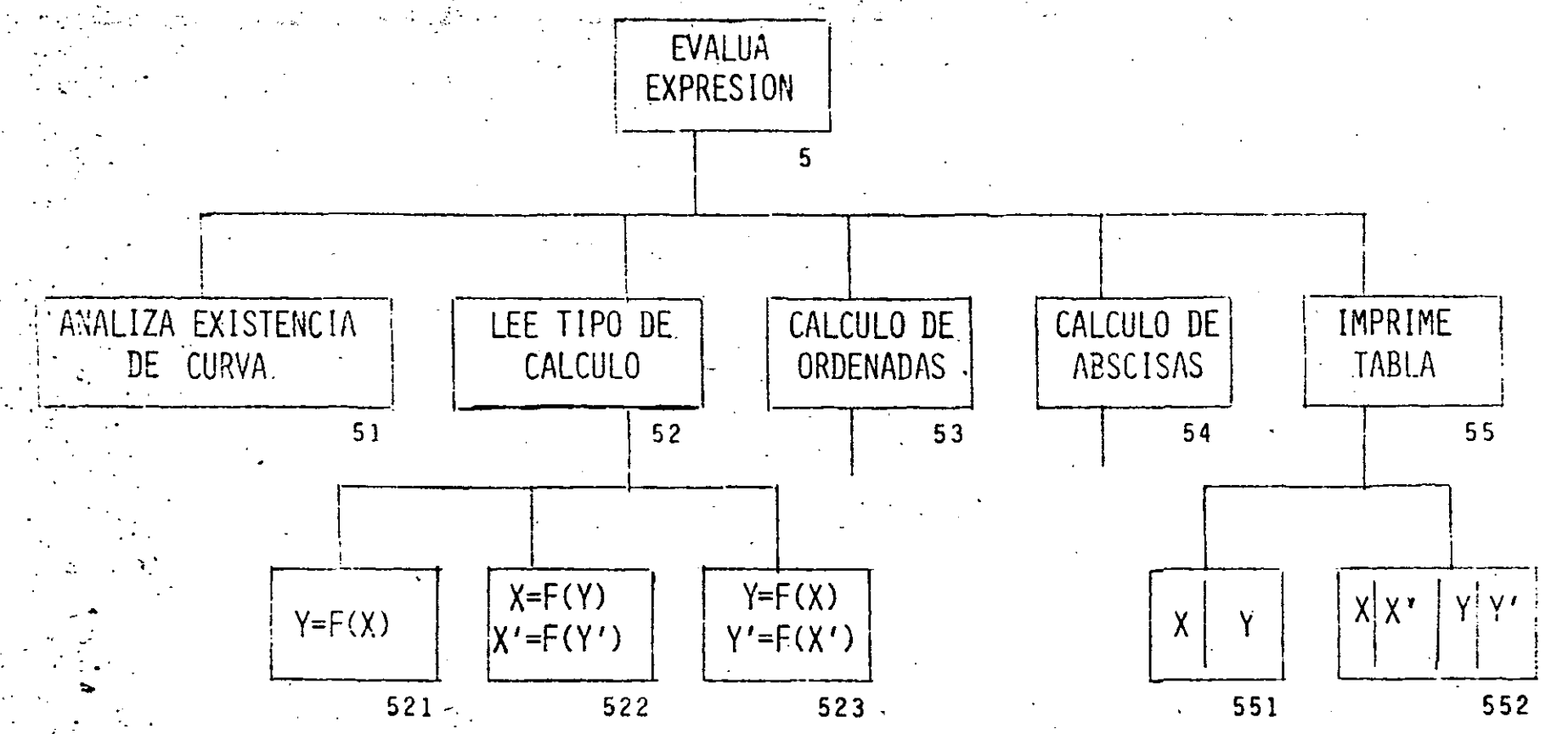

 $\sim 10^{12}$  and

 $\blacktriangle$ 

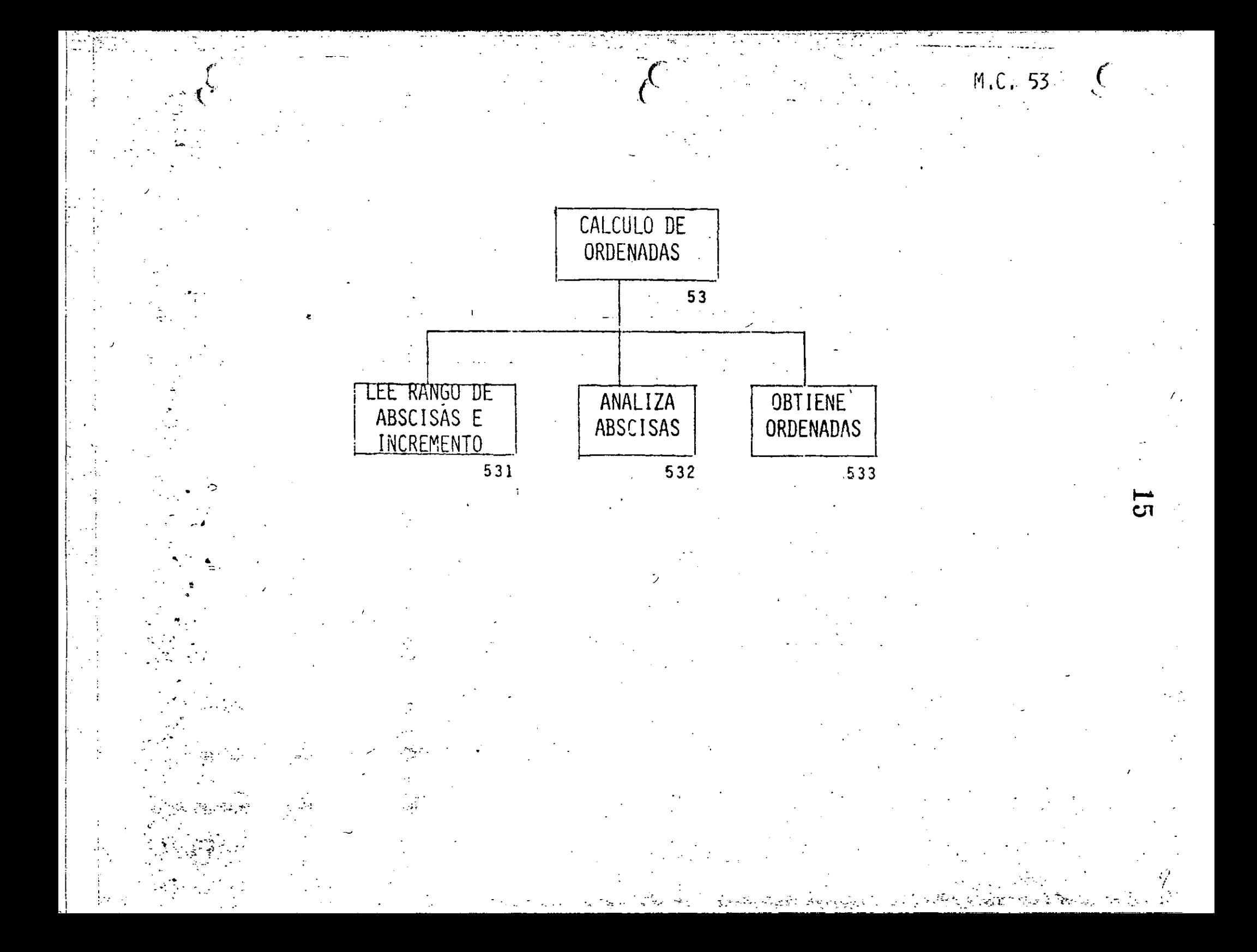

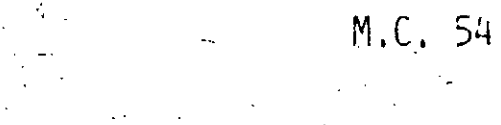

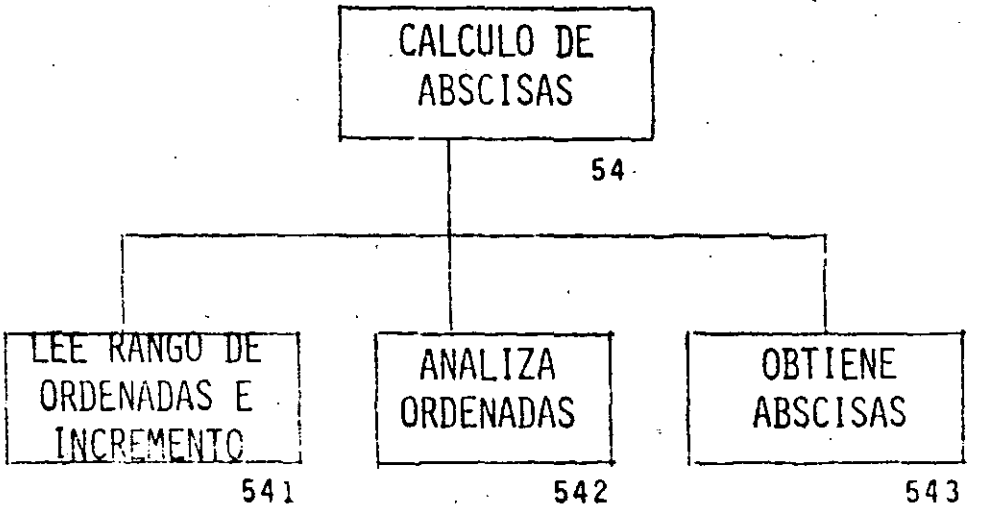

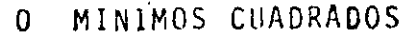

RUTINA INICIAL  $\mathbf{1}$ 

INICIA VARIABLES  $11$ 

12 LEE PARAMETROS PARA EL PROGRAMA

DOBLE PRECISION 121

122 GRADO MAXIMO

NUMERO DE PUNTOS MAXIMOS 123

DIFERENCIA ENTRE ABSCISAS MINIMA 124

PIVOTE MINIMO 125

 $13$ DIMENSIONA VARIABLES

IMPRIME PARAMETROS  $14$ 

LEE FUNCION DESEADA  $\mathbf{Z}$ 

LEE COORDENADAS 3

LEE NUMERO DE PUNTOS  $-31$ 

LEE PAREJAS Y PESOS  $32$ 

33 ANALIZA PAREJAS

ORDENA POR ABSCISA 331

CALCULA RANGOS 332

3321 DE X

DE Y 3322

> ELIMINA ABSCISAS CERCANAS 333

IMPRIME PAREJAS Y PESOS 34

CALCULA CURVA 4

ANALIZA EXISTENCIA DE COORDENADAS 41

LEE PARAMETROS DE AJUSTE 42

421 GRADO DEL POLINOMIO

TRANSFORMACIONES 422

4221 EN X

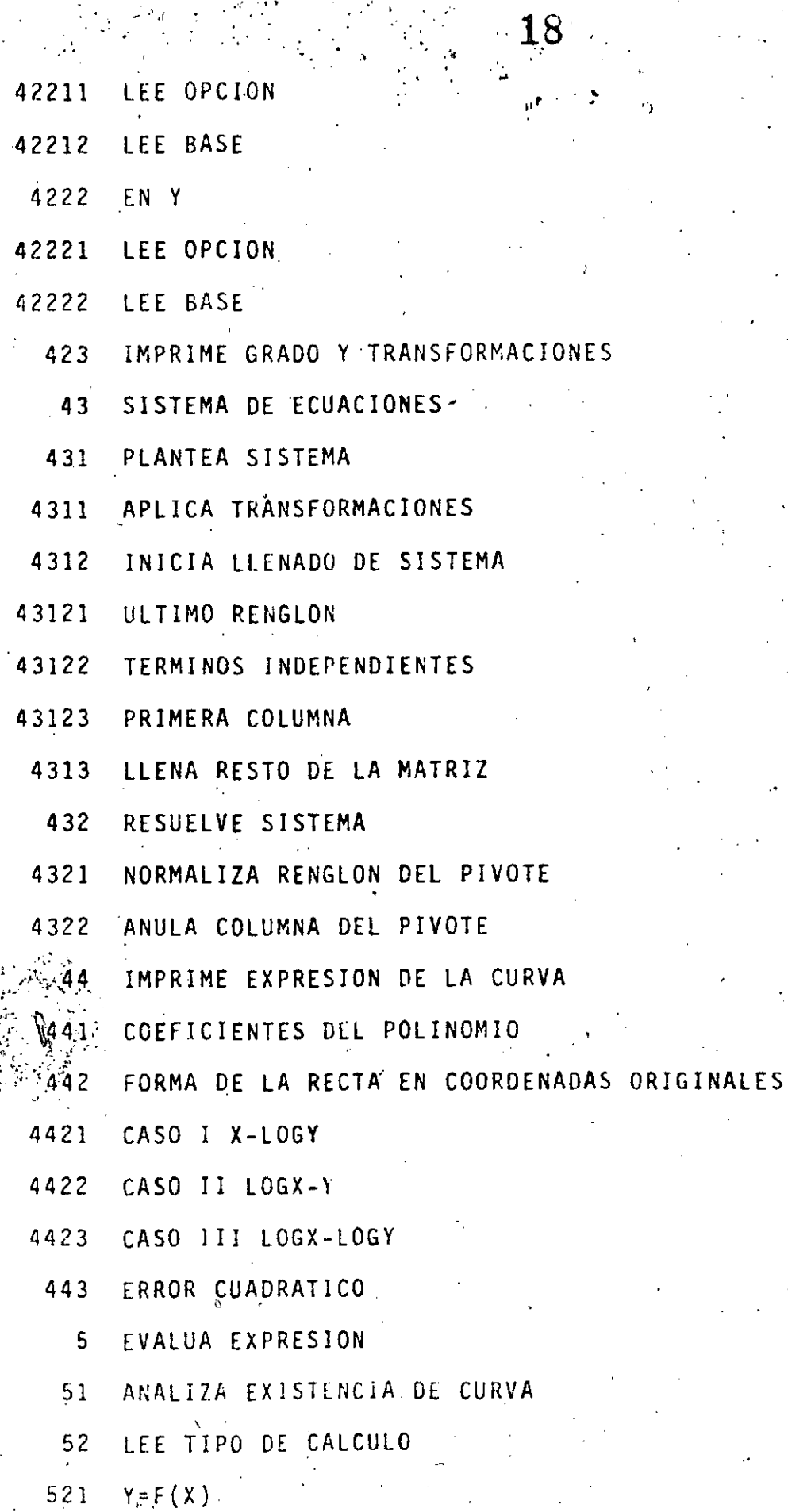

- $X = F(X)$   $X' = F(Y'')$  $-522$
- $Y = F(X) Y' = F(X^+)$  $523$
- CALCULO DE ORDENADAS  $53$
- LEE RANGO DE ABSCISAS E INCREMENTO  $-531$
- ANALIZA ABSCISAS 532
- OBTIENE ORDENADAS 533
- CALCULO DE ABSCISAS  $54$
- LEE RANGO DE ORDENADAS E INCREMENTO 541
- ANALIZA ORDENADAS 542
- OBTIENE ABSCISAS 543
- IMPRIME TABLA 55
- $X$   $Y$ 551
- 552  $X$   $X$ <sup>\*</sup> Y

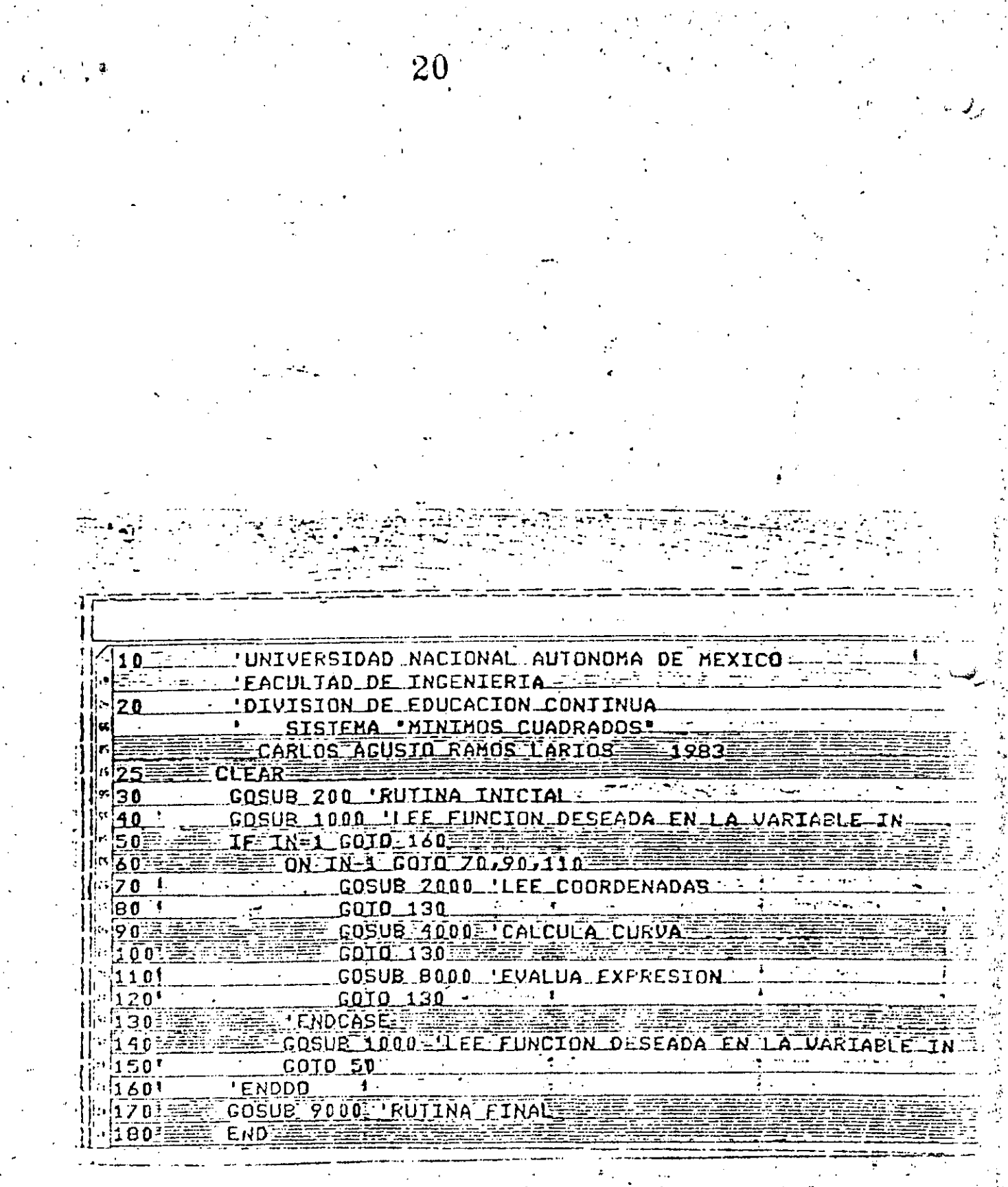

 $\ddot{\cdot}$ 

لأنبر

 $\mathbb{R}^2$ 

ł

\$.

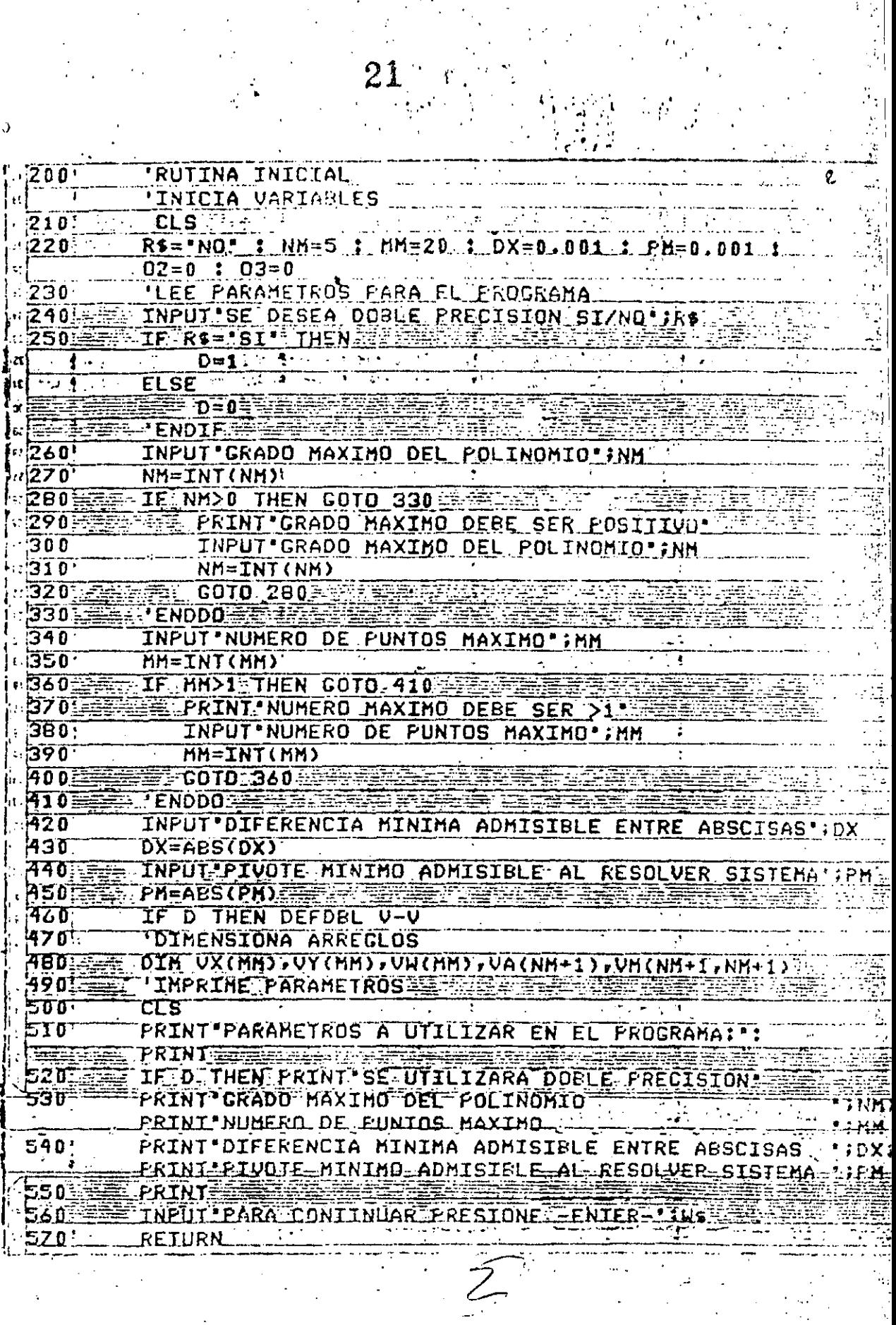

 $\frac{1}{2} \int_{0}^{1} \frac{dx}{y^2} dy$ 

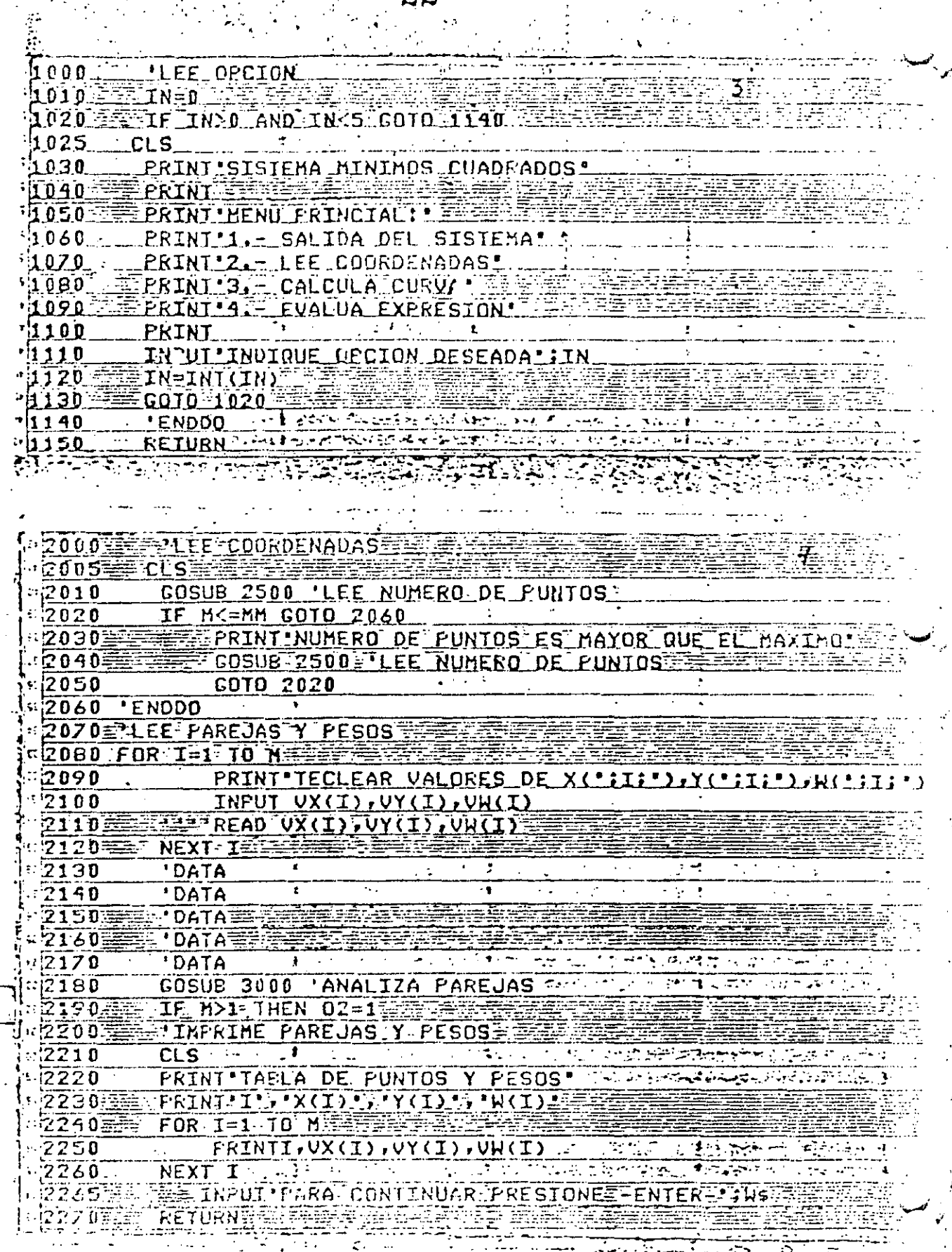

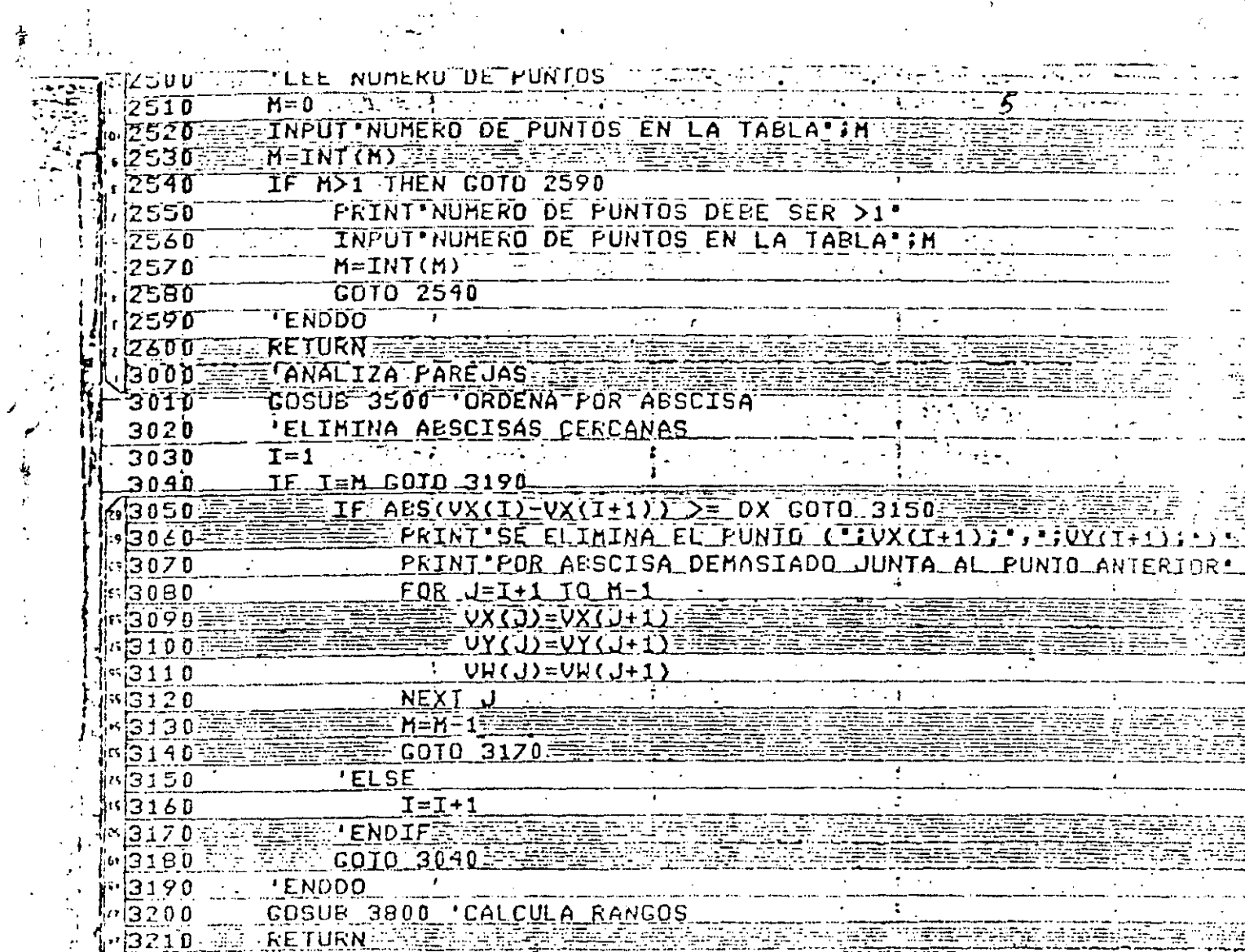

 $\frac{1}{\sqrt{2}}\int_{0}^{\sqrt{2}}\frac{1}{\sqrt{2}}\left( \frac{1}{2}\right) ^{2}d\mu$ 

 $\mathcal{L}_{\mathcal{C}}$ 

 $23<sup>2</sup>$ 

 $\frac{1}{2}$ 

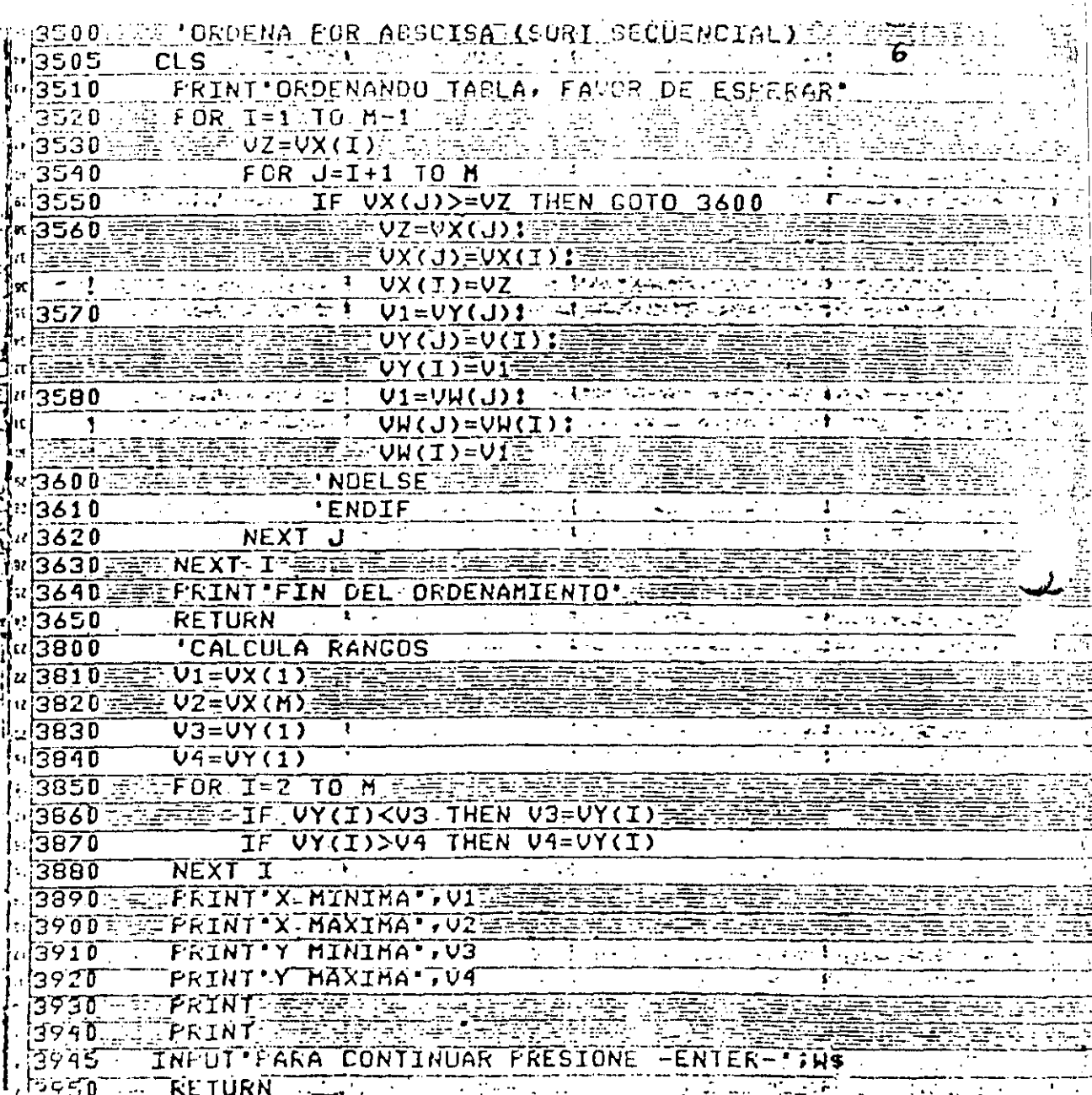

 $\frac{1}{2}$ 

24

े<br>प

ŋ

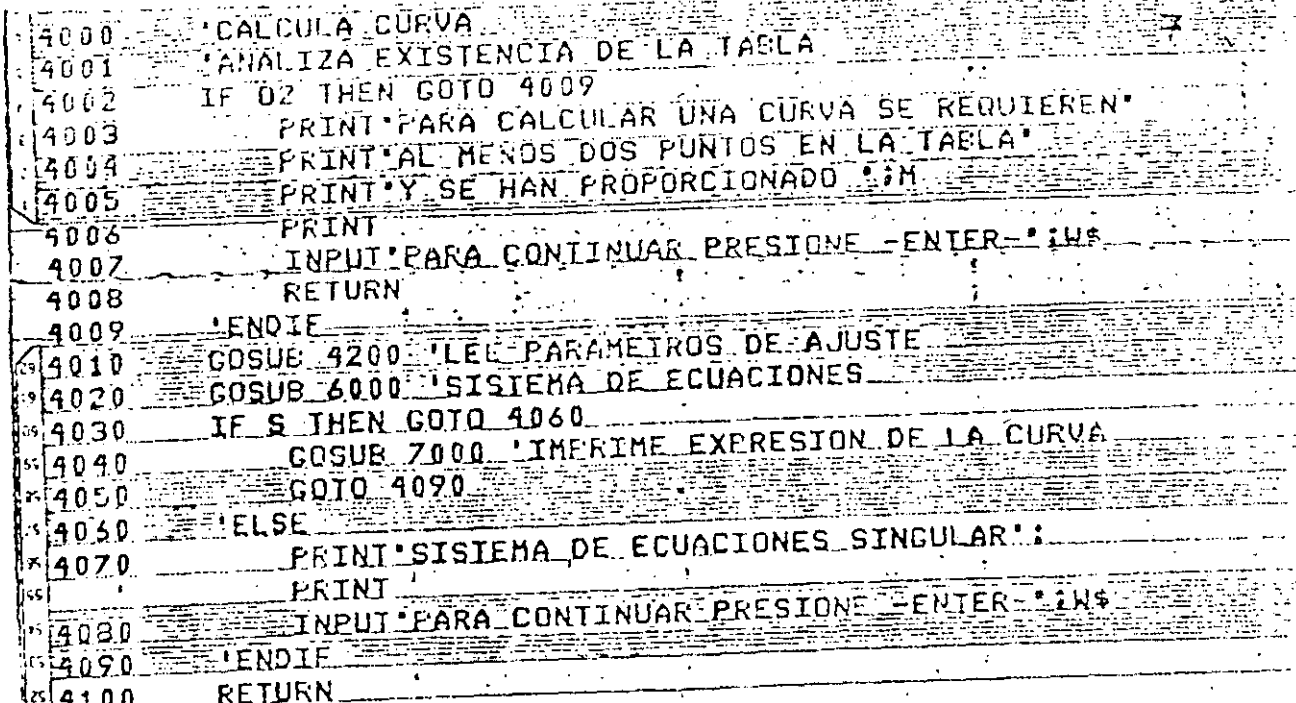

美国

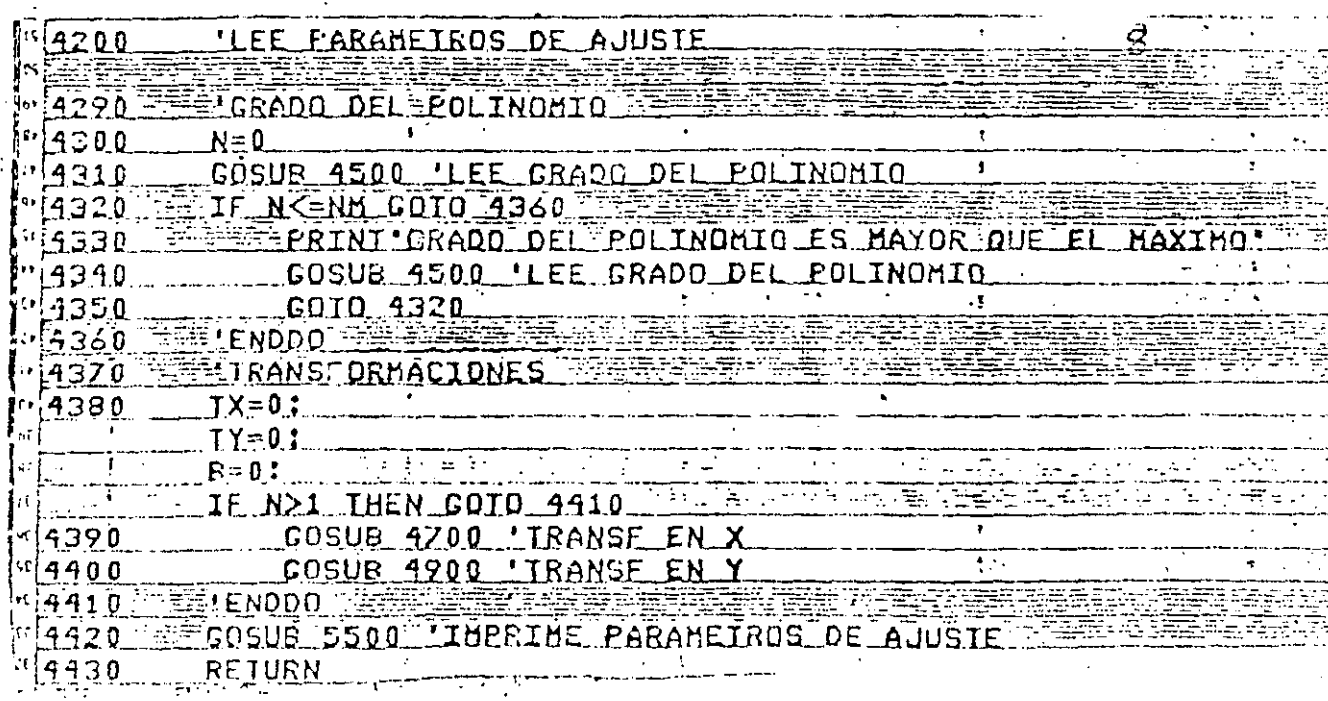

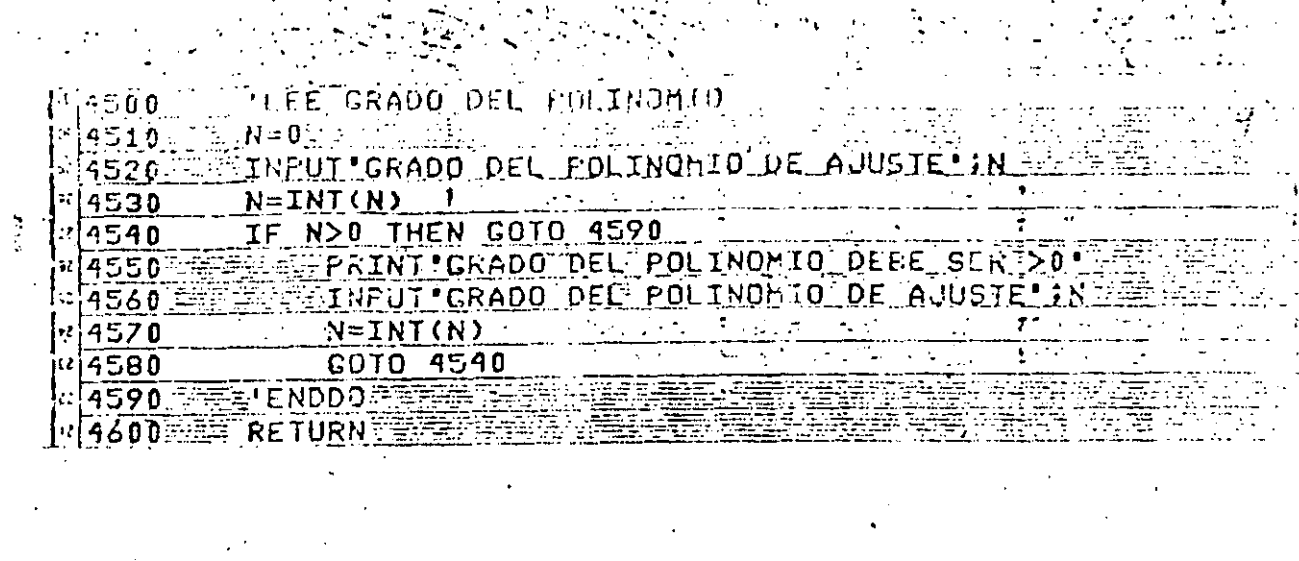

 $\mathcal{L}$ 

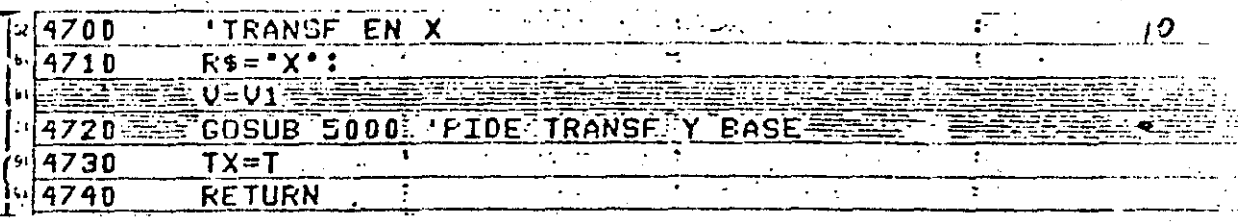

14900 - TRANSF EN Y<br>
14900 - R\$="Y": ATT VERENCE TRANSF Y BASE<br>
14920 - COSUB 5000 PIDE TRANSF Y BASE<br>
14930 - TY=T<br>
14940 - RETURN T

 $26<sup>1</sup>$ 

!PIDE.IRANŠFORHACION.Y.PASE ⊂លក∩្ Te-1. Andrée de Albert de l 5010 IF T>-1 AND T<3 AND TR LINEN COTO 5185  $5020$ GOSUB 5200 LLEE OPCION EN T. 5030  $5040$  $\mathbb{E} \mathsf{T} \mathsf{R}$ r $\mathsf{R}$ ATENTROITHEN GOTO 5135 NAMEDIA<br>ASTRILLE UPD THEN GOTO 5115 5050 5060 ERINLEXISTEN VALOBES NO POSITIVOS<br>PRINT POR LO QUE LA TRANSFORMACION **BARRA PRINI EXISIEN VALOGES NO POSITIVOS DE** 5070  $5080$ 5090 PS100 CONTINUES AND INPUT PARA CONTINUAR PRESIONE CRIER-11Ks AR INALSAN COTO 5155 LANGIN A DELIGIONAL  $5110$ el SE<br>Alimento de la SE เริง 15-**ELEPAINT PASE ACTUAL DE LOS LOAGARITMOS (S**  $5120^\circ$ WARE ARE INPUT BASE DESEADA (SI HAY CANEIO) FR  $5125$ THE ROOT THEN COTO 5145  $\pm 5130$ PRINT LA BASE DERE SER POSITIVA :  $5135<sup>2</sup>$ INPUT BASE DESEADA! RETER  $\sqrt{5140}$ **THE REPORT GOTO 5130**  $\sim 10^{10}$  and  $\sim 10^{10}$  $\sigma$  ,  $\sigma$  ,  $\sigma$ रिक्रिकेट अ FILE FENDDO 45145 **EFFERE TRE1** ¤[5150 军 [5155-**FELENDIF** 5160 GOTO 5175 FELSE<sup>'</sup> 『| 5165 **Addening The Time T** 다5170<sup>-</sup> **15175** ETENDIFIE  $^{\circ}$  5180 **GOTO 5020** ។ 5.85 'ENDDO **FES190** ≣≣RETURN ≅

**TE200 - EFILEE OPCION EN TES**  $5210$ CLS: PRINT TRANSFORMACION ENTIRSI PRINT NASARARETY ANNO PRINT'O. - NO HAY' FALL 15220  $5.230$ PRINT '1.- LOGARITHICA'  $5240$ PRINT'Z.- ESPECIAL'  $:15250$ PRINT. 45260 <u> INPUT INDIQUE OPCION : IE</u> ៤| 5270  $\mathcal{L}^{\text{max}}$  and  $\mathcal{L}^{\text{max}}$  $T = INI(T)$  $\sqrt{5280}$ **RETURN** 

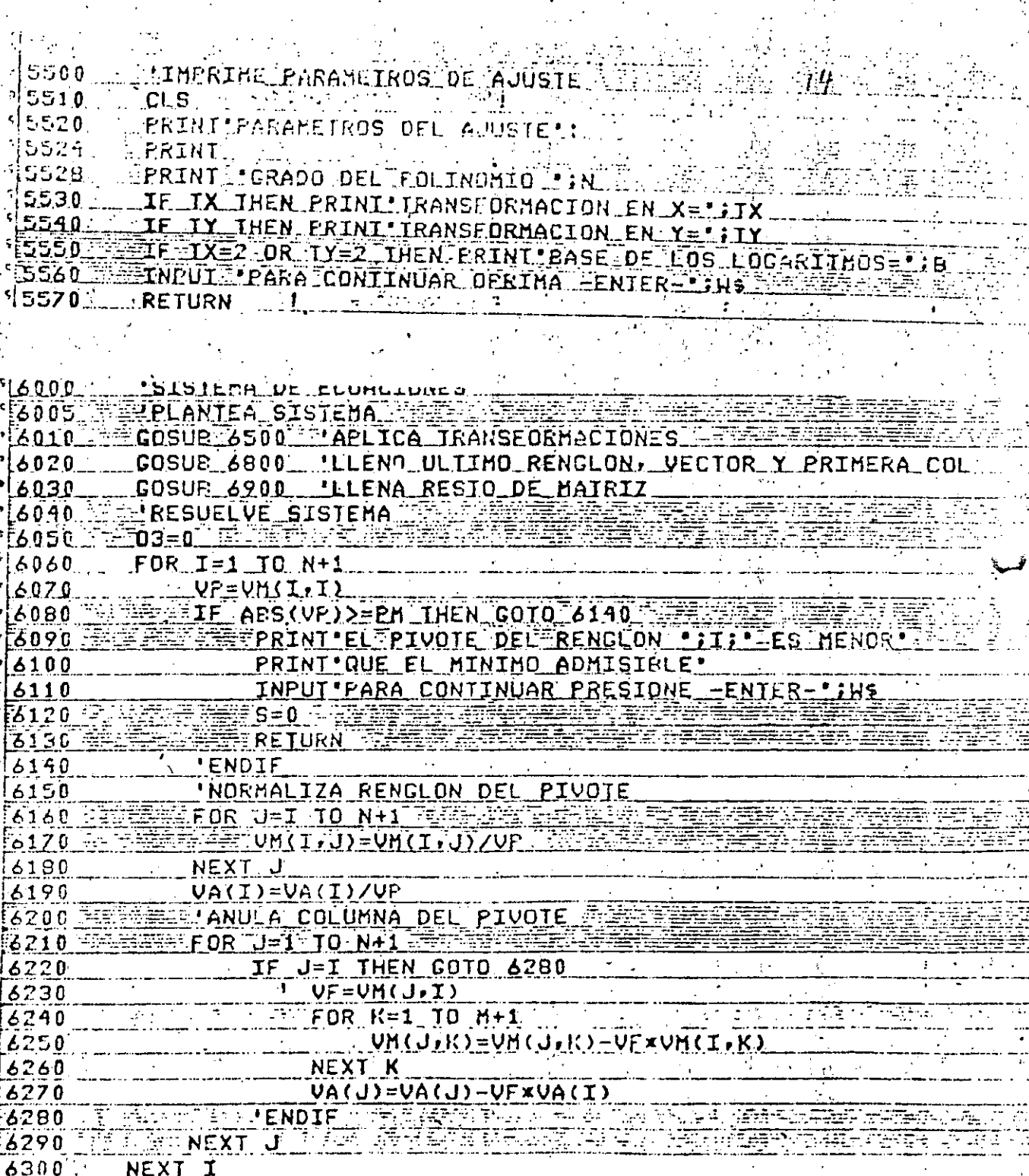

 $\frac{1}{2}$ 

2000年10月

 $\overline{\mathcal{N}}$  $\overline{v}$ 

龍山

三次大地文美术

.<br>N

 $\frac{6310}{14320}$  $03=1$  :  $\overline{\mathbf{s}}$ ∍ 1 ÷.

28

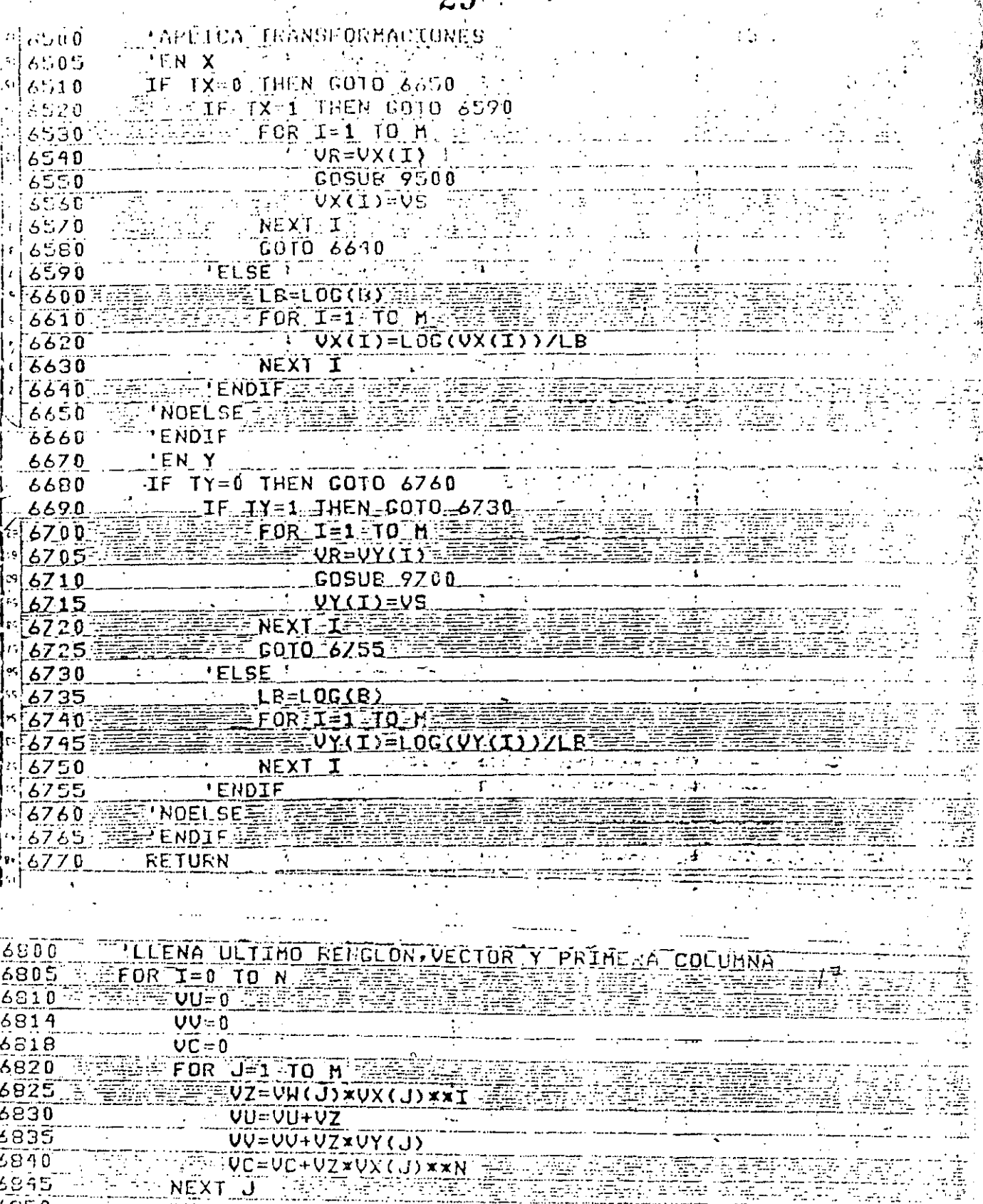

<u>'ULTIMO RENGLON<br>'VECTOR<br>'PRIMERA COLUMN</u>

UMNA

医学

 $29<sub>c</sub>$ 

14850<br>14855<br>14845<br>14845<br>14870  $\ddot{\cdot}$ 

ari<br>Araba

 $\epsilon = 1/2$ 

 $UAN  
\n*UAN*  
\n*UAN*  
\n*UAN*  
\n*UAN*  
\n*UAN*  
\n*UAN*  
\n*UAN*  
\n*UAN*  
\n*UAN*  
\n*UAN*  
\n*UAN*  
\n*UAN*  
\n*UAN*  
\n*UAN*  
\n*UAN*  
\n*UAN*  
\n*UAN*  
\n*UAN*  
\n*UAN*  
\n*UAN*  
\n*UAN*  
\n$ </u>

**ALTALLENA RESTO DE HATRIZ**  $16900$ 6910 FOR I=1 TO.N =  $FOR K=2$   $T0 N+1$ 馬生紅品 6920  $V = V + 1 - I$ ,  $K = V + 2 - I$ ,  $K - 1$ ) 6930  $\frac{169.30}{69.40}$ esser FINPRIME EXPRESION DE-LA CURVAT  $7000$ 'COEFICIENTES DEL FOLINOMIO 7005  $7010$ **CLS** PRINT COEFICIENTES DEL POLINOMION  $7015$ **PRINT BELLET**  $7017$ FOR I=0 TO N 7020 PRINT 'VALOR DE A';I;'= ';VA(N+1-I)  $7030$ NEXT. I NEW ROOM  $7040$ INPUT PARA CONTINUAR PRESIONE -ENTER- TINS 7050 IF N=1 THEN GOSUB 7500 'FORMA DE LA RECTA  $7060$ **TERROR CUADRATICO**  $7070$ 70803 E=0 FEB FEB  $FOR^T1=1$  TO  $M$ 7090-**UZ=VX(I)** 7100 ัVR≖0∵ิ 7105 FOR J=0. TO N FREE REPAIR 7110 UREVRIAINTI JYXVZXXJ  $7120$ **NEXT J** 7130 CEFEFRURFURIJXX2XVW(I)  $7I40$ **NEXT IFFEED** 7150 = **CLS FALL** 71605 PRINT ERROR CUADRADO PONDERADO="IE 7164 **PRINT** r:1713B

/7170 INPUT PARA CONTINUAR PRESIONE FENTER INS **180 RETURN** 

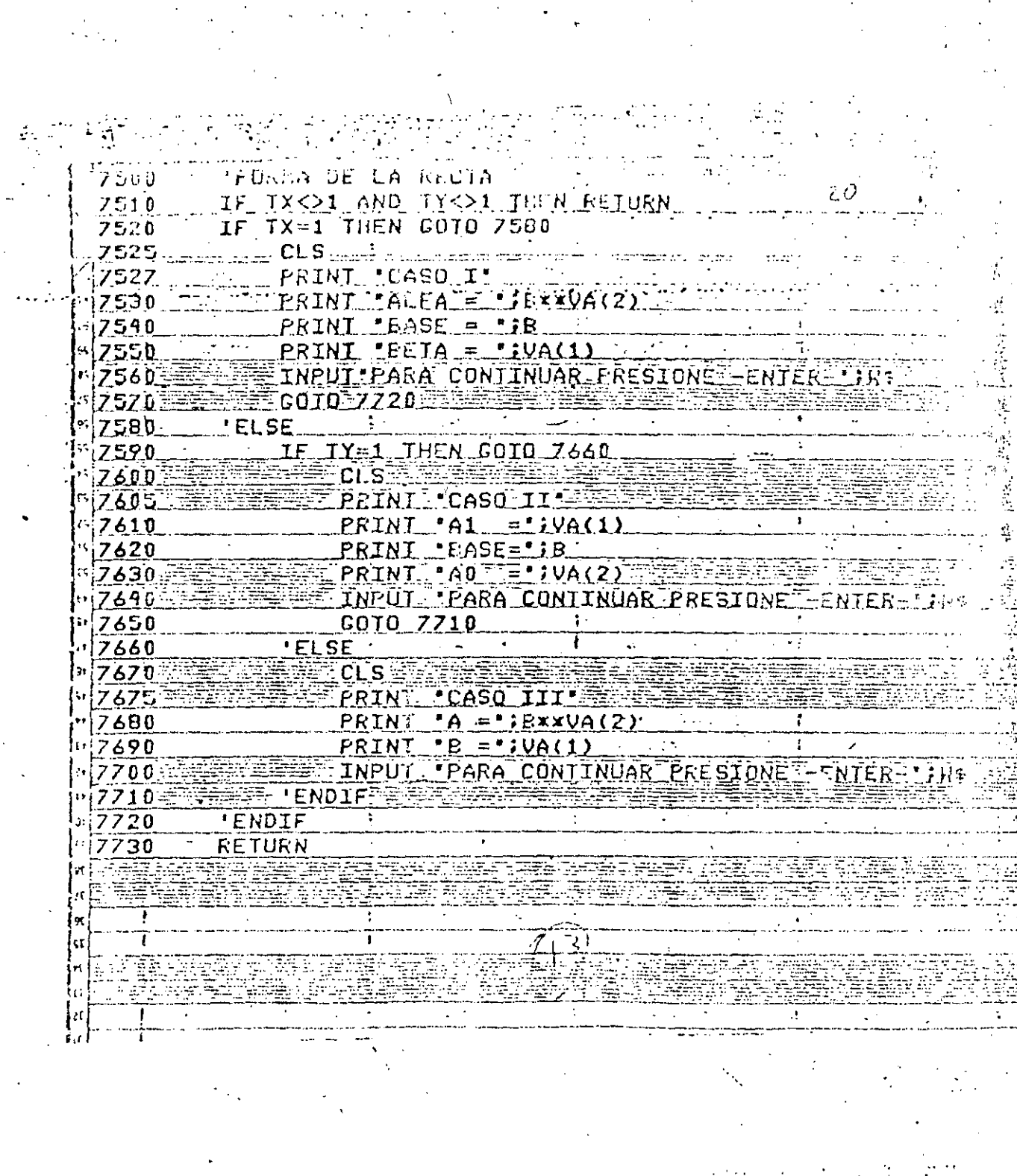

 $\overline{31}$  $\frac{1}{2}$ 

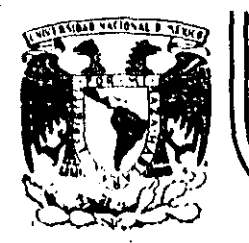

# **DIVJSION DE EDUCACION CONTINUA**  FACULTAD DE INGENIERIA

CURSO: "LENGUAJE DE PROGRAMACION BASIC I"

ORGANIZADO PARA EL PERSONAL PROFESIONAL DEL CENTRO DE DESARROLLO INDUSTRIAL

'

### EJEMPLOS

#### CELAYA, GTO. 10-14 de diciembre, 1984

Palacio de Minería Calle de Tacuba 5 primer piso Deleg. Cuauhtemoc 06000 México, D.F. Tel.: 52140-20 Apdo. Postal M·2285

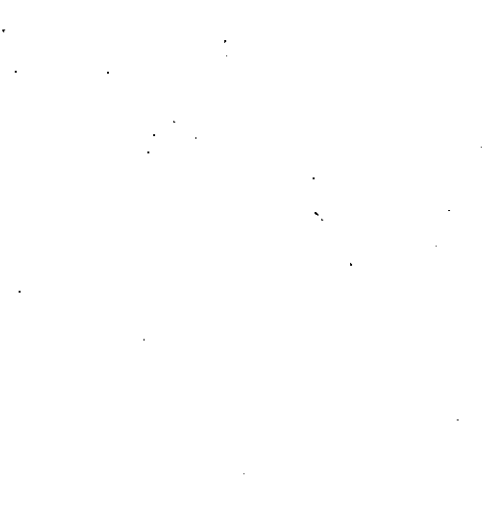

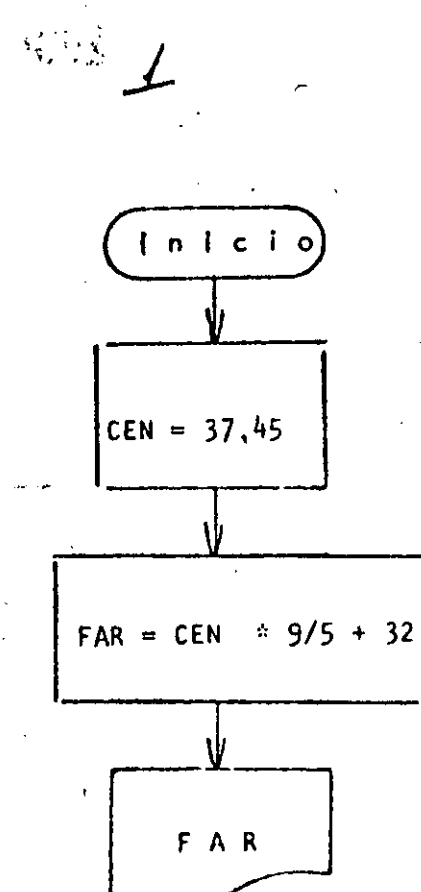

 $100\frac{1}{25}$ 

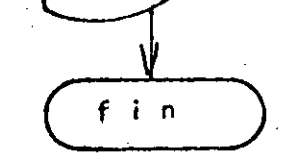

 $\, \cdot \,$ 

 $\mathbf{1}$ CONVERSION DE CRADOS CENTIGRADOS A GRADOS FARENHEIT 10 REM 20 KEM 30 CEN=37,45 40 FAR=CEN\*9/5+32 SO PRINT FAR 60 END

Reads  $>$  FUN 99.41 Ready

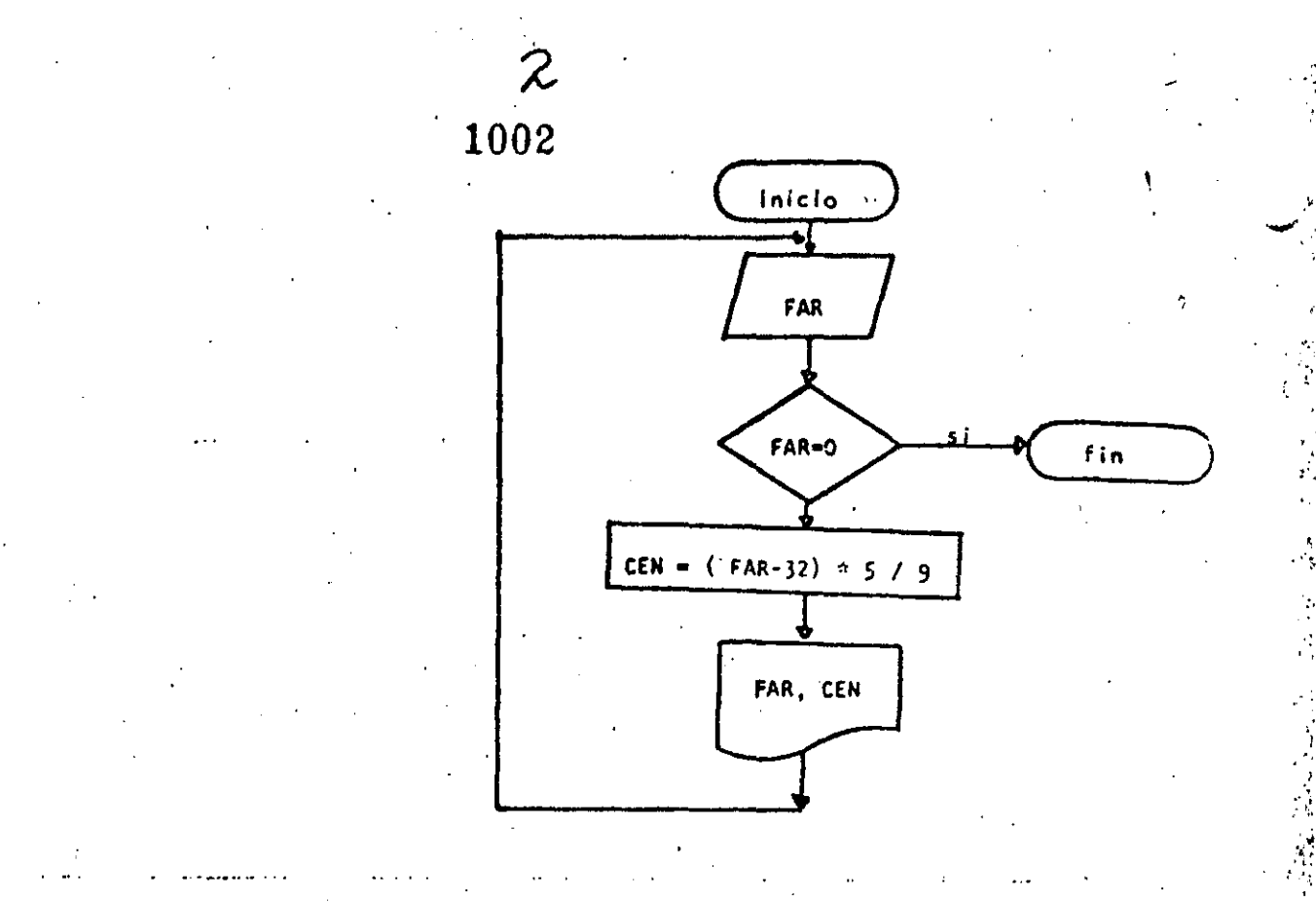

() 等等性

 $\overline{\mathbf{1}}$ 

10 RESHIRA-DOSHAARH

:0 REM CONVERSION DE GRADOS FARENHEIT A GRADOS CENTIGRADOS  $> 30$  REM

40 PRINT "CONVERSION DE CRADOS FARENHEIT A CRADOS CENTICKADOS" 50 PRINT

60 'DOUSTLE FAR SEA <> DE CERU

70 INPUT \*PARINHETT\*;FAR.

80 IF FAR = 0 THEN 130

90 CEN=(FAR-32)\*579 , PRINT FARI" GRADOS FARENHEIT SON "ICENI" GRADOS CENTIGRADOS"  $1.00$ 110 COTO 70

120 ENDDO

130 FRINT "FIN DEL PROGRAMA"

140 END

Readu  $>$   $RUN$ CONVERSION DE CRADOS FARENHEIT A GRADOS CENTIGRADOS

FARENHEIT? 34 34 CRADUS FARENHEIT SON 1.11111 CRADOS CENTICRADOS **FARENHEIT? 56** 56 CRADOS FARENHEIT SON 13.3333 GRADOS CENTIGRADOS FARENHEIT? - 45 -45 CRADOS FARENHEIT SUN -42.7778 CRADOS CENTIGRADOS FARENHEIT? 0 FIN DEL FROGRAMA Ready

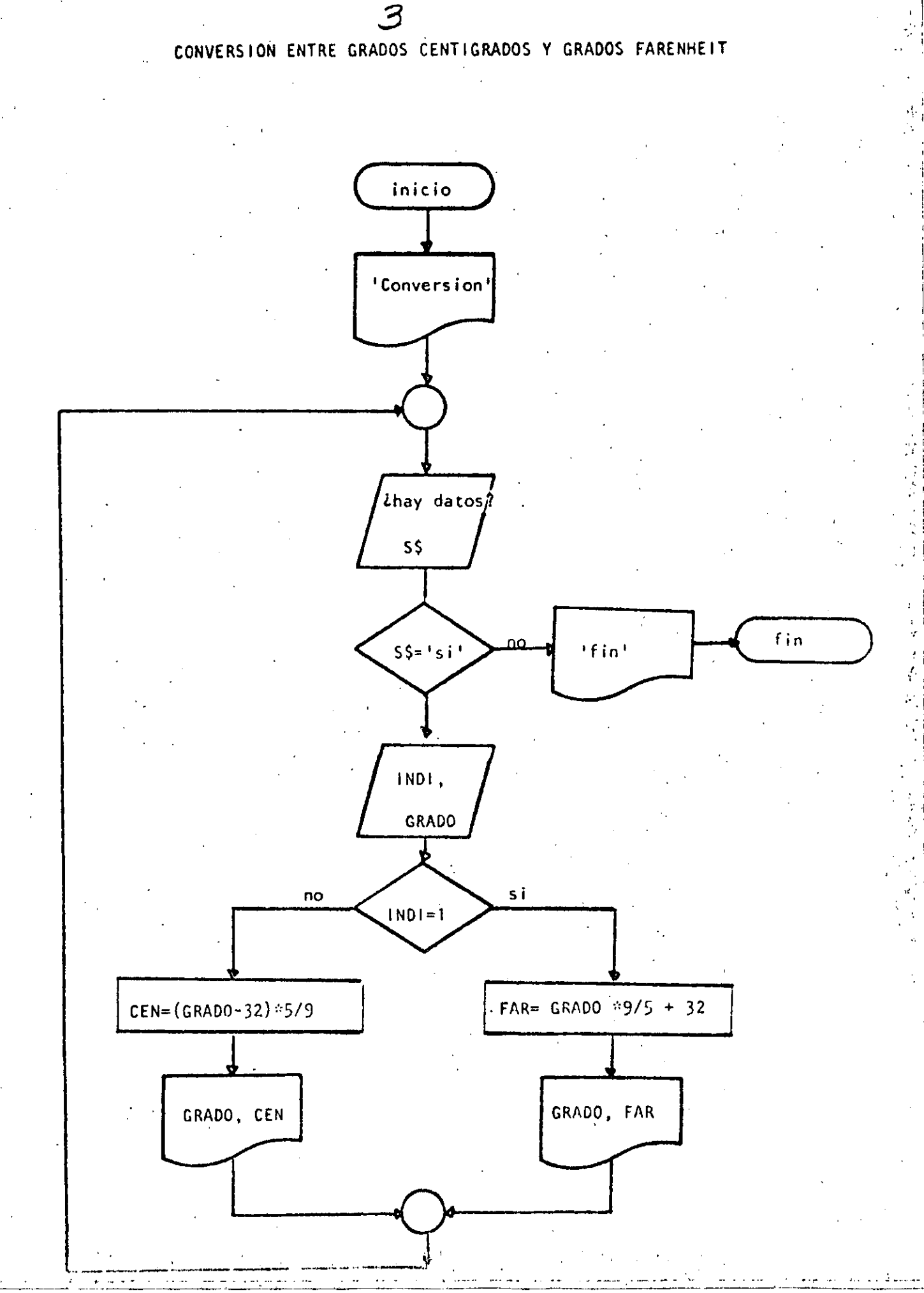

3.9915
10 REM-------TRES------**J REM CONVERSION ENTRE GRADOS CENTIGRADOS Y GRADOS FARENHEIT 30 REM** 40 PRINT "CONVERSION DE GRADOS CENTIGRADOS A FARENHEIT O VICÉVERSA" **50 PRINT** 60 'DOWHILE HAYA DATOS 70 INPUT 'HAY DATOS (SI O NO)'15\$ 80 IF S\$ <> "SI" THEN 230 INPUT 'TIPO (1=CENTIGRADOS, <>1=FARENHEIT) Y GRADOS';INDI,GRAD 90 IF INDI = 1 THEN 120 100 GOTO 160 110 120 THEN 130 FAR=CRAD\*9/5+32 PRINT CRADI\*CRADOS CENTICRADOS SON \*IFARI\* CRADOS PARENBELT\* 190  $1.50$ **GOTO 200**  $160 - 1$ **RUSE** CEN=(GRAD-32) /5/22 170 PRINT CRAD; " GENORS FARENHEIT SON "; CEN; " GRADOS CENTIGR DEC  $1:10$ 19001  $\pm 6001\%$  . **DER ESPTE LO**  $\mathcal{A}_{\mathcal{A}}$ - 10 **Carl Carlo**  $4.20 - 1$ 200 FRONT "FIR DEL PROCESO" 240 CND

Reads

>RUN CONVERSION DU GRADOS CENTICRADOS A FARENHEIT O VICEVERSA

HAY DATOS (ST 0 NO)? SI ' TIPO (1=CENTICRADOS, <> 1=FARENHEIT) Y GRADOS?'1,34 34 GRADOS CENTIGRADOS SON 93.2 GRADOS FARENHEIT HAY DATOS (SI 0 NO)? ST TIFO (1=CENTIGRADOS, <>1=FARENHEIT) Y GRADOS? 2,93.2 93.2 CRADOS FARENHEIT SON 34 GRADOS CENTICRADOS HAY DATOF (SI 0 NO) ? SI TIPO (1-CENTICRADOS) <> :=FARENHEIT) Y GRADOS? 0,65 65 CRADOS FARENHEIT SON 18.3333 GRADOS CENTICRADOS HAY DATOS (SI 0 NO)? NO FIN DEL PROCESO

Ready

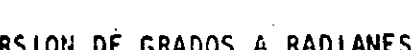

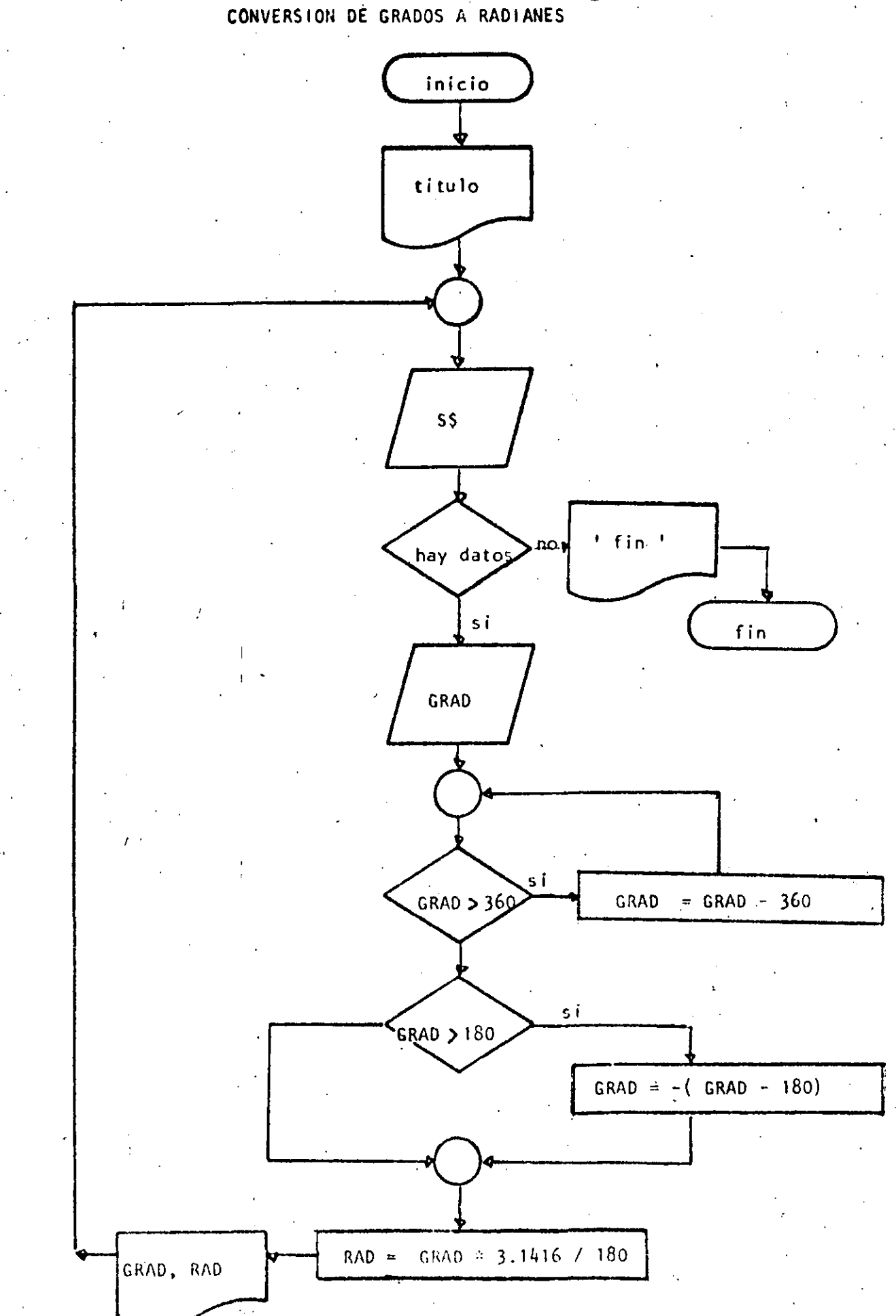

10 REM-----CUATRO-------20 REM CONVERSION DE GRADOS A RADIANES **30 REM** 40 FRINT "CONVERSION DE GRADOS A RADIANES": PRINT 50 'DOWHILE HAYA DATOS 60 INPUT "HAY DATOS(SI 0 NO)";S\$ 70 IF S\$ <> "SI" THEN 220 80 INFUT "GRADOS";GRAD  $90<sup>1</sup>$ DOWHILE GRADOS ES MAYOR QUE 360 AJUSTAR EL VALOR  $100$ IF ABS(GRAD) < 360 THEN 140  $110$ GRAD=GRAD - SGN(GRAD) \*360 120 GOTO 100 130 **LENDDO** 140 ' SE TRABAJA ENTRE -180 Y + 180 150 IF GRAD  $> 180$  THEN GRAD =-(GRAD-180)  $160$  $\sim$ RAD≈GRAD\*3.1416/180 FRINT GRAD:' CRADOS SON "; RAD:' RADIANES"  $270$  $100$ - COTO 60 190 PENDDO  $\sim$   $\alpha$   $\alpha$ 2.1.9  $\pm 1.1$  M 229 PRINT "FIN DEL PROCESO"

 $1.1111$ 

>EUN

230 END

CONVERSION DE GRADOS A RADIANES

HAY DATOS(SI 0 NO)? SI CRAD0S? 34 34 GRADOS SON .593413 **RADIANES** HAY DATOC(SI 0.NO)? SI CRAD037 194  $-14$ - GRADOS SON - 244347 KADIANES HAY DATOS(SI 0 NO) ? SI GRADOS? 567 CRADOS, SON -- 47124  $-27$ RADIANES HAY DATUS(SI 0 NO)? SI GRADOS? 120 120 GRADOS SON 2.0944 RADIANES HAY DATOS(SI 0 NO)? NO FIN DEL PROCESO Ready

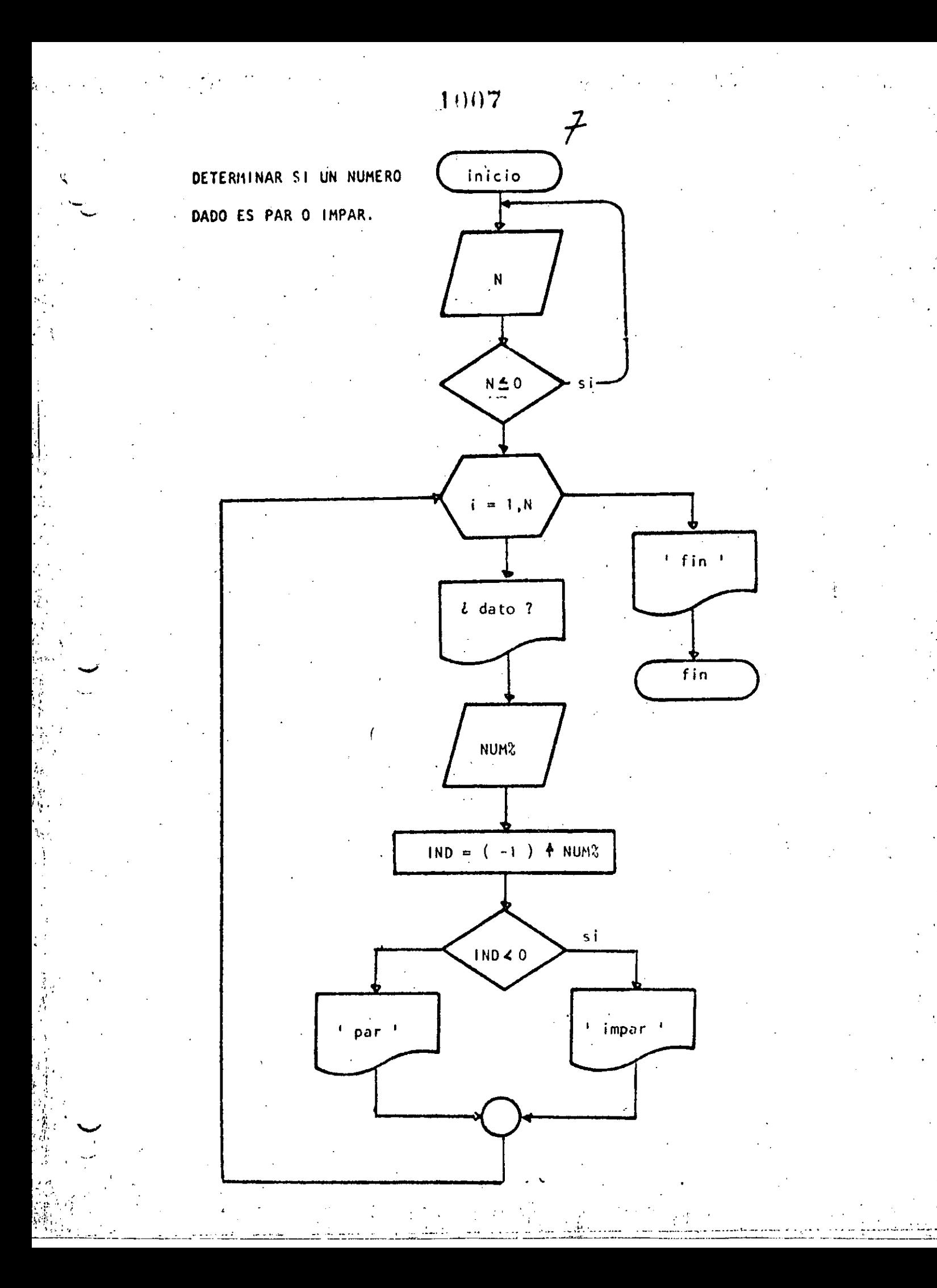

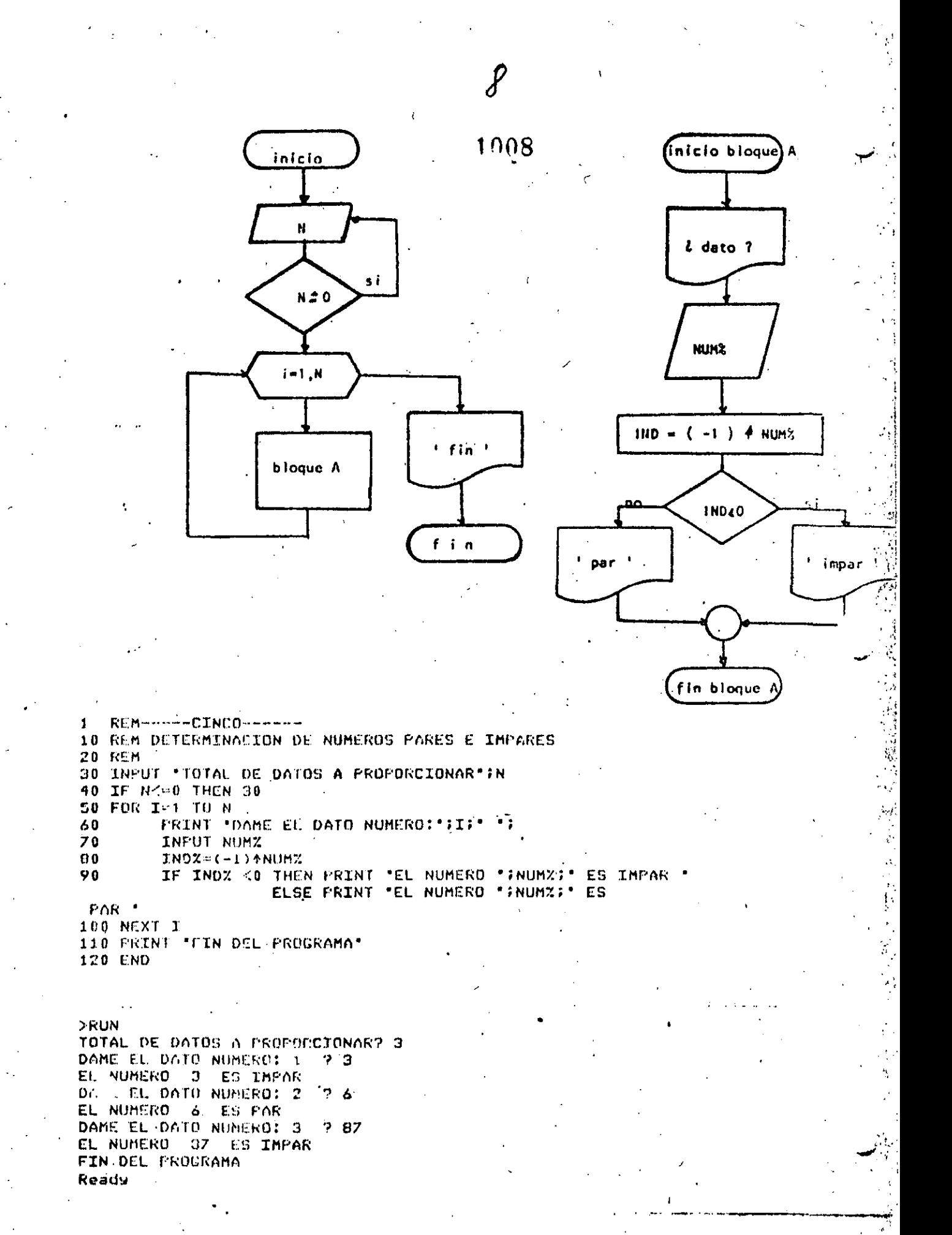

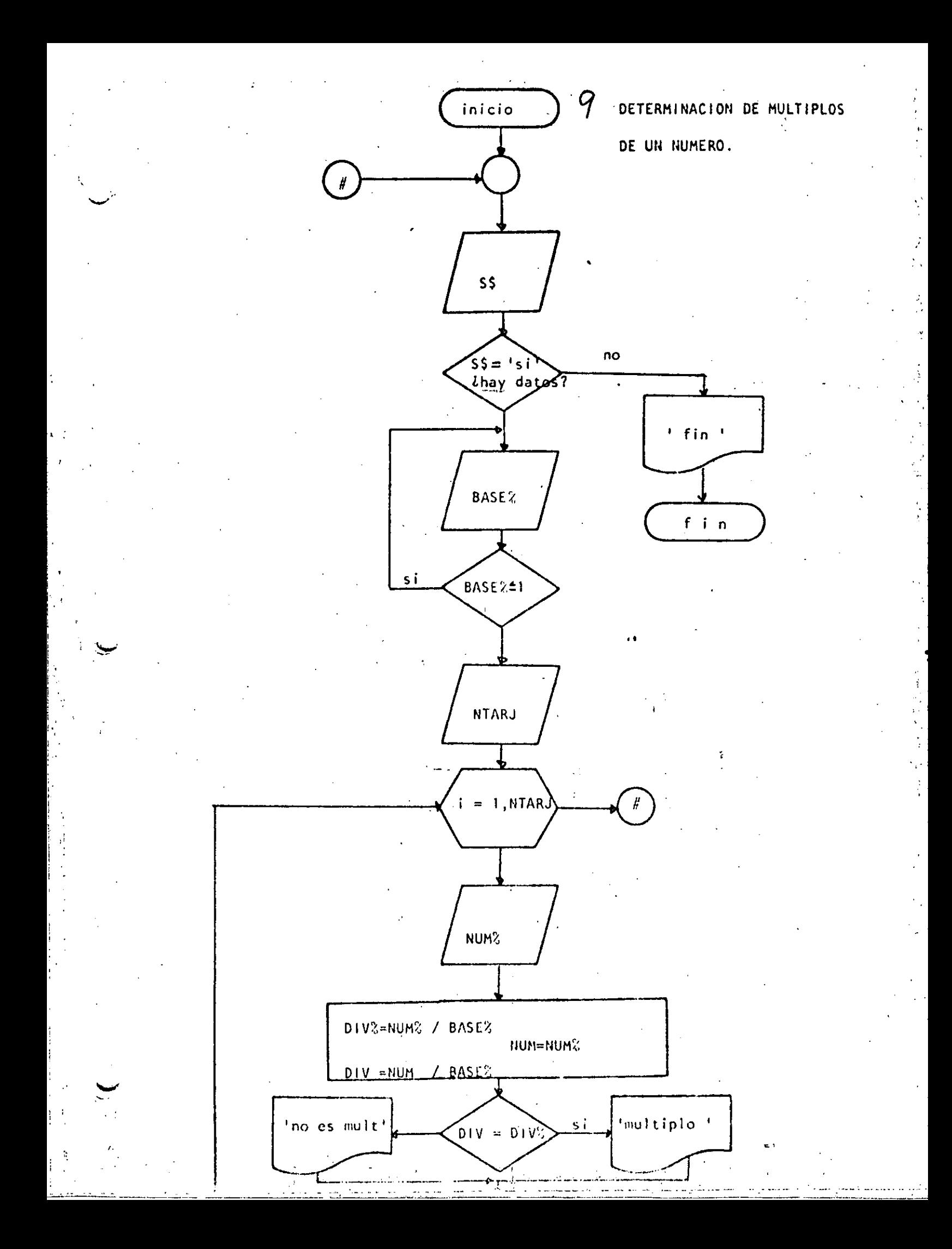

REM-----SEIS------ $\mathbf 1$ 10 REM DETERMINACION DE MULTIPLOS DE UN NUMERO **20 REM** 30 40 'DOWHILE HAYA DATOS INPUT HAY DATOS (SI O NO) '199 50 IF ST <> "SIL" THEN 170 60 INPUT 'EASE' RASEX: IF BASEX <= 1 THEN 70 70 INPUT "CANTIDAD DE DATOS" INTARJ 80 FOR I=1 TO NTARU 90 PRINT "DATO NUMERO "IIIIINPUT NUMX 100 DIVZ=NUMZ/EASEX 110 **NUM-NUMZ** 120 DIV=NUM/BASE% 130 IF DIV=DIVX THEN PRINT NUMX;' SI ES MULTIPLO DE "; RASEX 140 ELSE PRINT NUMZ; NO ES MULTIPLO DE \*; BASEX 150 NSXY I 160 COTO 50 170 PRINT "FIN DEL PROCESO" 180 EMD **NUN** HAY DATOS (ST. 0 NO)? SI **BAGEY 4** CANIIDAD DE DATUS? 6 DATO NUMERO 1 ? 3 3 NO ES MULTLPLO DE DATO NUMERO 2 ? 5 5 NO CS MULTIPLO DE DATO NUMERO 3 ? 5 NO ES MULTIPLO DE DATO NUMERO 4 ?  $\bullet$ NO ES MULTIFLO DE DATO NUMERO 5 7 4 SI ES MULTIPLO DE 4 DATO NUMERO 6 ? 2 2 NO ES MULTIPLO DE HAY DATOS (SI D NO)? NO FIN DEL PROCESO Readu **RUN** HAY DATUS (SI 0 NO) ? SI DASE? 3 CANTIDAD DE DATOUR 5 DATO NUMERO 1 7 35 35 NO ES MULTIFLO DE э DATO NUMERO 2 ? 35 NO ES MULTIPLO DE з DATO NUMERO 3 ? 35 NO ES MULTIPLO DE з DATO NUMERO 4 ? 9 9 SI ES MULTIPL? DE DATU NUMERO 57 U 0. SI ES MULTIFLO DE  $\boldsymbol{\cdot}$ HAY DATUS (SI 0 NO)? NO FIN DEL PROCESO Readw - .

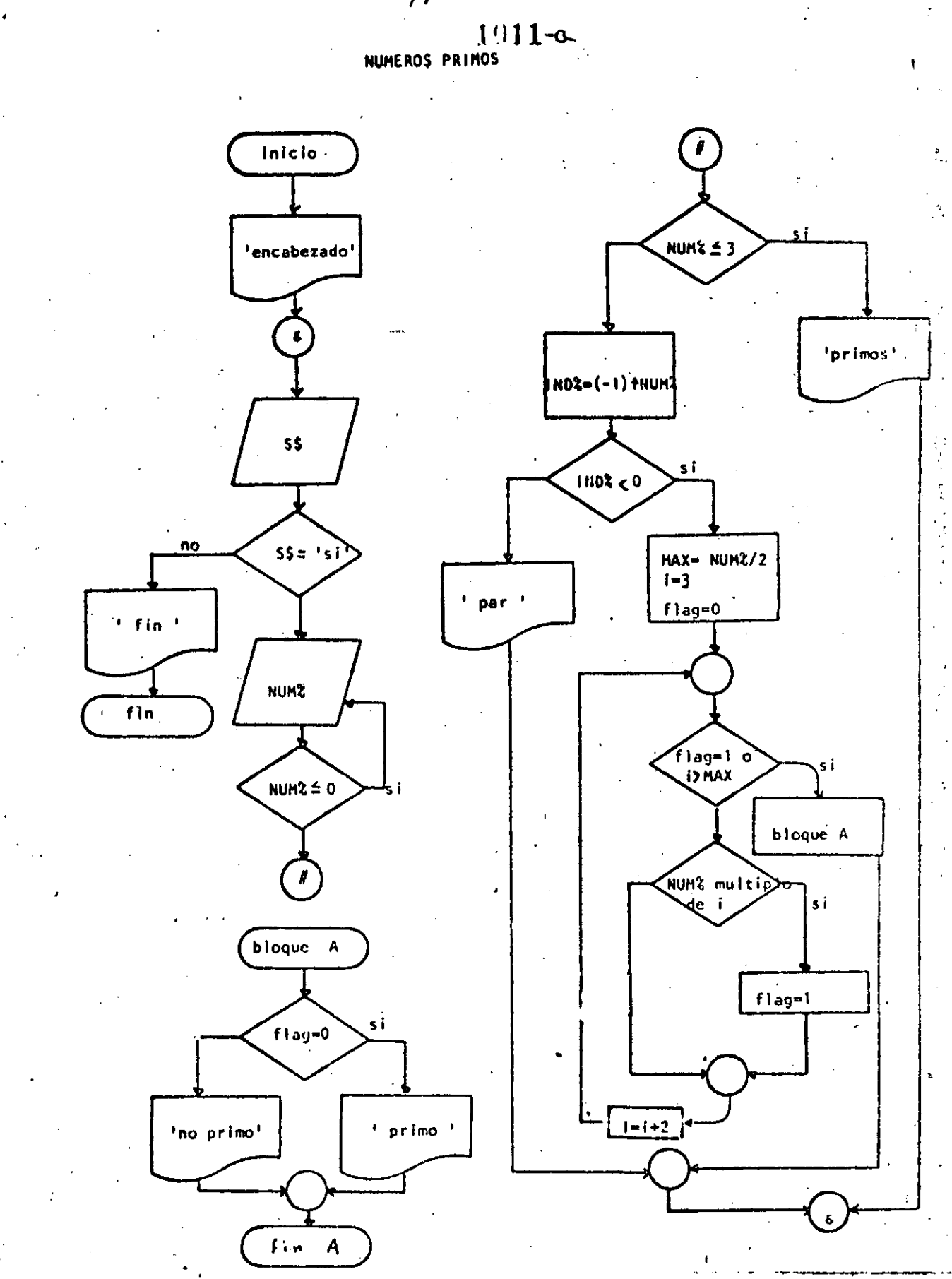

 $/2$  $1012 - a$ REM-----SIETE-----1. 10 REM NUMEROS PRIMOS **20 RCM** 30 FRINT TAB(40); "FRINOS", TAB(50); "NO PRINOS"  $40$ **'DOWHILE HAYA DATOS**  $50$ INPUT "HAY DATOS(SI O NO)"ISS IF St <> 'SI' THEN 400 60 INPUT \*DAME EL DATO ENTERO POSITIVO\* INUMX 70 80 IF NUMZ <= 0 THEN ZU 90 IF NUMZ <= 3 THEN 110 100 GOTO 150 110 'THEN 120 PRINT TAB(42); NUMZ 1 2 Y 3 SON PRIMOS 130 **GOTO 360** 140 150 'ELSE 160  $INDZ = (-1) + NIMX$ 170 IF INDZ  $<$  0.THEN 200. 180 **COTO 330** 190 **'THEN** 200 'NUMERO IMPAR  $210$ MAX=NUM%/2 220  $I = 3$ 230  $FLAG=0$ 240 IF FLAG=1 OR IDMAX THEN 300  $250$ 'DOWNILE SE DETERMINE SI ES DIVISIBLE 260 IF NUMZ=FIX(NUMX/I)\*I THEN FLAG=1  $270$  $J = I + 2$ 260 GOTO 240 290 'ENDWHILE  $300$ IF FLAG=0 THEN PRINTTAU(42); NUMZ ELSE PRINTTAB(52); NUMZ GOTO 350 310 320 **ELSE** PRINT TAB(52); NUMZ: 'ES NUMERO PAR -330 340 **ENDIF** 350 'ENOIF 360 'ENDWHILE 370 GOTO 40 380 390 'FIN DEL PROCESO 400 PRINT "FIN DE LOS NUMEROS PRIMOS" **410 END** 

**>RUN** 

**PRIMOS** NO PRIMOS HAY DATOS(SI 0 NO)? SI DAME EL DATO ENTERO POSITIVO? 45 45 HAY DATOS(SI O NO)? SI DAME EL DATO ENTERO POSITIVO? 7. 7 HAY DATOS(SI O NO)? SI DAME EL DATO ENTERO POSITIVO? 567

HAY DATOS(SI 0 NO)? NO FIN DE LOS NUMEROS PRIMOS Rearly

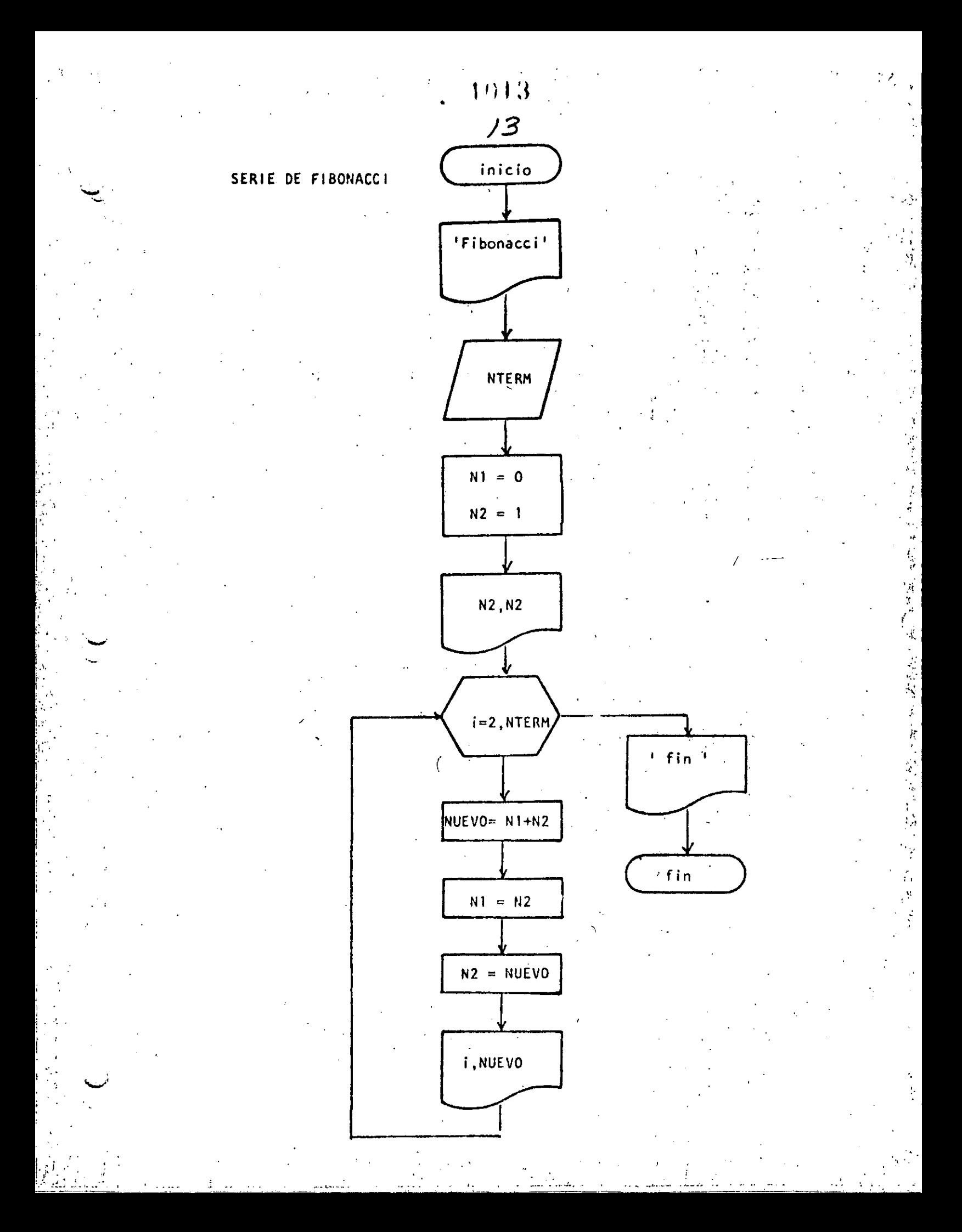

# $14$

REM----OCHD---- $\mathbf{1}$ 10 REM SERIE DE FIBONALCI **20 REM** 30 FRINT 'SERIE DE'FIBONACCI' 40 FRINT 50 INFUT DAME EL NUMERO DE TERMINOS "INTERM  $60 N1 = 0$  $70 N2 = 1$ **TERMINO** VALOR " 80 FRINT<sup>\*</sup> **90 FRINT** 2. 清季准准准准准准准备 # 3 N Z + N Z 100 PRINT USING" 110 FOR 1=2 TO NTERM NUEVO=N1+N2 120  $\equiv$  N2  $N1$ 130 140  $N^2$  $=$  NUEVO 李小宝在上的事中非常。2012年10月 **FRINT USING"** 扑扑体  $150 -$ 160 NEXT I < 170 PRINT "FIN DE LA SERIE" 180 END

Reads

#### **SKUN** SERIE DE FIBONACCI

DAME EL NUMERO DE TERMINOS? 15

### TERMINO VALOR

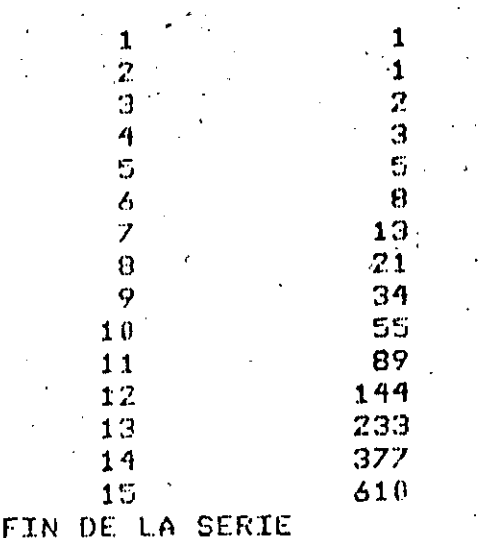

Reads

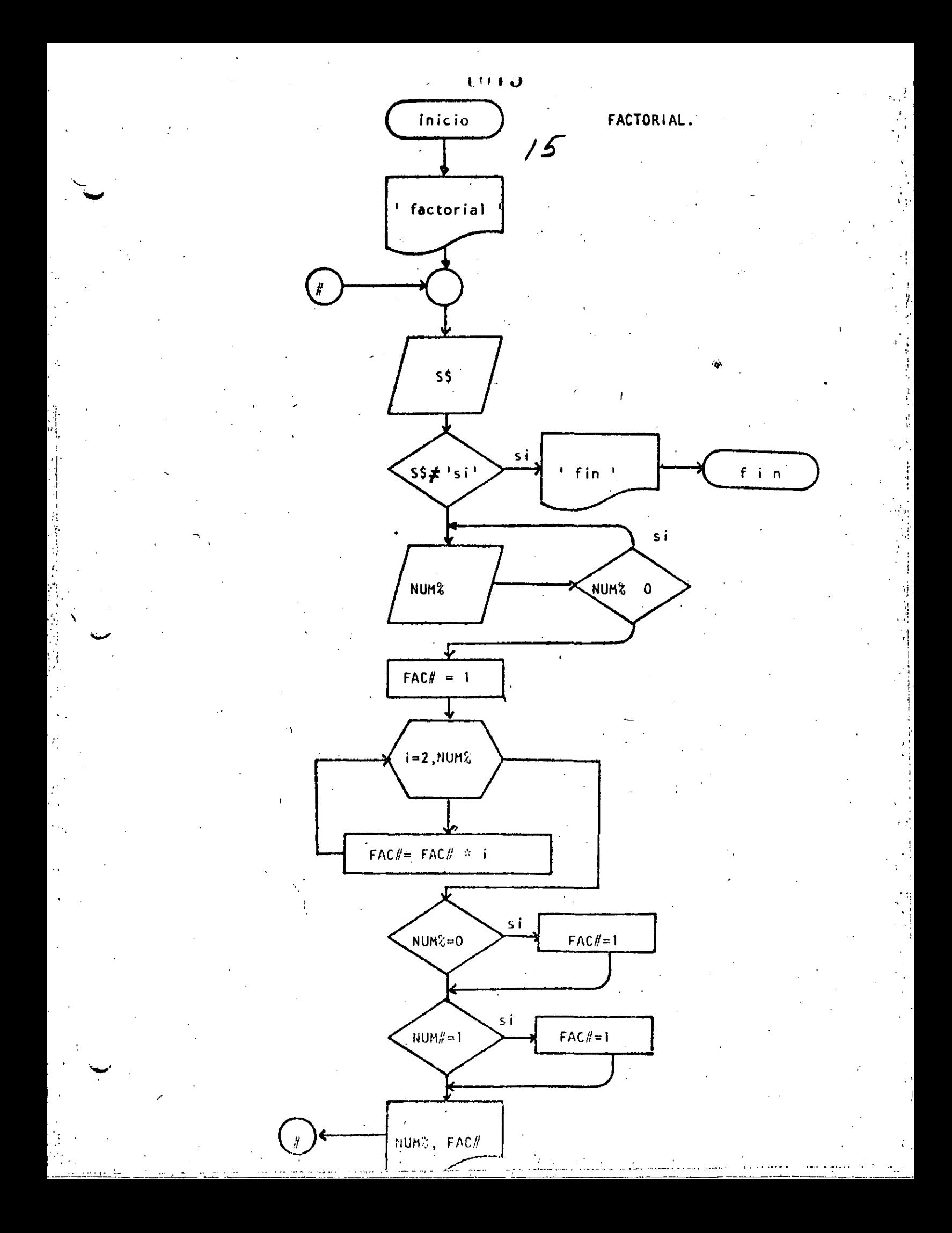

UHD

76 REM----NUEVE- $\mathbf{1}$ 10 REM FACTORIAL 20 REM 30 PRINT "FACTORIAL": PRINT 40 **'DOWHILE HAYA DATOS** INFUT "HAY DATOS (SI 0 NO)";S\$  $50$ IF S\$  $\textdegree$  "SI' THEN 180  $AA$  $70$ INFUT DAME EL DATO ";NUMZ . 80 IF NUMZ < 0 THEN 70 90  $FAC=1$  $100$ FOR  $I=2$  TO NUMZ FACB=FACB\*I  $110$ NEXT I 120 IF NUMZ=0 THEN FAC#=1 130 IF NUMZ=1 THEN FACT=1  $140 -$ PRINT 'EL FACTORIAL DE "FNUMZI" VALE 'IFAC# 150  $160$ COTO 40 170 'ENDDO 180 FRENT "FIN DE FACTORIAL" 190 END.  $>$  RUN FACTORIAL HAY DATUS (SI 0 NO)? SI DAME EL DATO? 3 EL FACTORIAL DE 3 VALE 6 HAY DATOS (SI 0 NO)? SI DAME EL DATO? 6 EL FACTORIAL DE **VALE** 720  $\epsilon$ HAY DATOS (SI 0 NO)? SI DAME EL DATO? 15 EL FACTORIAL DE 15 **VALE** 1307674368000 HAY DATOS (SI O NO)? SI DAME EL DATO? 30 EL FACTORIAL DE 30 **VALE** 2.6525285981219110+32. HAY DATOS (SI 0 NO)? SI DAME EL DATO? 32 EL FACTORIAL DE  $32$  VALE 2.631308369336986D+35 HAY DATOS (SI O NO)? SI DAME EL DATO? 35 -**200 Error in 110** Ready  $RUN$ FACTORIAL HAY DATUS (SI 0 NO) ? SI DAME EL DATUR 8 EL FACTORIAL DE 8 VALE 40320 HAY DATOS (SI 0 NO)? NO FIN DE FACTORIAL Reade

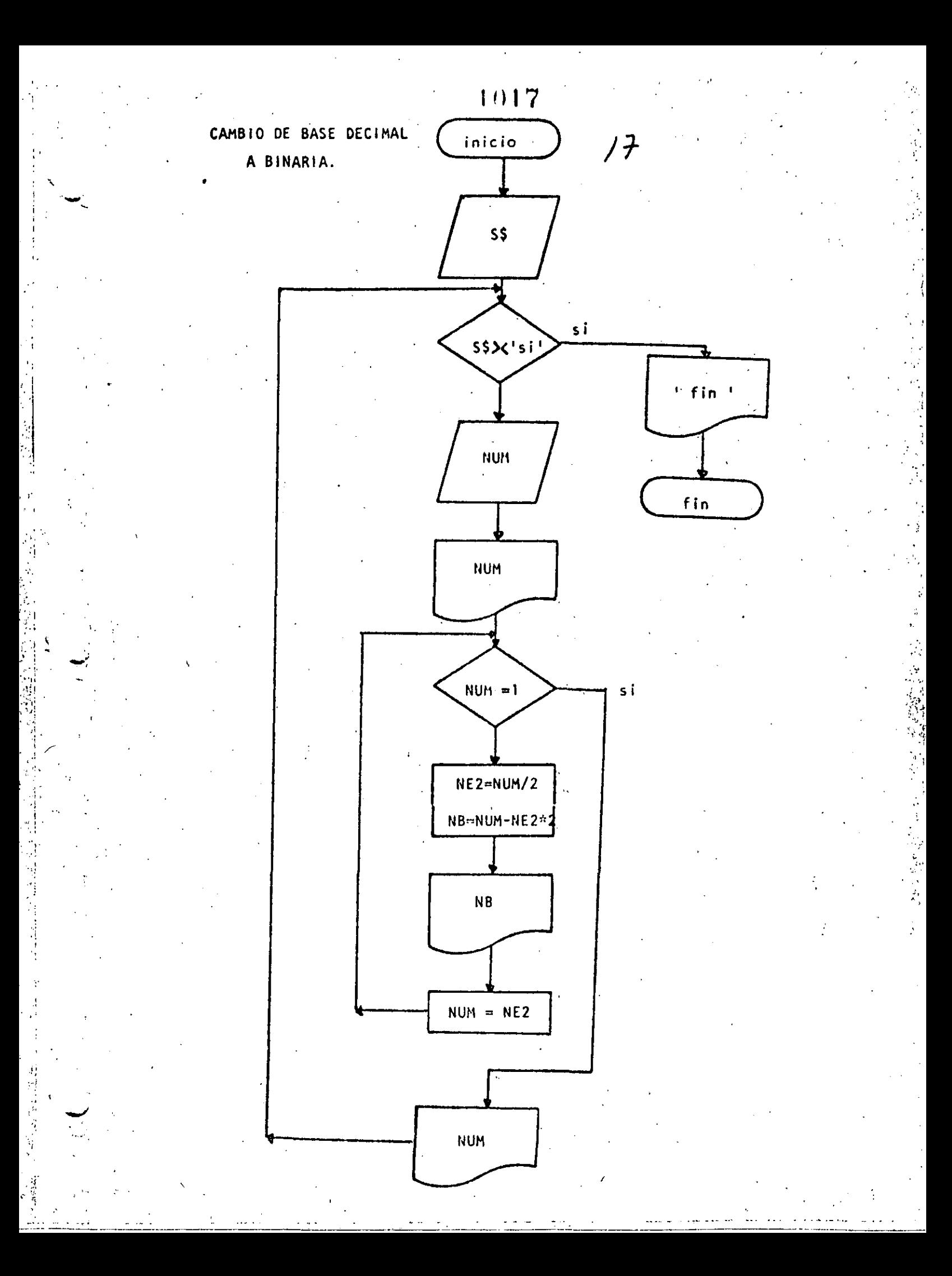

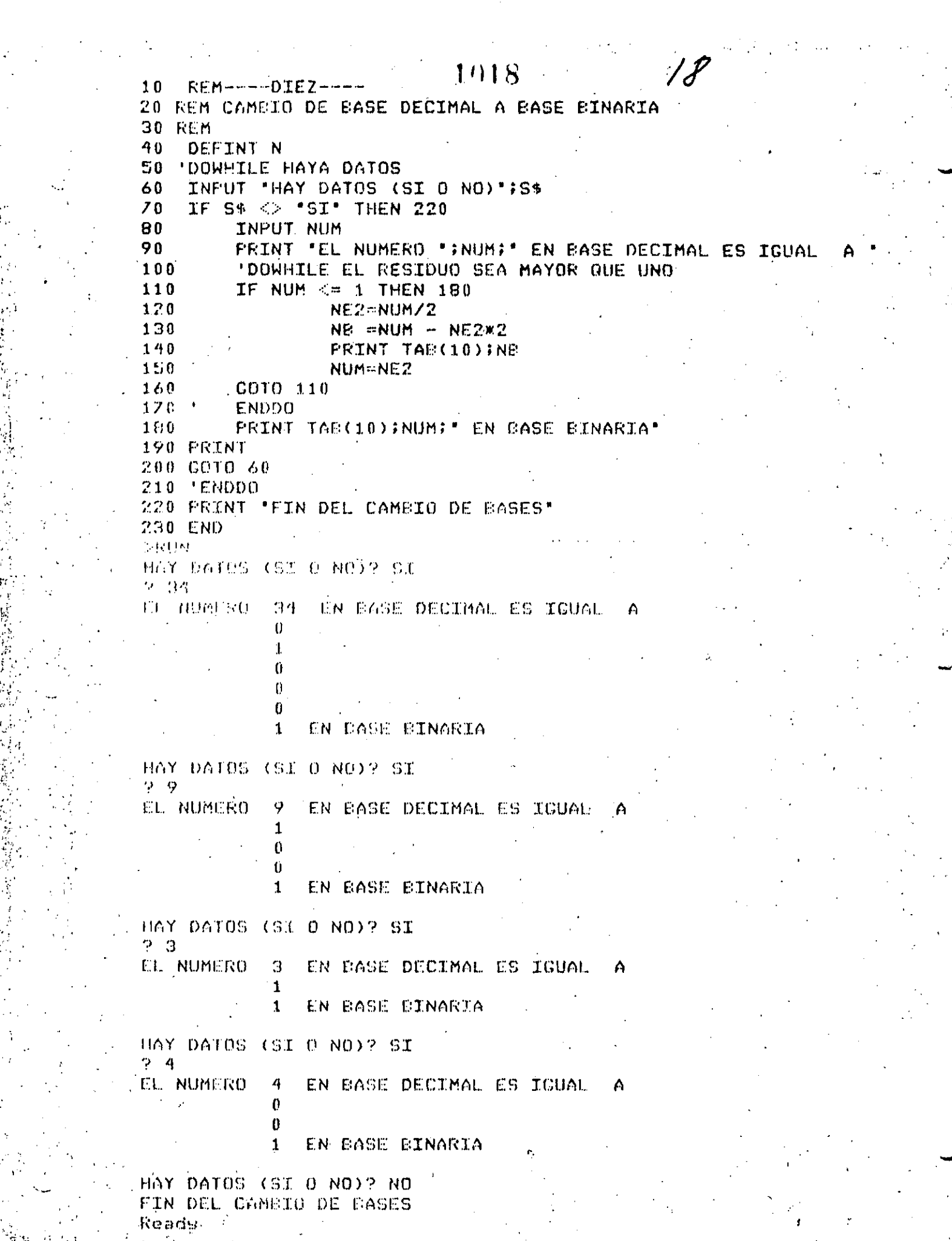

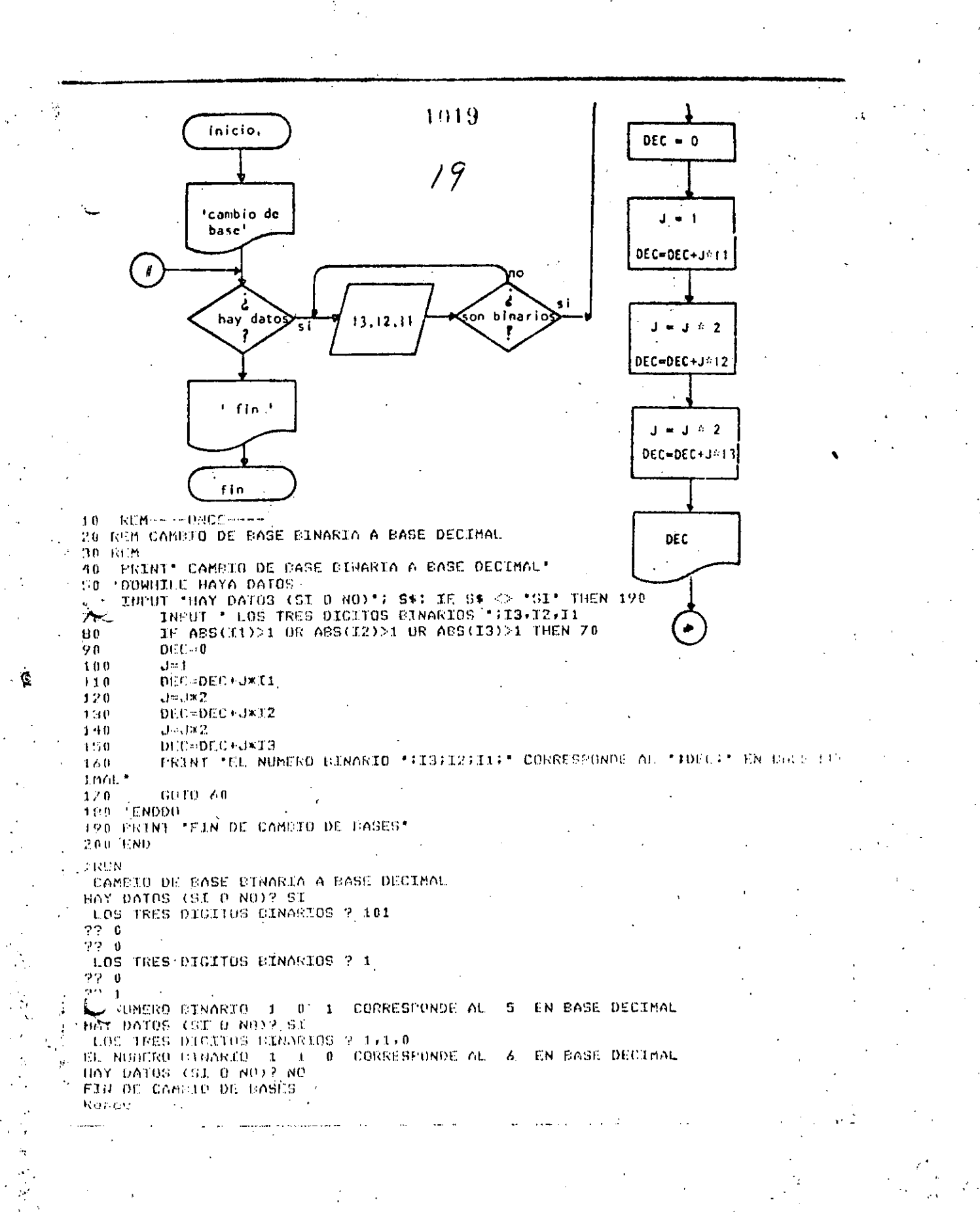

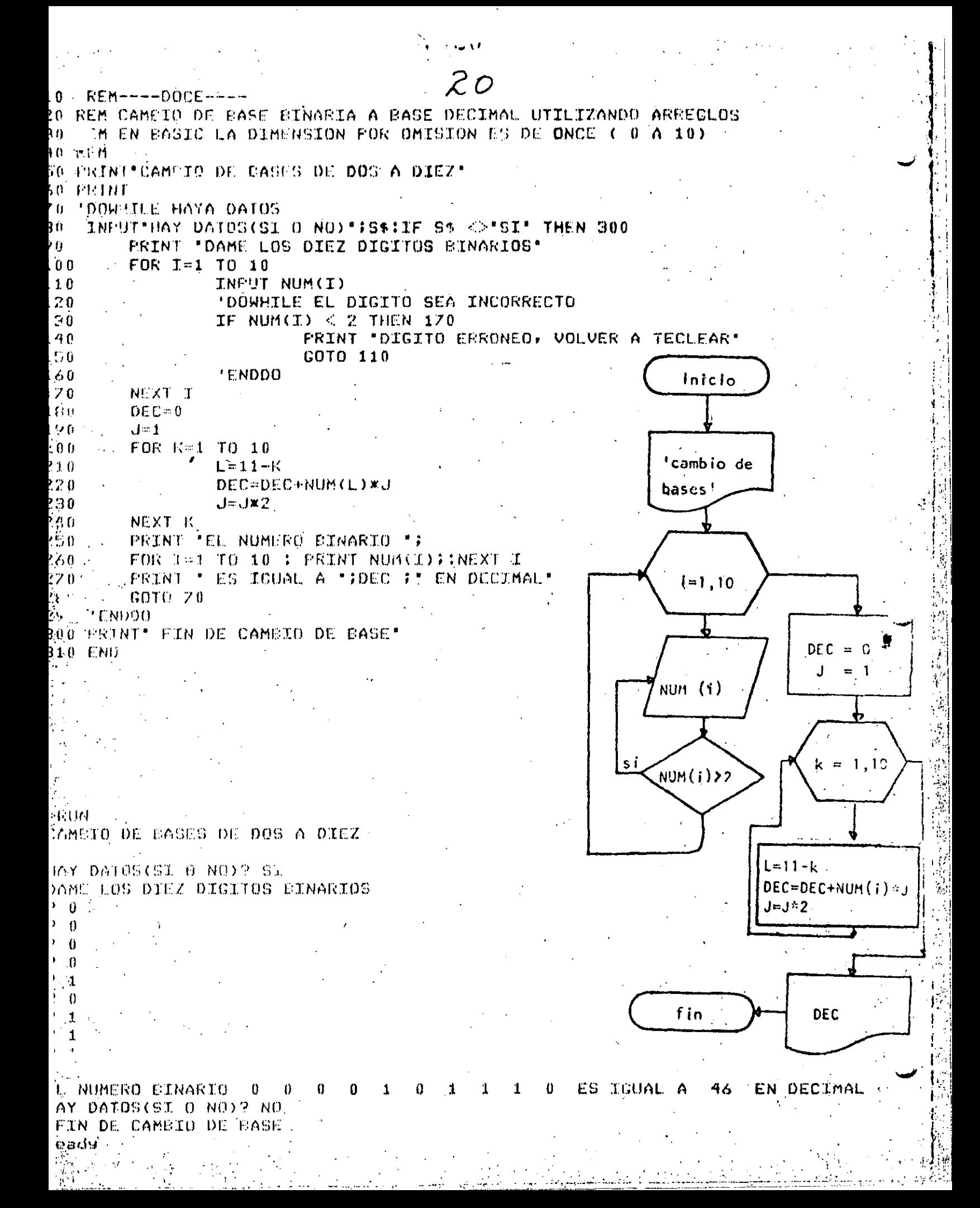

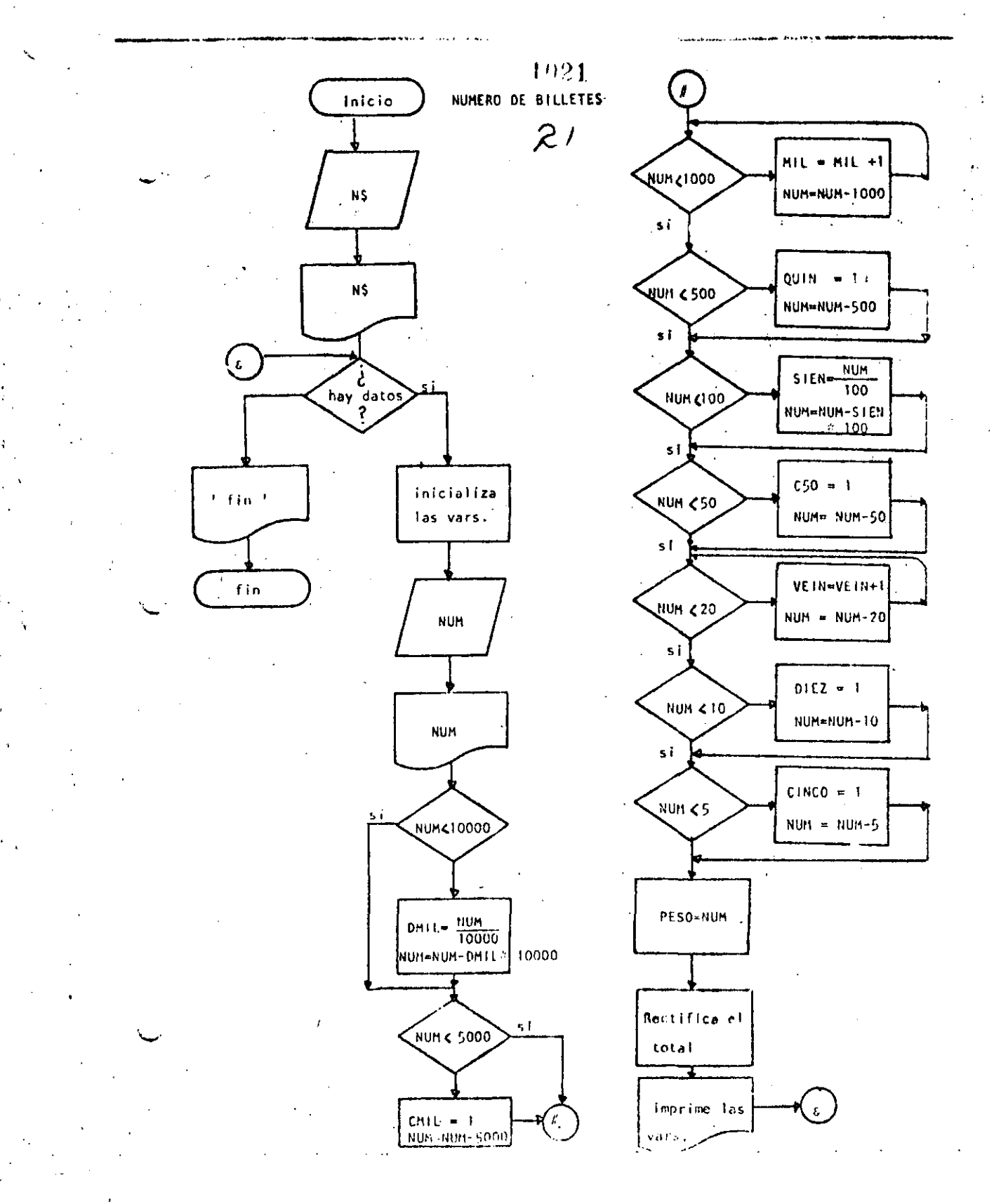

```
NEOUS
LIST
10 REM----TRECE-----
20 REM CALCULO DEL NUMERO DE BILLETES
30 REM
40 REM SE CONSIDERA QUE EXISTEN BILLETES DE DIEZ MIL Y DE CINCO MIL PESC
50 REM
60 INPUT *NOMBER DEL CLIENTE*;N$
70 FRINT
80 PRINT "HOLA ";N$; "ESPERO QUE ESTE USTOD BIEN"
90 FRINT
100 'DOWHILE HAYA DATOS
110 INPUT "HAY DATOS (SI O NO)";S$ : IF S$ \heartsuit 'SI' THEN 820
        CLS: 'INICIALIZA VARIABLES
120^\circ130 REM CIEN SE ESCRIBE CON 'C' PERO POR RESTRICCIONES DEL LENGUAJE LO
140 REM ESCRIEIRE CON 'S' PARA QUE NO SE CONFUNDA CON CINCO.
        READ DMIL, CMIL.MIL.QUIN, STEN, C50, VEIN, DTEZ, CINCO, PESOS
150
160
        DATA = 0 + 0 + 0 + 0 + 0 + 0 + 0 + 0 + 0 + 0INFUT* DAME EL MONTO DEL CHEQUE, SIN CENTAVOS*;NUM
170180
        PRINT USING "CANTIDAD A PACAR" * ************** "?NUM
        ' CANTIDADES MAYORES DE DIEZ MIL
190
        IF NUM < 10000 THEN 240
200210
                 DMIL = FIXC NUM/10000)
220
                 NUM=NUM-10000*DMIL
290 -' RESTANTE MAYOR QUE 5000
240
        IF NUM \leq 5000 THEN 270
250
                 CMIL=1
                 NUM=NUM-5000
260 -' DETERMINACION DEL NUMERO DE EILLETES DE MIL
270^\circ280
        NUMZ=NUM
        TF NUMZ \leq 1000 THEN 330
290
300
                 MIL=MIL+1
310NUNZ = NUMZ - 1000GOTO 290
320
        ' REVISAR SI ES NECESARIO DAR UN BILLETE DE 500
330
        IF NUMZ < 500 THEN 380
340
350
                 QUIN = 1NUMZ=NUMZ-500
360
        ' DETERMINACION DE LOS BILLETES DE 100
370380
        IF NUMZ < 100 THEN 420
390
                 SIEN=FIX(NUMZ/100)
400
                 NUMZ=NUMZ-SIEN*100
        ' REVISAR SI ES NECESARIO DAR UN BILLETE DE 50.
410.420
        IF NUMZ < SO THEN 440
430
                 CSO=1:NUMZ=NUMZ-50
450
        ' DETERMINAR EL NUMERO DE EILLETES ( 0 MONEDAS ) DE 201
450
        IF NUMZ < 20 THEN 480
460
                 VEIN=VEIN+1
                 NUMZ=NUMZ-20 : GOTO 450
470
        ' REVISAR SI ES NECESARIO DAR UNA MONEDA DE DIEZ
480.
490
        IF NUMZ < 10 THEN 530
500DIEZ=1510NUMZ=NUMZ-10
520
        ' DETERMINAR SI ÉS NECESARIO DAR UNA MONEDA DE CINCO
530
        IF NUMZ < S THEN 570
540CINCO = 1550
                 NUMZENUMZ-S
        ' LO QUE RESTA ES EL NUMERO DE MONEDAS DE UN PESO
560
570
                 PESO=NUMZ
        'FIN DEL REPARTO
580
```
للمحافظ والمساوية الرابط ستستفا سينهضها

ingen er er

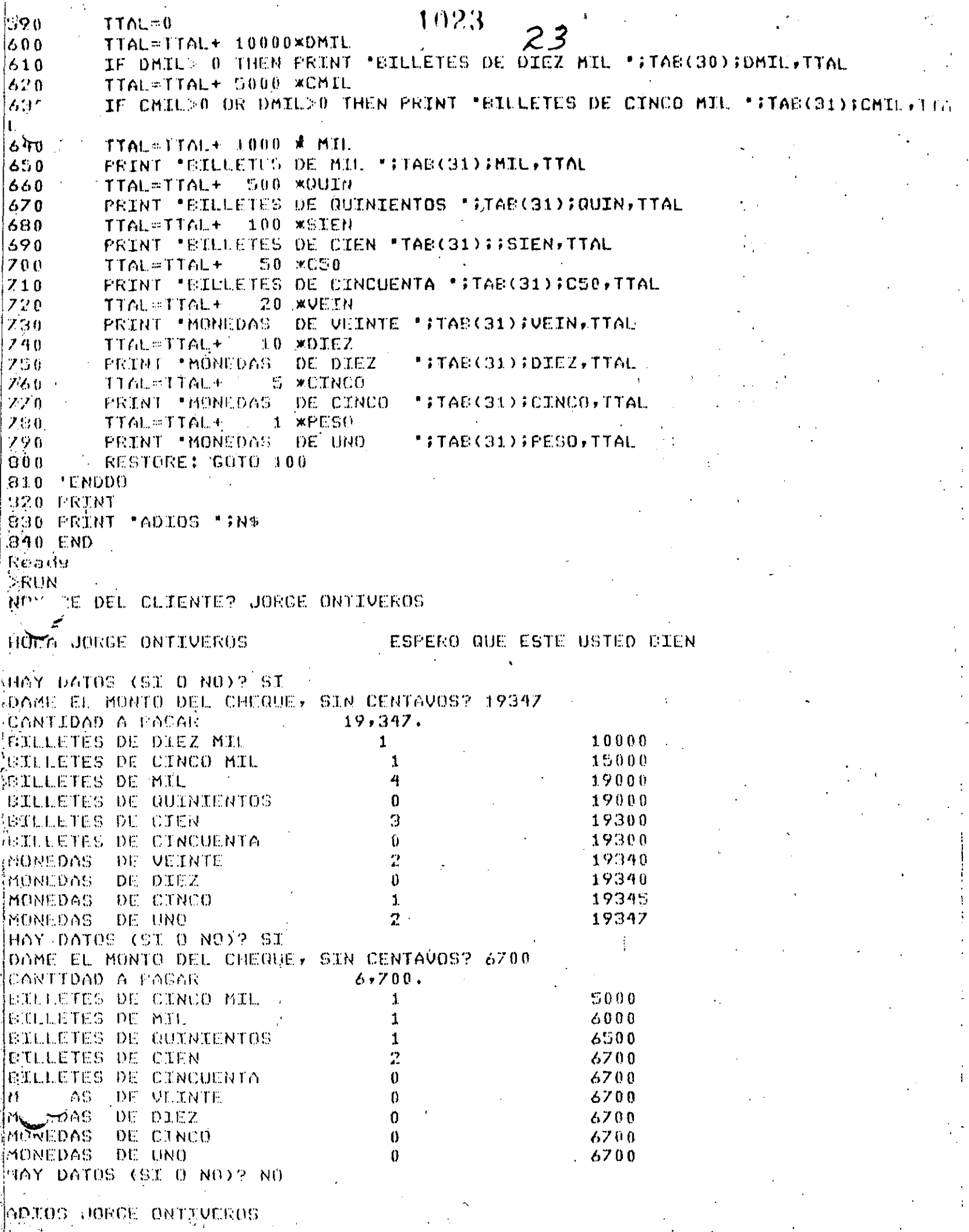

 $\ddot{\phantom{1}}$  $\pm$  $\mathbb{Z}^2$  $\frac{1}{2}$ 

 $\frac{1}{2}$  $\hat{\mathcal{L}}$ 

 $\ddot{\ddot{\varepsilon}}$ 

 $\frac{1}{4}$ 

 $\frac{1}{\sqrt{2}}$ 

 $\hat{\mathbf{r}}$ 

 $24$ Ready<br>>RUN NOMERE DEL CLIENTE? ALGUIEN

### HOLA ALGUIEN ESPERO QUE ESTE USTED BIEN

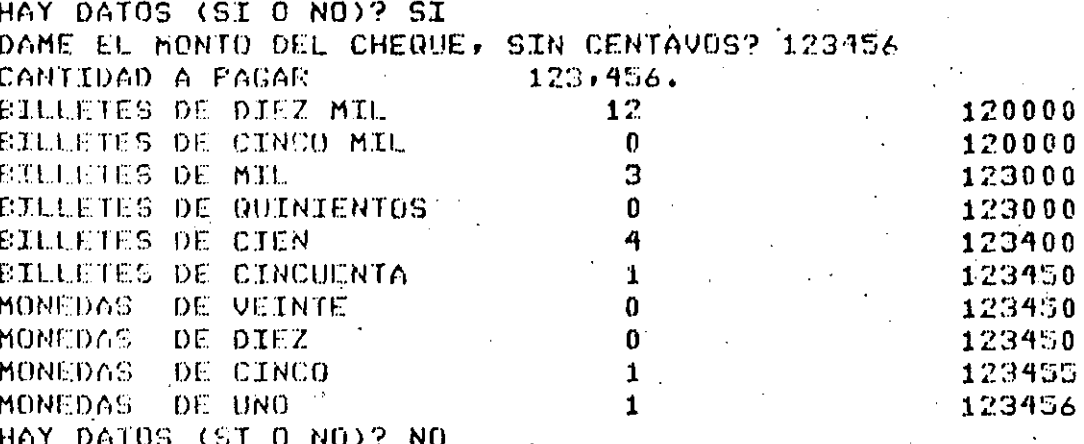

ADIOS ALGUIEN

Ready

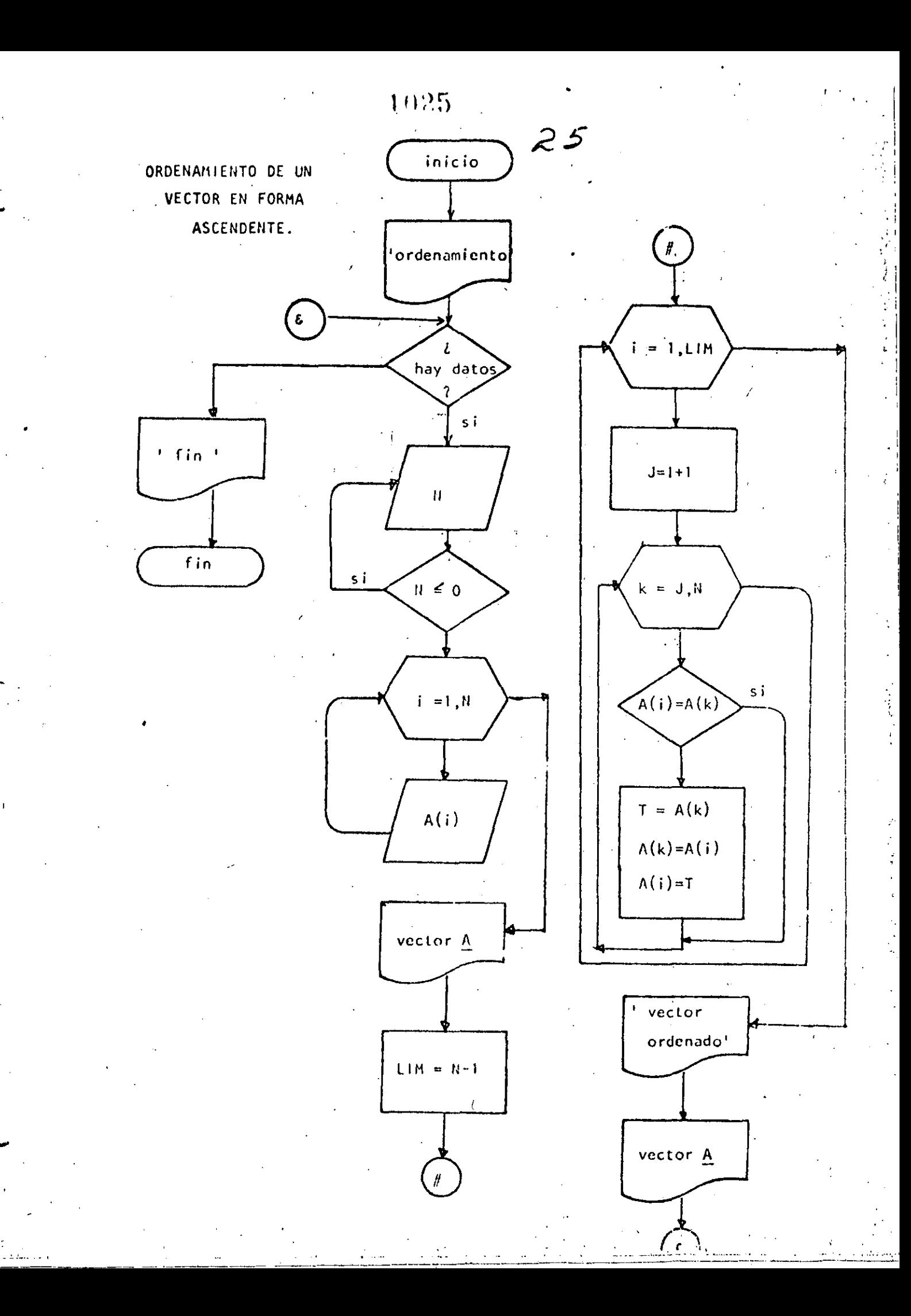

```
Ready
                                  26
>LIST
10 REM----CATORCE----
20 REM ORDENAMIENTO ASCENDENTE DE UN VECTOR
30 KLM
35 FRINT * PROGRAMA FARA ORDENAR UN VECTOR*
40
   'DOWHILE HAYA DATOS
50
    INFUT " HAY DATOS (SI 0 NO)";5$! IF S$ \heartsuit "SI" THEN 330
60
         INPUT 'DAME EL NUMERO DE ELEMENTOS DEL VECTOR'7N
70IF N \leq 0 THEN 60
80
         DIM A(N)
         PRINT "DAME LOS ELEMENTOS DEL VECTOR">
90
100FOR I=1 TO N110INPUT A(I)
120
         NEXT I
130
         CLS140PRINT" TUS "3N; " DATOS SON:"
150
         FOR I=1 TO N: PRINT A(I); NEXT I
160'SE PROCEDE A ORDENAR EL VECTOR
170LIM=M-1FOR T#1 TO LIM.
1.60190
                  J = I + 1200' SE ASUME QUE A(I) ES EL MENOR
2.10FOR K=J TO N
220
                           IF A(I) <= A(K) THEN260
230
                                    \rightarrow A(I) FUE > QUE A(K).
                                     T = \land (K) : \land (K) = \land (I) : \land (I) = V240
250
                                     ' SE INTERCAMSIARON
260
                  NEXT K
270NEXT 1
280
         FRINT: FRINT
290
         PRINT *VECTOR ORDENADO*:PRINT
         FOR I=1 TO N: PRINT A(I); NEXT I
300
30%PEINT
         COTO 50
310320-
     ' ENDDO-
330 PRINT * FIN DEL ORDENAMIENTO*
340 END
Roads
់RUN
 PROGRAMA PARA ORDENAR UN VECTOR
 HAY DATOS (SI 0 MO)? SI
DAME EL NURERO DE ELEMENTOS DEL VECTOR? S
DANE LOS ELEMENTOS DEL VECTUR
7 - 72 - 99 - 0\overline{r} = 32-5TUS
     5.
        DATOS SUN:
 \mathcal{I}\mathbf{3}\mathbf{0}- 57
VECTOR ORDENADO
   - 3 - 5 - 2 - 9
 \bf{0}HAY DATES (SI O NU) P NO
 FIN DEL ORDENAMIENTO
Reads:
```
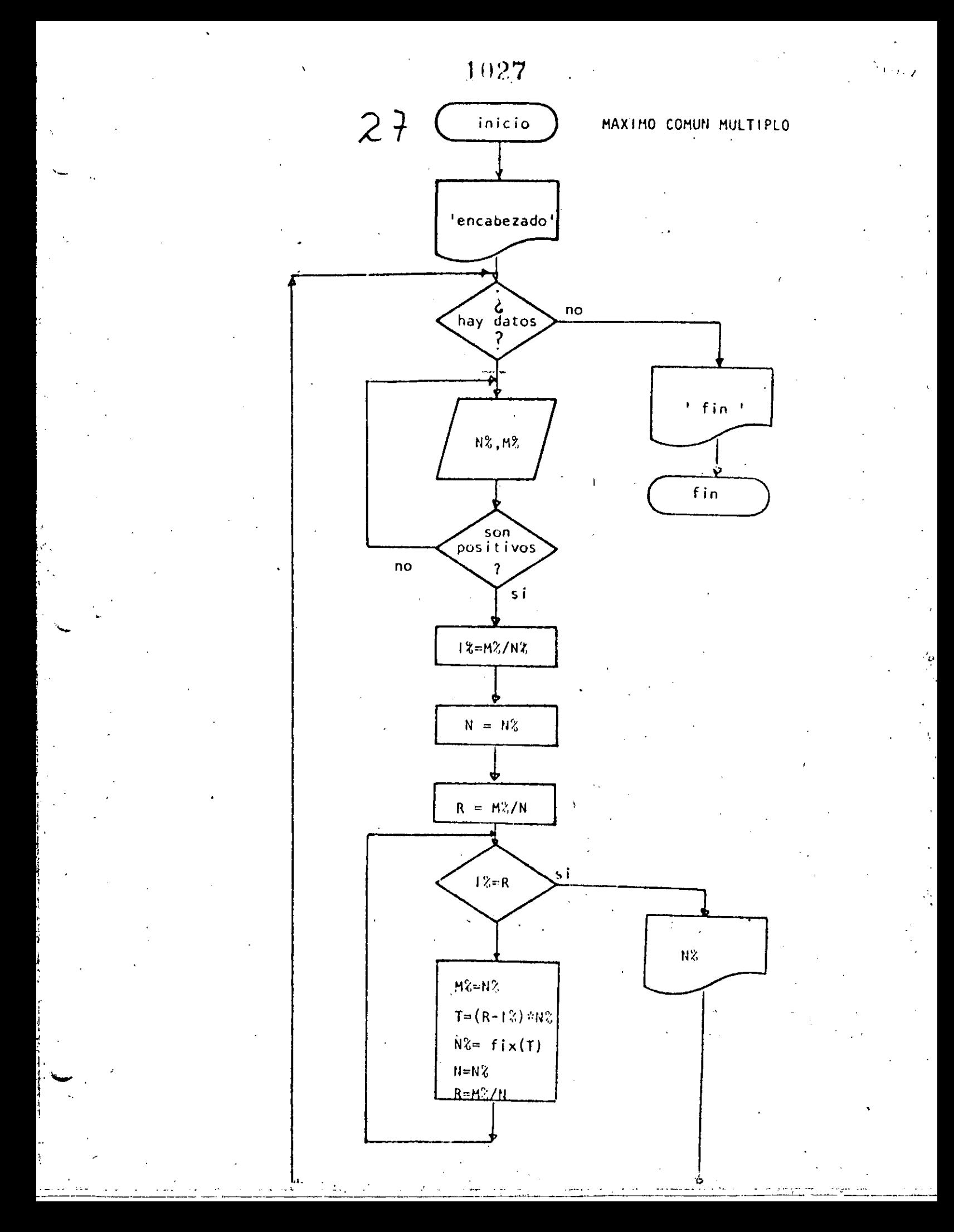

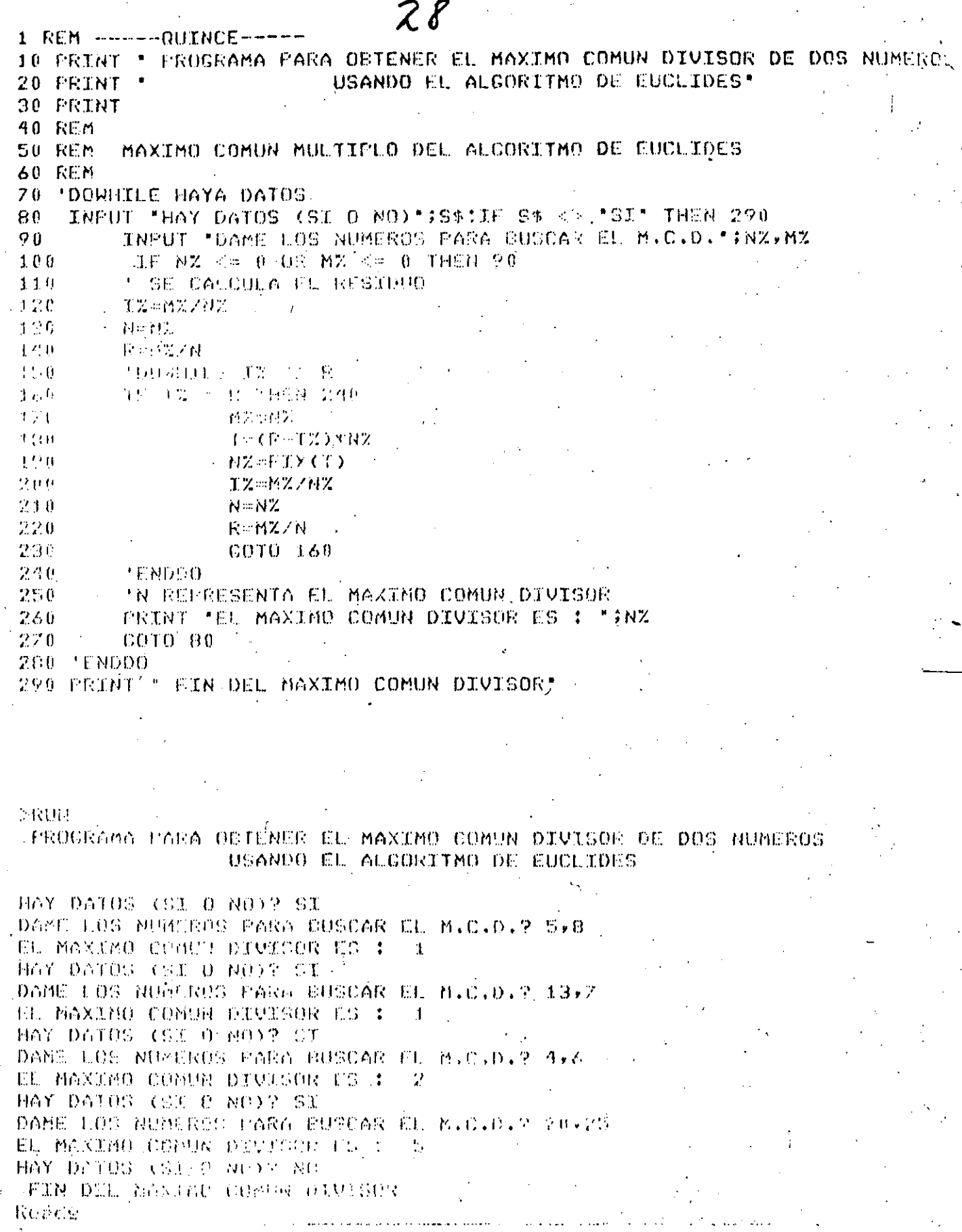

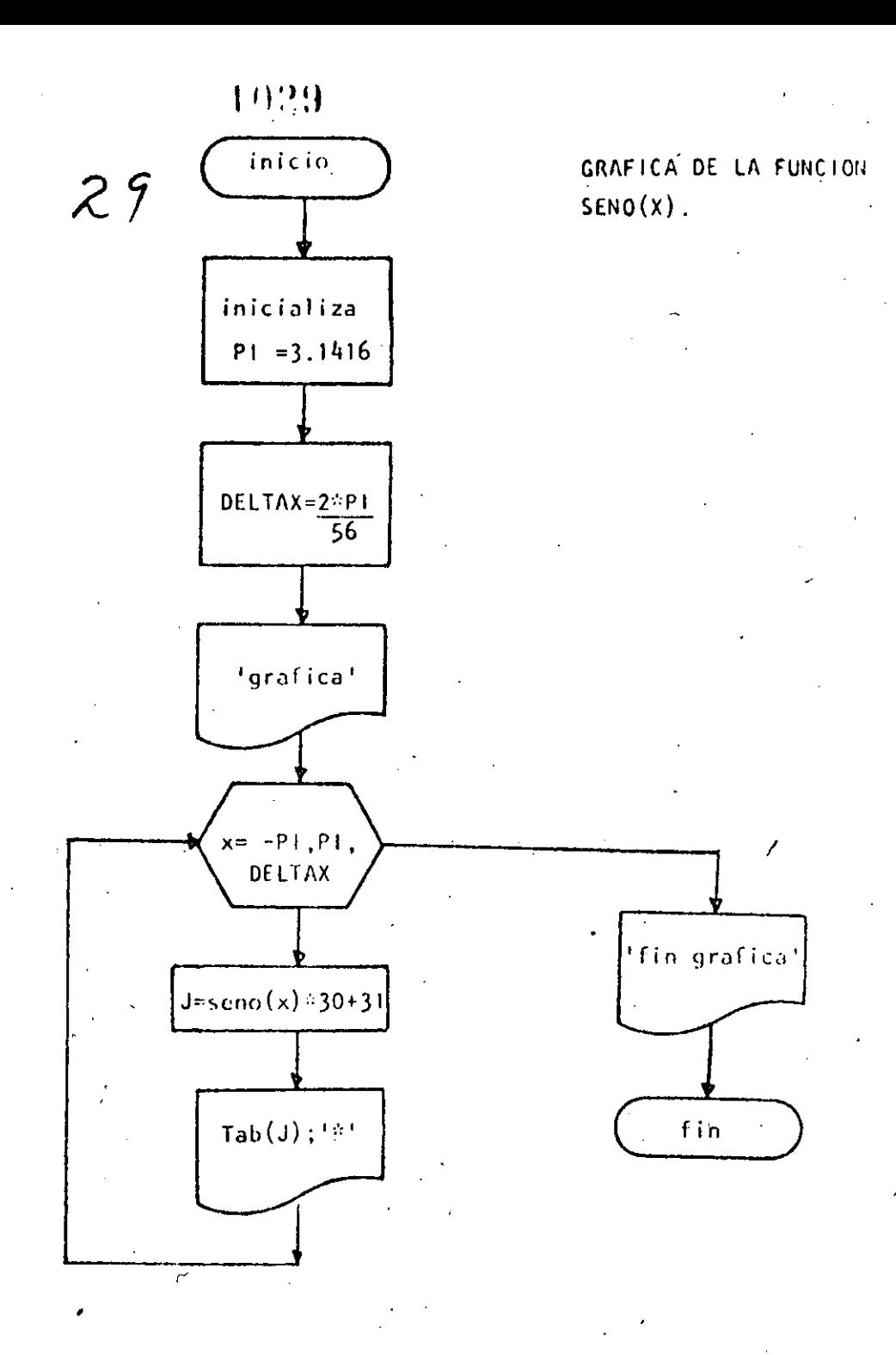

10 BENOWS DIECISELS WARD 20 REALDEAFTLE A DEL SENU 30 RUA 30 RUAD PI: DATA 3.1416 50 DLLIAX 2xPL/56

60 PRINT "CRAFICA DEL SENO" **Z0 PRINT** 

80 FOR X--FI TO PT STEP DELTAX  $90^\circ$  $J = \text{SLN}(X) \times \text{SU} + 31$ ' LA PANTALLA ES DE 64 POSICIONES  $100$  $110$ FRINT TOEGD); "x" 120 NEXT X 130 PRTHI "FIN DE LA GROFICA"

 $140.600$  $\mathcal{L}_{\text{max}}$  $\sim$ 

nwawa<br>RUN<br>GRAFICA DEL SENO

 $30<sup>1</sup>$ 

 $1930<sup>2</sup>$ 

 $\mathcal{N}_\mathrm{c}$ 

ж

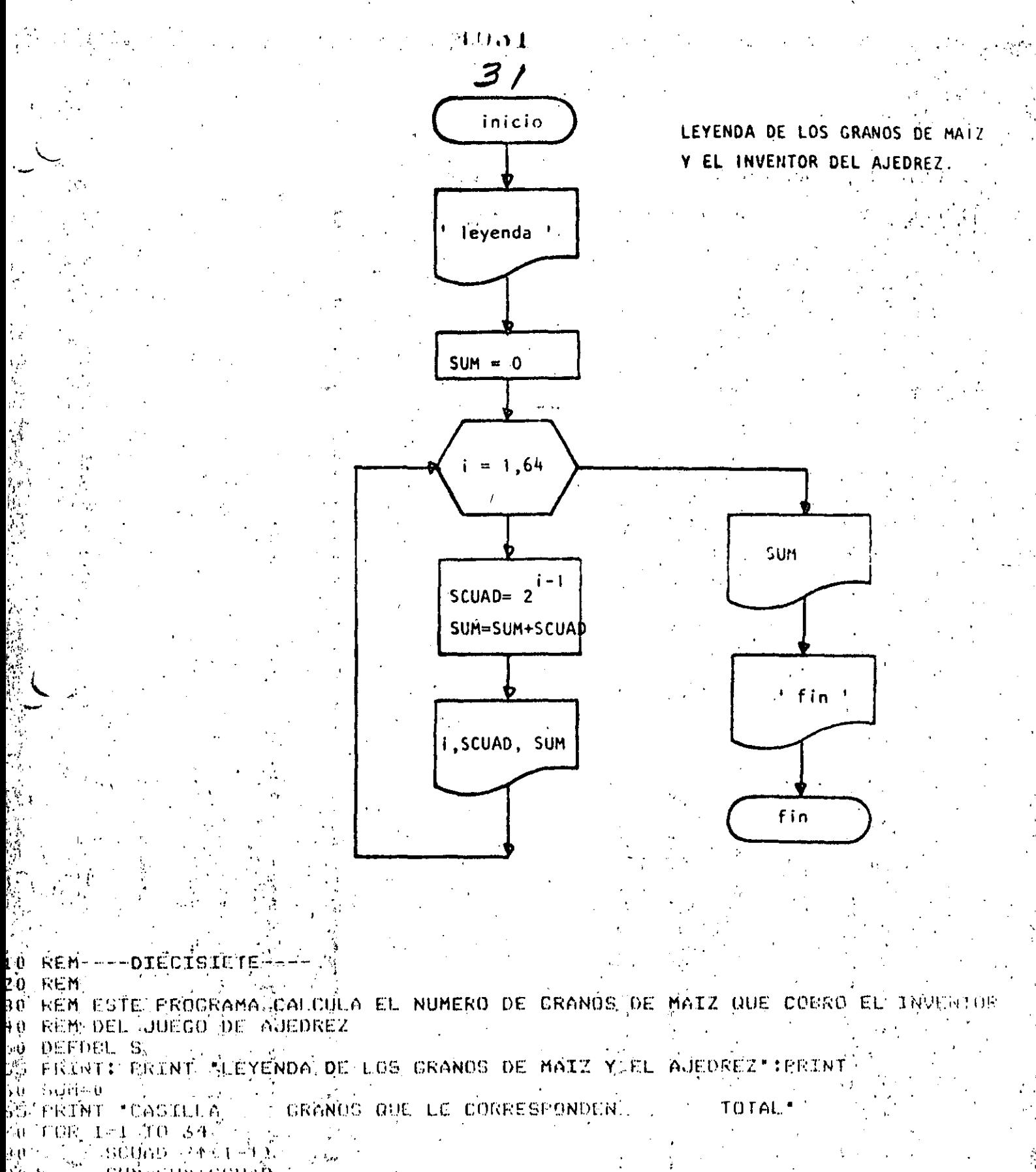

ៈ នាក់ ១.មក ខេត្តបាតពុំ 2 (j. d.)  $\Delta \sim 200$ 

PRINT TAB(U)31, TABX10); SCUAD; TAB(45); SUM Lué LEXT I

STRINTIFRINT FIOTAL DE GRANDS FISUMIPRINT Leo Picini L30 FRINI"FIN DEL GRANERO"

É40 END

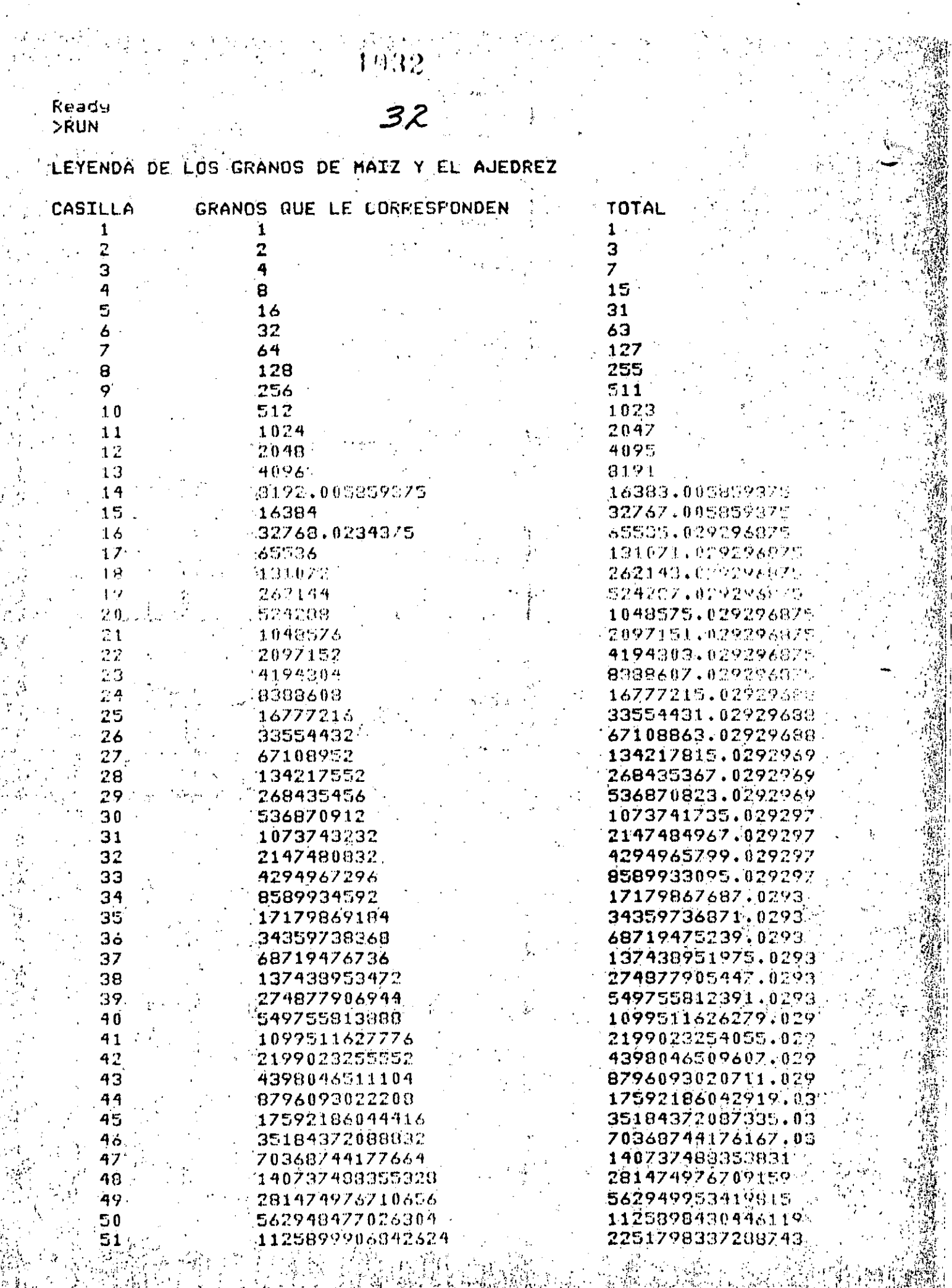

罰金

Ž,

1

 $\ddot{\phantom{a}}$ 

 $\frac{1}{3}$ 

 $\frac{1}{2}$ 

 $33$ 

2251799813685248 52 4503611438530560 53 9007199254740992  $54$ 1.8014351264841730+16 55 3.602879701896397D+16 56 7.2057594037927940+16 57 1.4411481011873320+17 58 2.8823037615171170+17 59 5.7646075230342350+17  $60$ 1,152924528263823D+18  $61$ 2.3058430092136940+18 62 9.6116739237994820+18. 63 9.223372036854776D+18 64

### TOTAL DE CRANDS 1.8446734587571670+19

FTG DEL CRON BU हिन्दू अस्ति ।

4503598150973991 9007209589504551 1,8014408844245540+16 3.602876010908727D+16 7.2057557128051240+16 1.4411515116597929+17  $2.882299612847130 \pm 17$ 5.7646033743642480+17 1,1529210897398480+18 2.3058456180036726+16 4.6116886272170660118 9.223362551036548251-1  $1.8446734587871627712$ 

 $\mathbb{R}^{\star}$ 

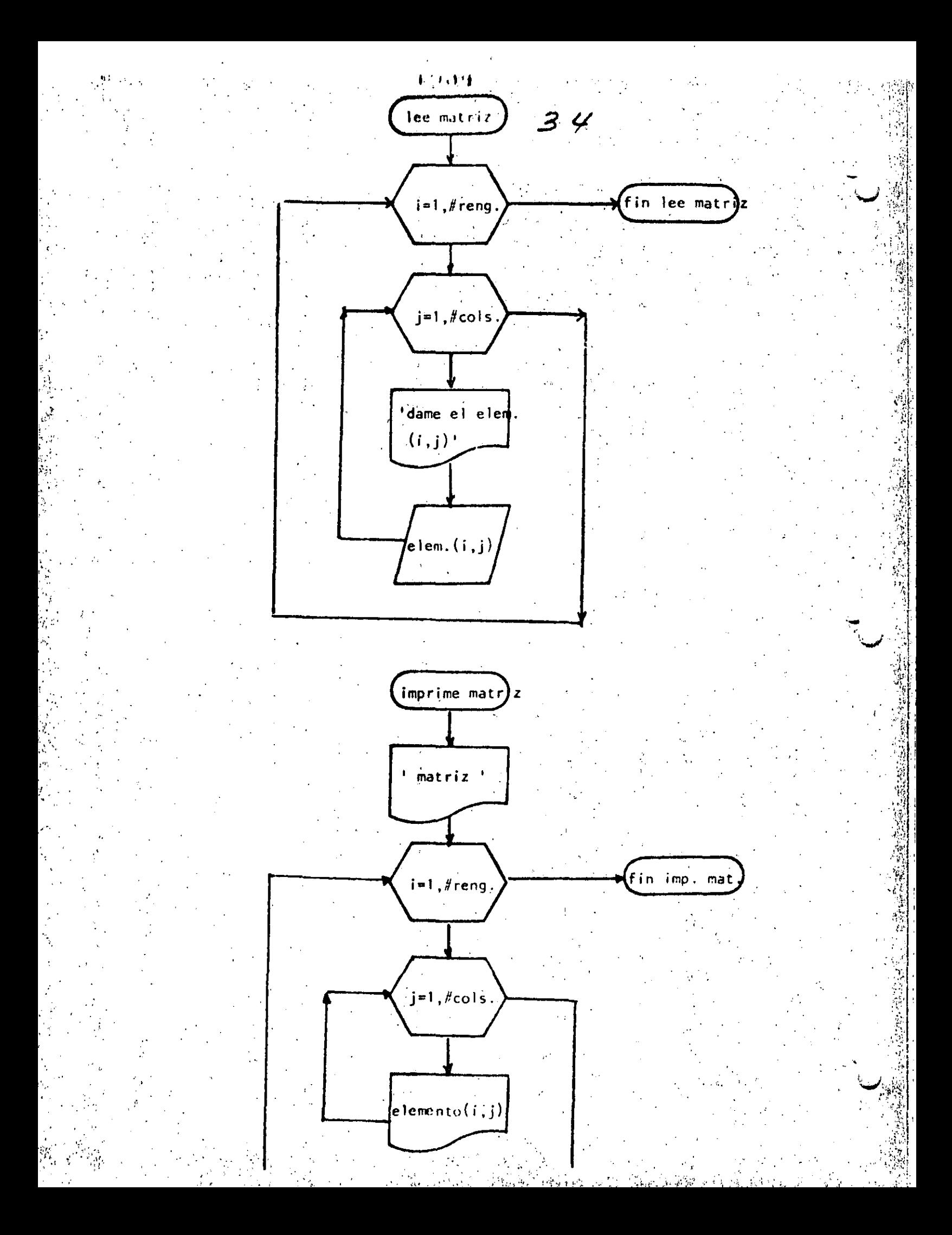

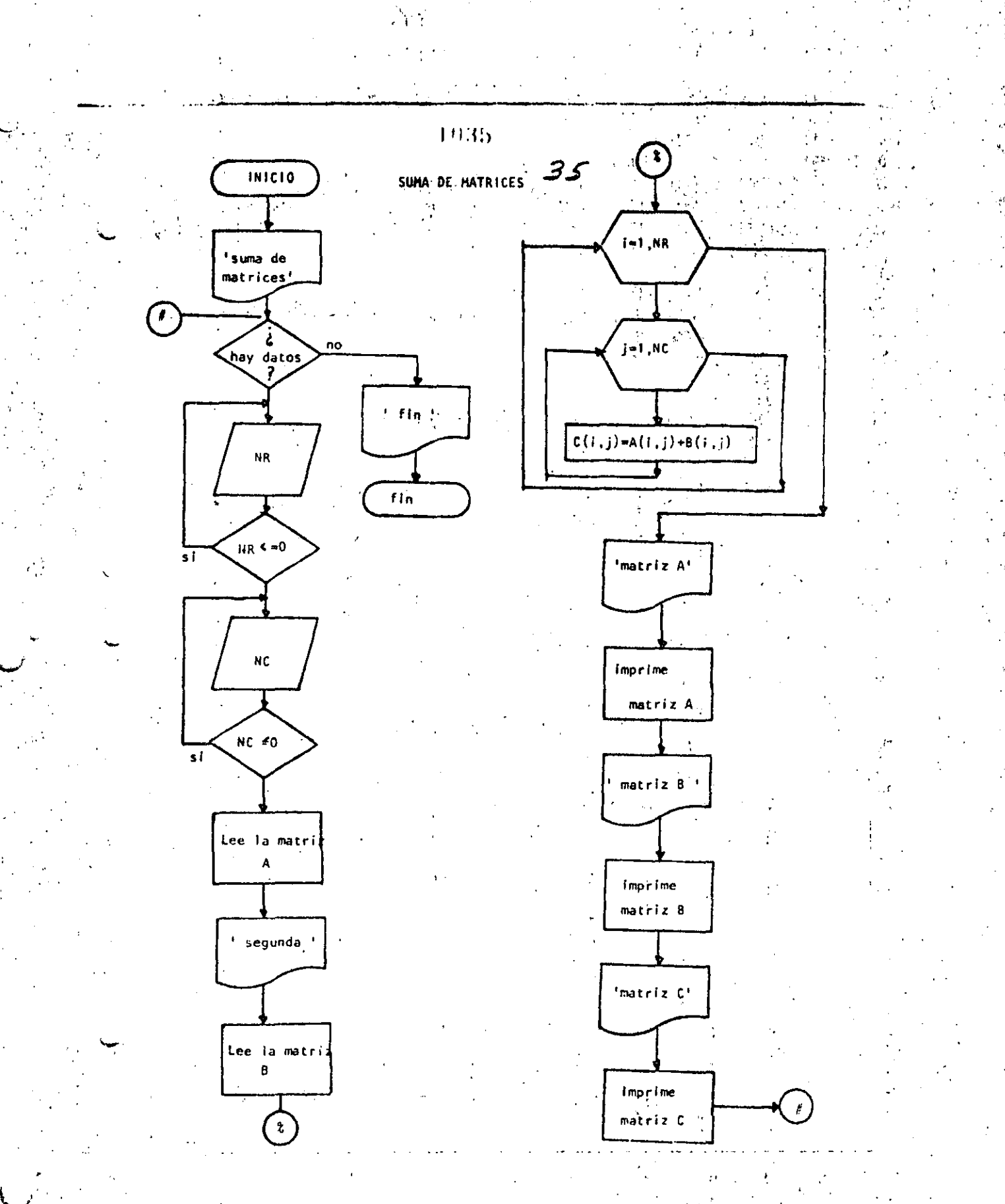

```
3610 REM ---- DIECTOCHO - - ---
20 REM SUMA DE MATRICES DE MAXIMO 10 POR 10
30 REM
40 PRINT *SUMA DE MATRICES DE MAXIMO 10 POR 10 *: PRINT
50 'DOWHILE HAYA DATOS
60 INPUT "HAY DATOS(SI O NO)";S$
70 IF S$ <> '"SI" THEN 630
        PRINT DATOS DE LA PRIMERA MATRIZ "IPRINT
75INPUT "NUMERO DE RENGLONES";NR : IF NR <= 0 THEN 80
80
90
        INPUT 'NUMERO DE COLUMNAS ';NC : IF NC <= 0 THEN 90
        CLSIREM LECTURA DE LA MATRIZ A
100110
        FOR I=1 TO NRFOR J=1 TO NC.
120
130
                 PRINT @ 720,
                                "DAME EL ELEMENTO(";I;",";U;
                 INFUT A(I)J)
140
150
            NEXT J
160
        NEXT I
170FRINT
        PRINT *DATOS DE LA SEGUNDA MATRIZ"
180
190
        FRINT
        FOR^T = 1 TO NR
200210EOR J=1 TO NC
220
                PRINT 0960, "DAME EL ELEMENTO(")I;"
230
                 INFUT B(I.J)
240
            NEXT J
        NEXT I.
250
        FRINT
260
270REM
280
        REM SUMA DE LAS DOS MATRICES
290
        REM.
        FOR I=1 TO NC
300
                 FOR J=1 TO NC310
320
                         C(I, J) = A(I, J) + E(I, J)330
                 NEXT J
        NEXT I '
340350
        REM
360
        REM SALIDA DE RESULTADOS
370REM
380
        CL<sub>S</sub>
390
        FRINT: PRINT MATRIZ A SPRINT
400
        FOR I=1 TONR410
                 FOR J=1 TO NC
                         PRINT USING "#####.#";ACE,J);
420
430
                 NEXT J
440
                 PRINT
450NEXT I
        PRINTIPRINT "MATRIZ B":PRINT
460
470FOR I = 1 TO NR
                "FOR J=1'TO NC
480
490
                         PRINT USING "#####.#";B(I,J);
500NEXT J
510PRINT
520
        NEXT I A
        PRINT: PRINT "MATRIZ RESULTADO" : PRINT
530
        FOR I=1 TO NR540
550
                 FOR J=1 TO NC
                         PRINT USING "D#444.4";C(I,J);
560
570NEXT J
.500 S
                PRINT
       P NEXT I
520
```
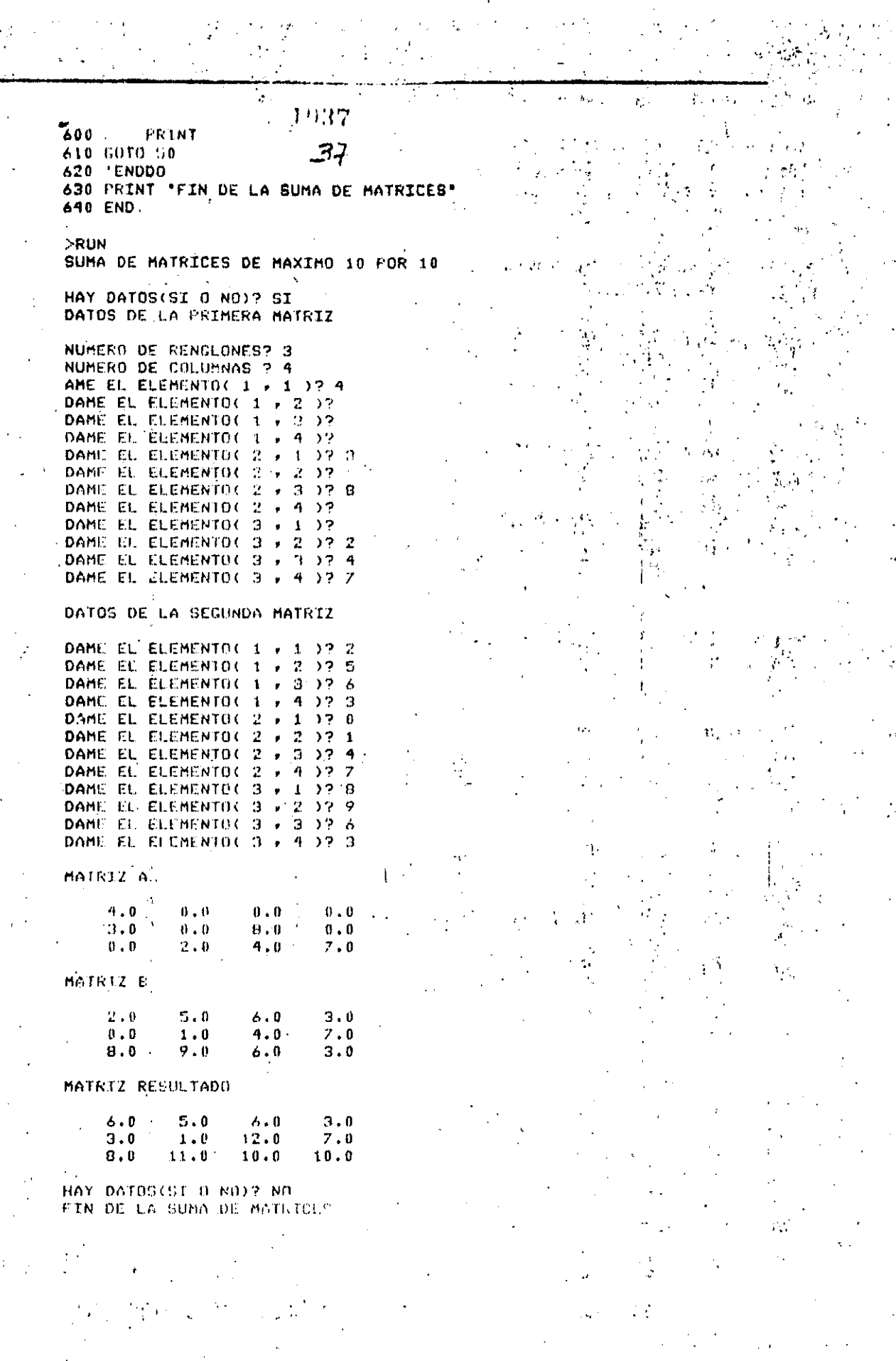

 $\frac{1}{2}$ 

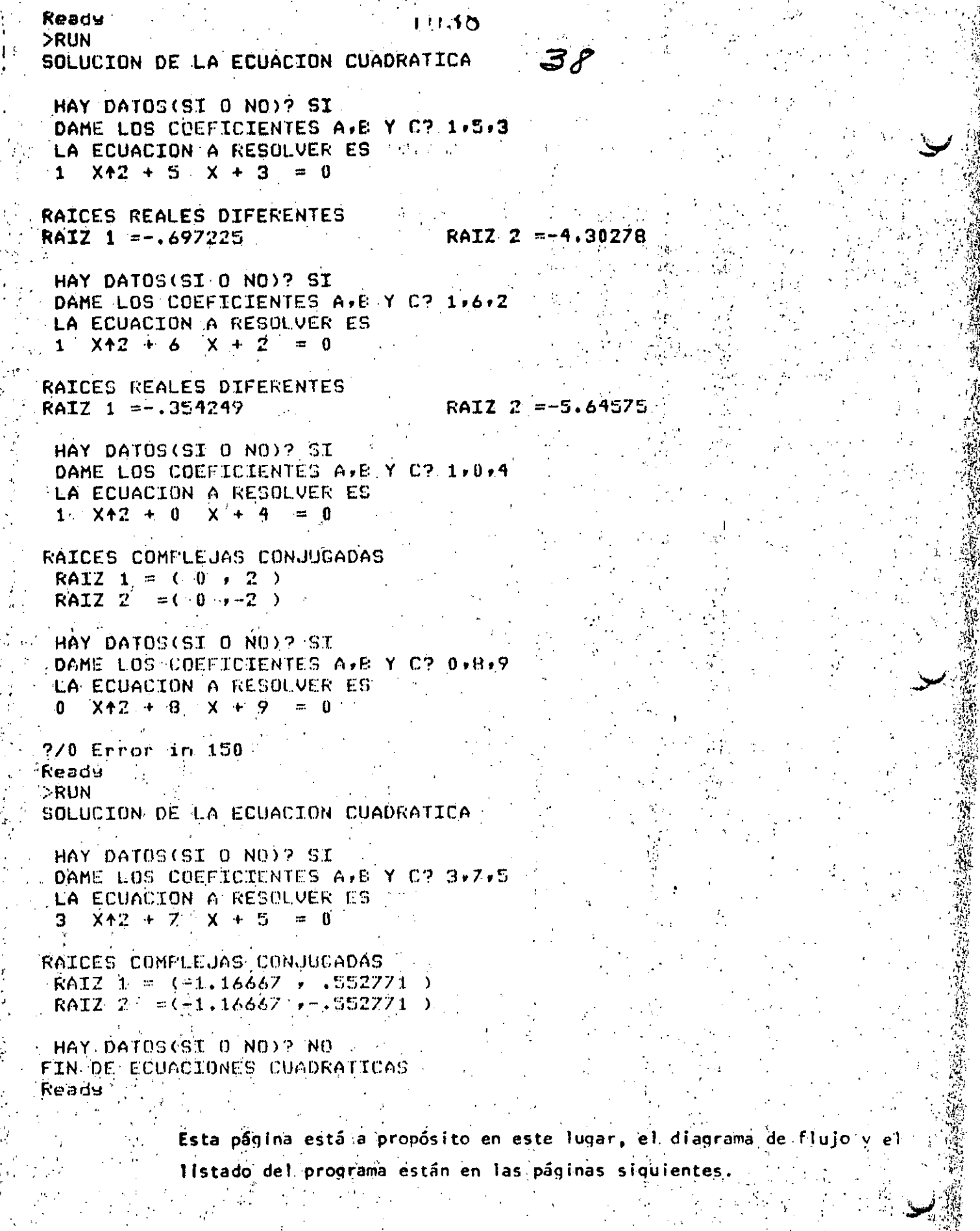

 $\frac{\partial^2 \phi}{\partial x^2}$ 

 $\epsilon$  :

新型

ر دار<br>تاریخ

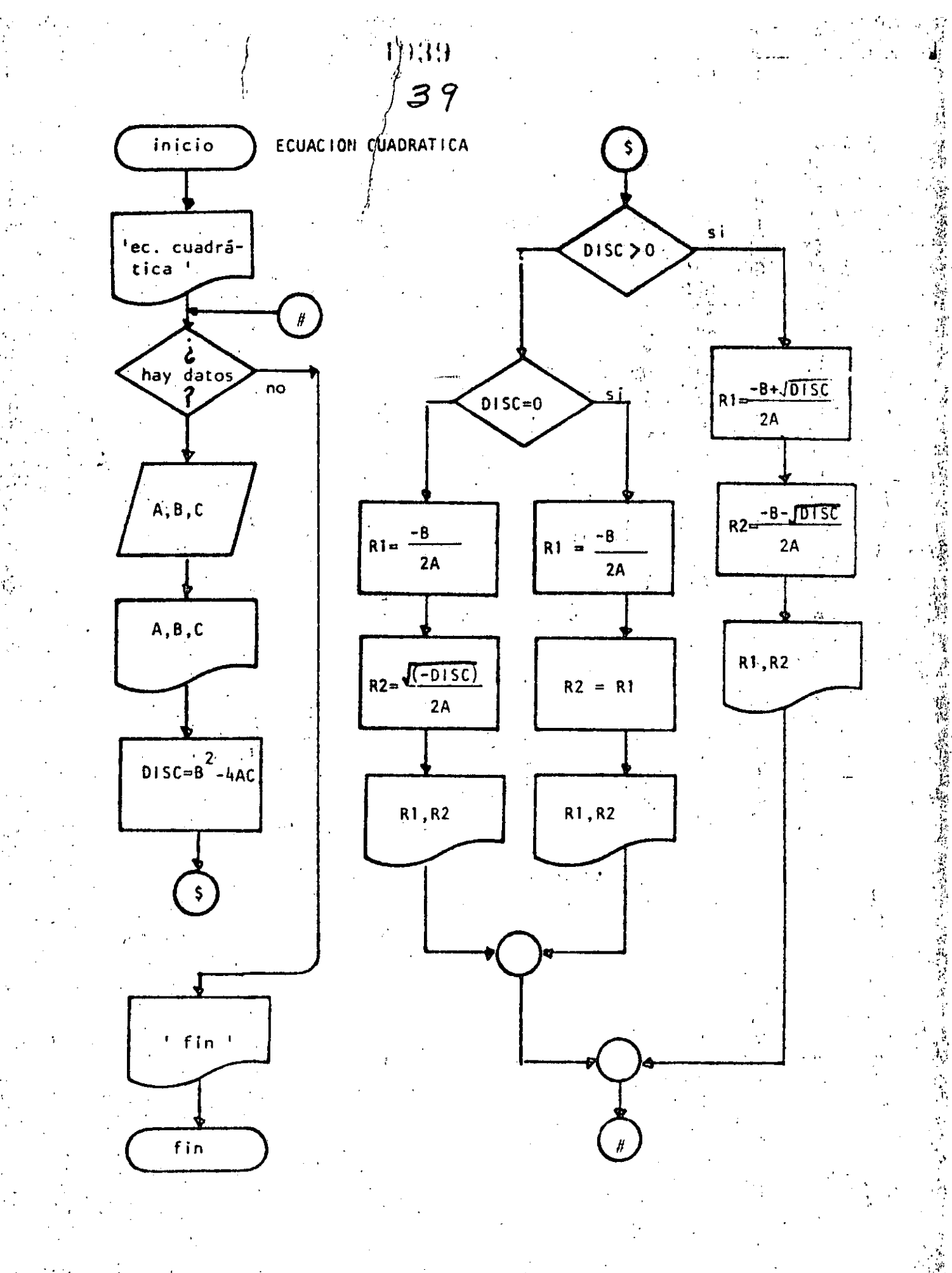
1940

 $40$ 

10 REM----DIECINUEVE----20 REM SOLUCION DE ECUACIONES CUADRATICAS **30 REM** 40 FRINT 'SOLUCION DE LA ECUACION CUADRATICA' (FRINT 50 'DOWHILE HAYA DATOS INFUT HAY DATOS(SI O NO) "; S&: IF S&  $\Diamond$  "SIA THEN 440. 60 INPUT" DAME LOS COEFICIENTES A.E Y-C";A.E.C.  $70$ FRINT \* LA ECUACION A RESOLVER ES \* 80. 90 PRINT A:"  $X \uparrow 2 + 3B$ : "  $X + 3C$ : " = 0":PRINT 100 OISC=842-4\*A\*C IF RAICES REALES DIFERENTES  $110$ 120 IF DISC  $> 0$  THEN 140 130 GOTO 220  $140.$ THEN  $R1 = (-B + S0R(DISO))Z(2xA)$  $150$  $R2 = ( -B - SQR(DISC)) / (2*A)$ 160 PRINT "RAICES REALES DIFERENTES" 170 **PRINT "RAIZ 1**  $m$ **";R1, "RAIZ 2**  $m$ **";R2**  $180 -$ FRINT  $190 -$ GOTO 410 200  $210$ **ELSE** 'IF RAICES REALES IGUALES "  $220 -$ IF DISC =  $0$  THEN 250  $-230$  $240$ G0T0 320 **'THEN** 250  $R1 = -E/2/A$  $-260$  $R20 = R1$  $270.$ 280 PRINT "RAICES REALES IGUALES" PRINT FRAIZ 1 = "FR1, "RAIZ 2.="FR2  $290 +$  $300$ **PRINT** GOTO 400  $310 -$ 320. **ELSE**  $330 -$ 'RAICES COMPLEJAS CONJUGADAS 340  $R1 = -E/Z/A$ , 350  $R2 = SQR(-DISC)/CP*A$ 360 PRINT "RAICES COMPLEJAS CONJUGADAS" **PRINT \* RAIZ 1 =**  $\left( \frac{1}{2} \right)$  **+**  $\left( \frac{1}{2} \right)$  **+**  $\left( \frac{1}{2} \right)$  **+**  $\left( \frac{1}{2} \right)$  **+**  $\left( \frac{1}{2} \right)$  **+**  $\left( \frac{1}{2} \right)$  **+**  $\left( \frac{1}{2} \right)$  **+**  $\left( \frac{1}{2} \right)$  **+**  $\left( \frac{1}{2} \right)$  **+**  $\left( \frac{1}{2} \right)$  **+**  $\left( \frac{1}{2} \right)$  **+ \left( \**  $370$ **PRINT \* RAIZ 2 = (";R1;"; "; -R2;")"** 380 390 **FRINT**  $400 -$ · 'ENDIF л осмете  $410$  $420 - FWDDC$ -430 COTO 50 440 FRINTSEIN DE ECUACIONES CUADRATICAS' 450 END

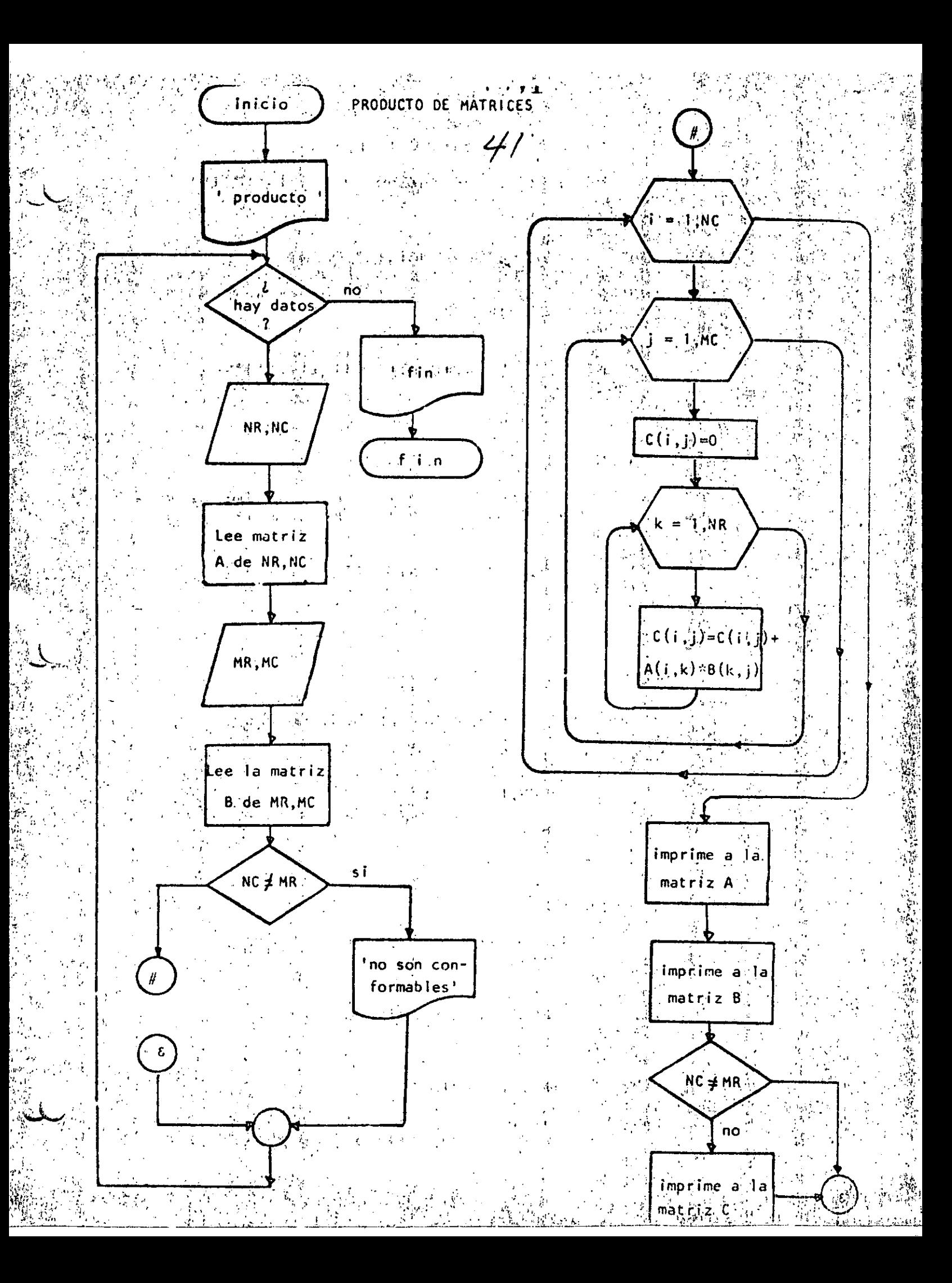

エリム 10 REM ----- VEINTE-20 REM PRODUCTO DE MATRICES DE MAXIMO 10 POR 10 **30 REM** 40 PRINT PRODUCTO DE MATRICES DE MAXIMO 10 POR 10 "IPRINT 50 'DOWHILE HAYA DATOS 60 INPUT THAY DATOS(SI O NO) 153 70 IF S\$ <> "SI" THEN 720 F 80 INPUT \*NUMERO DE RENGLUNES\*;NR : IF NR <= 0-THEN 90-90 <sup>1</sup> **Contractor** INGUIL ANUMERO DE COLUMNAS "THO I IF NO" <= 0 THEN 100 100  $110$ AREM LECTURA DE LA MATRIZ A 120  $FOR$   $I=1$   $TO$   $NR$ FOR U=1 TO NO. 130 PRINT "DAME EL ELEMENTO(")II''''I' 140  $\frac{1}{2}$   $\frac{1}{2}$   $\frac{1}{2}$   $\frac{1}{2}$   $\frac{1}{2}$   $\frac{1}{2}$   $\frac{1}{2}$   $\frac{1}{2}$   $\frac{1}{2}$   $\frac{1}{2}$   $\frac{1}{2}$   $\frac{1}{2}$ 150 160 **NEXT J**  $170$ NEXT I 180 **FRINT TOPRINT FOATOS DE LA SEGUNDA MATRIZ.**  $190$  $200$ PRINT INFUT "NUMERO DE RENGLONES";MR: IF MR  $\leq=0$  IHEN 210 210 A THEUT SNUMERO DE COLUMNAS "FMCI IF MC K= 0 THEN 220"  $220$  $230$ ÷FÖR I=1 TO MR  $\sim$   $\sim$  $FOR = 1 T0 MC$  $240$ PRINT \*DAME EL ELEMENTO(";I;\*,";J;\*)";  $250$ INFUT B(I.J) 260 *Reserved* **NEXT-VJ**  $270.$  $200$ NEXT I  $29.0$ **PRINT**  $-REM$  $3,0,0$ REMERRODUCTO DE LAS DOS MATRICES 310  $\mathbb{C}\mathbf{REM}_{\mathbb{Z}_{\geq 0}}$  . 320  $\sim 10^{11}$  km s  $^{-1}$ **IF NO ON MR THEN 450: REM NO SON CONFORMABLES** 330 …FORSI≔15JO NRA 34.0  $\mathbf{F} \mathbf{D} \mathbf{R}$   $\mathbf{J} \mathbf{H} \mathbf{I}$   $\mathbf{T} \mathbf{O}_{\mathcal{S}} \mathbf{M} \mathbf{C}$  ( 350  $\mathbb{E}\left[\left\langle \mathcal{L}^{\mathcal{L}}\right\rangle _{0}\right]=\left\langle \mathcal{L}^{\mathcal{L}}\right\rangle _{0}\right]=\left\langle \mathcal{L}^{\mathcal{L}}\right\rangle _{0}\right]=\left\langle \mathcal{L}^{\mathcal{L}}\right\rangle _{0}\left\langle \mathcal{L}^{\mathcal{L}}\right]=\left\langle \mathcal{L}^{\mathcal{L}}\right\rangle _{0}\left\langle \mathcal{L}^{\mathcal{L}}\right\rangle _{0}\left\langle \mathcal{L}^{\mathcal{L}}\right\rangle _{0}\left\langle \mathcal{L}^{\mathcal{L$ 360 الأركامية والمالا  $370$ FOR  $K = 1$  TO MC  $C(T,\mathbb{J}) = C(T,\mathbb{J})$  a  $C(T,\mathbb{K})$  and  $\mathbb{K}$ 380 39.0 NEXT K **NEXT J** 400  $WEXI$   $I$  $-410$  $\mathbb{R}^n \times \mathbb{R}^n \times \mathbb{R}^n$ 420 430. Arthr REMASANIDA DE RESULTADOS 440 、我把M  $\sim$  CLS: IF NO  $\textcircled{s}$  ar then frint " NO SON CONFORMABLES" 450 460 -PRINTIPEINT - "MATRIZ A"IPRINT 47.0 FORTEL TO NR 480 FOR J=1 TO NC **PRINT USING "LEELER IT FORD, JYF** 490 NEXT J  $500$ 510 FRINT 520 ∴NEXT I 530 {PRINT:PRINT "MATR1Z B":PRINT 540 %FOR≥I≈1 TO MR  $550.$ FOR U=1 TO MC والمنتوب والأو PRINT USING "#####.#";B(I;J); 560 **NEXT J** 570 580 **FRINT** 

 $600$  .

<u>. 4 SERTNA</u>

 $\frac{1}{4}$ 

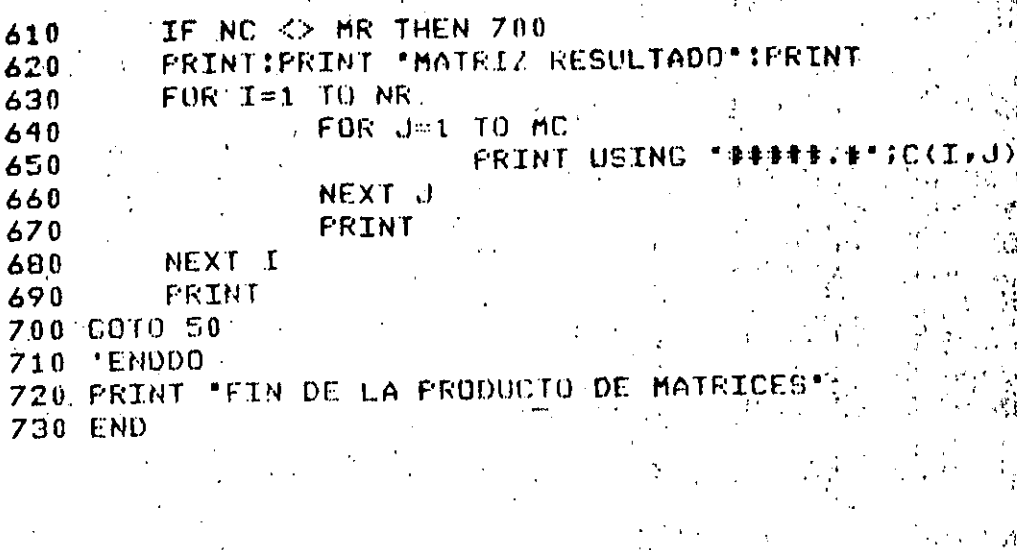

 $RUN$ PRODUCTO DE MATRICES DE MAXIMO 10 POR 10

i 111

HAY DATOS(SI 0 NO)? SI DATOS DE LA PRIMERA MATRIZ

NUMERO DE RENGLONES? 2 NUMERO DE COLUMNAS ? 3 DAME EL ELEMENTO( 1 × 1 )? 2 DAME EL ELEMENTO( $1$ ,  $2$ )? 5 DAME EL ELEMENTO( 1 , 3 )? 9 DAME EL ELEMENTO(  $2 + 1$ )? 2 DAME EL ELEMENTO( 2 + 2 )? 0 DAME EL ELEMENTO( 2 m 3 ) ?- 5

DATOS DE LA SEGUNDA MATRIZ

NUMERO DE RENCLONES? 3 NUMERO DE COLUMNAS ? 4 DAME EL ELEMENTO(1, 1, 1, 2, 2 DAME EL ELEMENTO('J , 2 )? 5 DAME EL ELEMENTO( 1 + 3  $22.9$ DAME EL ELEMENTO( 1 + 4  $\mathcal{P}$  $\mathfrak{D}$ DAME EL ELEMENTO( 2 + 1)  $520$ DAME EL ELEMENTO( 2 + 2)  $\mathcal{P}^2$  $\mathbf{1}$ DAME EL ELEMENTO( $2 + 3$  $374$ DAME EL ELEMENTO( 2 x 4 )? Z DAME EL ELEMENTO( 3 , 1  $32.5$ DAME EL ELEMENTO( 3 + 2 )? 9 DAME EL ELEMENTO( 3 , 3 )? 2 DAME EL ELEMENTO( 3 , 4 )? 2

MATRIZ A

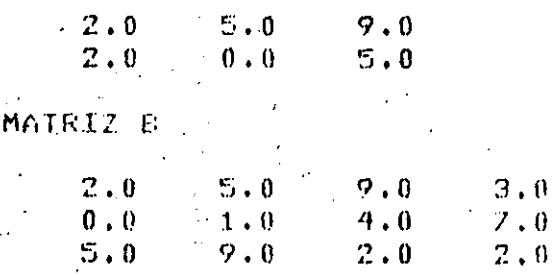

MATRIZ RESULTADO

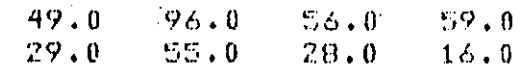

HAY DATOSCSI 0 NO)? NO FIN DE LA PRODUCTO DE MATRICES Ready

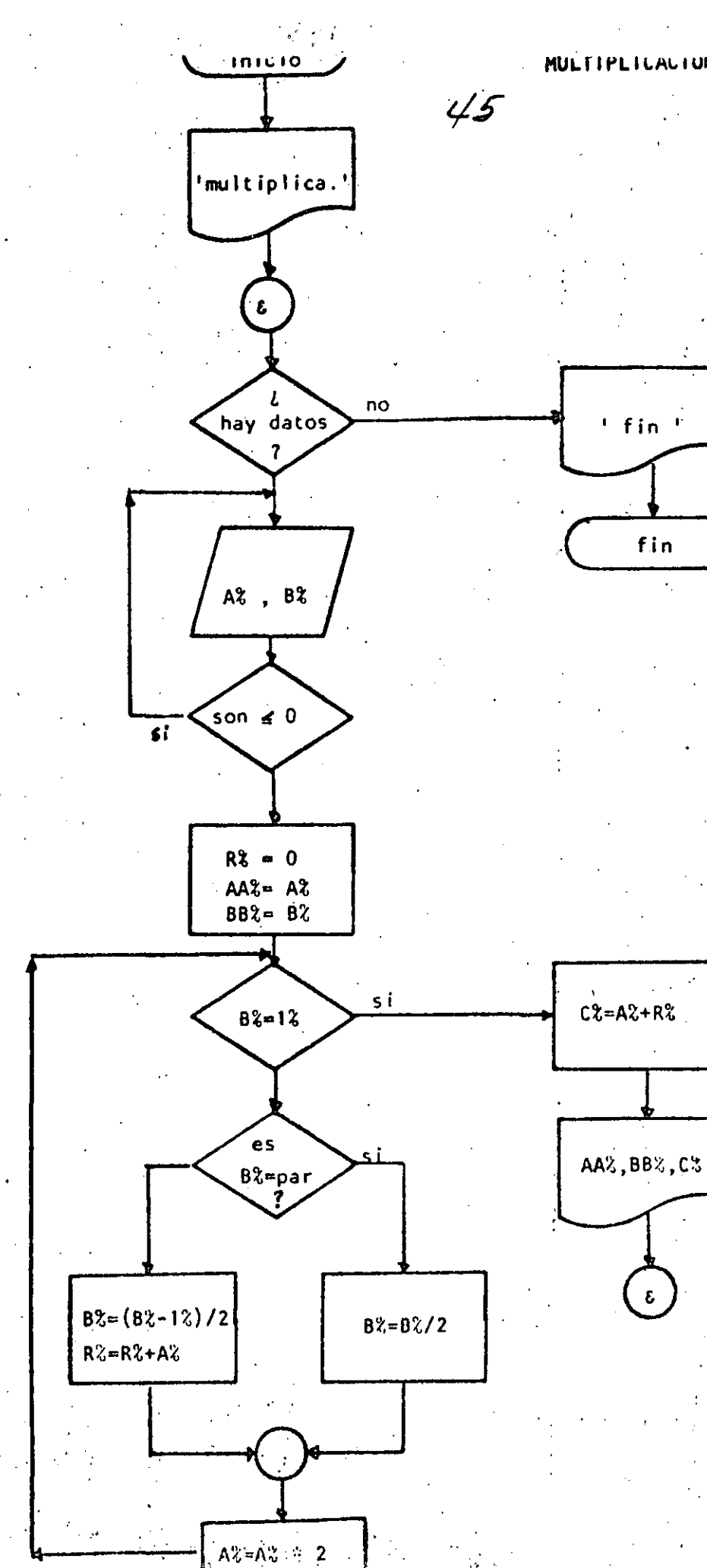

MULTIPLICACION DE DUS HUMERUS

fin  $\ddot{\phantom{a}}$ 

ε

22 L 10 REM----- VENTIUNO----20 REM MULTIPLICACION DE DOS NUMEROS UTILIZANDO EXCLUSIVAMENTE 30 REM MULTIPLICACION Y DIVISION ENTRE DOS  $\sim 100$  km  $^{-1}$ **40 REM** 50 FRINT" MULTIFLICACION DE 2 NUMEROS UTILIZANDO PRODUCTO Y 60 PRINT" DIVISION ENTRE DOS" : PRINT 70 INFUT "HAY DATOS (SI 0 NO)";S\$IIF S\$ <> "SI" THEN 320 'DOWNILE HAYA DATOG  $80 -$ INPUT DAME LUS VALORES DE A Y BIJAZ, EZ 90. IF AZ  $\leq x = 0$  OR EZ  $\leq x = 0$  THEN 9.0.  $100$  $RZ = 0$  $110$  $662 - 07$ 120  $E$  $E$  $Z$   $=$  $E$  $Z$  $=$ 130 POORHILE BZ > 1 140. IF  $EX = 1X$  THEN 280  $150$ IF BZ = FIX(EZ/2) > 2 THEN 180  $-160$ GOTO 210  $170$ **M. THEN** 180  $EZ = EZ/Z$ 190 GOTO 240  $200$ ' ELSE  $210$ **EZ=(EZ-1%)/2** 220 RZ=RZ+AZ 230 'ENDIF  $240 AZ = AZ \times 2$  $250 260$ COTO 150  $270$ **LENDDO**  $CZ = \Delta Z + EZ$ 280 PRINT "A UALE "IAAZ, "B VALE "JBB%, "EL PRODUCTO ES "IC%  $790$ 300 COTO 70 310 'ENDDO 320 FRINT 330 FRINT" FIN DE LA MULTIPLICACIEN" 340 FND Ready **RUN** MULTIPLICACION DE 2 NUMEROS UTILIZANDO PRODUCTO Y DIVISION ENTRE DOS -HAY DATOS (SI Ö NO)? SI DAME LOS VALORES DE A Y R2 6,9. A UALE & S. SPR VALL 9 S. LEL PRODUCTO LS 104 HAY DATOS 6ST 0 NO 215T DOME LOS VALORÉS DE A Y BP 45,76 EL PRODUCTO ES  $-3420$ A VALE (45 ) FRE VALE ( 76. HAY DAIDS (ST 0 NO)? ST DAME LOS VALORES DE A Y.BP 0.4 DAME FOS VALORES DE A Y 62 1-5 EL PRODUCTO ES 65 A VALE TILL THE RANK I  $\mathbb{Z}_2^r$ HAY DATOS (SI 0. NO) ? NO FIN DE LA MULTIPLICACION Reads

 $\label{eq:1} \mathcal{L}_{\mathcal{A}}=\mathcal{L}_{\mathcal{A}}^{\mathcal{B}}\left(\mathcal{A}(\mathcal{A}(\mathcal{A}(\mathcal{A})))\right)$ 

- 西 一貫長 本 天

**County of the County** 

ધણે ર

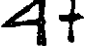

**EUTINA** 

LINEAS

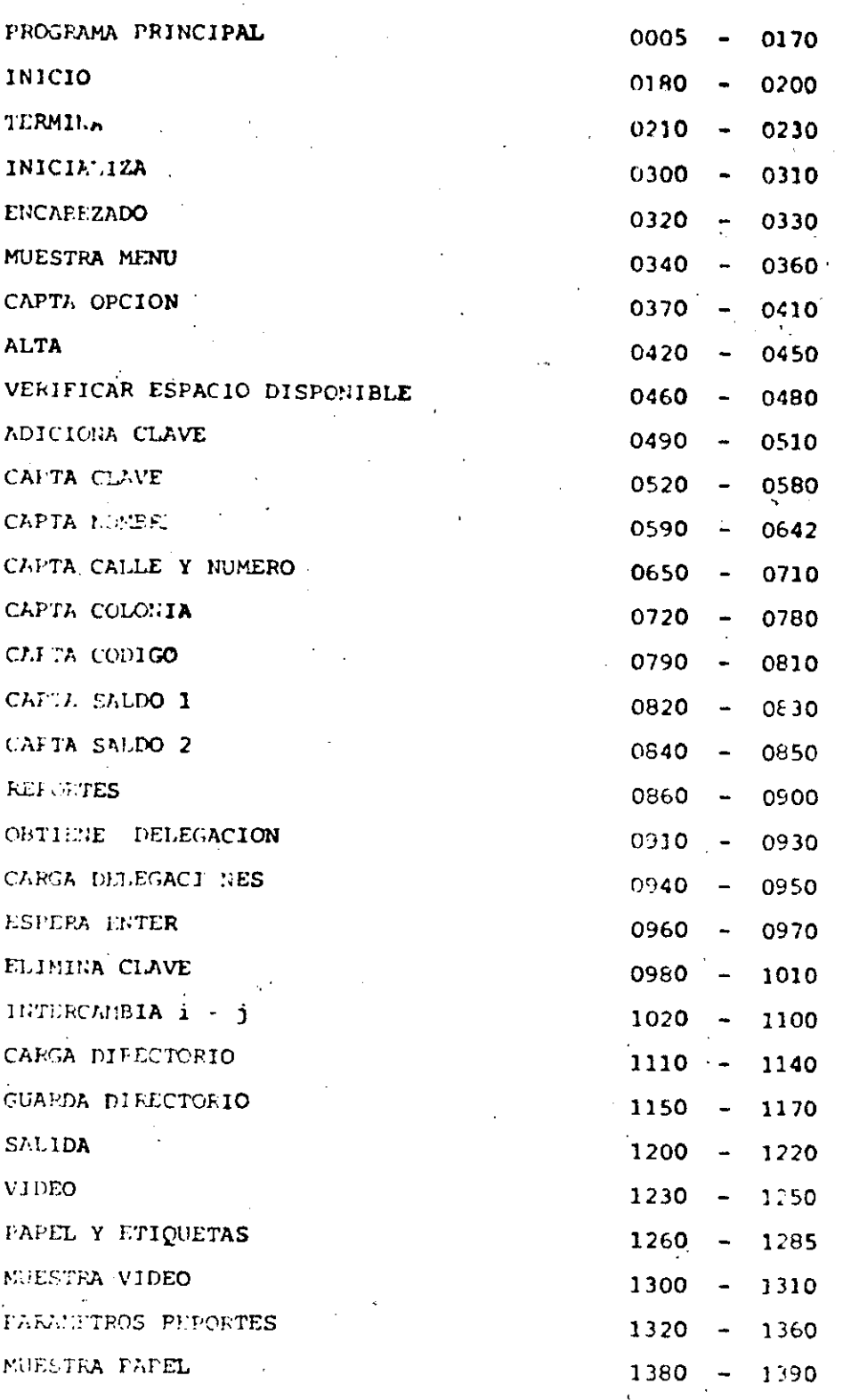

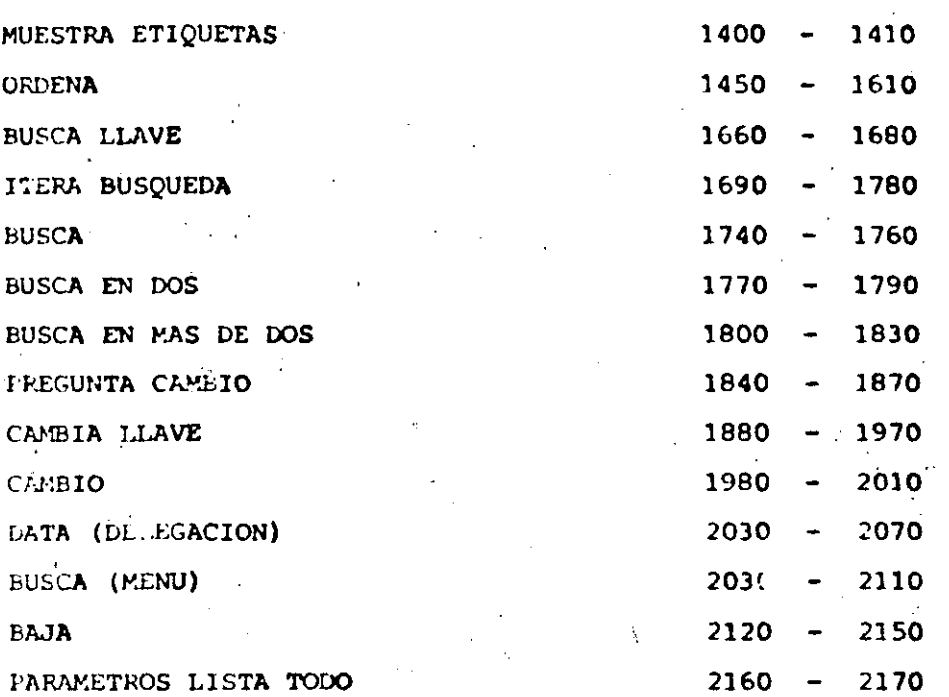